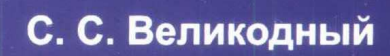

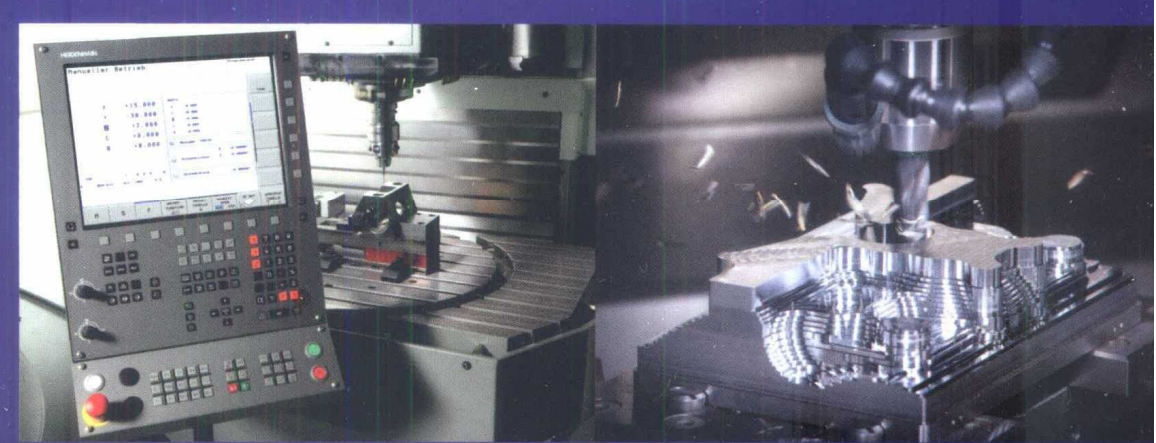

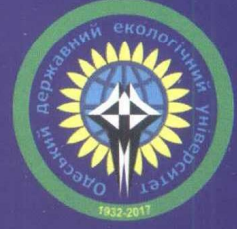

МОДЕЛИ И МЕТОДЫ ИНТЕРПОЛЯЦИИ **CЛОЖНЫХ ГЕОМЕТРИЧЕСКИХ** КОНТУРОВ ДЛЯ СИСТЕМ **АВТОМАТИЗИРОВАННОГО ПРОЕКТИРОВАНИЯ** ФОРМООБРАЗОВАНИЯ ДЕТАЛЕЙ

Монография

МИНИСТЕРСТВО ОБРАЗОВАНИЯ И НАУКИ УКРАИНЫ ОДЕССКИЙ ГОСУДАРСТВЕННЫЙ ЭКОЛОГИЧЕСКИЙ УНИВЕРСИТЕТ

**С. С. Великодный**

# **МОДЕЛИ И МЕТОДЫ ИНТЕРПОЛЯЦИИ СЛОЖНЫХ ГЕОМЕТРИЧЕСКИХ КОНТУРОВ ДЛЯ СИСТЕМ АВТОМАТИЗИРОВАННОГО ПРОЕКТИРОВАНИЯ ФОРМООБРАЗОВАНИЯ ДЕТАЛЕЙ**

*Рекомендовано к печати решением учёного совета Одесского государственного экологического университета Министерства образования и науки Украины (протокол № 7 от 04.07.2016 р.)*

**Монография**

Харьков 2017

УДК 004.896 ББК 73 В 27

Печатается по решению учёного совета Одесского государственного экологического университета от 27.10.2016 г., протокол № 11

### Рецензенты:

- **В. В. Вычужанин,** доктор технических наук, профессор
- **В. С. Ситников,** доктор технических наук, профессор

### **Великодный Станислав Сергеевич**

В 27 Модели и методы интерполяции сложных геометрических контуров для систем автоматизированного проектирования формообразования деталей: монография. – Харьков: ФЛП Панов А.Н., 2017. – 232 с.

### **ISВN 978-617-7474-99-8**

Монография посвящена решению задания реализации высокой точности проектирования и последующей обработки сложных криволинейных профилей, которые целесообразно описать кривыми второго порядка: эллиптическими, гиперболическими и параболическими контурами. Для успешного решения этой задачи, программное обеспечение современных САПР необходимо создавать на основе эффективных алгоритмов автоматической интерполяции, легко сопрягающихся с устройствами управления систем программного воспроизведения движений, которые, соответственно, реализуют пространственное движение рабочих органов по заданным плоскостным траекториям. Это ведёт к необходимости разработки новых методов интерполяции и формирования моделей проектирования сложных геометрических контуров движений рабочих органов, которые бы обеспечили высокое быстродействие и предоставили простой аналитический подход к построению программных траекторий в рамках этих методов.

Монографію присвячено розв'язанню завдання реалізації найвищої точності проектування та наступної обробки складних криволінійних профілів, що найдоцільніше описати кривими другого порядку: еліптичними, гіперболічними та параболічними обводами. Для успішного вирішення цієї задачі, програмне забезпечення сучасних САПР необхідно створювати на підставі ефективних алгоритмів автоматичної інтерполяції, що легко сполучаються із пристроями керування систем програмного відтворення рухів, які, відповідно, реалізують просторовий рух робочих органів за заданими площинними траєкторіями. Це призводить до необхідності розробки нових методів інтерполяції та формування моделей проектування складних геометричних обводів рухів робочих органів, які б забезпечили високу швидкодію та надали простий аналітичний підхід до побудови програмних траєкторій у рамках цих методів.

### **УДК 004.896**

### **ISВN 978-617-7474-99-8**

© Одесский государственный экологический университет © С. С. Великодний, 2017

### ПРЕДИСЛОВИЕ

«Всякая работа требует больше времени, чем Вы думаете»: 2-е следствие из закона Э. Мерфи

Монография, которую Вы держите в руках, является результатом 14-летней научной работы (с 2002 по 2016 гг.), проходившей не всегда «гладко»  $\mathbf{M}$  $\mathbf{c}$ несколькими остановками, связанными  $\mathbf{c}$ потерей монографии вдохновения. Основные результаты выполнены непосредственно автором и опубликованы в работах  $[1 - 26]$ .

В печатных научных работах, опубликованных в соавторстве, автору принадлежит: в [1] - теоретическое и практическое обоснования важности разработки алгоритмов программного управления движением рабочего органа манипулятора; в [4] - определение математического аппарата для выполнения интерполяции дуги окружности; в [5] - формирование алгоритма интерполяции; в [6] - систематизация существующих методов интерполяции; в [7] - организация графического интерфейса пользователя программного средства; в [8] - разработка метода интерполяции и составление математической модели представления сложных контуров  $[9]$ систем обработки;  $\overline{\phantom{0}}$ систематизация  $\mathbf{M}$ структуризация автоматизированного проектирования и подготовки данных для станков с числовым программным управлением; [10] - определены возможные составляющие ошибок от различных воздействий, а также методы их компенсации при помощи структурных преоразований системы управления манипулятором; в [15] - формирование математической модели интерполяции при помощи кривых второго порядка; в [16] разработка инструкции пользователя программного средства; в [17] проведение сравнительного анализа эффективности различных видов интерполяции; в [18] - составление характеристик систем программного воспроизведения движений и расчёт материалов приложений; в [21] характеристика методов и средств решения траекторных задач; а в [22] разработка метода интерполяции сложных геометрических поверхностей.

Результаты работы докладывались на 2-ой Всеукраинской научнотехнической конференции молодых ученых  $\mathbf{M}$ специалистов «Электромеханические системы, методы моделирования и оптимизации»

(г. Кременчуг, КДПУ, 2004 г.); Международной научно-технической конференции «Интегрированные компьютерные технологии в машиностроении ИКТМ'2007» (г. Харьков, НАУ «ХАИ», 2007 г.) и 9-ой Международной научно-технической конференции «Современные проблемы радиоэлектроники, телекоммуникаций и компьютерной инженерии TCSET'2008» (г. Славское, 2008 г.); обсуждались в ходе 1-й Международной научной конференции «Электронная компонентная база. Состояние и перспективы развития»; в рамках 3-го Международного радиоэлектронного форума (г. Судак, 2008 г.); 8-ой и 10-й Международной конференции «Математическое моделирование и информационные технологии» (г. Одесса, ОГАХ, 2008, 2011 гг.); также результаты работы были представлены на 41-ой научно-практической конференции научнопедагогических работников, учёных, аспирантов и сотрудников Украинской инженерно-педагогической академии (г. Харьков, УИПА, 2008 г.) и на 12-ом и 13-ом Международных молодежных форумах «Радиоэлектроника и молодежь в XXI веке» (г. Харьков, ХНУРЭ, 2008, 2009 гг.).

Научные составляющие монографии опубликованы в 26 работах, из которых: 12 статей в специализированных научных изданиях, входящих в утвержденный перечень для публикации материалов диссертационных исследований, 2 свидетельства о регистрации авторского права, 1 учебное пособие, а также 11 публикаций в сборниках тезисов Международных научных конференций, семинаров и форумов.

Особую благодарность «за вдохновение и помощь в подготовке монографии» хочу выразить старшему лаборанту вычислительного центра ОГЭКУ Зайцевой-Великодной Светлане Сергеевне.

> Автор: канд. техн. наук, доцент, докторант Великодный С. С.

# **СОДЕРЖАНИЕ**

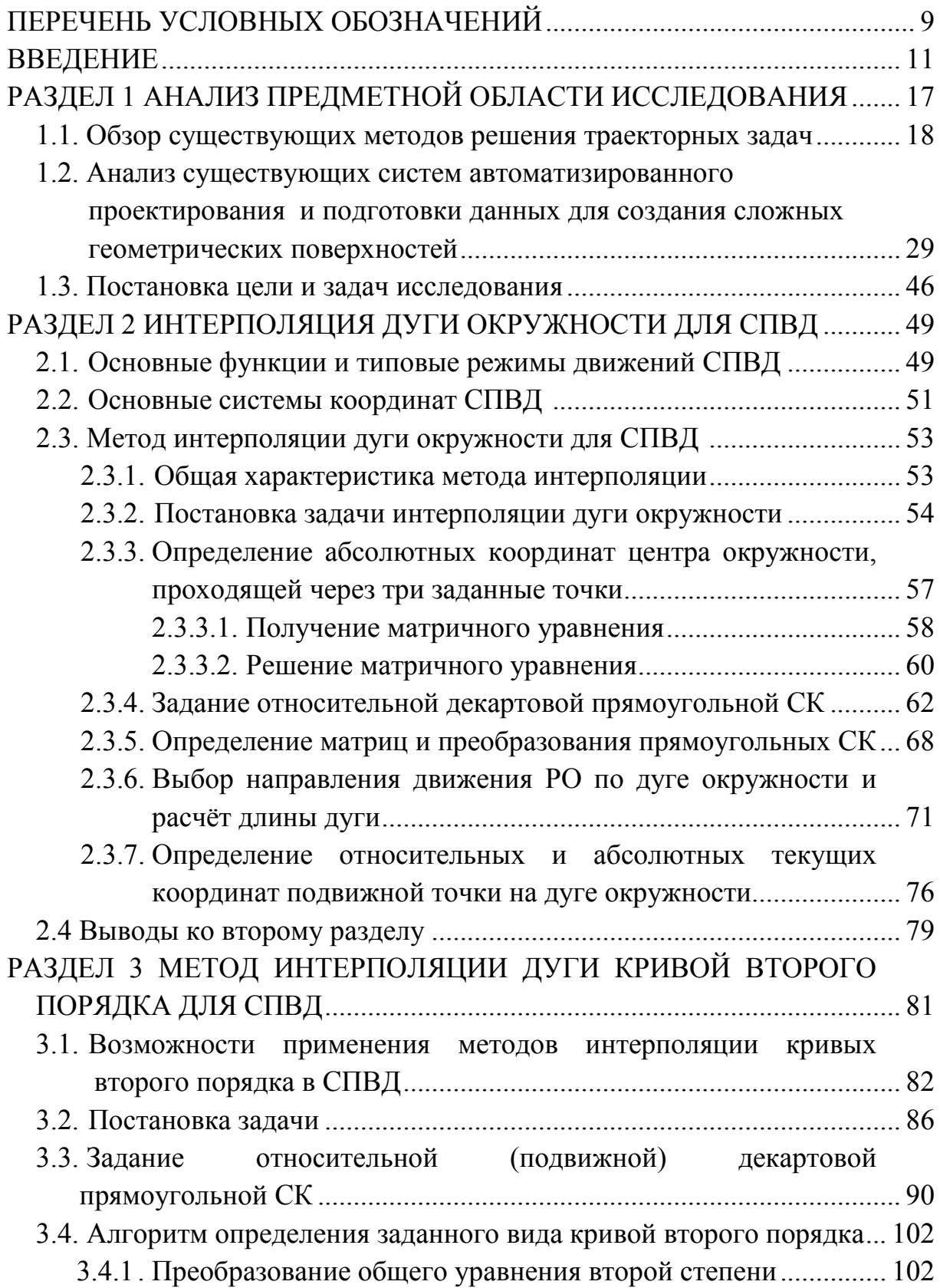

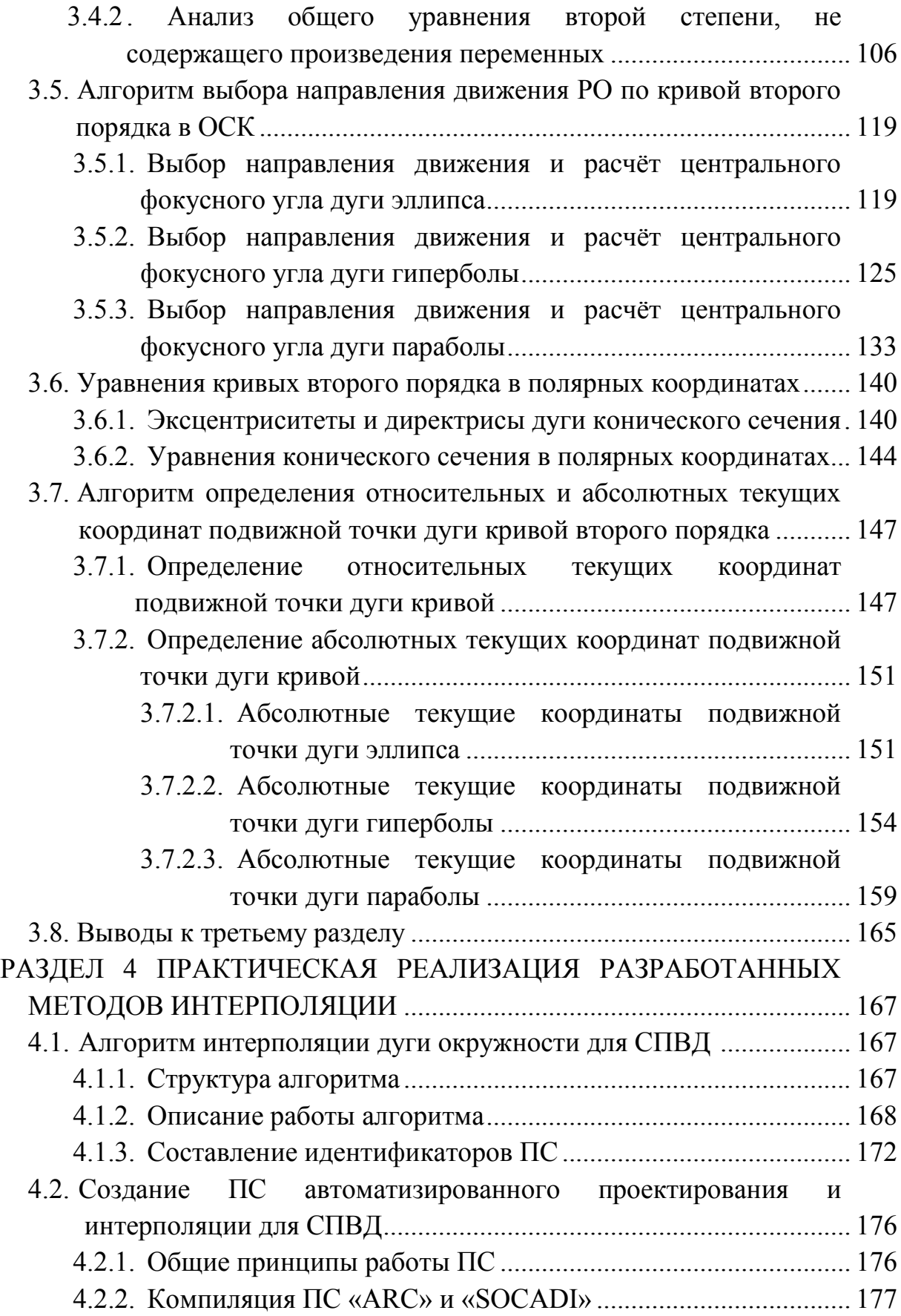

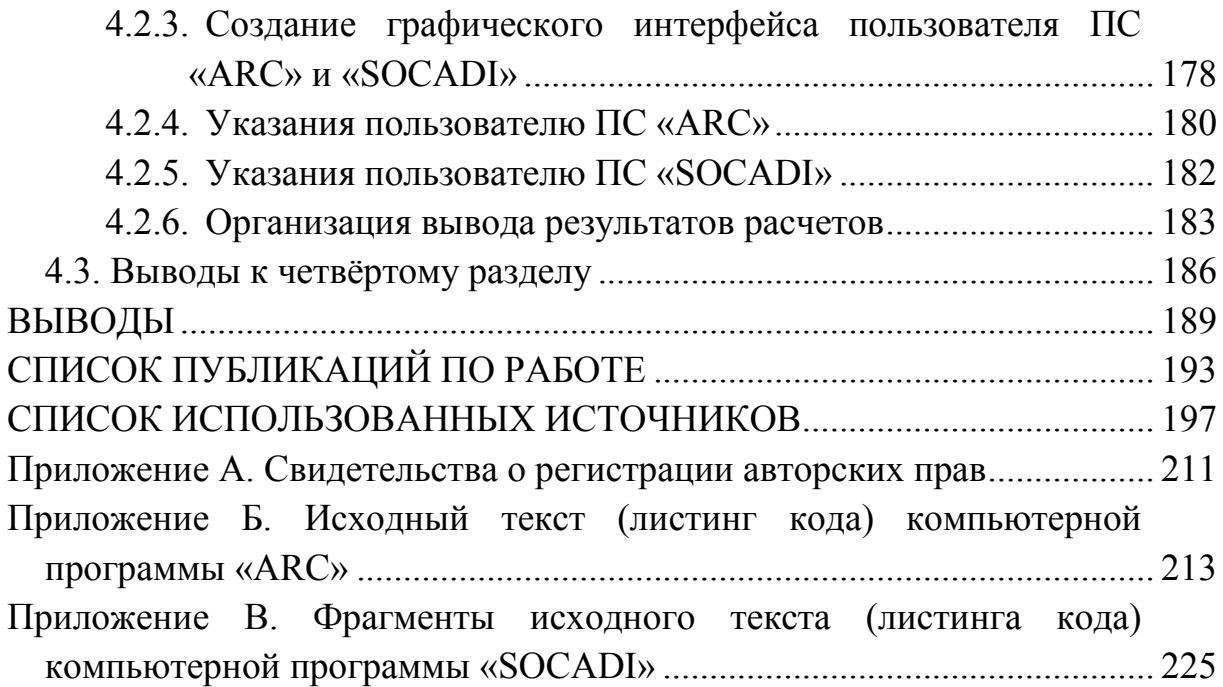

# **ПЕРЕЧЕНЬ УСЛОВНЫХ ОБОЗНАЧЕНИЙ**

АСК – абсолютная система координат.

АСУ – автоматизированная система управления.

ВД – вид движения.

ГАП – гибкое автоматизированное производство.

ГИС – гибкая интегрированная система.

ГИЦ – государственный испытательный центр.

ДГМ – дискретное геометрическое моделирование.

ДПК – дискретно-представленная кривая.

ИО – исполнительный орган.

ИП – инвариантный постпроцессор.

КН– компьютерные науки.

ММ – математическая модель.

НИИ – научно-исследовательский институт.

ННЦ – национальный научный центр.

ОГЭКУ – Одесский государственный экологический университет

ОСК – относительная система координат.

ОФ – оценочная функция.

ПЗ – постановка задачи.

ПЗУ – постоянное запоминающее устройство.

ПК – персональный компьютер.

ПМ – промышленный модуль.

ПО – программное обеспечение.

ПР – промышленный робот.

ПС – программное средство.

РО – рабочий орган.

САПР – система автоматизированного проектирования.

СК – система координат.

СО – система отсчёта.

СПВД – система программного воспроизведения движений.

ТАПР – технологии и автоматизация производства.

ТО – технологическая операция.

ТП – технологический процесс.

УП – управляющая программа.

ЦДА – цифровые дифференциальные анализаторы.

ЧПУ – числовое программное управление.

ЭА – электронные аппараты.

ЭВМ – электронная вычислительная машина.

CAD – computer automated designing.

- CAE computer automated engineering.
- CAM computer automated manufacturing.

CNC – computer numerical control.

- NC numerical control.
- UG unigraphics.

### **ВВЕДЕНИЕ**

В сложных реалиях существования современной промышленности Украины, важным направлением научно-технического развития, является разработка новых технологий автоматизированного проектирования с повышенными требованиями относительно степени сложности проектируемых конструкций и сокращения сроков выполнения заказов. Несмотря на серьёзное давление кризисных явлений в экономике и в условиях усиления конкурентной борьбы на рынке, эти составляющие вынуждают осуществлять работы на самом современном техническом уровне. Поэтому сегодня конструирование, анализ и технологическая подготовка производства выполняется с использованием интегрированных систем автоматизированного проектирования (САПР), выбор и организация работы которых проходит в рамках единой концепции развития средств проектирования и технологической подготовки производства, способных решать более сложные задачи, поставленные перед исполнителем.

В большинстве случаев, проектируемые элементы, для которых необходимо решать задачу формообразования – это конструкции, состоящие из большого набора криволинейных поверхностей, соединение которых, должно выполняться с условиями обеспечения гладкости первой степени и плавного изменения производной. В местах этих соединений приходится решать довольно нетипичные задачи сопряжения по определенному закону поверхностей, поэтому к процессу проектирования и обработки предъявляются высочайшие требования относительно САПР.

Значительные теоретические достижения и существенные практические результаты, в области моделирования кривых линий и сложных геометрических поверхностей, получены благодаря усилиям ведущих отечественных ученых: Ю.И. Бадаева, С.М. Ковалёва, Л.Н. Куценко, В.Е. Михайленко, В.М. Найдыша, В.А. Надолинного, А.В. Павлова, А.Л. Подгорного, А.Н. Подкорытова, М.М. Рыжова, И.А. Скидана, П.В. Филиппова и их научных школ; а также зарубежных ученых: И. Адамса (I. Adams), П. Безье (P. Bézier), В. Гиллоя (W. Gilloy), У. Ньюмена (W. Newmen), Д. Роджерса (D. Rogers), Р. Ризенфорда (R. Rizenford), А. Сазерленда (I. Sutherland), И. Фергюссона (E. Fergusson), А. Фореста (A. Forest), Д. Швейкерта (J. Schweickert) и др.

Разработке и исследованию методов и средств решения задач формообразования посвящены работы А.А. Воронова, В.Д. Байкова, С.Н. Вашкевича, И.А. Вульфсона, В.В. Карибского, А.А. Левина, В.А. Ратмирова, В.Л. Сосонкина, О.Н. Калачёва, К.В. Филипповича и некоторых других отечественных и иностранных авторов.

Задача формообразования сложного геометрического контура, которое выполняется системой программного воспроизведения движений (СПВД) (среди которых станки с числовым программным управлением (ЧПУ); промышленные работы (ПР); автоматические манипуляторы и прочие гибкие интегрированные системы (ГИС); сложные динамические объекты, выполняющие сварочные, покрасочные работы, механообработку, пайку, нанесение покрытий, раскрой и прочие технологические операции (ТО), которые выполняются электрической дугой, лазерным лучом, плазмой, пульверизатором, резцом и т.п.), предусматривает прохождение рабочим органом (РО) заданной пространственной (или плоскостной) траектории с необходимой точностью. Довольно часто возникает потребность в осуществлении программного движения РО СПВД по сложным контурам, которые наиболее целесообразно описать плоскими дугами кривых второго порядка: окружностью, эллипсом, гиперболой или параболой, так как описание традиционными способами (линейная и круговая интерполяция) не выдерживает повышенных требований, относительно увеличения точности проведенных расчетов, избегания значительного количества погрешностей различного рода, большого количества разбиений на графические примитивы и других факторов, не дающих возможность точно выполнить конкретную технологическую задачу.

Для реализации высокой точности описания эллиптических, гиперболических и параболических профилей проектируемых элементов, программное обеспечение (ПО) современных СПВД должно содержать эффективные алгоритмы автоматической интерполяции (сформированные на основании соответствующих методов), легко сопрягающиеся с устройствами управления ГИС, реализующими пространственное движение РО по спроектированным программным траекториям.

Таким образом, тема, которая предусматривает разработку метода интерполяции для САПР формообразования деталей, является актуальной.

В процессе внедрения решались задачи, поставленные Государственным испытательным центром (ГИЦ) «Метрология»

12

Национального научного центра (ННЦ) «Институт метрологии», а также ООО «Люксстройпроект», что подтверждено соответствующими актами.

Целью работы является разработка метода и создание моделей интерполяции геометрических контуров, описываемых кривыми второго порядка, а также решение на этой основе важной научно-технической задачи – повышение точности проектирования формообразования разнообразных профилей, выполняемых СПВД.

Для достижения поставленной цели работы требуется решение следующих *задач*:

– создание математических моделей (ММ), адекватно описывающих в аналитическом виде пространственное размещение исследуемых объектов;

– разработка вычислительных процедур построения сложных геометрических контуров;

– выполнение программной реализации вычислительных алгоритмов формообразования;

– создание интерактивной системы получения и обработки графической информации, использование которой позволило бы решить широкий спектр задач, связанных с созданием (при помощи ПЭВМ) различных геометрических моделей, в том числе трёхмерных геометрических моделей плоскостного типа.

*Объект исследования –* системы автоматизированного проектирования процесса формообразования деталей.

*Предмет исследования* – модели и методы интерполяции сложных геометрических контуров.

*Методы исследования:* методы интерполяции, методы аппроксимации, методы аналитической геометрии и вычислительной математики для моделирования контуров сложной пространственной формы, методы и принципы автоматизированного проектирования, методы организации графического диалога и построения интерфейса пользователя с использованием возможностей программной системы MATLAB.

Разработаны и сформированы новые методы интерполяции и модели проектирования сложных геометрических контуров движений РО СПВД, которые обеспечивают высокое быстродействие и предоставляют простой аналитический подход к построению программных траекторий в рамках этих методов.

Новые научные результаты, полученные автором, состоят в следующем:

- впервые предложен метод интерполяции коническими сечениями за счет однокритериального анализа и установления конкретного вида наиболее кривой. точно воспроизводящей заланную  $\phi$ ODMV обрабатываемого участка, отличающийся от существующих уменьшением времени описания сложных контуров обработки, благодаря сокращению декомпозиции профиля на графические примитивы;

- впервые разработаны математические модели аналитического представления сформированных контуров, которые, в отличие от аналогов, позволяют анализировать конфигурацию всей исследуемой траектории с нулевой погрешностью аппроксимации, в составе допуска, установленного на неточность обработки всей детали;

- получил дальнейшее развитие метод формирования исходных устройства управления СПВД, что позволило сократить ланных лля количество кадров управляющей программы и, соответственно, уменьшить вероятность возникновения ошибок считывания.

Результаты исследований реализованы в виде разработанного программно-методического комплекса, создающего основу для разработки инструментальных средств автоматизированного проектирования  $\overline{M}$ интерполяции заданного технологического процесса (ТП), выполняемого СПВД вместе с САПР.

Методы и модели решения задач проектирования реализованы программно. В процессе тестирования и испытаний они показали свою работопригодность и эффективность на конкретных примерах решения задач автоматизированного проектирования и интерполяции задаваемых сложных геометрических контуров.

Создана интерактивная графическая система получения изображения формообразования. отличается которая  $\overline{O}$ существующих интегрированных САПР-приложений построения геометрических моделей контуров тем, что траектория РО интерполируется сразу кривой (без приближений), что гарантирует повышенную точность расчетов и уменьшения сроков проектирования;

Разработаны инструкции рекомендации применению  $\overline{M}$  $\overline{10}$ программного обеспечения. При необходимого математического  $\mathbf{M}$ практическом применении программных средств (ПС), исходные данные могут быть заданы в результате решения обратной задачи кинематики или

определены инженером-технологом аналитически. Дополнительно в ПС, предусмотрены необходимые комментарии относительно их работы и проверки корректности задания исходных данных и условий физической реализуемости сформированной траектории движения РО СПВД.

Практические результаты специальной части работы используются при преподавании в ВУЗах 3 – 4 уровней аккредитации, в частности на факультете компьютерных наук Одесского государственного экологического университета (ОГЭКУ) при проведении лабораторных, практических и отдельных курсовых работ по дисциплинам, отвечающим тематике исследования. Практическое значение работы подтверждается актами внедрения, а именно: результаты работы используются при подготовке управляющих программ (УП) для машин термической резки металла, а также для автоматизации расчетов параметров сферических и эллиптических элементов в ООО «Люксстройпроект», а разработанные ПС используются в ГИЦ «Метрология» ННЦ «Институт метрологии», в рамках работ по сертификации ПО и отдельных устройств СПВД.

### РАЗДЕЛ 1 АНАЛИЗ ПРЕДМЕТНОЙ ОБЛАСТИ ИССЛЕДОВАНИЯ

Несмотря на сложившееся непростое состояние экономики Украины, имеющей в своей основе, как впрочем, и любой другой страны цикличность, намечается обязательный цикл выхода из кризиса, сопровождающийся улучшением общего состояния промышленности, в том числе и в отраслях, смежных с машиностроением. Не отменными атрибутами данной положительной тенденции, являются: рост количества выпускаемой продукции и увеличение доли внешних заказов, основное место в которых, занимает высокоточное оборудование, выполняемое при непосредственном участии гибких автоматизированных производств (ГАП). В свою очередь, важнейшим звеном ГАП являются ГИС, под которыми понимаются: роботы и автоматические манипуляторы, станки с ЧПУ [27] типа «обрабатывающий центр», контрольно-измерительные машины, динамические испытательные стенды, радиотелескопы и другие сложные объекты. Такое положение дел, создаёт предпосылки для использования широкого спектра вычислительных задач, среди которых основное место занимает задача формообразования [28]. Успешное решение этой задачи, предъявляет, прежде всего, высокие требования к исследованиям в области разработки эффективных методов интерполяции сложных геометрических поверхностей.

Вычислительное содержание задачи формообразования, сводящееся существу к воспроизведению заданных траекторий, включает:  $\Pi$ <sup>O</sup> движение по заданной траектории (интерполяция), ввод коррекции в расчёт эквидистанты, поддержание постоянной контурной скорости.

Задачи интерполяции траектории являются основной составляющей частью управления движением и занимают по времени не менее  $35 - 40 \%$ общего цикла оперативного управления [29]. Почти такими же трудоёмкими являются задачи расчёта эквидистанты, т. е. геометрического места точек, равноудалённых от основного контура, а также задачи управления контурной скоростью, решаемые на основании разложения вектора скорости на составляющие. При всех этих вычислениях основную трудность составляет воспроизведение в реальном масштабе времени значений прямых и обратных тригонометрических функций.

### **1.1 Обзор существующих методов решения траекторных задач**

В настоящее время, задачам формообразования посвящено значительное количество книжных публикаций. Однако основное внимание в них уделяется вопросам структурной организации микропроцессоров, системе команд, системе ввода-вывода и т. п. В то же время проблемы формирования алгоритмов интерполяции и последующая постпроцессорная обработка, являющиеся, на мой взгляд, наиболее специфичными и трудоёмкими, освещены явно недостаточно.

Что же касается организаций, занимающихся этими вопросами, то среди них имеют наиболее значительные разработки: экспериментальный НИИ металлорежущих станков (ЭНИИМС), Московский завод координатно-расточных станков (МЗКРС), научно-технический центр «Приводная техника», а также производственное предприятие «Балтсистем» [30]. Однако, в настоящее время, в недостаточной степени исследованы вопросы, связанные с использованием в ГИС современных средств распознавания, малое внимание уделено рассмотрению компромиссных решений по аппаратной и программной реализации алгоритмов. Нерешёнными остаются вопросы разработки и применения проблемно-ориентированных методов и специализированных устройств интерполяции. Разработке указанных методов и посвящена данная работа.

Для начала обзора сложившейся теоретической базы, необходимо дать характеристику работам, в которых впервые введён термин «интерполяция». К таким фундаментальным работам, прежде всего, необходимо отнести научные труды видного Российского учёного XIX века – академика П.Л. Чебышева, в них, исчерпывающе точно, была выполнена постановка математической задачи, названной проблемой «интерполяции», решение которой предполагает наличие представления о характере интерполируемой функции [31]. В этой же работе даются характеристики используемых способов интерполяции: наименьших квадратов, полиномов большой степени и др., с приведенными недостатками, заключающимися в затруднении выполнения повторяющихся несколько раз вычислений, которые связаны с трудностями определения степени выражения. В работе [32] Чебышев уже использует для интерполирования функций многократные приближённые вычисления с применением ограничений в степени искомого выражения,

18

однако, всё же данный способ характеризуется, как имеющий большую погрешность при воспроизведении функции.

Проходит около полувека, прежде чем значительные для науки, но, по сути, одинокие научные разработки, складываются в общую теорию призванную решить вопросы прикладного интерполяции, анализа. Объединению различных методов интерполяции, их теоретическому обоснованию и связыванию их в общую идею, посвящена знаменитая монография профессора Стефенсона (Steffensen)  $\left[33\right]$ ,  $\Pi{\rm O}$ праву считающаяся отправной точкой в теории интерполяции. В ней, впервые, автор достиг равновесия между теорией и практикой, и приблизился к решению проблемы вычислительной погрешности.

Что же касается анализа более поздних разработок и публикаций по теме исследования, то ниже приведём наиболее значительные достижения в области существующих методов решения траекторных задач.

Наиболее широкие возможности управления и контроля формы кривой дают методы, которые предполагают локальную коррекцию геометрической поверхности: метод преобразований Г.С. Иванова, метод кривых третьего порядка Ю.И. Бадаева, метод контуров И.И. Котова, метод рациональных кривых и поверхностей В.А. Надолинного, статикогеометрический метод С.М. Ковалёва.

Среди методов непрерывного геометрического моделирования [34] необходимо отметить методы, разрешающие получать на основании исходного точечного ряда сложную кривую, полученную суммированием участков алгебраических кривых [35]. Это методы полюсов, кривых Безье, В-сплайнов [36], сплайн-функций [37] и другие методы формирования контуров из дуг разных кривых с касанием заданного порядка на стыке [38], а также методы, направленные на формирование контуров второго порядка гладкости с закономерным изменением кривизны, разработанные в работах Ковалёва С.М., Бадаева Ю.И. и учеников их научной школы.

Перечисленные методы позволяют получить желаемый характер изменения кривизны на отдельных участках между последовательными точками исходной непрерывно заданной кривой [39]. Форма каждого участка определяется значением кривизны и положением касательных, расположенным в точках, ограничивающих участок [40]. Для достижения желаемого результата вдоль всего контура, необходимо для каждой исходной точки назначить согласованные между собой дифференциальногеометрические характеристики, учитывающие конфигурацию всей кривой

[41], в то же время, все перечисленные методы, при формировании геометрических моделей контуров с закономерным изменением кривизны существенно ограничены в применении. Контролировать значения кривизны необходимо в точках стыка участков алгебраических кривых, составляющих моделируемый контур, с целью получения непрерывных значений кривизны этих участков [42]. Значения кривизны в середине участков полностью зависят от выбора кривой; влиять на значения кривизны (в конкретных точках) возможно изменением формы участках [43], которое, при одновременном контроле гладкости их стыковки, существующими методами практически невозможно осуществить.

Методы дискретного геометрического моделирования (ДГМ) имеют существенные преимущества, с точки зрения формирования дифференциально-геометрических характеристик конструируемой кривой [44].

ДГМ позволяет учитывать все возможные, по условиям поставленной задачи, решения и выбрать из них оптимальное; обеспечить высокую точность результатов при возможности широкой коррекции и высокого порядка гладкости, получаемой в процессе конструирования, кривой [45].

В работах Найдыша В.М. [46], Верещаги В.М., Найдыша А.В. [47], Кветнова Р.Н. [48] разработан метод дискретной интерполяции на основании тождеств, который позволяет формировать контуры с закономерным характером изменения кривизны [49].

Значения дифференциально-геометрических характеристик и положения точек концентрации выбираются в середине соответствующих диапазонов [50], что дает возможность оценки всех возможных вариантов решения и выбора оптимального среди них.

Существует, однако, ряд недостатков, которые не позволяют, на мой взгляд, указанному методу достаточно эффективно решать поставленную задачу. Прежде всего, предложенный методом анализ исходного точечного ряда и алгоритм определения положения точек концентрации – чрезмерно усложнённый. Эта трудоемкость вызвана стремлением оценивать значения кривизны в точках дискретно-представленной кривой (ДПК), через значения производных. Метод не предлагает эффективного механизма обеспечения второго порядка гладкости конструируемой кривой. Дополнительные сложности создает то обстоятельство, при котором для предложенной расчетной схемы необходим точечный ряд, представленный на равномерной сетке.

Другие известные методы дискретной интерполяции, при наличии таких качеств как простота схемы концентрации точечного ряда [51], дифференциально-геометрических автоматизм формирования ряда характеристик  $\left[52\right]$ простота критериев оценки характеристик сформированной ДПК  $[53]$ He обеспечивают решение задачи конструирования кривой с закономерным изменением значений кривизны.

Вопросы анализа методов и средств решения траекторных задач возникают, с одной стороны, в связи с широким выбором тех и других, а с другой - из-за разнообразия технических требований и специфики решаемых задач.

В качестве средств реализации, в настоящее время, широко используется современная микропроцессорная техника с программной и микропрограммной реализацией алгоритмов. Что же касается методов вычислений, то здесь главным образом используются традиционные, разработанные на первых стадиях развития систем ЧПУ [54].

Не вдаваясь в подробности оптимального взаимоотношения методов, а следовательно, алгоритмов и средств решения траекторных задач, укажу только, что каждому выбранному виду средств соответствует свой метод вычислений и обратно - для любого метода можно выбрать оптимальные средства его реализации [55]. Естественно, что при этом, в первую необходимо учитывать набор технических требований. очередь. предъявляемым к ГИС. Перечислю основные из них: точность интерполяции  $h = 0.01 \div 0.001$  мм; максимальные геометрические размеры, задаваемые в кадре программы, 10 м; максимальная скорость обработки (ускоренный ход) от 10 до 12 м/мин; частота следящего привода не превышает 500 Гц.

При исследовании методов решения траекторных задач необходимо учитывать ряд факторов, влияющих на их выбор, главными из которых являются следующие.

1. Специфика решаемых задач. Учитывая, что контуры многих простых деталей, обрабатываемых на станках с ЧПУ, ограничены отрезками прямых и дуг окружностей, целесообразно использовать те методы, которые позволяют воспроизводить линейные и круговые перемещения наиболее просто и с требуемой скоростью. Однако, эти методы малоэффективны  $\mathbf{B}$ задачах  $\mathbf{c}$ интерполяцией сложных

геометрических поверхностей, где применение их влечёт за собой использование большого количества структурных Примитивов ЛЛЯ достижения требуемой точности, а также доработку контура на профилешлифовальном станке или по шаблону.

2. Универсальность методов. Универсальность, т. е. возможность использования алгоритмов, получаемых на основе выбранных методов для решения широкого круга траекторных задач без существенного изменения структуры алгоритмов. При этом сокращается объём памяти, необходимый для хранения программ, уменьшается время их подготовки и отладки и, как следствие, повышается надёжность функционирования.

Учитывая перечисленные факторы, целесообразно дать характеристику следующим методам: оценочной функции (ОФ), иифровых  $\partial u \phi \phi$ еренциальных анализаторов (ЦДА), итерационному - «цифра за цифрой», таблично-алгоритмическому.

Первые два указанных метода являются традиционными для систем ЧПУ и наиболее распространёнными. Указанные методы впервые были использованы при разработке систем управления движением с шаговыми двигателями [56], осуществляющими единичные дискретные перемещения в ответ на каждый импульс, получаемый от устройств управления [57]. Разработанные на начальных стадиях их развития, алгоритмы, на основе этих методов, постоянно совершенствуются с учётом расширяющихся функциональных требований к системам.

Возможность применения методов «цифра за цифрой» и табличноалгоритмического в ГИС возникла с использованием сглаживающих свойств  $[58]$ . При динамических сервоприводов этом вместо последовательности импульсов высокой частоты предусматривается определение приращений координат траекторий в виде многоразрядных кодов («кодовая» интерполяция) [59]. Использование методов «цифра за цифрой» и таблично-алгоритмического в системах ЧПУ базируется на указанной «кодовой» интерполяции [60] и высокой универсальности алгоритмов, получаемых на их основе [61]. Последнее обстоятельство особенно формообразовании. важно при сложном требующем воспроизведения различных функциональных зависимостей и, в первую очередь, прямых и обратных тригонометрических функций [62].

Метод ОФ. При использовании алгоритмов, работающих по методу ОФ, моделируется алгебраическое уравнение воспроизводимой кривой [63]. Сущность метода состоит в том, что в результате шага по какой-либо управляемой координате, вычисляется вспомогательная функция  $F$ , знак которой определяет направление следующего шага, причём перемещение, возникающее в результате этого шага, приближает обрабатываемую траекторию к реальной кривой. Оценку точности метода можно производить так же, как и при шаговой интерполяции, поскольку в алгоритмах кодовой интерполяции последний шаг всегда единичный [64].

Погрешность интерполяции может быть уменьшена примерно вдвое, если использовать модифицированные методы. Так, в работе [65] снижение погрешности достигается тем, что производится интерполяция прямой, параллельной заданной, смещённой на половину дискреты по оси X. При интерполяции по методу модифицированной ОФ, шаг производится либо по оси X, либо по осям Х и Y одновременно.

Касательно погрешности обработки прямых без использования модифицированной ОФ и с её использованием, то в первом случае, погрешность составляет приблизительно 0.7 единиц дискретности, во втором – около 0,4 [66].

Использование метода ОФ позволяет отрабатывать не только прямые и окружности, но и некоторые кривые второго порядка [58], а также вычислять некоторые тригонометрические [62] и другие элементарные функции [66]. Однако, при использовании данного метода, в задачах формообразования, требующих достаточно высокой точности погрешности отработки будут настолько велики, что вряд ли удовлетворят поставленным требованиям.

Достаточно большое количество работ посвящено рассмотрению различных предложений по расчётам систем ОФ с помощью классических методов дискретного целочисленного программирования [67]. Суть алгоритмов, основанных на этих методах, заключается в том, что в каждом цикле расчёта приращений необходимо минимизировать соответствующие целевые функции в форме с неотрицательными коэффициентами и переменными при ограничениях в форме.

алгоритмов с переменным шагом интерполяции, Примерами являются алгоритмы, рассмотренные в работах [57, 63, 64]. Следует отметить, что при использовании этих алгоритмов, предварительно необходимо рассчитать начальные установки,  $\mathbf{B}$ зависимости  $\overline{O}$ скоростных и геометрических показателей обработки кадра, причём эти расчёты выполняются как разовые вычисления во время обработки

23

предыдущего кадра программы. Окончание отработки перемещений в кадре контролируется вне этих алгоритмов.

В [63] подробно рассмотрена работа широко применяемого алгоритма линейной интерполяции. Во многих работах, посвящённых интерполяции по методу ОФ, этот алгоритм используется как базовый для решения практически всех траекторных задач, в т. ч. и задач построения винтовой линии [68].

В работе [57] рассматривается алгоритм линейной интерполяции, в котором (как и в предыдущем) этапы подготовки данных и условия окончания отработки всего участка остаются за пределами алгоритма.

Относительно основных недостатков рассмотренных алгоритмов линейной и круговой интерполяции (или обозначим их как алгоритмы Л1, К1 и Л2, К2 из [57]), то, обязательно, следует отметить зависимость времени от отработки различных факторов.

Протяжённость  $[69]$ число  $T_{\perp}$  $e_{\cdot}$ команд. последовательно выполняемых вычислителем для отработки приращений по алгоритмам [57, 63], зависит не только от скорости подачи, но и от периода постоянной несущей частоты, дискретности и, кроме того, от наклона прямой для линейной интерполяции и координат точки окружности, так как от этого зависит величина приращения по ведущей координате. В табл. 1.1 даны величины протяжённости алгоритмов линейной интерполяции [29]. Анализ алгоритмов показывает, что они имеют избыточность в числе шагов по ведомой координате, т. к. величина шага меняется только после того, как ОФ станет положительной.

| Несущая                  | Точность           | $y_{\Gamma 0}$ л       | Протяжённость, число команд |               |
|--------------------------|--------------------|------------------------|-----------------------------|---------------|
| частота<br>$v, \Gamma$ ц | отработки<br>h, MM | наклона<br>прямой k, ° | «Алгоритм Л1»               | «Алгоритм Л2» |
| 300                      | 0,01               | 10                     | 154                         | 275           |
|                          |                    | 35                     | 182                         | 240           |
|                          | 0,001              | 10                     | 300                         | 473           |
|                          |                    | 35                     | 315                         | 334           |
| 500                      | 0,01               | 10                     | 141                         | 235           |
|                          |                    | 35                     | 156                         | 212           |
|                          | 0,001              | 10                     | 266                         | 472           |
|                          |                    | 35                     | 290                         | 354           |

Таблица 1.1 – Сравнение протяжённости алгоритмов линейной интерполяции

Из табл. 1.1 видно, что протяжённость Л2, в среднем, на 40% больше протяжённости Л1. Близкой к этой оценке будет оценка для круговой интерполяции. Хотя протяжённость Л2 и К2 оказывается несколько выше. чем у Л1 и К1, необходимо отметить, что при круговой интерполяции, отпадает необходимость в расчёте межтактовых приращений по ведущей координате для каждого интерполяционного цикла, поэтому реальное время расчёта по К1 должно быть увеличено примерно вдвое.

Метод ЦДА. При интерполяции по методу ЦДА моделируется дифференциальное уравнение воспроизводимой кривой. Теория ЦДА хорошо разработана [67]. Основным устройством ЦДА является цифровой собой интегратор, представляющий блок, который выполняет приближённое вычисление определённого интеграла по одной из формул численного интегрирования.

Наиболее простое приближённое вычисление определённого интеграла выполняется по первой формуле Эйлера (метод правых прямоугольников). Следует заметить, что применение алгоритмов с интегрированием по точным методам, которые обычно используются в цифровых интеграторах с многоразрядными приращениями [67], для круговой реализации линейной  $\overline{M}$ кодовой интерполяции  $\overline{B}$ микропроцессорных системах ЧПУ нецелесообразно. Это обусловлено методическая погрешность Tem. ЧTO. во-первых, алгоритмов  $\mathbf{c}$ интегрированием по простейшему методу прямоугольников является удовлетворительной, а, во-вторых, при микропроцессорной реализации алгоритмов, работающих по точным методам, резко возрастает время вычислений.

Процесс интегрирования сводится к суммированию приращений подынтегральной функции путём получения его текущего значения, которое прибавляется к предыдущему значению суммы, образуя значение интеграла в каждой точке.

Общий метод построения дифференциальных уравнений, для которых заданные кривые являются решением, описан В.С. Кулебакиным и назван методом  $K(D)$ -преобразования. Для воспроизведения простейших кривых (прямой и окружности), отыскание дифференциальных уравнений осуществляется прямым путём [68 - 70].

Применительно к реализации по методу ЦДА линейной и круговой кодовой интерполяции, независимой переменной является  $\tau = 1 / f$ , где  $f$ частота вычислений, определяемая частотой следящего привода.

Погрешность интерполяции оценивается расстоянием по нормали от текущего значения координат до идеальной прямой.

погрешность отработки окружности складывается Полная **ИЗ** методической (погрешность из-за замены интеграла конечной суммой, т. е. квантование функции по аргументу) и инструментальной погрешности, величина которой зависит от числа дополнительных разрядов дробной части операндов [71].

Произведя анализ алгоритмов, работающих по данному методу, с точки зрения их точности и выбора наиболее простой реализации, удовлетворяющей типовым техническим требованиям. необходимо сделать следующие сравнительные заключения:

- при определении шаговой и накопленной погрешности по радиусу на каждом шаге интерполяции обеих координат, алгоритм И1 [72] имеет погрешность втрое большую, чем алгоритм И2, который имеет максимум погрешности в середине квадранта;

- погрешность по радиусу можно значительно снизить, если чередовать порядок вычислений, т. е. применяя интегрирование по методу прямоугольников с недостатком и избытком с чередованием от шага к шагу;

ещё более значительной снижение погрешности можно осуществить путём комбинации её на каждом шаге [73].

Исхоля **ИЗ** заключений. наиболее ЭТИХ на данном этапе. целесообразно остановиться на применении алгоритма круговой интерполяции по методу ЦДА, модификация которого предложена в [74].

Memod  $\kappa$ uu $\phi$ pa  $3a$  $u \nu \phi p o \tilde{\nu}$ . Алгоритмы, работающие  $\overline{10}$ итерационному методу «цифра за цифрой», нашли широкое применение для решения задач преобразования координат [75; 76]. Это объясняется тем, что с помощью таких алгоритмов, путём задания соответствующих начальных условий, можно выполнить: поворот осей координат: преобразование из прямоугольной системы координат в полярную и наоборот. Данные преобразования координат могут быть выполнены не только на плоскости, но и в пространстве [77; 78], что позволяет использовать алгоритмы «цифра за цифрой» в устройствах ЧПУ [59; 61].

Олним **ИЗ** лостоинств ЭТОГО метола при реализации  $\mathbf{B}$ микропроцессорных системах, является отсутствие «длинных» операций умножения и деления, а весь вычислительный процесс сводится к операциям сдвига, сложения и вычитания, что весьма существенно.

26

Указанные алгоритмы реализуются во МНОГО pa<sub>3</sub> быстрее, чем тралиционные алгоритмы преобразования координат. требующие выполнения ряда операций умножения, деления и вычитания функций через разложение их в ряды [77].

Погрешность метода «цифра за цифрой» обусловлена усечением итерационного процесса и зависит от числа итераций.

Подробно вопросы точности различных алгоритмов, работающих по методу «цифра за цифрой», рассмотрены в [77]. Алгоритмы реализуются по двум основным способам - Волдера и Меджита, названным так по именам авторов, впервые их описавших. Сравнение производилось с выявления лучшего ПО быстродействию, поскольку целью  $\Pi$ <sup>O</sup> функциональным возможностям и составу операторов данные алгоритмы идентичны.

Главное отличие этих алгоритмов состоит в том, что при реализации по способу Волдера - этапы вычисления выполняются одновременно и составляют единый процесс, в то время как последовательный характер вычислительных этапов - отличительная выполнения особенность реализации способа Меджита.

Сопоставление по точности этих двух способов, позволяет отметить, что погрешности способа Меджита меньше соответствующих погрешностей способа Волдера, причём первые, выраженные в единицах младшего разряда, практически не зависят от разрядности представления чисел, а вот для ограничения вторых в пределах младшего разряда требуется 3 – 4 дополнительных разряда [78].

Учитывая, что число прочих операций для алгоритмов - примерно одинаково, следует отдать предпочтение способу Меджита, по причине повышенных требований способа Волдера относительно трёх дополнительных разрядов для обеспечения аналогичной точности [77].

В общем случае, при сравнении алгоритмов, разработанных на основе метода «цифра за цифрой», с алгоритмами по методу ЦДА, для решения одинаковых задач, занимают байтовый объём на 15 - 20 % меньше и скорость для вычисления приращений возрастает примерно в 15 pas [79].

Таблично-алгоритмический метод. Табличные методы вычислений применялись ещё в первых моделях ЭВМ. Однако, в дальнейшем, они были вытеснены алгоритмическими методами, реализация которых целесообразна в интерполяторах высокой точности.

Наибольшее распространение получили таблично-алгоритмические методы вычислений, сочетающие поиск по таблице грубого значения результата, определяемого старшей частью аргумента с вычисляемой поправкой, зависящей от младшей части.

таблично-Процесс вычисления. при использовании алгоритмического метода, будет состоять из двух этапов. На первом этапе, с помощью некоторого алгоритма, вычисляются величины sin  $\alpha$  и cos  $\alpha$ , на втором - выполняются операции умножения и вычисляются приращения (для случая отработки окружности против часовой стрелки) [80].

Главным преимуществом таблично-алгоритмического метода, по сравнению с методом ЦДА, является отсутствие накапливающейся погрешности (для круговой интерполяции). Точность расчёта координат будет определяться погрешностью вычисления функций sin  $\alpha$  и cos  $\alpha$ , a также операций умножения [72]. Таблично-алгоритмический метод является развитием табличного метода и обладает тем преимуществом, что позволяет значительно сократить объём таблиц за счёт некоторого увеличения времени вычисления при использовании аппроксимации функции полиномами различного порядка [76, 81].

Наиболее распространена линейная аппроксимация, позволяющая получить меньшие схемные затраты и минимальное время вычисления [60, 82, 83], кроме того, главным достоинством является то, что в основной части этого алгоритма используется всего 2 оператора (сдвига и сложениявычитания). Поскольку остальные введённые операторы выполняются однократно - они не вносят существенной задержки во время реализации алгоритма. Аппроксимация полиномами второго и более высокого порядка, хотя и даёт большую экономию памяти, но используется гораздо реже, поскольку требует значительных временных затрат. Один из способов функции параболической **ВОЗМОЖНЫХ** вычисления  $\mathbf{c}$ аппроксимацией в промежуточных точках без использования операций умножения предложен в [58]. Время вычисления функций и объём ПЗУ зависят от принятого алгоритма вычисления промежуточных точек полинома, аппроксимирующего функцию.

Повышения быстродействия алгоритмов можно достигнуть за счет учёта специфических особенностей кодовой круговой интерполяции [84].

Первый подход, впервые предложенный в работе [85], заключается в использовании комбинации двух методов: ЦДА и оценочной функции. В работе [72] приводится методическая погрешность для различных модификаций алгоритма.

Ещё одним практическим применением алгоритма линейной интерполяции, является вычисление различных функциональных зависимостей [86], необходимость определения которых возникает, например, в случае сложного формообразования [87].

Анализ алгоритмов на основе таблично-алгоритмического метода, позволяет сделать следующие выводы:

– данные алгоритмы кодовой интерполяции позволяют увеличить скорость отработки приращений, по сравнению с описанными выше, а модификация алгоритма линейной интерполяции позволила значительно сократить время расчёта приращений на участках с постоянной контурной скоростью [88];

– по точности, алгоритмы занимают промежуточное положение между ЦДА- и ОФ-алгоритмами, поскольку в рассматриваемых отсутствует накапливающаяся погрешность;

– с помощью алгоритмов кодовой интерполяции можно рассчитывать и корректировать контур эквидистанты [89], а также вычислять различные функциональные зависимости [90], т.е. выполнять практически все основные задачи формообразования, организуя, соответствующим образом, промежуточные вычисления и начальные установки, что даёт возможность существенно уменьшить объём и, следовательно, сократить время разработки и отладки программ.

# **1.2 Анализ существующих систем автоматизированного проектирования и подготовки данных для создания сложных геометрических поверхностей**

Широкий спектр проектных работ, сложность конструкции, сжатость сроков выполнения заказов, усиление конкурентной борьбы на рынке заставляют сегодня проводить работы на самом современном техническом уровне, поэтому конструирование, анализ, технологическая подготовка производства осуществляется с использованием так называемых «интегрированных САПР», выбор и организация работы которых, проходят в рамках единой концепции развития средств проектирования [91] и технологической подготовки производства, способных решать поставленные задачи нелинейного формообразования.

При написании данного подраздела, прежде всего, были подвергнуты средства автоматизированного анализу метолы  $\overline{M}$ проектирования формообразования  $\mathbf{M}$ подготовки УП для СПВД, использующиеся на профильных предприятиях СНГ. Это пакеты и системы  $\overline{O}$ ведущих научных институтов страны  $\mathbf{M}$ запалных разработчиков.

Первой из тщательно проанализированных систем, стал пакет EDS Unigraphics (UG). На этот выбор повлияло соответствие UG следующим, с моей точки зрения, важным критериям: после освоения системы, проведения авторами серии абсолютно необходимых организационных мероприятий, написания ряда связующих программ была создана программно-аппаратная среда. отвечающая целям проектирования авиационных составляющих (рис. 1.1) [92].

В этой среде UG является той осью, на которую опираются другие средства проектирования. Многие из этих средств по своей стоимости в раз дороже UG. HO ИХ работа  $6e<sub>3</sub>$ использования несколько функциональности CAD/CAM неэффективна. Сейчас в UG проводятся тепловой и прочностной анализ наиболее ответственных деталей, написан препроцессор, подготовки объемной сеточной модели для программы расчета течения в камере сгорания, выполнена опытная эксплуатация аппарата передачи данных из UG в пакет расчета трехмерных газодинамических течений, отработан механизм взаимодействия UG с пакетом анализа заливки металла в пресс-форму [93].

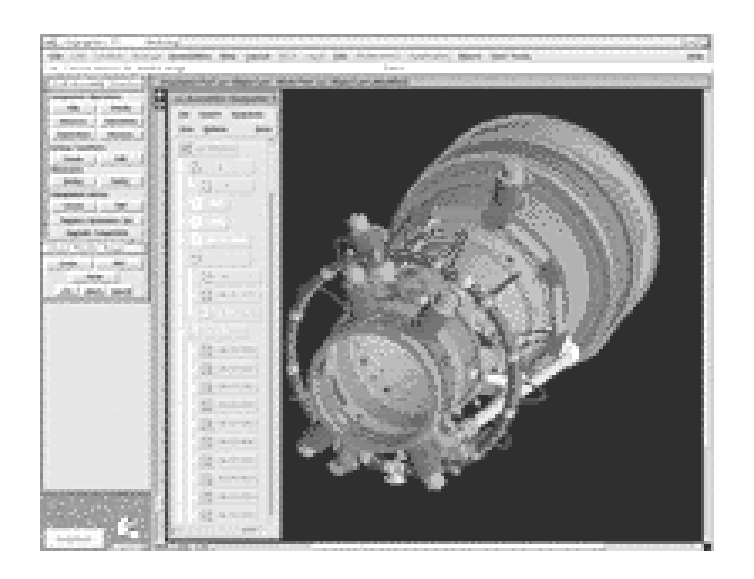

Рисунок 1.1 - Компоновка узлов газотурбинной установки, выполненной в UG

Практическое применение системы ведётся в направлениях технологической подготовки производства, а именно: проектирование наиболее сложных элементов литейной оснастки для турбинных лопаток; генерация необходимых постпроцессоров для станков с ЧПУ (с применением модуля GPM); создание на языках Си и GRIP необходимых сервисных приложений; разработка УП для станков с ЧПУ [94].

Однако, несмотря на все преимущества UG, остаются нерешёнными ряд сложных и не менее важных технических задач формообразования проектирование и изготовление различных тонкостенных конструкций, состоящих из большого набора криволинейных поверхностей, которые должны очень гладко сопрягаться друг с другом и иметь плавное изменение производной.

Следующей рассмотренной CAD-системой была Anvil, система, в которой большинство операций сопряжения поверхностей решалось методом создания каркаса кривых с требуемым радиусом и последующим построением поверхностей [95] (рис. 1.2).

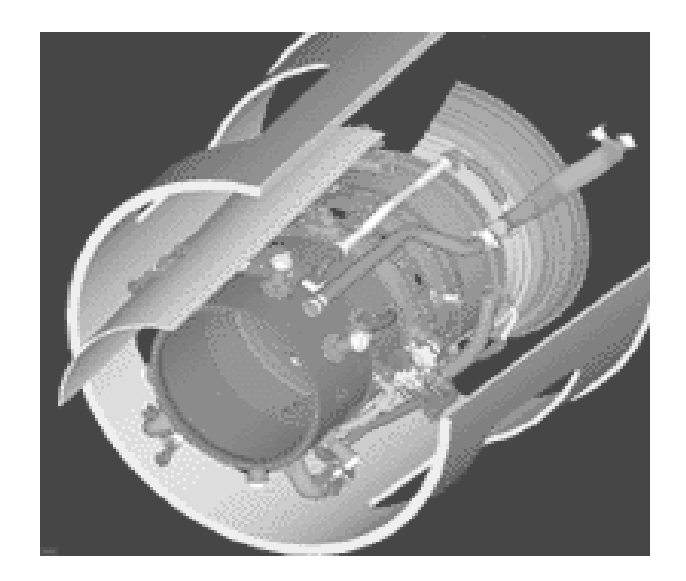

Рисунок 1.2 – Электронный макет для отработки обвязки, выполненный в Anvil

В данной среде, для адекватного сокращения времени разработки процессов. был применен ПРИНЦИП технологических типизации конструкции [96] и созданы типовые чертежи сопрягаемых поверхностей. При этом был использован метод построения этих поверхностей из типовых элементов. Такой подход позволил: с одной стороны, заранее создать необходимый набор скетчей и программ для параметризации

элементов детали и ее оснастки, разработать ассоциативно связанные чертежи, а с другой, – ускорить формирование маршрутных карт на базе типовой технологии, ускорить расчет межоперационных размеров и проектирование оснастки второго порядка.

Система Anvil имеет неплохие возможности для проектирования и изготовления деталей повышенного уровня сложности. Однако, технологические процедуры, носящие итерационный характер, занимают, при выполнении их с использованием Anvil, массу времени, кроме того, при проектировании деталей, которые можно изготовить только на 4 – 5 координатных станках, генератор постпроцессоров не позволяет достаточно быстро сгенерировать 4 – 5 координатную постпроцессорную обработку для станков с различной кинематической схемой. Так например, для обработки детали с припуском 0,2 – 0,3 мм, время расчета УП для вкладыша размером 200х150 мм, содержащего 15 – 20 поверхностей в системе Anvil 5000 на VAX-11/780 составляет 2 ч. 15 мин.

Весьма интересные задачи автоматизации проектирования, так называемых, малых архитектурных форм исследуются в [97]. В статье рассматриваются вопросы, связанные с автоматизацией подготовки управляющих программ для машин термической резки материала при изготовлении металлических решеток, приводится обзор существующих технологий изготовления решеток, освещаются особенности применения компьютерных технологий на различных этапах проектирования решеток сложной геометрической формы, формулируются рекомендации по применению систем автоматизированного проектирования и технологического оборудования с ЧПУ.

В последние десятилетия, вместе с развитием средств автоматизации проектирования, получает развитие и метод изготовления металлических решеток из листовых материалов посредством термической резки металла на машинах с ЧПУ. Под термической резкой принято понимать лазерную, плазменную, кислородную (газовую) и электроэрозионную резку. Иногда к классу термической резки относят и резку водяной струей (гидрорезка и гидроабразивная резка). Термическая технология тоже имеет один серьезный недостаток, который заключается в том, что обычно около 80% металла после вырезки решетки уходит в отход, что, естественно, сказывается на стоимости изделия. Вместе с тем, в отличие от других технологий изготовления, вырезка из листа в плане трудоемкости оказывается вне конкуренции, так как подготовка управляющей

32

программы для машины с ЧПУ с использованием современных САПР может занимать всего несколько минут.

Поскольку рассматривается технология изготовления решеток из листовых материалов, эскиз решетки достаточно получить как 2D-объект. Под «несложным» узором в [97] понимается геометрический объект, который задается отрезками прямых и дугами окружностей, причем количество геометрических примитивов не превышает 50 – 100. Следует отметить, что геометрическая модель решетки в CAD-системах получается в векторном формате, что сразу позволяет ее использовать на следующем этапе проектирования – этапе подготовки управляющей программы для вырезки на машине с ЧПУ.

Если проектируемый узор является достаточно сложным, то целесообразно применение специализированных геометрических редакторов типа CorelDraw, обладающих определённым набором различных сплайнов и кривых Безье и позволяющих создать геометрию узора в векторном виде [98]. Однако и такого рода редакторы не слишком удобны для проектирования очень сложных геометрических конфигураций. Геометрические контуры подобных объектов состоят преимущественно из лекальных кривых, предварительно разрабатываемых и прорисовываемых дизайнером на бумаге с последующим вводом информации посредством сканирования. Иногда, в качестве инструмента дизайнера, используются растровые графические редакторы типа Adobe Photoshop, но, как и в случае сканирования, результат проектирования получается в растровом формате.

В этих случаях этап получения геометрической модели содержит еще одну стадию: преобразование растровой модели в векторную (векторизацию). Интерактивный способ применяется и без использования стадии сканирования – в качестве «подложки» выступает бумажный оригинал, но в этом случае требуется дополнительное оборудование – дигитайзер, выполняющий процесс получения векторной геометрической модели – оцифровку.

Аппроксимация контура дугами окружностей понадобится в случае, когда геометрическая модель содержит большое количество коротких отрезков прямых. Возникающая необходимость в данной делинеаризации, вызвана особенностями технологии термической резки металла и проблемами с управлением движением инструмента на коротких отрезках, при которых вырезка сложных решеток, контур которых описывался только отрезками прямых, приводила к существенному ухудшению качества поверхности реза [99]. Так же при проектировании процесса резки, важно обеспечить оператору возможность планирования точки врезки, припуска на рез, направления и выбора оптимальной скорости резки и др.

В качестве, оптимального инструмента, для решения вышеперечисленных задач, российскими программистамипроектировщиками была разработана CAD/CAM-система, обеспечивающая эффективное проектирование и подготовку управляющих программ для широкого спектра технологического оборудования с ЧПУ: САПР «СИРИУС» (Система Интерактивного Раскроя И Управления Станками).

САПР «Сириус», разработанная в г. Екатеринбурге, специалистами ОАО «Уралхиммаш», совместно с кафедрой автоматизации проектирования и прикладной геометрии УГТУ, предназначена для автоматизации проектирования раскроя листовых материалов и подготовки управляющих программ для машин с ЧПУ, использующих все технологии термической резки материала [99].

Многолетний опыт внедрения САПР «Сириус» на российских предприятиях показал, что достаточно большой набор специфических задач, возникающих при моделировании геометрических контуров и последующем проектировании управляющих программ для машин термической резки металла, успешно решаются в системе (рис. 1.3).

Относительно 2D-объектов «Сириус» предусматривает: моделирование, состоящее из отрезков прямых и дуг окружностей, без ограничений на количество геометрических примитивов; оцифровку любой сложности на экране монитора по растровой «подложке» либо с помощью дигитайзеров фирмы CalComp; импорт объектов из других CAD-систем через DXF-формат; делинеризацию геометрических контуров; автоматический и интерактивный режим назначения маршрута резки; возможность учета всех технологических требований резки металла; возможность разработки программ-постпроцессоров самим пользователем; библиотеку постпроцессоров для большинства отечественных и зарубежных машин с ЧПУ для газовой, плазменной и лазерной резкой.

К сожалению, в системе «Сириус» не предусмотрена возможность проектирования и последующей интерполяции объёмных 3D-объектов, что существенно сужает область применения данной САПР. Так же, в качестве недостатков, следует отметить то, что хотя современные «векторизаторы» (функции которых имеются в САПР «Сириус») и позволяют получать адекватный векторный формат в автоматическом режиме, все же проблема остается актуальной. Особенно ЛЛЯ векторизации сложных геометрических контуров, для которых алгоритмы интерполяции кривых, используемые в «векторизаторах», не обеспечивают необходимую степень точности по отношению к оригиналу.

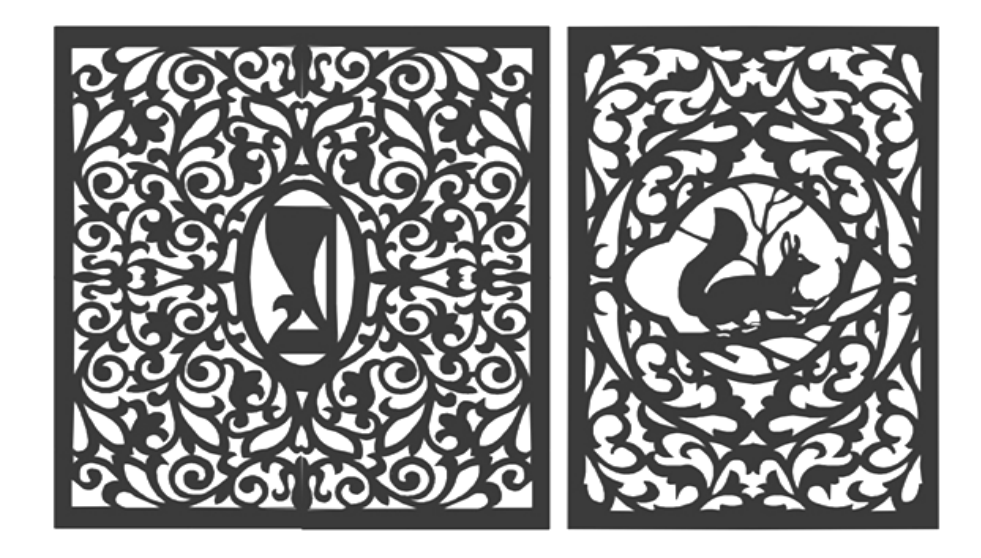

Рисунок 1.3 – Примеры эскизов металлических оград, спроектированных с помощью САПР «Сириус»

Необходимо иметь в виду и тот факт, что низкое качество бумажного эскиза также может негативно повлиять на искажение результирующей геометрической модели. И хотя режимы удаления «грязи» предусмотрены еще на стадии сканирования, практически во всех программных продуктах, которыми комплектуются дорогие сканирующие устройства, в т. ч. и САПР «Сириус» - он эффективен только для части возникающих в реальной практике задач.

Нельзя не отметить преимуществ мощных программных систем West Labs 4.x, в которых весь цикл управления выполняется на основе современных PC-based станков с ЧПУ, типа обрабатывающие центры «Fanuc» либо «Siemens», где используются, в качестве интерактивной обратной связи с оператором, такие устройства как визуализаторы [100].

Данное устройство позволяет оператору провести визуальный контроль траектории движения инструмента без отработки программы на станке [101]. Также визуализатор разрешает оператору просмотреть
траекторию, заданную в программе, и реальную траекторию центра РО или инструмента, с учетом коррекции радиуса и смещений (рис. 1.4).

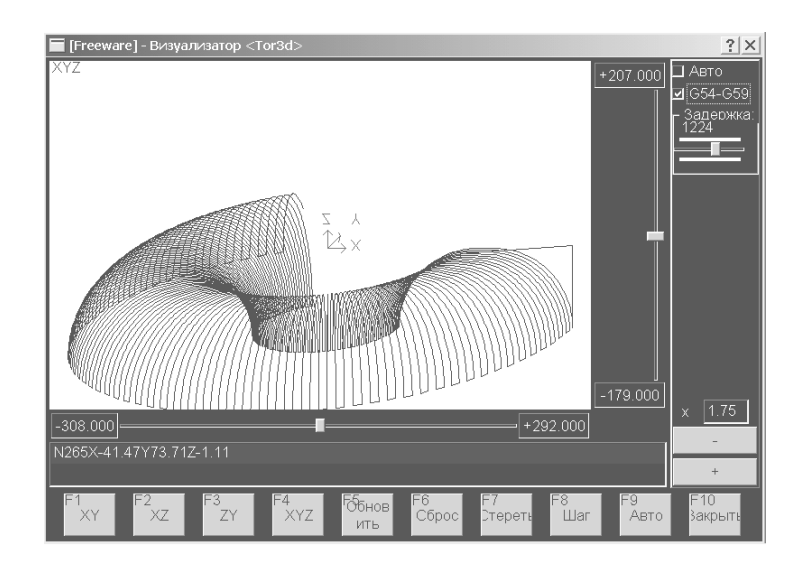

Рисунок 1.4 – Отображение траектории движения РО при помощи визуализатора системы West Labs 4.x

Системный визуализатор использует для отображения траектории тот же программный модуль, который используется интерполятором системы ЧПУ при отработке траектории [102]. Это позволяет показать оператору реальную траекторию движения инструмента, описанную в УП и интерпретированную системным интерполятором.

Кроме того, с помощью визуализатора выполняются следующие важные функции:

- переход к выполнению следующего кадра УП (с графическим прогнозированием);

- возможность масштабирования изображения  $(c)$ помощью регулятора);

- индикация текущего кадра УП;

- переход к использованию таблицы корректоров (в режиме визуализации);

- включение таблицы систем координат;

- расчет границ области отработки.

Отсюда видно, что развитие систем визуализации траекторий РО в системах ЧПУ, имеет важное экономическое значение в отрасли обработки машиностроительной продукции, как средство уменьшения количества брака, вследствие выявления ошибок программирования и ввода УП, на этапах наладки и запуска первых образцов серийной продукции.

Следующей **ИЗ** проанализированных систем была система автоматизированного проектирования управляющих программ для станков с ЧПУ «САПР-ЧПУ». Это Win32-приложение с простым и гибким интерфейсом, высокой скоростью расчета управляющих программ и развитыми средствами верификации траектории движения инструмента. верификатор Технологи высоко оценили G-кодов, отладчик постпроцессоров PostWizard, входящие в состав «САПР-ЧПУ», а также простоту ее установки, обучения и использования [103]. Начиная с 1989 г., система «САПР-ЧПУ» различных версий внедрена на более чем 300 предприятиях России и стран СНГ.

Интегрированная оболочка избавляет технолога от необходимости изучать аппаратное и программное обеспечение ПЭВМ, тем самым ускоряя процесс ввода «САПР-ЧПУ» в эксплуатацию и практически избавляя технологические службы предприятий от услуг системных программистов [104].

Интегрированная оболочка имеет развитые средства для настроек многочисленных параметров «САПР-ЧПУ» индивидуально для каждого пользователя, восстанавливая значения при повторных сеансах [105].

Оболочка концентрирует управление вызовами всех модулей «САПР-ЧПУ» от расчета контура детали и каркасного моделирования (рис. 1.5) до формирования УП.

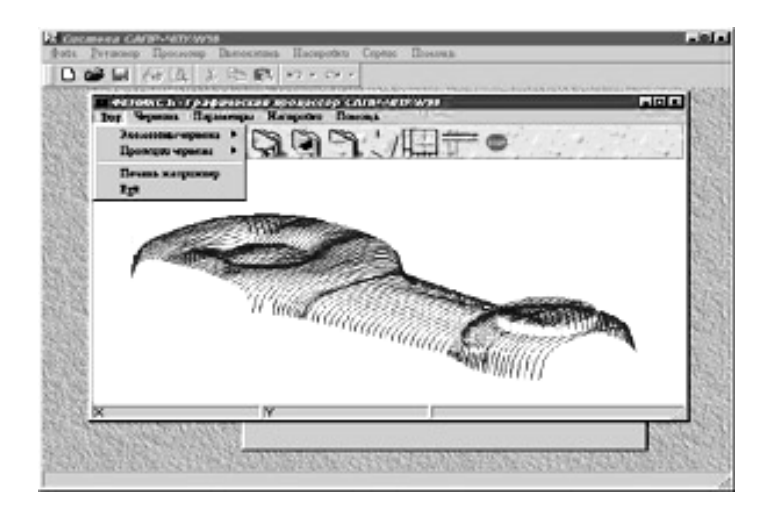

Рисунок 1.5 - Фрагмент каркасного моделирования 3D-обработки, выполненного в «САПР-ЧПУ»

 $\mathbf{B}$  $\langle \langle \mathsf{CATIP}\text{-}\mathsf{Y} \mathsf{I} \mathsf{I} \mathsf{I} \mathsf{Y} \rangle$ при программировании обработки точечнозаланных поверхностей, которые заланы сечениями, ввелен метол линейно-круговой интерполяции, позволяющий автоматически рассчитать по массиву характерных точек (задаваемых технологом) - гладкий контур, состоящий из дуг окружностей и отрезков, что приводит к экономии длины перфоленты (по сравнению с линейной интерполяцией), а для стоек управления станками типа Н-33, является необходимым условием для использования корректоров на радиус инструмента [106].

«САПР-ЧПУ», встроенный  $\mathbf{B}$ системе имеется модуль препроцессора, предназначенный для трансляции исходной программы в так называемый файл контура детали и технологических команд. В процессе трансляции, в первую очередь, вычисляются канонические параметры всех геометрических элементов и идентификаторов, а затем обрабатываются операторы, составляющие тело процедуры (строки Помимо основных операторов (движение обхода).  $\Pi$ <sup>O</sup> элементам геометрии, подъем/опускание по Z), препроцессор интерпретирует управляющие операторы (обработка участков, операторы циклов), а также макропроцедуры, **ВЫЗОВЫ** автоциклов, CNC-подпрограммы  $\mathbf{V}$ технологические команды [107].

В «САПР-ЧПУ» имеется специальный модуль, предназначенный для упрощения создания УП обработки для токарных станков с ЧПУ «Электроника НЦ-31». С его помощью УП распечатывается в виде листинга, удобного для последующего ручного ввода станочником в память стойки с ЧПУ. Кроме того, модуль позволяет технологу использовать все оригинальные возможности ручного программирования: смена типа расчета перемещения, смещение контура, организация и вызов подпрограмм, обращения к постоянным циклам [108].

Модуль «Графический Процессор «Фениксъ» включен в состав «САПР-ЧПУ». Модуль базового комплекта системы «Фениксъ». используется для графической верификации управляющих программ, т.е. для графического представления контура детали, элементов разобщенной геометрии, а также имитации перемещений инструмента в процессе обработки детали [109].

Графический процессор включает не только развитые средства визуализации на экране, но и мощные средства для снятия копии изображения на любой Windows-совместимый принтер для дальнейшей работы или сделать простейший эскиз для передачи в цех [110].

Разобщенная геометрия, использованная технологом для построения контура детали, отображается как совокупность точек, прямых и кривых вместе со своими идентификаторами (рис. 1.6). Это упрощает визуальный анализ геометрии контура, а ортогональные и аксонометрические проекции и способствуют более быстрому нахождению возможных ошибок [111].

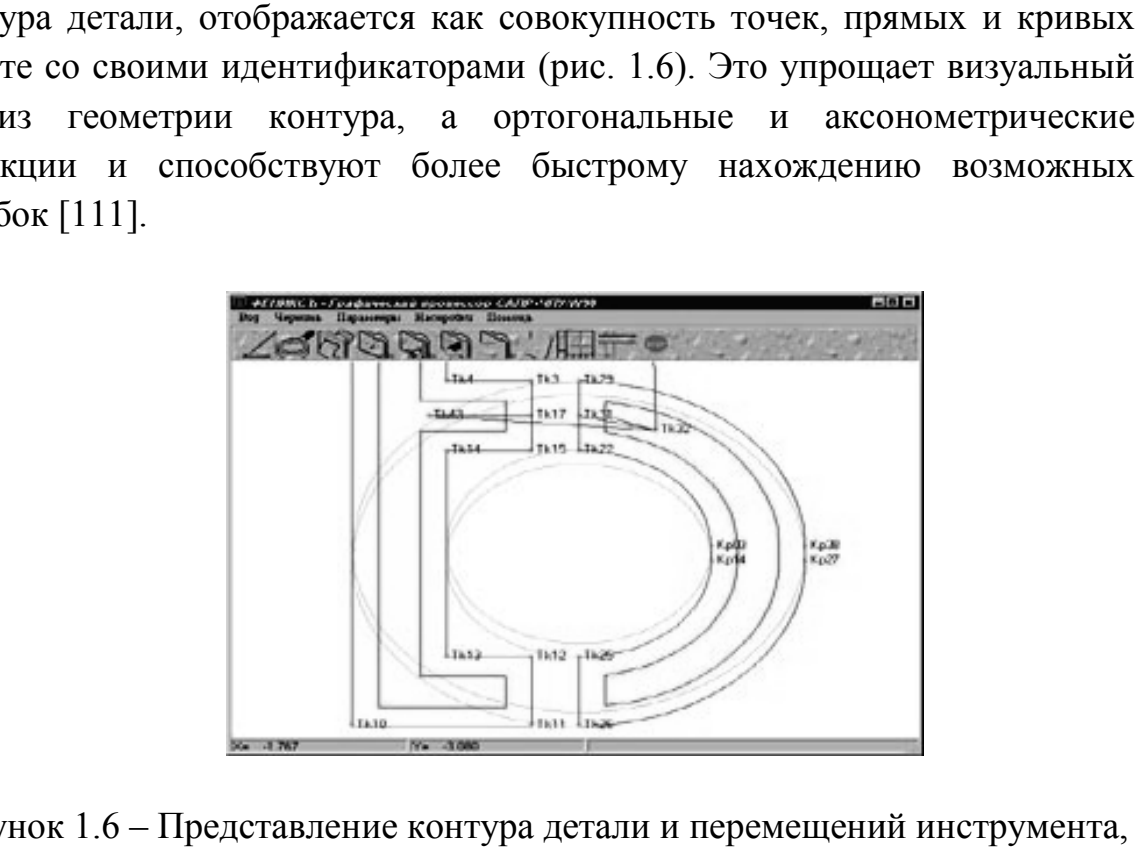

Рисунок 1.6 - Представление контура детали и перемещений инструмента, в процессе обработки при помощи графического процессора «Фениксъ»

В данном модуле имеются возможности выделения цветом участков быстрого хода, участков траектории, обрабатываемых последовательно разным инструментом. Верификация траектории движения инструмента осуществляется в нескольких режимах – ускоренном, замедленном, покадровом и отладочном [1 [112]. В последнем режиме на экран выдается гамма геометрических и технологических параметров текущего гамма геометрических и технологических парам<br>перемещения режущего инструмента в каждом кадре УП. модуле имеются возможности выделения цветом участков<br>участков траектории, обрабатываемых последовательно<br>иентом. Верификация траектории движения инструмента интура детали и перемещений<br>ощи графического процессора<br>я возможности выделения цве<br>ктории, обрабатываемых пос<br>икация траектории движения<br>режимах – ускоренном,<br>]. В последнем режиме на эк<br>технологических параметрс<br>мента в

Имеются средства визуализации только определенной части траектории движения инструмента. Это достигается выбором определенной смены инструмента, либо использованием мощного Имеются средства визуализации только определенной части<br>траектории движения инструмента. Это достигается выбором<br>определенной смены инструмента, либо использованием мощного<br>инструментария расстановки контрольных точек [11 будет рисоваться только часть траектории, находящаяся между заданными контрольными точками.

Однако, что касается недостатков, то в данном модуле не предусмотрены средства для проведения измерений (углы наклона, определение принадлежности, нахождения точек элементов), автоопределения канонических параметров разобщенной автоопределения канонических 39 удет рисоваться только часть траектории, находящаяся между заданными<br>онтрольными точками.<br>Однако, что касается недостатков, то в данном модуле не<br>редусмотрены средства для проведения измерений (углы наклона,<br>пределение пр геометрии при наведении на них мышью, а также нет реализации графического моделирования формообразующей инструмента лля токарной и фрезерной обработки и отсутствуют библиотеки графических образов инструментов.

В связи с этим, в качестве графического верификатора, был MOJVJIb CutViewer (OT Tudor  $I/E$  Ltd), полностью рассмотрен интегрированный с NCVerify [114].

Отличительной особенностью CutViewer является твердотельное моделирование заготовки и процесса резания металла (рис. 1.7). Пользователю доступен режим покадрового верифицирования, отладка вперед или назад, вращение заготовки, измерение углов и расстояний, контроль соударений с деталью на быстром ходу, аппарат контрольных точек, сечения детали и др.

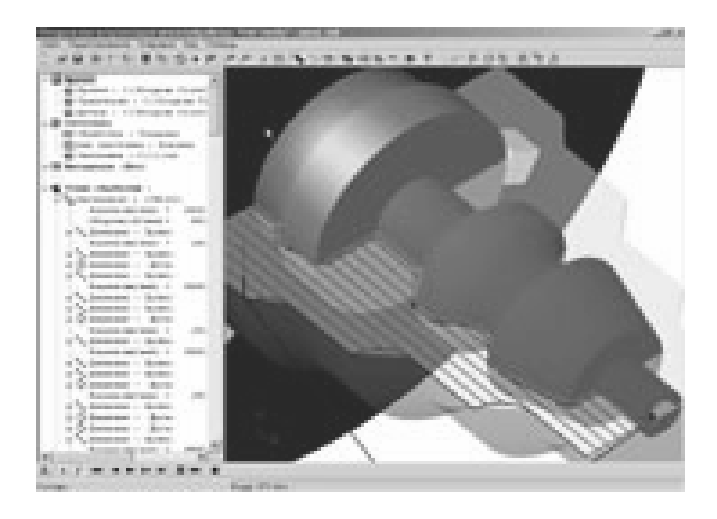

# Рисунок 1.7 – Пример твёрдотельного моделирования, выполненного с помощью модуля CutViewer

Непременным условием использования модуля является диалоговое задание параметров заготовки, а также информации о каждом из используемых инструментов и, как следствие – абсолютно реальный съем металла в каждом кадре.

Явной недоработкой, CutViewer является то, что МОДУЛЬ верифицирует только наиболее популярные виды металлообработки токарную и фрезерную.

интегрированную оболочку системы САПР-ЧПУ B встроен «Корректор управляющих программ». Его назначение состоит в вводе с носителя ранее подготовленной  $Y\Pi$ . ee перекодировку И3 информационного кода станка (ISO, EIA) в текстовый вид, последующая корректировка при помощи экранного редактора и, наконец, обратная операция – вывод на носитель в необходимом коде системы с ЧПУ [115].

Корректор имеет большое число настроек. При вводе с перфоленты возможна фильтрация символов протяжки, удаление межкадровых протяжек, а при выводе на неё можно выбрать один из четырех информационных кодов станка, определить величины старт/стопных протяжек, задать число протяжек между кадрами управляющей программы [116].

APTIPP (универсальный постпроцессор) – позволяет использовать единую библиотеку из 300 постпроцессоров для любой из систем – ADEM, CATIA, UG, Pro/Engineer, Duct, PowerMill, ProCAM, CADDS, Euclid, Anvill, КРЕДО, ГЕММА-3D, САП-УФА, APT, БАПТ, MODAPT [117]. APTIPP генерирует управляющую программу на основе CL-файлов, сформированных CAD/CAM-системами [118]. При помощи APTIPP технолог может разрабатывать постпроцессоры для любого комплекса «станок-система с ЧПУ» [119].

«Инвариантный Постпроцессор» (ИП) – уникальный программный продукт, разработанный в 1975 г. и прошедший долгий путь эволюции, до сих пор не имеет полных аналогов в СНГ и за рубежом. В составе системы САП-СМ4 он внедрен на 500 предприятиях бывшего СССР, а в составе САПР-ЧПУ – на 220 предприятиях России и СНГ [120]. Модуль ИП предназначен для преобразования файла траектории движения инструмента и техкоманд в файл управляющей программы, адаптированной к конкретному комплексу «станок – система ЧПУ».

В отличие от традиционных методов постпроцессирования, ИП может быть настроен на любой из языков системы ЧПУ. Настройка модуля заключается в создании новой или использовании готовой анкеты (паспорта), описывающей характеристики конкретного комплекса «станоксистема ЧПУ»  $[121]$ .

Входной информацией для модуля ИП являются:

- файл траектории движения инструмента и техкоманд;
- файл паспорта;
- файл макропроцедуры.

Выходной информацией является текстовый файл УП, который может быть выведен на перфоленту, записан на магнитный диск, флэшкарту или передан в память стойки через линию прямого управления.

ИП является хорошим дополнением к любой импортной и отечественной CAD/CAM-системе, так как уже имеет готовые паспорта практически на любое ЧПУ-оборудование. Однако, если же оборудование уникальное, то использование ИП не дает значительный выигрыш в стоимости, сроках создания и удобстве модификации паспортов по сравнению с технологиями индивидуального постпроцессирования или генерирования постпроцессоров.

GrafCAM это надстройка верхнего уровня над системой «САПР-ЧПУ». GrafCAM полностью ориентирован на 2.5D-визуальные графические средства параметрического проектирования G-кодов УП. Благодаря средствам импорта DXF-файлов, GrafCAM легко интегрируется с любой конструкторской CAD-системой, обеспечивая сквозной цикл конструирование-проектирование [122]. Визуальные средства редактирования геометрии контуров или технологических переходов, полная параметризация и возможность наращивания функциональности – делают GrafCAM мощным инструментом для технолога. Начиная с 1992 г., GrafCAM внедрен на более чем 70 предприятиях стран СНГ.

Модуль GrafCAM предназначен для проектирования УП к станкам с ЧПУ, используя принцип графического построения и редактирования контура детали, траектории движения инструмента и технологических команд [123].

Модуль GrafCAM ориентирован на пользователей-технологов и может быть настроен на любой уровень их квалификации [124]. Модуль GrafCAM позволяет строить элементы разобщенной геометрии и объединять их в контуры, на этой основе технолог проектирует траекторию движения инструмента. Для проектирования разобщенной геометрии, используются 60 способов задания точек, прямых, окружностей (рис. 1.8).

Пользователю предоставлена возможность делать измерения расстояний между геометрическими элементами, а также измерять центральные углы между прямыми или точками. GrafCAM идеален для графического формирования траектории движения инструмента: пользователь указывает элементы разобщенной геометрии, связывая их в цепь. В любой момент времени можно ввести технологическую команду управления станком. GrafCAM поддерживает формирование контуров и аффинные операции над ними (смещение, поворот и т.п.), обеспечивает прорисовку и корректировку конкретного контура.

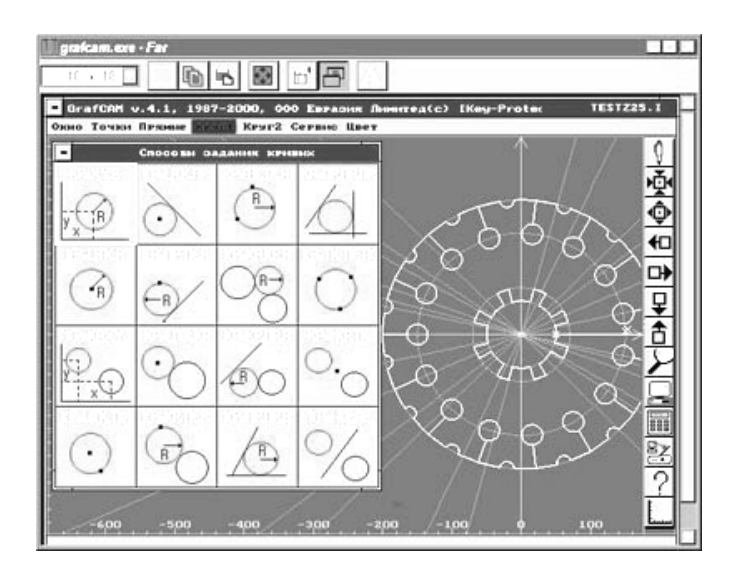

Рисунок 1.8 – Пример графического построения контура детали с помошью GrafCAM

Модуль GrafCAM поддерживает библиотеки параметризованных элементов (макропроцедуры) и допускает пополнение библиотек и меню макропроцедур самим пользователем: дополнение контуров детали или траекторий движения инструмента [125]. Также пользователю доступны разнообразные видовые операции.

Отличительным принципом GrafCAM является автоматическое формирование текста программ на входном языке своей базовой системы, т. е. САПР-ЧПУ. Кроме того, GrafCAM является 100% графическим интерпретатором и отладчиком текстов программ, созданных с помощью систем САП-32, САП-ЕС, САП-СМ4, САП-ПК, ACAD-SAP, что позволяет обеспечивать режим сквозного проектирования при помощи простого макроязыка.

Однако, к сожалению, GrafCAM является 16-битовым DOSприложением и не может полноценно работать с современными Win32.

Пакет макропроцедур «Эвольвента» предназначен для расчета УП для станков с ЧПУ токарной, фрезерной (с использованием коррекции на радиус инструмента) и электроэрозионной групп, станках с лазерной резкой для изготовления прямозубых цилиндрических зубчатых колес внешнего и внутреннего зацепления с эвольвентным профилем зуба [126].

На станках токарной группы возможна обработка концевого фасонного режущего инструмента с эвольвентным профилем ЛЛЯ последующего изготовления конкретного зубчатого колеса на универсальном оборудовании [127]. В токарной обработке предусмотрена возможность автоматической выборки металла по схеме «Петля» с<br>программируемым припуском под чистовую обработку [128]. программируемым припуском под чистовую обработку [12 8].

Профиль рассматриваемого контура зуба представляет собой массив точек, принадлежащих эвольвен представляет эвольвенте, и может быть обработан сплайнами системы САПР-ЧПУ с линейной или линейно-круговой интерполяцией (рис. 1.9).

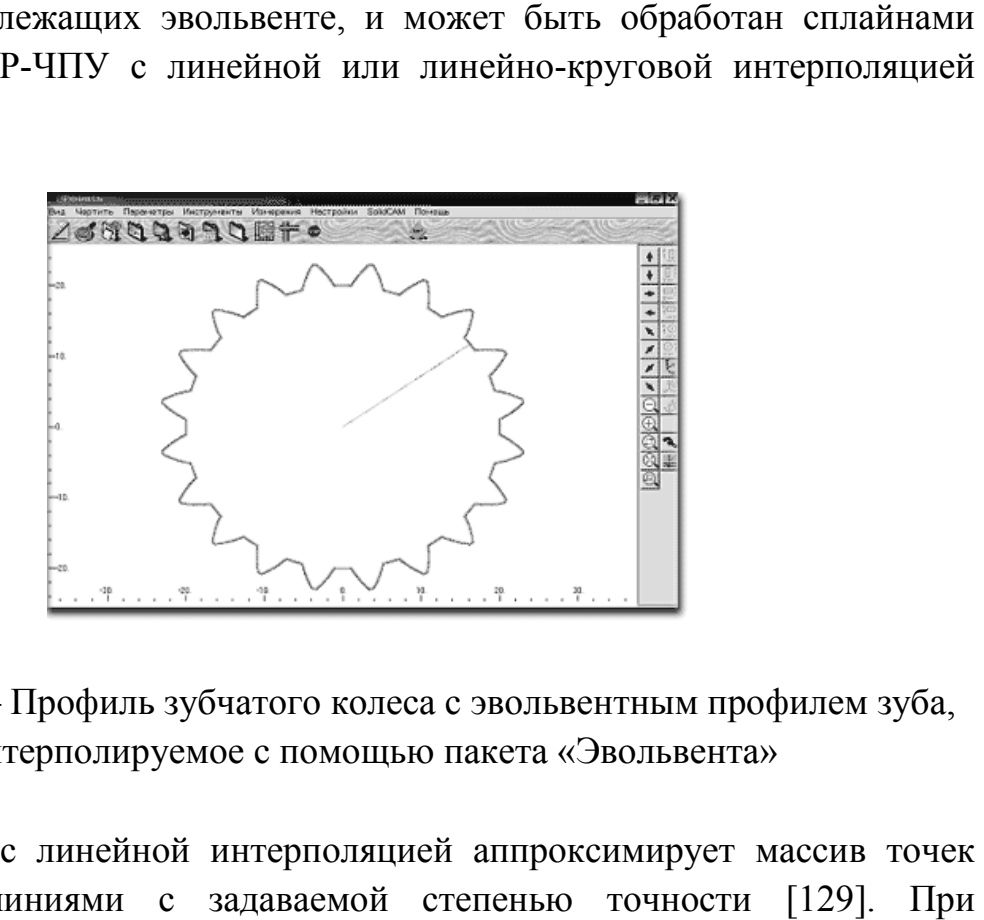

# Рисунок 1.9 – Профиль зубчатого колеса с эвольвентным профилем зуба, интерполируемое с помощью пакета «Эвольвента» нок 1.9 – Профиль зубчатого колеса с эвольвентным профилем зуба,<br>интерполируемое с помощью пакета «Эвольвента»<br>Сплайн с линейной интерполяцией аппроксимирует массив точек

ломанными линиями с задаваемой степенью точности [129]. При необходимости, постпроцессор может плавно сопрягать полученные отрезки дугами окружностей для обеспечения работы с коррекцией радиуса инструмента [130]. Сплайн с линейно-круговой интерполяцией из массива точек эвольвенты формирует кадры УП (из плавно сопряженных<br>дуг окружностей), что на порядок снижает объем УП по сравнению с<br>линейной интерполяцией [131]. дуг окружностей), что на порядок снижает объем УП по сравнению с линейной интерполяцией [131]. ломанными линиями с задаваемой степенью точности [129]. При<br>необходимости, постпроцессор может плавно сопрягать полученные<br>отрезки дугами окружностей для обеспечения работы с коррекцией<br>радиуса-инструмента[130].Сплайн-сли

В процессе формирования УП на этапе постпроцессирования, предусмотрена возможность расчета размера между роликами для контроля эвольвентного профиля зуба, изготовленного по полученной УП, а также предусмотрена диагностика ошибочных ситуаций в выборе диаметра ролика. В процессе формирования УП на этапе постпроцессирования,<br>предусмотрена возможность расчета размера между роликами для<br>контроля эвольвентного профиля зуба, изготовленного по полученной УП,<br>а также предусмотрена диагностика круговой интерполяцией из<br>П (из плавно сопряженных<br>объем УП по сравнению с<br>гапе постпроцессирования,<br>ра между роликами для<br>ленного по полученной УП,<br>чных ситуаций в выборе<br>аводе специализированного<br>сельмаш» (Белоруссия),

Использование пакета «Эвольвента» на заводе специализированного инструмента и технологической оснастки «Гомсельмаш» (Белоруссия), при изготовлении колец-калибров (для контроля зубчатых колес), показало, что отклонение профиля зуба от аналогичных (изготовленных по УП, инструмента и технологической оснастки «Гомсельмаш» (Белоруссия), при<br>изготовлении колец-калибров (для контроля зубчатых колес), показало,<br>что отклонение профиля зуба от аналогичных (изготовленных по УП,<br>рассчитанных с пр

превышает 0,001 мм, а расхождение рассчитанного размера между роликами не превышает 0,003 мм по сравнению с фактическим.

Определение геометрических параметров пространственного расположения проектируемых объектов, получение их трёхмерных объектов позволило бы решить ряд сложных технических задач, связанных с конструированием специальных систем [132].

Как пример такой системы, следует рассмотреть проектирование тороидальных магнитных стеллараторов, поверхность которых имеет сложную геометрическую форму [133]. В данной работе также изложен алгоритм нахождения точек сопряжения таких объектов как две многозвенные ломанные, сплайновые кривые, поверхность и прямая, что позволяет спроектировать сложные конструкторско-технологические задания [134].

Ряд публикаций автора работы [133] посвящены описанию компьютерных программ получения изображений и необходимой информации про геометрию моделируемых объектов [135], составлению математических моделей и формированию алгоритмов построения поверхностей [136]. Программы написаны на языке  $C^{++}$  с использованием MS Visual  $C^{++}$  6.0.

При написании программ трёхмерного моделирования, важным фактором есть эффективное использование существующих библиотек [137], что позволяет привлекать к решению конкретной задачи минимальное количество программистов и существенно сокращать сроки написания и наладки программ [138], а также, в качестве основного требования, необходимо рассматривать интерактивность системы, что позволит моделировать основные действия проектировщиков.

Для взаимодействия с ОС Windows используется библиотека MFC 6.0. Для расширения возможностей интерфейса – Stingray Objective Toolkit 6.0, которая есть расширением MFC 6.0. Для задания форм объектов используется ActiveX с компонентом Proworks Flipper CAD Control 2.50. Для получения на экране 3D-изображения, используется TGL Open Inventor V2.62 компании Silicon Graphics и её расширение TGL 3D Mastersuite V3.62. Эти две библиотеки принадлежат к высокому уровню проектирования и одновременно, поскольку они встроены поверх OpenGL, сохраняют все его преимущества, в частности, высокую продуктивность при работе без аппаратного ускорения [138].

Таким образом, анализ рассмотренных выше компьютерных программ показал высокую эффективность. заключающуюся  $\overline{B}$ существенном повышении продуктивности труда разработчиков  $\mathbf{u}$ увеличении расчетной точности [139], при использовании метода прямого поиска, с целью определения простых модульных систем. В результате работы программы, объект моделирования представляется в виде изображений элементов  $\bf{B}$ плоскостях проекций, схематических изображений в аксиальных сечениях и разрезах, построенных по правилам проекционного черчения, а также в виде графиков, диаграмм и таблиц. Рассмотрено большое количество вариантов компоновки исследуемых схем.

Вместе с тем, хотя описанные в данном подразделе программы и алгоритмы пространственное расположение однозначно решают проектируемых объектов, они недостаточно удобны для получения 3Dпредусмотрена изображений. <sub>a</sub> также  $\overline{B}$ них He возможность редактирования компьютерного изображения современными, пользующимися распространёнными  $\mathbf{M}$ популярностью y проектировщиков, графическими пакетами типа КОМПАС и AutoCAD  $[140]$ .

### 1.3 Постановка цели и задач исследования

Из проведенного анализа видно, что современные ГИС позволяют реализовать любые законы управления, однако, присущий цифровым вычислительным устройствам последовательный характер реализации требует алгоритмов, разработки проблемно-ориентированного обеспечения, математического основанного на эффективных обеспечиваются вычислительных методах, при которых высокое быстродействие и наивысшая точность описания траекторий.

Также данный анализ позволил обосновать актуальность исследования, связанную с тем, что при формировании сложных контуров, эллиптических, гиперболических  $\mathbf{M}$ состояших **ИЗ** параболических профилей, приходится решать весьма нетривиальные задачи сопряжения по определенному закону поверхностей и, одновременно, выдерживать самые высокие требования к САПР-системе, которая должна содержать эффективные алгоритмы автоматической интерполяции, разработанные на

основе соответствующих методов и успешно стыкующиеся с устройствами управления СПВД.

 $CA$ <sub>IIP</sub> Олним **ИЗ** главных условий. что ставится перед формообразования деталей ЭТО решение проблемы качества векторизации. Другими словами. ошушается потребность  $\overline{B}$ использовании интерактивных методов получения векторной модели, при применении которых пользователь задает на экране монитора набор точек изображения и ряд других параметров, позволяющих управлять процессом интерполяции получаемого геометрического контура, а, следовательно, и влиять на точность результата.

При рассмотрении САПР-систем с данной позиции, очевиден вывод о том, что, в настоящее время, наиболее сложные проблемы при создании САПР, связаны именно с теми вопросами, которые могут быть сформулированы как задачи исследования:

- создание ММ, адекватно описывающих в аналитическом виде пространственное размещение исследуемых объектов;

– разработка вычислительных процедур построения сложных геометрических контуров;

- формирование аппаратно-ориентированных алгоритмов получения изображения и применение методов оптимизации его параметров;

- создание и реализация интерактивной системы обработки графической информации, использование которой, позволяет решать широкий спектр задач, связанных с созданием при помощи ПЭВМ геометрических моделей, различных  $\mathbf{B}$ **TOM** числе трёхмерных геометрических моделей плоскостного типа.

Следует отметить, что наибольшими трудностями при реализации интерактивных систем, являются:

- использование методов аналитической геометрии для описания поверхностей:

библиотек, - применение современных компьютерных позволяющих манипулировать изображением;

– разработка методов организации архитектуры программ  $\overline{M}$ графического диалога;

- реализация специальных требований, предъявляемых  $\mathbf{K}$ интерфейсу.

На основании всего вышеперечисленного, можно сформулировать цель работы как разработку метода и создание моделей интерполяции геометрических контуров, описываемых кривыми второго порядка, а также решение на этой основе важной научно-технической задачи – повышение точности проектирования формообразования разнообразных деталей, изготавливаемых СПВД. *Решению* поставленных задач и посвящены данные исследования.

Что же касается *практической значимости* результатов работы, то они заключаются в создании программно-методического комплекса для СПВД, создающего основу для разработки инструментальных средств автоматизированного проектирования и интерполяции заданного технологического процесса, способного работать в распределенной компьютерной производственной сети и удовлетворять основным требованиям, выдвигаемым при решении траекторных задач. Связующим звеном, стержнем всей системы проектирования должно стать интегрированное САПР-приложение, интерфейс которого полностью соответствует современным устройствам ввода информации в СПВД.

Результаты основных научных исследований, выполненных в разделе, опубликованы в работах [6; 9; 10; 21; 23; 25].

# **РАЗДЕЛ 2 ИНТЕРПОЛЯЦИЯ ДУГИ ОКРУЖНОСТИ ДЛЯ СПВД**

СПВД – это автоматическая цифровая (цифро-аналоговая) электромеханическая система, обеспечивающая программное воспроизведение многокоординатного согласованного движения одного либо нескольких РО по заданной плоскостной или пространственной траектории с требуемыми динамическими показателями: точностью, траекторными скоростями, ускорениями и др. [141]. Также СПВД обеспечивает управление технологическим оборудованием объекта.

СПВД являются подсистемами АСУ и относятся к специальному классу АСУ движением ПМ со сложной кинематической структурой. Среди многофункциональных СПВД можно выделить, прежде всего, станки с ЧПУ, ПР и автоматические манипуляторы, работающие по заданным программам, формирующим плоскостные и пространственные траектории движения РО с требуемыми траекторными скоростями и ускорениями [142].

Процессы воспроизведения движений происходят в основных составных частях СПВД: устройстве управления, информационноизмерительной системе, исполнительных устройствах (преобразователь – двигатель) и в РО объекта управления. Процесс воспроизведения движений условно можно разделить на два этапа [143]:

1) выработка задающих воздействий по положению, обеспечивающих движение исполнительных механизмов по отдельным координатам (или РО в целом) по желаемой траектории, с требуемыми скоростью и ускорением;

2) отработка, с требуемым качеством, задающих воздействий контурами положений, включающими в себя, в качестве составных частей, ИО и РО объекта.

### **2.1 Основные функции и типовые режимы движений СПВД**

Одной из основных функций СПВД, которые должны быть реализованы в процессе выработки задания, является преобразование задающих воздействий, сформированных для отдельных осей, из одной СК в другую [144].

Для многокоординатных станков с ЧПУ – это преобразование заданных движений из СК, связанной с деталью, к СК станка; для ПР – из АСК робота, жестко привязанной к земной СК, в ОСК, связанную с суставами робота и РО [145]. На этой же стадии процесса воспроизведения движений, устройство управления должно сформировать координаты промежуточных точек траектории заданной точки объекта управления или промежуточных положений вектора, соответствующего ориентации РО или детали. Эта задача решается на основании информации о координатах начальной и конечной точек и виде траектории или информации о начальном и конечном направлениях ориентирующего вектора. Это – процедура, так называемой, интерполяции в СПВД [146].

На втором этапе, т.е. в процессе отработки задающих воздействий, должны быть реализованы следующие основные функции: съем информации о линейном или угловом перемещении по отдельным координатам ИО и РО объекта; формирование управляющих воздействий на ИО по отдельным координатам движения объекта. Решение последней задачи основывается на информации о заданом и реальном положении объекта по отдельным координатам; при этом учитываются динамические характеристики воспроизводимого движения, а также ИО и РО объекта [147].

Виды задающих воздействий зависят от назначения и режимов работы СПВД. Ввиду многообразия режимов работы СПВД, требования к ним различны. В одних случаях, необходимо и достаточно, точной отработки задающих сигналов по отдельным координатам движения РО, в других – требуется точное воспроизведение самой траектории, причем не только при движении с постоянной контурной скоростью ν, но и с постоянным контурным ускорением *а*. В последнем случае, в роли критерия качества, используется, вместо погрешностей по отдельным координатам (погрешностей  $\varepsilon_\mathrm{x}$  и  $\varepsilon_\mathrm{y}$  по плоскостным прямоугольным координатам *X* и *Y*), *контурная* (*траекторная*) *погрешность* δ (рис. 2.1) [148].

Траекторные погрешности, в удобном для практического использования виде, могут быть получены лишь для конкретных видов траекторий, в частности, для *прямой* и *окружности*. Однако, для большинства случаев применения программного управления движением СПВД таких траекторий достаточно. В отдельных специфических случаях, рассматриваемых в данной работе, эти траектории необходимо дополнить движениями по *кривым 2-го порядка*.

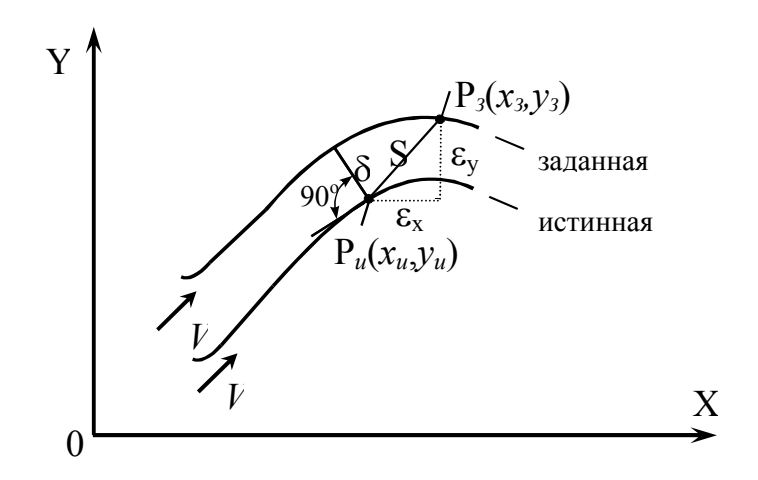

Рисунок 2.1 – К определению контурной (траекторной) погрешности:  $P_3(x_3, x_1, x_2, x_3, x_4, x_5, x_6, x_7, x_8, x_9, x_{10}$  $y_3$ ) – точка заданной траектории;  $P_u(x_u, y_u)$  – точка истинной траектории;

*V* – траекторная скорость

# **2.2 Основные системы координат СПВД**

Большинство РО исполнительных устройств СПВД, с точки зрения классической механики, относятся к *твердым телам*, поэтому уравнения движений РО могут быть записаны в соответствии с законами движения твердого тела [149].

Известно, что для задания движения твердого тела в пространстве, необходимо выбрать *систему отсчета* (СО), по отношению к которой рассматривается движение исследуемого тела. Для СПВД, прежде всего, для ПР и автоматических манипуляторов, содержащих многозвенные манипуляционные системы, характерно наличие нескольких СО (более двух). С каждой СО жестко связывают какую-либо СК, так что положение каждой точки движущегося тела относительно выбранной СО можно однозначно определить тремя координатами этой точки.

СК, связанную с основанием (стойкой) ПМ, условно назовем АСК, поскольку такая СО обычно жестко привязана к Земной СК. Соответственно, ОСК – связанную с РО модуля.

Несмотря на большое разнообразие кинематических схем, в механике СПВД (в качестве «*абсолютных*»), в основном, применяются следующие СК (рис. 2.2): *правая декартова прямоугольная, цилиндрическая* и *сферическая* [150]. Каждая точка М движущегося тела в *прямоугольной* СК имеет три поступательные (переносные) координаты: *x, y, z* (см. рис. 2.2.1). В *цилиндрической* СК положение точки определяется двумя поступательными ρ , *z* и одной вращательной φ координатами (см. рис. 2.2.2). В *сферической* СК точка определяется двумя вращательными  $\varphi$ ,  $\theta$  и одной поступательной р координатами (см. рис. 2.2.3).

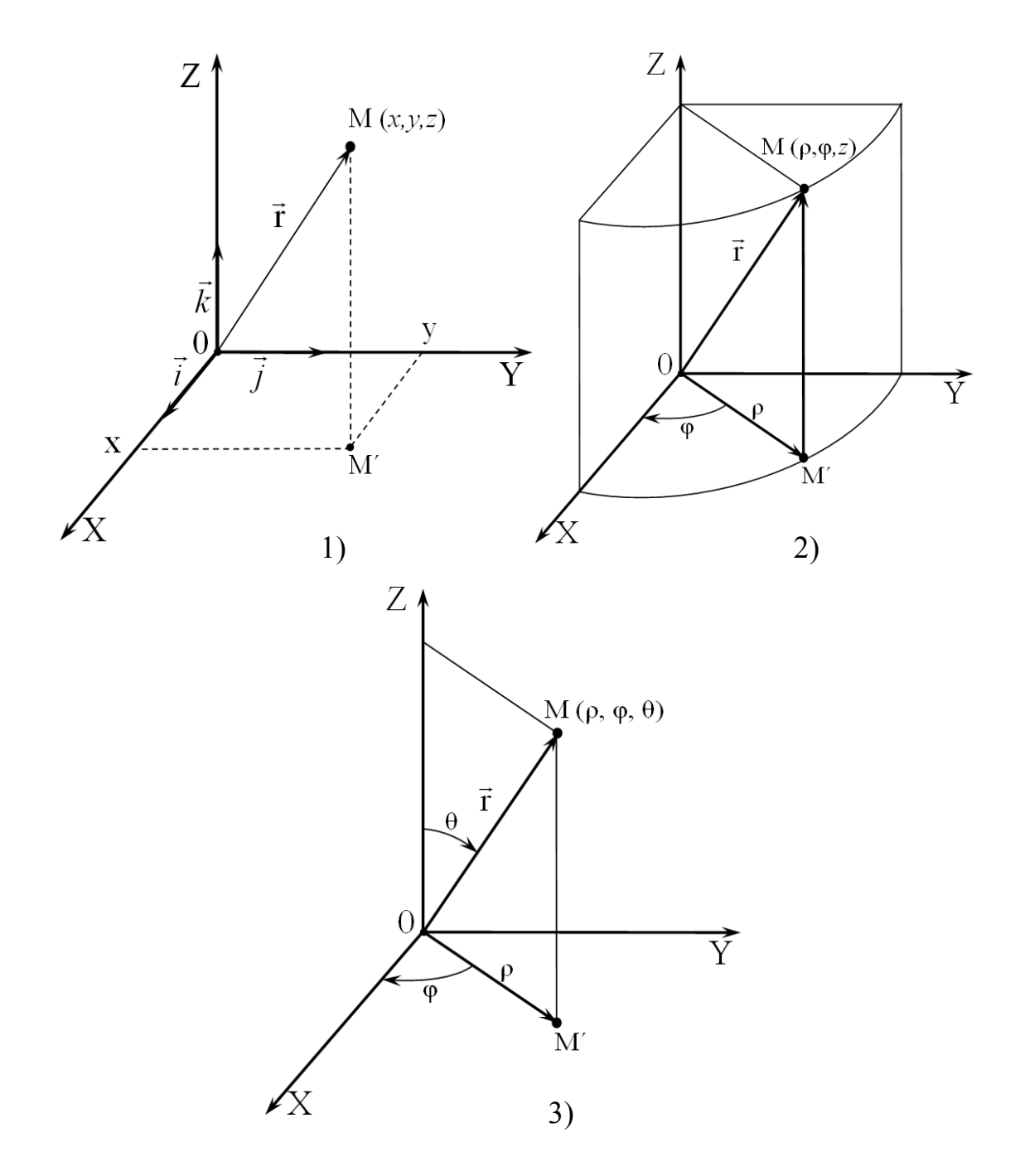

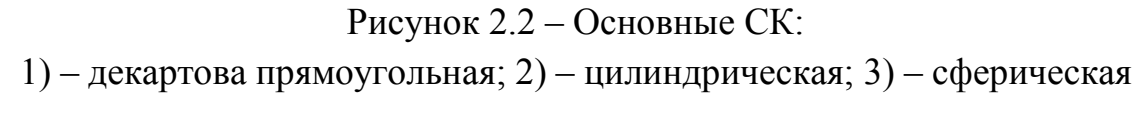

Указанные координаты любой основной СК определяют три степени свободы РО СПВД, т.е. задают положение какой-либо точки РО, в «большом» частности центра тяжести.  $\overline{R}$ так называемое макроположение РО. Для точного позиционирования РО, например схвата, и ориентирования его относительно детали, необходимы еще три дополнительные степени свободы и, соответственно, три дополнительные координаты. Обычно это три угла поворота прямоугольной СК, «привязанной» к РО -  $\alpha, \beta, \gamma$  (углы Эйлера), относительно выбранной точки макроположения, которая считается неподвижной.

### 2.3 Метод интерполяции дуги окружности для СПВД

### 2.3.1 Общая характеристика метода интерполяции

Метод разработан применительно программного  $\bf K$ задачам управления движением РО робототехнических комплексов и станков с ЧПУ, предназначенных для сварки, резки, пайки, нанесения покрытий, раскроя, механообработки и других ТО, выполняемых электрической дугой, лазерным лучом, плазмой, пульверизатором, резцом и т.п. Метод предназначен для расчета и воспроизведения координат текущей (рабочей) точки траектории движения РО по дуге окружности (являющейся кривой второго порядка, а именно: эллипсом с эксцентриситетом равным 0 [151]), расположенной в АСК, связанной с основанием СПВД, и в ОСК, связанной с РО и определяемой плоскостью, проходящей через три заданные точки.

Метод разработанными позволит, совместно  $\mathbf{c}$ методами формирования движения по прямой и преобразования СК, реализовать программное управление манипуляционной системой различных СПВД по каждой прямоугольной координате перемещения РО при интерполяции заданной траектории движения. При этом точность произвольно воспроизведения определяется технологическими требованиями к качеству изделия (или операции) и зависит от возможностей системы ЧПУ, и точности работы электроприводов по каждой координате [152].

Предполагается, что РО, например сварочная головка робота, движется по дуге окружности с требуемой постоянной скоростью, проходя последовательно через три точки, заданные в АСК модуля.

#### 2.3.2 Постановка задачи интерполяции дуги окружности

Для СПВД, выполняющих сварочные, окрасочные, обрабатывающие и другие работы, часто требуется осуществлять движение РО (сварочной головки, краскопульта, инструмента и т.п.) по окружности. Процесс обучения такой СПВД существенно упрощается, если её ПО содержит алгоритмы, позволяющие формировать сигналы управления для движения по дуге окружности, заданной тремя точками в опорной СК модуля. При этом, обычно, требуется, чтобы РО модуля перемещался с необходимой скоростью, проходя последовательно через три заданные точки [153].

Рассмотрим движение РО СПВД по дуге окружности, заданной тремя точками с координатами  $\vec{r}_1 = \{x_1, y_1, z_1\}, \vec{r}_2 = \{x_2, y_2, z_2\}$  и  $\vec{r}_3 = \{x_3, y_1, z_1\}$  $y_3$ ,  $z_3$ } в некоторой неподвижной СК *ОХҮ*Z (рис. 2.3), связанной с основанием СПВД, т.е. АСК СПВД.

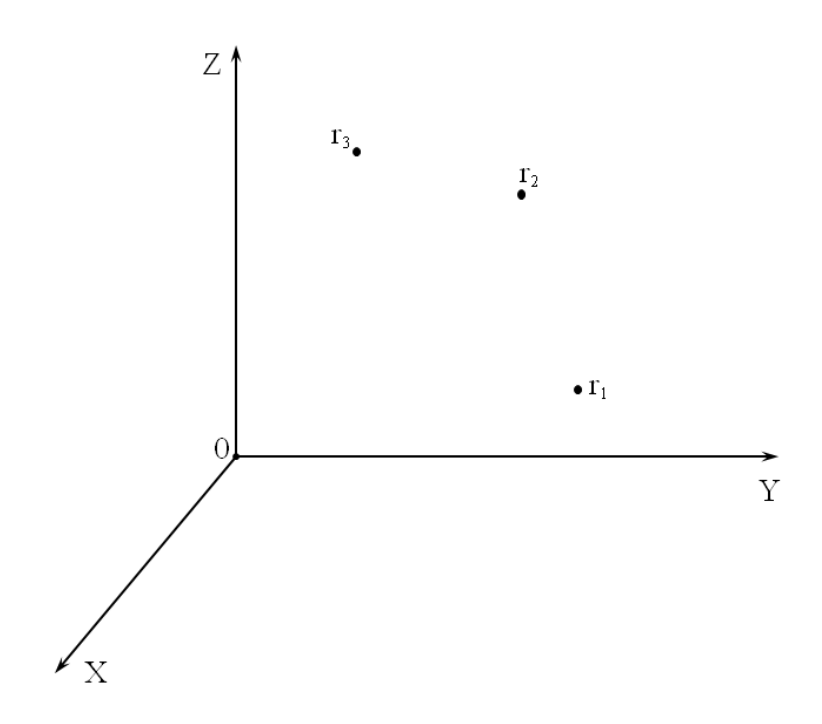

Рисунок 2.3 - Задание исходных точек дуги окружности в АСК СПВД

Под условной записью  $r_i$  ( $x_i$ ,  $y_i$ ,  $z_i$ ), будем понимать, что точка  $r_i$ имеет координаты  $x_i$ ,  $y_i$ ,  $z_i$ , значения которых заданы в условных линейных *единицах* (усл. лин. ед.). Предполагается, что точки  $r_1$ ,  $r_2$  и  $r_3$  не лежат на одной прямой и не совпадают. Тогда получим три радиус-вектора в АСК  $OXYZ$ :

$$
\vec{r}_1 = \{x_1, y_1, z_1\}, \quad \vec{r}_2 = \{x_2, y_2, z_2\}, \quad \vec{r}_3 = \{x_3, y_3, z_3\}
$$
(2.1)

(см. рис. 2.4). Здесь и в дальнейшем под записанными векторами, координаты которых заключены в фигурные скобки, будем понимать векторы-строки.

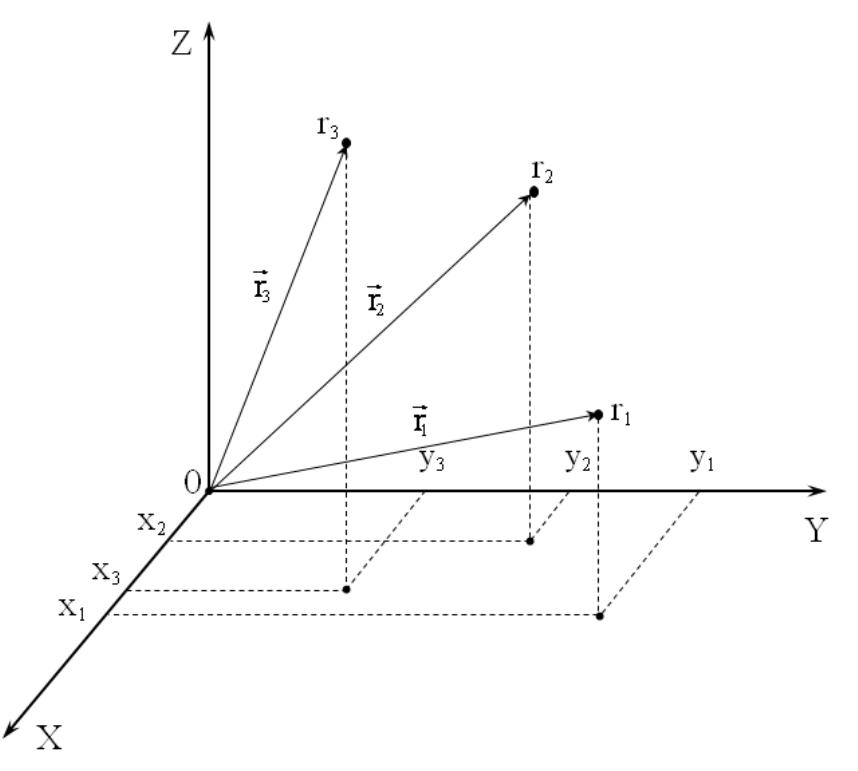

Рисунок 2.4 – Исходные точки  $r_1$ ,  $r_2$  и  $r_3$ , заданные в декартовой прямоугольной СК *OXYZ* СПВР. Общий вид

Для раскрытия метода, организуем движение по дуге окружности применительно к двум *постановкам задачи* (ПЗ).

**ПЗ 1.** Сформировать траекторию движения РО по дуге окружности из заданной начальной точки *r*<sup>1</sup> в заданную конечную точку *r*3, через заданную точку *r*2, с постоянной угловой (или линейной) траекторной скоростью ωзад (или *V*зад). Определить требуемое время *t*расч перемещения РО по рассчитанной траектории из точки *r*<sup>1</sup> в точку *r*3.

**ПЗ 2.** Сформировать траекторию движения РО по дуге окружности из заданной начальной точки  $r_1$  в заданную конечную точку  $r_3$ , через заданную точку *r*2, за время *t*зад. Определить требуемую траекторную угловую (или линейную) скорость ωрасч (или *V*расч) перемещения РО по рассчитанной траектории из начальной точки в конечную.

Обе ПЗ предполагают предварительный расчёт длины *l* дуги окружности и определение текущих координат положения конца РО на кривой, в каждый заданный дискретный момент времени  $t_i$   $(i = \overline{0, N})$  в процессе движения. Здесь  $N$  – количество интервалов дискретизации,  $t_0 = 0$ .

Для реализации движения, в соответствии с постановками задачи « $\overline{I}3$  1» или « $\overline{I}3$  2», свяжем с исходными точками  $r_1$ ,  $r_2$  и  $r_3$  плоскую декартову прямоугольную СК  $OXY$ , лежащую в плоскости окружности, проходящей через эти точки. Совместим начало СК ОХУ с центром окружности  $r_0(x_0, y_0, z_0)$  (рис. 2.5).

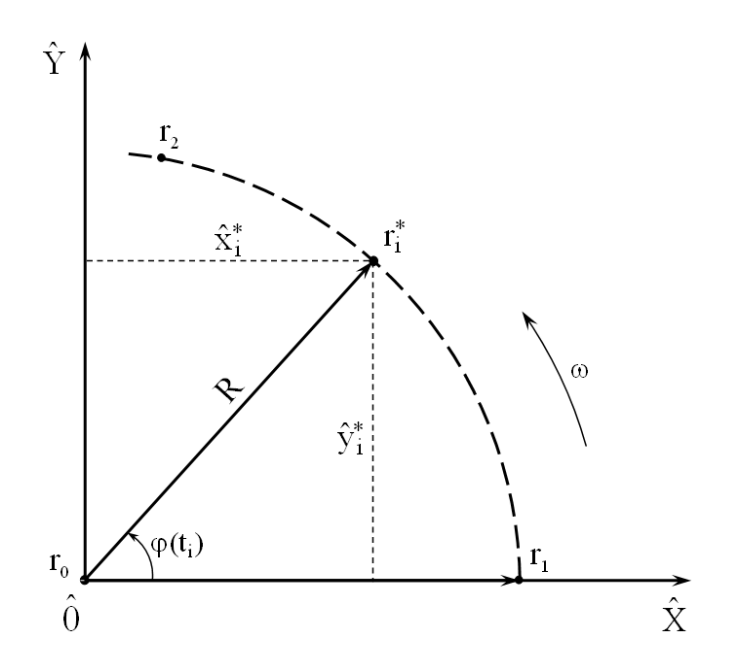

Рисунок 2.5 – Определение относительных текущих координат подвижной точки  $r_i^*$  в плоской СК  $\overrightarrow{OXY}$ 

Тогда определим следующую последовательность формирования текущих координат подвижной точки  $r_i^*$  (конца PO), принадлежащей дуге окружности (см. рис. 2.5).

Шаг 1. Задать относительную (подвижную) прямоугольную СК  $\wedge \wedge \wedge \wedge$ ОХҮ Z. связанную с положением РО в пространстве АСК и сохраняющую ту же ориентацию, что и АСК ОХУZ.

**Шаг 2.** Определить матрицы  $\overline{T}$  и  $\overline{T}^{-1}$  преобразования декартовых Прямоугольных СК *ОХҮZ* и *OXYZ*.

**Шаг 3.** Выбрать направление движения РО по дуге окружности и рассчитать длину *l* дуги.

Шаг 4. Определить текущие координаты  $\hat{x}_i, \hat{y}_i, \hat{z}_i$  $\wedge$   $\downarrow$   $\wedge$   $\downarrow$   $\wedge$ подвижной точки дуги окружности  $r_i^* = r_i^*(t_i)$  $r_i = r_i(t_i)$  в ОСК  $\wedge \wedge \wedge \wedge$  $OXYZ$ ,  $\forall i = 0, N$ .

**Шаг 5.** С помощью матрицы обратного преобразования СК **Τ** , рассчитать текущие координаты  $x_i^*, y_i^*$  и  $z_i^*$ *i z* подвижной точки дуги окружности  $\vec{r}_i^* = \vec{r}_i^*(t_i)$  $r_i = r_i(t_i)$  в АСК *OXYZ*  $\forall i = 0, N$ .

# **2.3.3 Определение абсолютных координат центра окружности, проходящей через три заданные точки**

Для того, чтобы реализовать «*Шаг 1*» и задать ОСК *O X Y Z* ,  $\wedge \wedge \wedge \wedge$ необходимо, прежде всего, определить координаты ее начала  $r_0(x_0, y_0, z_0)$  – центра окружности, проходящей через три заданные (исходные) точки  $r_1, r_2$  *H*  $r_3$ .

Известно, что если три точки плоскости не принадлежат одной прямой и не совпадают, то они могут стать вершинами треугольника. При этом центр описанной окружности треугольника находится в точке пересечения перпендикуляров, восстановленных к любым двум сторонам треугольника через их середины. Кроме того, известно, что координаты точки (в трехмерном пространстве) всегда могут быть заданы как координаты точки пересечения трех взаимно непараллельных, не имеющих общей оси вращения и не совпадающих друг с другом плоскостей [154].

Объединив планиметрические свойства треугольника и свойства взаимного расположения трех плоскостей в пространстве, определим начало ОСК  $\wedge \wedge \wedge \wedge$ *O X Y Z* , как точку пересечения следующих трех плоскостей:

− плоскости, проходящей через середину отрезка, соответствующего вектору  $r_2 r_1 = r_1 - r_2$ , и для которой этот вектор является нормалью;

− плоскости, проходящей через середину отрезка, соответствующего вектору  $r_3 r_2 = r_2 - r_3$ , и для которой этот вектор является нормалью;

- плоскости, в которой лежит окружность, проходящая через три заданные точки  $r_1, r_2, r_3$ , с центром в искомой точке  $r_0$ , то есть плоскости, проходящей через четыре точки  $r_1, r_2, r_3$  и  $r_0$ .

#### 2.3.3.1 Получение матричного уравнения

Определим, с учетом (2.1), координаты середины отрезка  $q(q_x, q_y, q_z)$ , соответствующего вектору  $\overline{r_2r_1}$ :

$$
\vec{q} = \frac{1}{2}(\vec{r}_1 + \vec{r}_2) = \left\{q_x, q_y, q_z\right\} = \left\{\frac{x_1 + x_2}{2}, \frac{y_1 + y_2}{2}, \frac{z_1 + z_2}{2}\right\},\tag{2.2}
$$

и сам вектор  $\overrightarrow{r_2r_1}$ :

$$
\overrightarrow{r_2r_1} = \overrightarrow{r}_1 - \overrightarrow{r}_2 = \{a_1, b_1, c_1\} = \{x_1 - x_2, y_1 - y_2, z_1 - z_2\}.
$$
 (2.3)

Тогда плоскость, проходящая через точку q и имеющая нормаль  $\overrightarrow{r_2r_1}$ , с учетом соотношений (2.2), (2.3) и свойств скалярного произведения векторов, определяется уравнением:

$$
(\overrightarrow{r_2r_1},\overrightarrow{r_0}-\overrightarrow{q})\equiv \overrightarrow{r_2r_1}(\overrightarrow{r_0}-\overrightarrow{q})=0
$$

ИЛИ

$$
a_1(x_0 - q_x) + b_1(y_0 - q_y) + c_1(z_0 - q_z) = 0.
$$
 (2.4)

Аналогично (2.2) и (2.3), для координат середины  $s(s_x, s_y, s_z)$ вектора  $r_3r_2$  и для самого вектора  $r_3r_2$  получим:

$$
\vec{s} = \frac{1}{2} (\vec{r}_2 + \vec{r}_3) = \left\{ s_x, s_y, s_z \right\} = \left\{ \frac{x_2 + x_3}{2}, \frac{y_2 + y_3}{2}, \frac{z_2 + z_3}{2} \right\};\tag{2.5}
$$

$$
\overrightarrow{r_3r_2} = \overrightarrow{r}_2 - \overrightarrow{r}_3 = \{a_2, b_2, c_2\} = \{x_2 - x_3, y_2 - y_3, z_2 - z_3\}.
$$
 (2.6)

Вторая плоскость, проходящая через точку *s* и имеющая нормаль  $r_3r_2$ , с учетом (2.5), (2.6) определяется уравнением:

$$
(\overrightarrow{r_3r_2}, \overrightarrow{r_0} - \overrightarrow{s}) \equiv \overrightarrow{r_3r_2} (\overrightarrow{r_0} - \overrightarrow{s}) = 0
$$
  

$$
a_2(x_0 - s_x) + b_2(y_0 - s_y) + c_2(z_0 - s_z) = 0.
$$
 (2.7)

ИЛИ

Уравнение третьей плоскости, проходящей через четыре точки  $r_1, r_2, r_3$  и  $r_0$ , может быть записано в наиболее компактном виде после введения однородных координат [141] этих точек:  $r_1(x_1, y_1, z_1, 1)$ ,  $r_2(x_2, y_2, z_2, 1), r_3(x_3, y_3, z_3, 1)$  и  $r_0(x_0, y_0, z_0, 1)$ . В результате получим:

$$
\begin{vmatrix} x_0 & y_0 & z_0 & 1 \ x_1 & y_1 & z_1 & 1 \ x_2 & y_2 & z_2 & 1 \ x_3 & y_3 & z_3 & 1 \ \end{vmatrix} = 0.
$$
 (2.8)

Тогда, разложив определитель по элементам первой строки и используя свойства определителей, легко представить уравнение (2.8) в следующем более удобном виде:

$$
\mathbf{A}x_0 + \mathbf{B}y_0 + \mathbf{C}z_0 + \mathbf{D} = 0,\tag{2.9}
$$

где

$$
\mathbf{A} = \begin{vmatrix} y_1 & z_1 & 1 \\ y_2 & z_2 & 1 \\ y_3 & z_3 & 1 \end{vmatrix}, \quad \mathbf{B} = \begin{vmatrix} z_1 & x_1 & 1 \\ z_2 & x_2 & 1 \\ z_3 & x_3 & 1 \end{vmatrix}, \quad \mathbf{C} = \begin{vmatrix} x_1 & y_1 & 1 \\ x_2 & y_2 & 1 \\ x_3 & y_3 & 1 \end{vmatrix}, \quad \mathbf{D} = -\begin{vmatrix} x_1 & y_1 & z_1 \\ x_2 & y_2 & z_2 \\ x_3 & y_3 & z_3 \end{vmatrix}. (2.10)
$$

Заметим, что уравнение третьей плоскости можно также получить, используя свойства смешанного произведения трех векторов  $r_0r_1$ ,  $r_0r_2$ ,  $\overrightarrow{r_0r_3}$  [150]:

$$
\left(\overrightarrow{r_1r_0}, \overrightarrow{r_2r_0}, \overrightarrow{r_3r_0}\right) \equiv \overrightarrow{r_1r_0} \left(\overrightarrow{r_2r_0} \times \overrightarrow{r_3r_0}\right) = \left(\overrightarrow{r_2r_0}, \overrightarrow{r_3r_0}, \overrightarrow{r_1r_0}\right) = \left(\overrightarrow{r_3r_0}, \overrightarrow{r_1r_0}, \overrightarrow{r_2r_0}\right) = 0
$$
hjin

$$
(\vec{r}_0 - \vec{r}_1)((\vec{r}_0 - \vec{r}_2) \times (\vec{r}_0 - \vec{r}_3)) = \begin{vmatrix} x_0 - x_1 & y_0 - y_1 & z_0 - z_1 \ x_0 - x_2 & y_0 - y_2 & z_0 - z_2 \ x_0 - x_3 & y_0 - y_3 & z_0 - z_3 \end{vmatrix} = 0.
$$
 (2.11)

При этом левые части уравнений (2.8) и (2.11) тождественны друг другу.

Пересечение трех плоскостей, заданных уравнениями (2.4), (2.7) и (2.9), определяет искомую точку  $r_0$ -центр окружности, лежащей в третьей плоскости и проходящей через три заданные точки  $r_1, r_2$   $\mu r_3$ , принадлежащие этой плоскости. Представим уравнения (2.4), (2.7) и (2.9) в виде системы трех неоднородных линейных уравнений с тремя неизвестными  $x_0$ ,  $y_0$ ,  $z_0$ :

$$
\begin{cases}\na_1x_0 + b_1y_0 + c_1z_0 = q_xa_1 + q_yb_1 + q_zc_1, \\
a_2x_0 + b_2y_0 + c_2z_0 = s_xa_2 + s_yb_2 + s_zc_2, \\
Ax_0 + By_0 + Cz_0 = -D,\n\end{cases}
$$
\n(2.12)

или в матричной форме:

$$
\mathbf{G}\vec{r}_0 = \vec{h}
$$

гле

$$
\mathbf{G} = \begin{vmatrix} g_{11} & g_{12} & g_{13} \\ g_{21} & g_{22} & g_{23} \\ g_{31} & g_{32} & g_{33} \end{vmatrix} = \begin{vmatrix} a_1 & b_1 & c_1 \\ a_2 & b_2 & c_2 \\ \mathbf{A} & \mathbf{B} & \mathbf{C} \end{vmatrix};
$$
(2.13)

$$
\vec{h} = (h_{11}, h_{21}, h_{31})^{\mathrm{T}} \equiv \{h_x, h_y, h_z\} = \{q_x a_1 + q_y b_1 + q_z c_1, s_x a_2 + s_y b_2 + s_z c_2, -\mathbf{D}\}, \quad (2.14)
$$
  
T – **cum**рл операции транспонирования вектора (или матрицы).

Отсюда получим матричное уравнение относительно искомого радиуса-вектора  $\vec{r}_0$ :

$$
\vec{r}_0 = \mathbf{G}^{-1}\vec{h}.\tag{2.15}
$$

Здесь  $G^{-1}$  – обратная матрица, которая должна удовлетворять соотношению

$$
\mathbf{G}^{-1}\mathbf{G} = \mathbf{E},\tag{2.16}
$$

где Е - единичная матрица 3-го порядка.

### 2.3.3.2 Решение матричного уравнения

Для решения матричного уравнения (2.15) необходимо рассчитать  $G^{-1}$  и умножить ее справа на вектор  $\vec{h}$ , обратную матрицу соответствующий правой части системы уравнений (2.12).

Пусть матрица G является невырожденной, то есть  $\det G \neq 0$ , тогда существует число

$$
\lambda = \frac{1}{\det \mathbf{G}} \neq 0, \tag{2.17}
$$

где

$$
\det \mathbf{G} = \begin{vmatrix} a_1 & b_1 & c_1 \\ a_2 & b_2 & c_2 \\ \mathbf{A} & \mathbf{B} & \mathbf{C} \end{vmatrix};
$$
 (2.18)

и для определения обратной матрицы  $G^{-1}$  с учетом (2.13) получим:

$$
\mathbf{G}^{-1} = \begin{vmatrix} g'_{11} & g'_{12} & g'_{13} \\ g'_{21} & g'_{22} & g'_{23} \\ g'_{31} & g'_{32} & g'_{33} \end{vmatrix} = \lambda \mathbf{G}_{\mathcal{A}}^{T},
$$
(2.19)

где  $\mathbf{G}_{\mathcal{I}}^{\mathrm{T}} = \mathbf{G}^+$ - присоединенная квадратная матрица 3-го порядка, алгебраических дополнений составленная из элементов транспонированной матрицы $\boldsymbol{G}^T$  :

$$
\mathbf{G}^{\mathrm{T}} = \begin{vmatrix} a_1 & a_2 & \mathbf{A} \\ b_1 & b_2 & \mathbf{B} \\ c_1 & c_2 & \mathbf{C} \end{vmatrix} .
$$
 (2.20)

Из соотношения (2.19), с учетом (2.20), для элементов обратной матрицы  $G^{-1}$  найдем:

$$
g'_{11} = \lambda \begin{vmatrix} b_2 & \mathbf{B} \\ c_2 & \mathbf{C} \end{vmatrix}, \quad g'_{12} = -\lambda \begin{vmatrix} b_1 & \mathbf{B} \\ c_1 & \mathbf{C} \end{vmatrix}, \quad g'_{13} = \lambda \begin{vmatrix} b_1 & b_2 \\ c_1 & c_2 \end{vmatrix}
$$

$$
g'_{21} = -\lambda \begin{vmatrix} a_2 & A \\ c_2 & C \end{vmatrix}, \quad g'_{22} = \lambda \begin{vmatrix} a_1 & A \\ c_1 & C \end{vmatrix}, \quad g'_{23} = -\lambda \begin{vmatrix} a_1 & a_2 \\ c_1 & c_2 \end{vmatrix},
$$
  
\n
$$
g'_{31} = \lambda \begin{vmatrix} a_2 & A \\ b_2 & B \end{vmatrix}, \quad g'_{32} = -\lambda \begin{vmatrix} a_1 & A \\ b_1 & B \end{vmatrix}, \quad g'_{33} = \lambda \begin{vmatrix} a_1 & a_2 \\ b_1 & b_2 \end{vmatrix}.
$$
 (2.21)

Пусть условие (2.16) выполняется, а координаты вектора  $\vec{h}$ рассчитаны, тогда согласно (2.15), с учетом (2.14) и (2.19), для определения абсолютных координат центра окружности  $r_0(x_0, y_0, z_0)$ , проходящей через три заданные точки  $r_1$ ,  $r_2$  и  $r_3$ , получим:

$$
x_0 = g'_{11}h_x + g'_{12}h_y + g'_{13}h_z,
$$
  
\n
$$
y_0 = g'_{21}h_x + g'_{22}h_y + g'_{23}h_z,
$$
  
\n
$$
z_0 = g'_{31}h_x + g'_{32}h_y + g'_{33}h_z,
$$
\n(2.22)

где сомножители-коэффициенты  $g'_{ii}, \forall i, j = \overline{1,3}$  рассчитываются согласно (2.21).

### 2.3.4 Задание относительной декартовой прямоугольной СК

Зададим подвижную СК *ОХҮ Z* следующим образом. Начало её, поместим в точку  $r_0(x_0, y_0, z_0)$ . Ось  $\overrightarrow{OX}$  проведем через точку  $r_1$ . Пусть вектор  $\overrightarrow{r_0r_1}$  будет направляющим для оси  $\overrightarrow{OX}$ . Ось  $\overrightarrow{OZ}$  проведем через точку  $r_0$ , перпендикулярно плоскости, проходящей через три исходные точки  $r_1$ ,  $r_2$  и  $r_3$ . Ось  $\overrightarrow{O}Y$  должна быть перпендикулярной к плоскости, образованной осями  $\overrightarrow{O}X$  и  $\overrightarrow{O}Z$ , и проходить через точку  $r_0$ . Поэтому ось  $\wedge\wedge$  $\overrightarrow{OY}$ , может быть задана как линия пересечения двух ортогональных  $\wedge \wedge \wedge$ плоскостей:  $XOY$  и  $YOZ$ . При этом необходимо следить за тем, чтобы ориентация прямоугольной ОСК  $\overrightarrow{OXYZ}$ , так же, как и АСК ОХҮZ, была правосторонней, что определяется выбором направления оси ОУ [151].

Для получения уравнения оси  $\overrightarrow{OX}$ , положительное направление которой совпадает с направленим вектора  $\overline{r_0r_1}$ , выберем на этой оси некоторую произвольную точку  $r_x(r_{x,x}, r_{x,y}, r_{x,z})$  и соединим ее с точкой  $r_0$  вектором  $\overrightarrow{r_0r_x}$ . Тогда имеем:

$$
\overrightarrow{r_0r_x} = \rho \overrightarrow{r_0r_1},\tag{2.23}
$$

где р - произвольно заданный скаляр.

Из условия (2.23) коллинеарности двух векторов  $\overrightarrow{r_0r_1}$  и  $\overrightarrow{r_0r_x}$ , исходящих из одной точки, запишем каноническое уравнение прямой (оси  $OX$ ), проходящей через две заданные точки  $r_0$  и  $r_1$ :

$$
\frac{r_{x,x} - x_0}{x_1 - x_0} = \frac{r_{x,y} - y_0}{y_1 - y_0} = \frac{r_{x,z} - z_0}{z_1 - z_0} = \rho, \quad \rho \ge 0.
$$

Так как плоскость  $XOY$ , проходящая через три исходные точки  $r_1$ ,  $r_2$  и  $r_3$ , задана уравнением первого порядка вида (2.9), то нормальный вектор этой плоскости имеет координаты:

$$
\vec{N}_{\hat{X}\hat{OY}} = \left\{ N_{\hat{X},x}, N_{\hat{X},y}, N_{\hat{X},z} \right\} = \{\mathbf{A}, \mathbf{B}, \mathbf{C}\},\tag{2.24}
$$

и каноническое уравнение оси  $\overrightarrow{OZ}$ , проходящей через точку  $r_0$  и для которой вектор  $\vec{N}_{\wedge\wedge\wedge}$  является направляющим, может быть записано в  $XOY$ виде:

$$
\frac{r_{z,x} - x_0}{\mathbf{A}} = \frac{r_{z,y} - y_0}{\mathbf{B}} = \frac{r_{z,z} - z_0}{\mathbf{C}} = \rho, \ \ \rho \ge 0,
$$
 (2.25)

63

где  $r_{z,x}, r_{z,y}, r_{z,z}$  – декартовы координаты в АСК *ОХҮ*Z произвольной точки  $r<sub>z</sub>$  на оси  $OZ$ , а коэффициенты **A**, **B**, **C** рассчитываются по формулам  $(2.10).$ 

 $\hat{Y} \overset{\wedge}{O} \overset{\wedge}{Z}$ , Зададим плоскость используя свойства скалярного произведения двух ортогональных векторов  $\overrightarrow{r_0r_1}$  и  $\overrightarrow{r_0r_2}$ , лежащих  $\wedge\wedge$ соответственно на осях ОХ и ОZ:

$$
(\overrightarrow{r_0r_1},\overrightarrow{r_0r_z}) = (\overrightarrow{r_1} - \overrightarrow{r_0})(\overrightarrow{r_z} - \overrightarrow{r_0}) = (x_1 - x_0)(r_{z,x} - x_0) + (y_1 - y_0)(r_{z,y} - y_0) + (z_1 - z_0)(r_{z,z} - z_0) = 0
$$

или в виде:

$$
(x_1 - x_0) r_{z,x} + (y_1 - y_0) r_{z,y} + (z_1 - z_0) r_{z,z} - [(x_1 - x_0) x_0 + (y_1 - y_0) y_0 + (z_1 - z_0) z_0] = 0, (2.26)
$$

 $\vec{N}$ <sub>л $\wedge \wedge$ </sub> к плоскости  $\hat{Y} \overset{\wedge}{O} \overset{\wedge}{Z}$ , откуда следует, что нормальный вектор коллинеарный с векторами  $r_0r_1$  и  $r_0r_x$ , имеет координаты:

$$
\vec{N}_{\hat{Y} \wedge \hat{Z}} = \begin{cases} N_{\hat{Y}, x}, N_{\hat{Y}, y}, N_{\hat{Y}, z} \end{cases} = \{x_1 - x_0, y_1 - y_0, z_1 - z_0\},\tag{2.27}
$$

причём в данном случае векторы  $\vec{N}_{\wedge\wedge\wedge}$  и  $\overrightarrow{r_0r_1}$  совпадают.

Заметим, что система двух уравнений (2.9) и (2.26), записанных для  $r(x,y,z)$ , задаёт в пространстве прямую, произвольной точки  $\wedge \wedge \wedge$ соответствующую пересечению двух ортогональных плоскостей  $XOY$  и  $\overleftrightarrow{YOZ}$ , то есть прямую, которая для данной системы уравнений совпадает с  $\wedge$   $\wedge$  $\wedge \wedge \wedge \wedge$ осью О Упрямоугольной ОСК О ХУ Z. Однако, для получения более удобного, явного решения относительно координат произвольной точки  $r_v$  $\wedge\,$   $\wedge$ воспользуемся свойствами векторного произведения двух оси  $OY$ 

ортогональных векторов  $\vec{N}_{\wedge\wedge\wedge}$  и  $\vec{N}_{\wedge\wedge\wedge}$ , которое задаёт новый вектор ХОҮ ХОХ  $\vec{N}_{\wedge\wedge\wedge}$ , ортогональный этим двум. С учётом (2.24) и (2.27) получим:

$$
\vec{N}_{\hat{ZOX}} = \begin{cases}\nN_{\hat{\lambda}} & N_{\hat{\lambda}} \\
N_{\hat{\lambda}X} & \sum_{i} \sum_{j} \sum_{j} \end{cases} = \begin{cases}\nm, n, p\end{cases} = \begin{bmatrix}\vec{N}_{\hat{\lambda}X\hat{\lambda}} & \vec{N}_{\hat{\lambda}X\hat{\lambda}} \\
\vec{XOY} & \vec{YOZ}\end{cases} = \vec{N}_{\hat{\lambda}X\hat{\lambda}} \times \vec{N}_{\hat{\lambda}X\hat{\lambda}} = \\
\begin{aligned}\n&= \begin{pmatrix}\nN_{\hat{\lambda}} & \vec{i} + N_{\hat{\lambda}} & \vec{j} + N_{\hat{\lambda}} \\
\vec{X}_x & \hat{X}_y & \hat{X}_z\n\end{pmatrix}\times \begin{pmatrix}\nN_{\hat{\lambda}} & \vec{i} + N_{\hat{\lambda}} & \vec{j} + N_{\hat{\lambda}} \\
\vec{Y}_x & \hat{Y}_y & \hat{Y}_z\n\end{pmatrix} = \\
&= \begin{vmatrix}\n\vec{i} & \vec{j} & \vec{k} \\
\mathbf{A} & \mathbf{B} & \mathbf{C} \\
x_1 - x_0 & y_1 - y_0 & z_1 - z_0\n\end{vmatrix} = m\vec{i} + n\vec{j} + p\vec{k},\n\end{cases}
$$
\n(2.28)

где  $\vec{i}$ ,  $\vec{j}$  и  $\vec{k}$  – *орты* соответственно осей *OX*, *OY* и *OZ* прямоугольной ACK OXYZ:

$$
m = (z_1 - z_0) \mathbf{B} - (y_1 - y_0) \mathbf{C},
$$
  
\n
$$
n = (x_1 - x_0) \mathbf{C} - (z_1 - z_0) \mathbf{A},
$$
  
\n
$$
p = (y_1 - y_0) \mathbf{A} - (x_1 - x_0) \mathbf{B}.
$$
 (2.29)

Тогда каноническое уравнение оси  $\overrightarrow{OY}$ , проходящей через точку  $r_0$  и для которой вектор  $\vec{N}$  <sub>^^^</sub> является направляющим, с учётом (2.28) примет вид:

$$
\frac{r_{y,x} - x_0}{m} = \frac{r_{y,y} - y_0}{n} = \frac{r_{y,z} - z_0}{p} = \rho, \ \ \rho \ge 0,
$$
 (2.30)

где  $r_{y,x}$ ,  $r_{y,y}$ ,  $r_{y,z}$  – декартовы координаты в АСК ОХУZ произвольной точки  $r_v$ на оси  $\overrightarrow{O}Y$ , а коэффициенты *m*, *n*, *p* рассчитываются по формулам  $(2.29)$ .

Известно, что векторное произведение векторов, в частности (2.28), обладает свойством антикоммутативности, то есть

$$
\vec{N}_{\hat{XOX}} = \vec{N}_{\hat{XOX}} \times \vec{N}_{\hat{YOZ}} = -\left(\vec{N}_{\hat{XOX}} \times \vec{N}_{\hat{XOY}}\right) = -\vec{N}_{\hat{XOZ}}, \quad (2.31)
$$

что позволяет путём перестановки перемножаемых векторов изменять направление результирующего вектора  $\vec{N}_{\wedge\wedge\wedge}$  на противоположное, то  $ZOX$ 

 $\wedge \wedge \wedge \wedge$ есть изменять ориентацию ОСК ОХУ Z.

Для полного задания ориентированного положения прямоугольной  $\wedge \wedge \wedge \wedge$ ОСК ОХҮZ, необходимо определить значения направляющих косинусов её осей координат по отношению к осям координат АСК ОХҮС. Для этого удобно воспользоваться значениями скалярных произведений векторов: ортов  $\vec{i}$ ,  $\vec{j}$  и  $\vec{k}$ , осей прямоугольной АСК *ОХҮ*Z и направляющих векторов  $\vec{N}_{\wedge\wedge\wedge}$ ,  $\vec{N}_{\wedge\wedge\wedge}$  и  $\vec{N}_{\wedge\wedge\wedge}$  соответствующих осей  $\overbrace{O}^{\wedge\wedge}$   $\overbrace{OY}^{\wedge\wedge}$  и  $\overbrace{OZ}^{\wedge\wedge}$  подвижной  $\wedge \wedge \wedge \wedge$ 

ОСК ОХУ Z. С учётом (2.27), (2.28) и (2.24) найдём:

$$
\begin{split}\n\left(\vec{N}_{\begin{matrix} \hat{N} \end{matrix}} \times \vec{i} \right) &= \left(N_{\hat{Y},x} \vec{i} + N_{\hat{Y},y} \vec{j} + N_{\hat{X},\vec{k}}, \vec{i}\right) = \left|\vec{N}_{\begin{matrix} \hat{N} \end{matrix}} \times \vec{j} \right| \vec{i} \middle| \cos \alpha_x = N_{\hat{Y},x} \\
\vec{Y}_{\begin{matrix} \hat{N} \end{matrix}} \times \vec{j} \right) &= \left(N_{\hat{Y},x} \vec{i} + N_{\hat{Y},y} \vec{j} + N_{\hat{X},\vec{k}}, \vec{j}\right) = \left|\vec{N}_{\begin{matrix} \hat{N} \end{matrix}} \times \vec{j} \right| \vec{j} \middle| \cos \beta_x = N_{\hat{Y},y} \\
\vec{Y}_{\begin{matrix} \hat{N} \end{matrix}} \times \vec{k} \right) &= \left(N_{\hat{Y},x} \vec{i} + N_{\hat{Y},y} \vec{j} + N_{\hat{X},\vec{k}}, \vec{k}\right) = \left|\vec{N}_{\begin{matrix} \hat{N} \end{matrix}} \times \vec{j} \right| \vec{k} \middle| \cos \gamma_x = N_{\hat{Y},y} \\
\vec{Y}_{\begin{matrix} \hat{N} \end{matrix}} \times \vec{k} \right) &= N_{\hat{Y},y} \\
\vec{Y}_{\begin{matrix} \hat{N} \end{matrix}} \times \vec{k} \right) &= N_{\hat{Y},z} \\
\vec{Y}_{\begin{matrix} \hat{N} \end{matrix}} \times \vec{k} \right) &= N_{\hat{Y},z} \\
\vec{Y}_{\begin{matrix} \hat{N} \end{matrix}} \times \vec{k} \right) &= N_{\hat{Y},z} \\
\vec{Y}_{\begin{matrix} \hat{N} \end{matrix}} \times \vec{k} \right) &= N_{\hat{Y},z} \\
\vec{Y}_{\begin{matrix} \hat{N} \end{matrix}} \times \vec{k} \right) &= N_{\hat{Y},z} \\
\vec{Y}_{\begin{matrix} \hat{N} \end{matrix}} \times \vec{k} \right) &= N_{\hat{Y},z} \\
\vec{Y}_{\begin{matrix} \hat{N} \end{matrix}} \times \vec{k} \right) &= N_{\hat{Y},z} \\
\vec{
$$

$$
\begin{aligned}\n\left(\vec{N}_{\hat{ZOX}}\cdot\vec{i}\right) &= \left|\vec{N}_{\hat{ZOX}}\right|\vec{i}\left|\cos\alpha_{y} = N_{\hat{Z},x}, & \left(\vec{N}_{\hat{XOX}}\cdot\vec{i}\right) &= \left|\vec{N}_{\hat{XOX}}\right|\vec{i}\left|\cos\alpha_{z} = N_{\hat{X},x}, \\
\left(\vec{N}_{\hat{ZOX}}\cdot\vec{j}\right) &= \left|\vec{N}_{\hat{ZOX}}\right|\left|\vec{j}\right|\cos\beta_{y} = N_{\hat{Z},y}, & \left(\vec{N}_{\hat{XOX}}\cdot\vec{j}\right) &= \left|\vec{N}_{\hat{XOX}}\right|\left|\vec{j}\right|\cos\beta_{z} = N_{\hat{X},y}, \\
\left(\vec{N}_{\hat{ZOX}}\cdot\vec{k}\right) &= \left|\vec{N}_{\hat{ZOX}}\right|\left|\vec{k}\right|\cos\gamma_{y} = N_{\hat{Z},z}, & \left(\vec{N}_{\hat{XOX}}\cdot\vec{k}\right) &= \left|\vec{N}_{\hat{XOX}}\right|\left|\vec{k}\right|\cos\gamma_{z} = N_{\hat{X},z}, \\
\left(\vec{N}_{\hat{ZOX}}\cdot\vec{k}\right) &= \left|\vec{N}_{\hat{ZOX}}\right|\left|\vec{k}\right|\cos\gamma_{y} = N_{\hat{Z},z}, & \left(\vec{N}_{\hat{XOY}}\cdot\vec{k}\right) &= \left|\vec{N}_{\hat{XOY}}\right|\left|\vec{k}\right|\cos\gamma_{z} = N_{\hat{X},z},\n\end{aligned}
$$

откуда для расчёта значений направляющих косинусов осей координат  $\wedge \wedge \wedge \wedge$ ОСК ОХУ Z получим:

для оси $\overset{\wedge}{O}\overset{\wedge}{X}$  :

$$
\tau_{11} = \cos\alpha_x = \frac{N_x}{\begin{vmatrix} \vec{N} & \hat{i} \\ \vec{N} & \hat{j} \\ \vec{N} & \vec{N} \\ \vec{N} & \vec{N} \end{vmatrix}} = (x_1 - x_0) / \sqrt{(x_1 - x_0)^2 + (y_1 - y_0)^2 + (z_1 - z_0)^2},
$$
\n
$$
\tau_{21} = \cos\beta_x = \frac{N_x}{\begin{vmatrix} \vec{N} & \hat{j} \\ \vec{N} & \hat{k} \\ \vec{N} & \vec{N} \end{vmatrix}} = (y_1 - y_0) / \sqrt{(x_1 - x_0)^2 + (y_1 - y_0)^2 + (z_1 - z_0)^2},
$$
\n
$$
\tau_{31} = \cos\gamma_x = \frac{N_x}{\begin{vmatrix} \vec{N} & \hat{j} \\ \vec{N} & \hat{k} \\ \vec{N} & \vec{N} \end{vmatrix}} = (z_1 - z_0) / \sqrt{(x_1 - x_0)^2 + (y_1 - y_0)^2 + (z_1 - z_0)^2};
$$
\n(2.32)

для оси $\overset{\wedge}{O}\overset{\wedge}{Y}$  :

$$
\tau_{12} = \cos\alpha_y = m/\sqrt{m^2 + n^2 + p^2},
$$
  
\n
$$
\tau_{22} = \cos\beta_y = n/\sqrt{m^2 + n^2 + p^2},
$$
  
\n
$$
\tau_{32} = \cos\gamma_y = p/\sqrt{m^2 + n^2 + p^2};
$$
\n(2.33)

для оси $\overset{\wedge}{OZ}$  :

$$
\tau_{13} = \cos\alpha_z = \mathbf{A} / \sqrt{\mathbf{A}^2 + \mathbf{B}^2 + \mathbf{C}^2},
$$
  
\n
$$
\tau_{23} = \cos\beta_z = \mathbf{B} / \sqrt{\mathbf{A}^2 + \mathbf{B}^2 + \mathbf{C}^2},
$$
  
\n
$$
\tau_{33} = \cos\gamma_z = \mathbf{C} / \sqrt{\mathbf{A}^2 + \mathbf{B}^2 + \mathbf{C}^2};
$$
\n(2.34)

$$
\text{rge} \qquad |\vec{i}| = |\vec{j}| = |\vec{k}| = 1; \quad \alpha_x(\alpha_y, \alpha_z), \quad \beta_x(\beta_y, \beta_z) \quad \text{if} \quad \gamma_x(\gamma_y, \gamma_z) \qquad -
$$

направляющие углы (или углы Эйлера) между каждой осью ОСК ОХУ Z и, соответственно, осями ОХ, ОҮ и ОХ АСК ОХҮХ.

Заметим, что для проверки правильности расчёта направляющих косинусов удобно воспользоваться условием:

$$
\cos^2\alpha_x + \cos^2\beta_x + \cos^2\gamma_x = \cos^2\alpha_y + \cos^2\beta_y + \cos^2\gamma_y = \cos^2\alpha_z + \cos^2\beta_z + \cos^2\gamma_z = 1. \quad (2.35)
$$

Таким образом, относительная (подвижная) СК  $\wedge \wedge \wedge \wedge$ *O X Y Z* полностью задана. Общий вид взаимного расположения правосторонних декартовых прямоугольных АСК *OXYZ* и ОСК *O X Y Z* показан на рис. 2.6.  $\wedge \wedge \wedge \wedge$ 

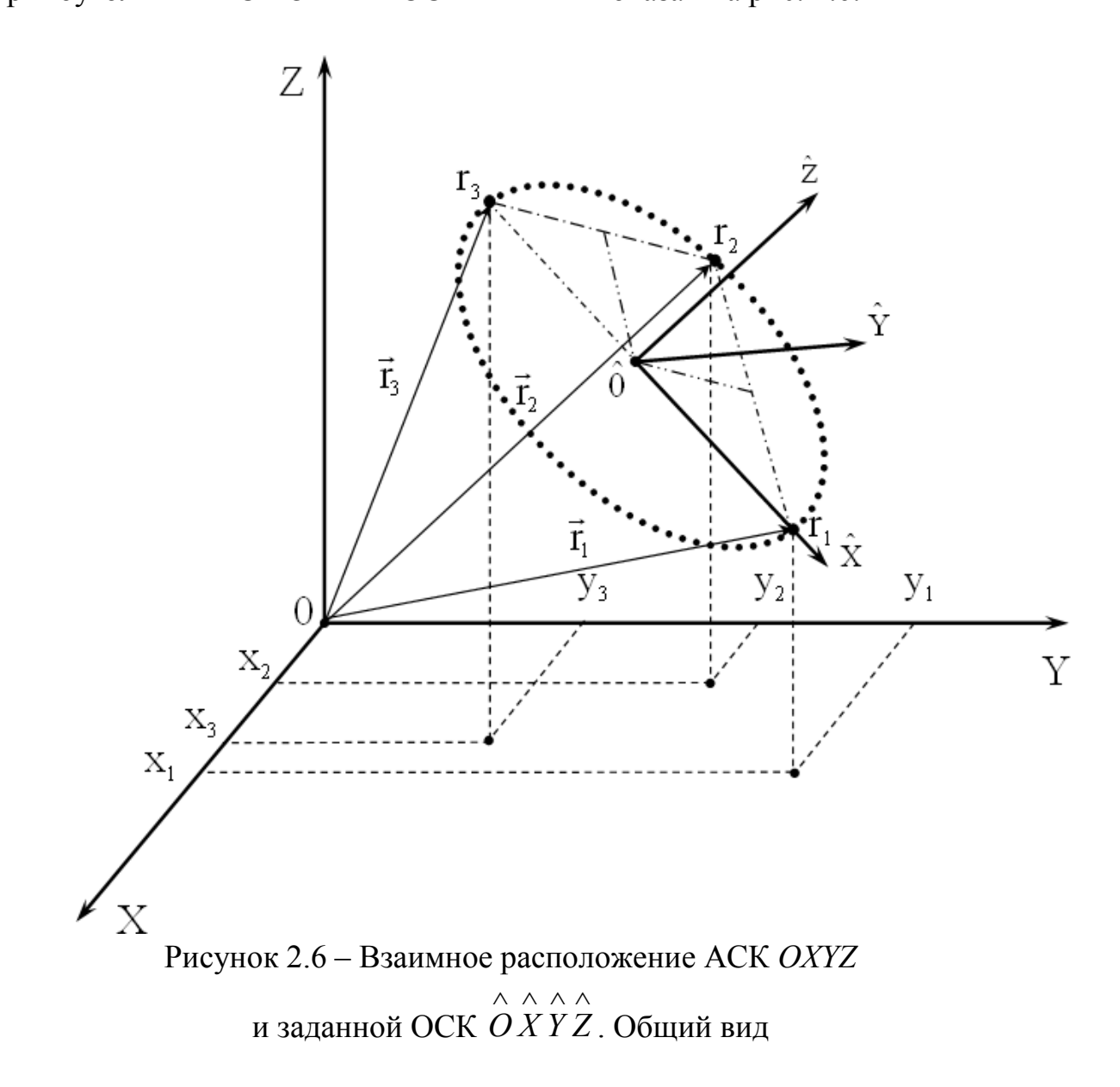

### **2.3.5 Определение матриц и преобразования прямоугольных СК**

Реализуем «*Шаг 2*» (см. п. 2.3.2.). Пусть подвижная система координат *O X Y Z* расположена относительно неподвижной системы  $\wedge \wedge \wedge \wedge$ координат *OXYZ* таким образом, что её оси *O X* , *OY* и  $\wedge \wedge \wedge \wedge$  $\wedge$   $\wedge$ *OZ* имеют направляющие косинусы, определяемые соответственно из (2.32), (2.33) и (2.34); а её начало  $\hat{O} = r_0$ , имеет координаты  $x_0$ ,  $y_0$ ,  $z_0$ , определяемые из (2.22). Пусть также  $x^*$ ,  $y^*$ ,  $z^*$  и  $x^*$ ,  $y^*$ ,  $z^*$  – координаты одной и той же подвижной точки дуги окружности  $r^*$  соответственно в ОСК ОХУ Z и ACK OXYZ

Тогда преобразования координат  $x^*$ ,  $y^*$ ,  $z^*$  в координаты  $x^*$ ,  $y^*$ ,  $z^*$ подвижной точки имеют следующий вид:

$$
x^* = \tau_{11} x^* + \tau_{12} y^* + \tau_{13} z^* + x_0,
$$
  
\n
$$
y^* = \tau_{21} x^* + \tau_{22} y^* + \tau_{23} z^* + y_0,
$$
  
\n
$$
z^* = \tau_{31} x^* + \tau_{32} y^* + \tau_{33} z^* + z_0,
$$
\n(2.36)

или в матричной форме

$$
\vec{r}^* = \vec{T} \vec{r}^* + \vec{r}_0, \tag{2.37}
$$

где

$$
\mathbf{T} = \begin{vmatrix} \tau_{11} & \tau_{12} & \tau_{13} \\ \tau_{21} & \tau_{22} & \tau_{23} \\ \tau_{31} & \tau_{32} & \tau_{33} \end{vmatrix}
$$
 (2.38)

это матрица направляющих косинусов (или матрица вращения);

 $\vec{r}^*$  и  $\vec{r}$  – радиус-векторы подвижной точки  $r^*$  соответственно в  $\wedge \wedge \wedge \wedge$ ACK OXYZ и ОСК OXYZ.

Используя однородные координаты  $\hat{x}$ ,  $\hat{y}$ ,  $\hat{z}$ ,  $\hat{y}$ ,  $\hat{z}$ ,  $\hat{y}$ ,  $\hat{z}$ ,  $\hat{y}$ ,  $\hat{z}$ ,  $\hat{y}$ ,  $\hat{z}$ ,  $\hat{z}$ ,  $\hat{y}$ ,  $\hat{z}$ ,  $\hat{z}$ ,  $\hat{z}$ ,  $\hat{z}$ ,  $\hat{z}$ ,  $\hat{z}$ ,  $\hat{z}$ ,  $\hat{z}$ ,  $\wedge \wedge \wedge \wedge$ подвижной точки  $r^*$  соответственно в ОСК  $\overrightarrow{OXYZ}$  и АСК ОХУZ, и точки  $r_0(x_0, y_0, z_0, 1)$  в АСК *ОХҮ*Z, на основании (2.36) запишем матрицу **Т** в расширенном виде:

$$
\mathbf{T} = \begin{vmatrix} \tau_{11} & \tau_{12} & \tau_{13} & x_0 \\ \tau_{21} & \tau_{22} & \tau_{23} & y_0 \\ \tau_{31} & \tau_{32} & \tau_{33} & z_0 \\ 0 & 0 & 0 & 1 \end{vmatrix},
$$
(2.39)

и матричное преобразование координат (2.37) примет более удобный вид:

$$
\vec{r}^* = \mathbf{T} \vec{r}^*,\tag{2.40}
$$

где матрица Т называется матрицей обратного преобразования прямоугольных СК (или матрицей состояния РО).

Преобразование (2.40) представляет собой решение обратной задачи кинематики применительно к рассматриваемой СПВД. Для получения решения прямой задачи кинематики СПВД определим обратную матрицу

 $\overline{T}^{-1}$  прямого перехода от АСК *ОХҮ*Z к ОСК  $\overrightarrow{O} \overrightarrow{XYZ}$  [141], по формуле:

$$
\overline{\mathbf{T}}^{-1} = \left\| \begin{array}{ccc} \mathbf{T}^{T} & -\mathbf{T}^{T} \vec{r}_{0} \\ \hline 0 & 0 & 1 \end{array} \right\|,\tag{2.41}
$$

где с учётом (2.38):

$$
\mathbf{T}^{\mathrm{T}} = \begin{vmatrix} \tau_{11} & \tau_{21} & \tau_{31} \\ \tau_{12} & \tau_{22} & \tau_{32} \\ \tau_{13} & \tau_{23} & \tau_{33} \end{vmatrix}, \qquad \mathbf{T}^{\mathrm{T}} \vec{r}_0 = \begin{vmatrix} t_{11} \\ t_{21} \\ t_{31} \end{vmatrix} = \begin{vmatrix} \tau_{11}x_0 + \tau_{21}y_0 + \tau_{31}z_0 \\ \tau_{12}x_0 + \tau_{22}y_0 + \tau_{32}z_0 \\ \tau_{13}x_0 + \tau_{23}y_0 + \tau_{33}z_0 \end{vmatrix}; \qquad (2.42)
$$

 $\overline{T}^{-1}$ - квадратная матрица 4-го порядка, которая называется матрицей прямого преобразования прямоугольных СК.

Тогда для решения прямой задачи кинематики и преобразования абсолютных однородных координат  $x^*, y^*, z^*, 1$  подвижной точки окружности  $r^*$  в её относительные однородные координаты  $\overset{\wedge}{{x}^*}, \overset{\wedge}{{y}^*}, \overset{\wedge}{{z}^*}, 1$ получим:

$$
\vec{r}^* = \overline{\mathbf{T}}^{-1} \vec{r}^*.
$$
\n(2.43)

70

Из сопоставления матричных уравнений (2.40) и (2.43) видно, что обратная матрица  $\overline{T}^{-1}$ должна удовлетворять соотношению:

$$
\overline{\mathbf{T}}^{-1}\overline{\mathbf{T}} = \mathbf{E},\tag{2.44}
$$

где  $E$  – единичная матрица 4-го порядка. Кроме того, из (2.41)  $\wedge \wedge \wedge \wedge$ следует, что ОСК ОХУZ сохраняет правостороннюю ориентацию АСК ОХУZ тогда и только тогда, когда определитель матрицы  $T<sup>T</sup>$  положителен, то есть

$$
\det \mathbf{T}^{\mathrm{T}} = \begin{vmatrix} \tau_{11} & \tau_{21} & \tau_{31} \\ \tau_{12} & \tau_{22} & \tau_{32} \\ \tau_{13} & \tau_{23} & \tau_{33} \end{vmatrix} > 0, \qquad (2.45)
$$

 $\wedge\wedge\wedge\wedge$ и ОСК  $\overrightarrow{OXYZ}$  изменяет свою ориентацию на противоположную (левостороннюю), когда

$$
\det \mathbf{T}^{\mathrm{T}} < 0. \tag{2.46}
$$

Таким образом, применяя матрицу  $\bar{T}^{-1}$  аналогично преобразованию (2.43), можно определить относительные однородные координаты заданных (исходных) точек  $r_1$ ,  $r_2$ ,  $r_3$  и центра окружности  $r_0$ .

# 2.3.6 Выбор направления движения РО по дуге окружности и расчёт длины дуги

Обе постановки задачи « $\pi$ 3 1» и « $\pi$ 3 2» (см. п. 2.3.2.) формирования движения РО по дуге окружности предполагают предварительный выбор направления движения РО по дуге окружности и расчёт длины  $l$  дуги (см. «IIIa $\epsilon$  3»  $\pi$ , 2.3.2).

Для расчета длины *l* дуги, необходимо знать центральный угол для этой дуги. Значение этого угла найдем как угол  $\theta_{13}$  между радиус- $\overline{\wedge\quad\wedge}$ векторами  $r_0 r_1$  и  $r_0 r_3$ . Для этого, зная относительные координаты,
длины и скалярное произведение радиус-векторов  $r_{\rm 0} \, r_{\rm 1}$  $\wedge$   $\wedge$  $r_0$   $r_1$   $r_0$   $r_3$  $\wedge$   $\wedge$  $r<sub>0</sub>$   $r<sub>3</sub>$ , определим вначале косинус угла между ними:

$$
\cos \theta_{13} = \frac{\overbrace{(r_0 \stackrel{\wedge}{r_1}, r_0 \stackrel{\wedge}{r_3})}^{\overbrace{\wedge} \quad \overbrace{\wedge} \quad \overbrace{(r_1 - r_0)(r_3 - r_0)}^{\overbrace{\wedge} \quad \overbrace{\wedge} \quad \overbrace{(r_1 - r_0)(r_3 - r_0)}^{\overbrace{\wedge} \quad \overbrace{\wedge} \quad \overbrace{(2.47)}}_{|\vec{r}_0 \stackrel{\wedge}{r}_1 || \vec{r}_0 \stackrel{\wedge}{r}_1 || \vec{r}_0 \stackrel{\wedge}{r}_3 |}
$$

где

 ${1-r_0}$  = { $x_1-x_0$ ,  $y_1-y_0$ ,  $z_1-z_0$ } A A A A A A A A  $r_1 - r_0 = {x_1 - x_0, y_1 - y_0, z_1 - z_0}$ ,  $r_3 - r_0 = {x_3 - x_0, y_3 - y_0, z_3 - z_0}$ A A A A A A A A  $r_3 - r_0 = {x_3 - x_0, y_3 - y_0, z_3 - z_0};$  (2.48)

$$
|\overrightarrow{r}_{0} \overrightarrow{r}_{1}| = \sqrt{(\overrightarrow{x}_{1} - \overrightarrow{x}_{0})^{2} + (\overrightarrow{y}_{1} - \overrightarrow{y}_{0})^{2} + (\overrightarrow{z}_{1} - \overrightarrow{z}_{0})^{2}},
$$
  
\n
$$
|\overrightarrow{r}_{0} \overrightarrow{r}_{3}| = \sqrt{(\overrightarrow{x}_{3} - \overrightarrow{x}_{0})^{2} + (\overrightarrow{y}_{3} - \overrightarrow{y}_{0})^{2} + (\overrightarrow{z}_{3} - \overrightarrow{z}_{0})^{2}};
$$
\n(2.49)

 $\overline{a}$ A A A A A A A A A  $x_1, y_1, z_1$ ;  $x_3, y_3, z_3$  и  $x_0, y_0, z_0$  – рассчитанные относительные координаты соответственно точек  $r_1$ ,  $r_3$  и  $r_0$ .

Из (2.47) – (2.49) с учётом, что для точки  $\wedge$  $r_0 = O$  относительные координаты  $x_0 = y_0 = z_0 = 0$ ,  $\wedge$   $\wedge$   $\wedge$  $x_{0} = y_{0} = z_{0} = 0$ , окончательно получим:

$$
\cos \theta_{13} = \frac{\hat{x}_1 \hat{x}_3 + \hat{y}_1 \hat{y}_3 + \hat{z}_1 \hat{z}_3}{\sqrt{\hat{x}_1^2 + \hat{y}_1^2 + \hat{z}_1^2} \sqrt{\hat{x}_2^2 + \hat{y}_3^2 + \hat{z}_3^2}},
$$
(2.50)

 $\cup$ 

где  $\cos\theta_{13} -$  косинус центрального угла для дуги окружности  $r_1 r_3$ .

Отметим, что кроме угла  $\theta_{13}$  необходимо найти и центральный угол

 $\theta_{12}$  между радиус-векторами  $r_0 r_1$  $\wedge$   $\wedge$  $r_0$   $r_1$   $r_0$   $r_2$  $\wedge$   $\wedge$  $r$ <sub>0</sub>  $r$ <sub>2</sub>. Знание значения угла  $\theta_{12}$ позволит в дальнейшем правильно задать требуемое *направление* (по часовой стрелке или против часовой стрелки) движения РО по дуге окружности: от точки  $r_1$  до точки  $r_3$ , строго через точку  $r_2$ . Для косинуса

угла  $\theta_{12}$  между радиус-векторами  $\left\| r \right\|_1$  $\wedge$   $\wedge$  $r_0$   $r_1$   $r_0$   $r_2$  $\wedge$   $\wedge$ *r r* аналогично (2.47) – (2.50) найдём:

$$
\cos \theta_{12} = \frac{\hat{x}_1 \hat{x}_2 + \hat{y}_1 \hat{y}_2 + \hat{z}_1 \hat{z}_2}{\sqrt{\hat{x}_1^2 + \hat{y}_1^2 + \hat{z}_1^2} \sqrt{\hat{x}_2^2 + \hat{y}_2^2 + \hat{z}_2^2}},
$$
(2.51)

где  $\cos\theta_{12}$  – косинус центрального угла для дуги окружности  $\cup$  $r_1 r_2$ ;  $\overline{a}$  $\wedge$   $\wedge$   $\wedge$  $x_2, y_2, z_2$  – рассчитанные относительные координаты точки  $r_2$ .

Зная косинусы центральных углов  $\theta_{12}$  и  $\theta_{13}$ , легко определить и сами центральные углы. Так как точки  $r_1$  и  $r_3$  могут находиться в любых четвертях плоской относительной системы координат  $\wedge$   $\wedge$   $\wedge$ *O X Y* , то используя тригонометрические формулы приведения, значения углов  $\theta_{12}$  и  $\theta_{13}$  можно вычислить по следующим обобщенным формулам  $(z_j = 0, j = 1, 2, 3)$ :  $\wedge$  $z_j = 0, j$ 

**1.** Ec<sub>JI</sub> cos
$$
\theta_{1j}
$$
 ≥ 0 *u*  $\hat{x}_j$  ≥ 0,  $\hat{y}_j$  > 0 *(j* = 2, 3), to  
\n
$$
\theta_{1j} = \arccos(\cos\theta_{1j}) = \arctg \sqrt{\frac{1 - \cos^2\theta_{1j}}{\cos^2\theta_{1j}}}, j = 2, 3.
$$
\n(2.52)

**2.** Ec<sub>JI</sub> cos
$$
\theta_{1j}
$$
 < 0  $\hat{x}_j$  < 0,  $\hat{y}_j \ge 0$   $(j = 2, 3)$ , to  
\n
$$
\theta_{1j} = \pi - \arccos \left| \cos \theta_{1j} \right| = \pi - \arctg \sqrt{\frac{1 - \cos^2 \theta_{1j}}{\cos^2 \theta_{1j}}}, j = 2, 3.
$$
\n(2.53)

**3.** Ec<sub>J</sub> 
$$
\cos \theta_{1j} \le 0
$$
  $\hat{x}_j \le 0$ ,  $\hat{y}_j < 0$   $(j = 2, 3)$ , to  
\n
$$
\theta_{1j} = \pi + \arccos |\cos \theta_{1j}| = \pi + \arctg \sqrt{\frac{1 - \cos^2 \theta_{1j}}{\cos^2 \theta_{1j}}}, j = 2, 3.
$$
\n(2.54)

**4.** Ec<sub>J</sub>u cos
$$
\theta_{1j}
$$
 > 0  $\hat{x}_j$  > 0,  $\hat{y}_j \le 0$   $(j = 2,3)$ , to  
\n
$$
\theta_{1j} = 2\pi - \arccos(\cos \theta_{1j}) = 2\pi - \arctg \sqrt{\frac{1 - \cos^2 \theta_{1j}}{\cos^2 \theta_{1j}}}, j = 2,3.
$$
\n(2.55)

Анализируя и сопоставляя полученные на основании  $(2.52) - (2.55)$ значения центральных углов  $\theta_{12}$  и  $\theta_{13}$ , можно всегда, то есть при любом корректном задании координат трёх исходных точек дуги окружности  $r_1$ ,  $r_2$ и r<sub>3</sub>, правильно выбрать требуемое направление движения РО СПВД по дуге окружности: по часовой стрелке или против часовой стрелки [156].

Заметим, что на плоскости положительным обычно считается центральный **VГОЛ.** отсчитываемый Против часовой стрелки. a отрицательным - по часовой стрелке [151]. Однако в данном случае, когда направление движения РО по дуге окружности уже выбрано, для расчета длины  $l_{1i}$  дуги  $r_i r_i$  значение имеет лишь абсолютная величина центрального угла  $\theta_{1i}$ , а не его знак. Поэтому, независимо от направления движения РО, угол  $\theta_{1i}$  будем считать положительным, и для его вычисления применять следующее правило:

1) если при выбранном направлении движения РО против часовой стрелки дуга окружности  $r_1r_j$  ( $j = 2, 3$ ) заканчивается в I четверти плоской  $\wedge \wedge \wedge$ СК  $\overrightarrow{OXY}$  (см., например, дугу  $r_1r_2$  на рис. 2.5.), или при выбранном направлении движения РО по часовой стрелке дуга окружности  $r_1 r_j$  ( $j = 2$ ,  $\wedge\hspace{0.1cm} \wedge\hspace{0.1cm}\wedge\hspace{0.1cm}$ 3) заканчивается в IV четверти системы координат  $\overrightarrow{OXY}$ , то для вычисления центрального угла  $\theta_{1i}$  ( $j = 2, 3$ ) следует воспользоваться

 $\cup$ 2) если при движении РО против часовой стрелки дуга  $r_1r_1$ заканчивается во II четверти, или при движении PO по часовой стрелке дуга r<sub>1</sub>r<sub>j</sub> заканчивается в III четверти, то для вычисления центрального угла  $\theta_{1i}$  следует использовать формулу (2.53);

74

формулой (2.52);

3) если при движении РО против часовой стрелки дуга  $r_1r_j$ заканчивается в III четверти, или при движении РО по часовой стрелке дуга *r*<sub>1</sub>*r<sub>j</sub>* заканчивается во II четверти, то для вычисления центрального  $\cup$ угла  $\theta_{1j}$  следует использовать формулу (2.54);

4) если при движении РО против часовой стрелки дуга  $r_1r_j$  $\cup$ заканчивается в IV четверти, или при движении РО по часовой стрелке дуга  $\cup$  $r_1 r_j$  заканчивается в I четверти, то для вычисления центрального угла  $\theta_{\text{l}j}$  следует использовать формулу (2.55).

Значение центрального угла θ<sub>1*j*</sub> (*j* = 2, 3) будет вычислено в радианах. Для его перевода в угловые градусы можно воспользоваться формулой:

$$
\theta_{1j, y. z.} = \frac{180 \cdot \theta_{1j}}{\pi}, y \text{ and } z \text{ pad. } (j = 2, 3). \tag{2.56}
$$

Тогда *длина l*1*<sup>j</sup>* дуги окружности легко рассчитывается в условных линейных единицах по формулам:

*l*1*<sup>j</sup>* = *R·* <sup>1</sup>*<sup>j</sup>* θ , *усл. лин. ед.* (*j* = 2, 3) (2.57)

или

$$
l_{1j} = \frac{R \cdot \theta_{1j, y, z} \cdot \pi}{180} , yc\pi, \text{ and } e\partial. (j = 2, 3), \qquad (2.58)
$$

в частности, при *j* = 3

$$
l = l_{13} = \frac{R \cdot \theta_{13, y. z.} \cdot \pi}{180} , yc\pi. \text{ and } e\partial., \qquad (2.59)
$$

где  $R = |r_{0}r_{1}| = |r_{0}r_{2}| = |r_{0}r_{3}|$ A A A A A A  $r_{0} r_{1}$  |=| $r_{0} r_{2}$  |=| $r_{0} r_{3}$  | - радиус дуги окружности, который рассчитывается по формулам (2.49).

U

## **2.3.7 Определение относительных и абсолютных текущих координат подвижной точки на дуге окружности**

Рассчитав длину *l* дуги, описываемой РО СПВД при движении по окружности, несложно определить относительные и абсолютные текущие координаты подвижной точки по дуге окружности в каждый заданный дискретный момент времени  $t_i$   $(i = \overline{0, N})$  (в процессе движения), то есть реализовать «*Шаг 4*» и «*Шаг 5*» (см. п. 2.3.2.) последовательности реализации метода формирования траектории движения РО (интерполяции) по дуге окружности. Для этого, вначале, необходимо для обеих постановок задачи «*ПЗ 1*» и «*ПЗ 2*» (см. п. 2.3.2.) выполнить следующие *действия*:

1. Для постановки задачи типа «*ПЗ 1*» рассчитаем с учётом (2.56) время  $t_{\textit{pacu.}}$ , за которое PO опишет заданную дугу окружности  $r_1 r_3$  :  $\cup$ 

$$
t_{\text{pacu}} = \theta_{13} \cdot \omega_{\text{3ad}}^{-1} = \frac{\theta_{13,\text{y.c.}}}{180} \cdot \pi \cdot \omega_{\text{3ad}}^{-1}, \ c \tag{2.60}
$$

или

$$
t_{\text{pacu}} = R \cdot \frac{\theta_{13}}{2\pi} \cdot V_{\text{3ad}}^{-1} = R \cdot \frac{\theta_{13,\text{y.c.}}}{360} \cdot V_{\text{3ad}}^{-1}, c,
$$
 (2.61)

где  $\omega_{3a}$  и  $V_{3a}$  – заданные постоянные, соответственно, угловая и линейная скорости движения РО по дуге  $\cup$  $r_1 r_3$ .

Для постановки задачи типа «*ПЗ 2*» рассчитаем с учётом (2.56) постоянную угловую скорость *расч* движения РО по заданной дуге окружности *r*<sub>1</sub>*r*<sub>3</sub>:  $\cup$ 

$$
\omega_{\text{pacu}} = \theta_{13} \cdot t_{\text{3ad}}^{-1} = \frac{\theta_{13, y.2.}}{180} \cdot \pi \cdot t_{\text{3ad}}^{-1}, \ \text{pad}/c \tag{2.62}
$$

или, с учётом (2.57), (2.59), постоянную линейную скорость *Vрасч*

$$
V_{\text{pac}y} = \frac{l_{13}}{t_{\text{3}a\partial}} = R \cdot \theta_{13} \cdot t_{\text{3}a\partial}^{-1} = R \cdot \frac{\theta_{13,\text{y.c.}}}{180} \cdot \pi \cdot t_{\text{3}a\partial}^{-1}, \text{ yca. nuh. e}\partial \text{a.}/c,
$$

где  $t_{\text{300}}$  - заданное время перемещения РО по дуге  $r_1 r_3$  из точки  $r_1$  в точку  $r_3$  через точку  $r_2$ .

2. Зададим с учётом (2.60), (2.61) требуемый постоянный шаг  $\Delta t$ приращения текущих дискретных значений  $t_i$  времени  $t_{\text{pacy}}$  (или  $t_{\text{sad}}$ ) движения РО по дуге окружности  $r_1r_3$ :

$$
\Delta t = \frac{t_{\text{pacu}}}{N}, \ c \text{ with } \Delta t = \frac{t_{\text{3ad}}}{N}, \ c,
$$
 (2.63)

и рассчитаем сами текущие дискретные моменты времени  $t_i$ :

$$
t_i = \Delta t \cdot i = t_{i-1} + \Delta t, \quad t_0 = 0 \quad \forall i = 1, N,
$$
 (2.64)

где  $N$  – заданное количество интервалов дискретизации времени  $t_{\text{pack}}$  $(MJIH t_{\alpha\alpha})$ .

Заметим, что обычно N находится в пределах:  $10 \le N \le 21600$ . При этом минимальный шаг по дуге  $r_1r_3$ , равной, например, длине окружности  $l_{13} = 2\pi R$ , в пересчёте в угловые единицы измерения составляет:  $\Delta l = \Delta l_{13}$ 1 угл. мин. = 60 угл. сек.  $\approx 0.0167$  угл. град.  $\approx 0.0003$  рад.

3. Определим с учётом (2.62) и (2.63) постоянный шаг  $\Delta\varphi$ приращения текущих дискретных значений  $\varphi_i$  ( $i = 0, N$ ) центрального угла при движении РО по дуге окружности  $r_1r_2$  с постоянной угловой скоростью  $\omega_{\text{3a}\partial}$  (или  $\omega_{\text{pacy}}$ ):

$$
\Delta \varphi = \omega_{3a\partial} \cdot \Delta t, \quad pa\partial. \text{ then } \Delta \varphi = \omega_{pac} \cdot \Delta t, \quad pa\partial.,
$$

$$
\Delta \varphi_{y.z.} = \frac{\Delta \varphi}{\pi} \cdot 180, \quad yz \in zpa\partial., \tag{2.65}
$$

и рассчитаем с учётом (2.64), (2.65) в моменты времени  $t_i$ , сами текущие дискретные значения  $\varphi_i = \varphi(t_i)$  центрального угла дуги окружности, выраженные в радианах (см. рис. 2.5.):

$$
\phi_i = \phi(t_i) = \Delta \phi \cdot i = \phi(t_{i-1}) + \Delta \phi, \quad \phi_0 = \phi(t_0) = 0 \quad \forall i = 1, N,
$$
\n(2.66)

или значения  $\phi_{i, y, z} = \phi_{y, z}(t_i)$ , выраженные в угловых градусах,

$$
\phi_{i, y, z} = \phi_{y, z}(t_i) = \Delta \phi_{y, z} \cdot i = \phi_{y, z}(t_{i-1}) + \Delta \phi_{y, z}, \quad \phi_{0, y, z} = \phi_{y, z}(t_0) = 0 \quad \forall i = \overline{1, N}. \quad (2.67)
$$

Выполнив необходимые предварительные расчёты радиуса R (2.49) и текущих дискретных значений центрального угла (2.66), (2.67) дуги окружности, определим относительные текущие однородные координаты  $\overset{\wedge}{x}$   $\overset{\wedge}{y}$   $\overset{\wedge}{z}$   $\overset{\wedge}{z}$ точки дуги  $r_i^* = r^*(t_i)$   $\forall i = 0, N$ подвижной ПУТЁМ преобразования полярной СК в прямоугольную ОСК  $\stackrel{\wedge}{OX} \stackrel{\wedge}{Y} \stackrel{\wedge}{Z}$  (см. рис. 2.5):

$$
\hat{x}_i^* = \hat{x}^*(t_i) = R \cos \phi_i = R \cos \phi_{i, y, z, \cdot}
$$
\n
$$
\hat{y}_i^* = \hat{y}^*(t_i) = R \sin \phi_i = R \sin \phi_{i, y, z, \cdot}
$$
\n
$$
\hat{z}_i^* = \hat{z}^*(t_i) = 0,
$$
\n
$$
1 = 1 \qquad \forall i = \overline{0, N}, \qquad (2.68)
$$

где угол  $\phi_i \ge 0$ (или  $\phi_{i, y, z} \ge 0$ ),  $\forall i = \overline{0, N}$  при движении PO по дуге окружности против часовой стрелки и  $\phi_i \le 0$  (или  $\phi_{i, v, z} \le 0$ ),  $\forall i = \overline{0, N}$ при движении РО по дуге окружности по часовой стрелке.

Тогда, предполагая, что элементы матрицы состояния РО  $\bar{T}$ рассчитаны, из (2.40), (2.39) и (2.68) легко определить абсолютные текущие однородные координаты  $x_i^*, y_i^*, z_i^*, 1$  подвижной точки  $r_i^* = r^*(t_i)$  $\cup$ дуги окружности r<sub>1</sub>r<sub>3</sub> (т.е. положение конца РО) в каждый заданный дискретный момент времени  $t_i$   $(i = \overline{0, N})$ :

$$
x_i^* = x^*(t_i) = \tau_{11} \hat{x}_i^* + \tau_{12} \hat{y}_i^* + \tau_{13} \hat{z}_i^* + x_0,
$$
  
\n
$$
y_i^* = y^*(t_i) = \tau_{21} x_i^* + \tau_{22} y_i^* + \tau_{23} \hat{z}_i^* + y_0,
$$
  
\n
$$
z_i^* = z^*(t_i) = \tau_{31} x_i^* + \tau_{32} y_i^* + \tau_{33} \hat{z}_i^* + z_0,
$$
  
\n
$$
1 = 1 \qquad \forall i = 0, N.
$$
 (2.69)

Таким образом, определив с помощью преобразований (2.68) по трём заданным в АСК ОХУZ исходным точкам дуги окружности  $r_1$ ,  $r_2$  и  $r_3$ относительные текущие координаты  $x^*$ ,  $y^*$ ,  $z^*$  подвижной точки  $r_i^*$  этой дуги (конца РО), можно с помощью преобразований (2.69) определить абсолютные текущие координаты  $x_i^*, y_i^*, z_i^*$  этой точки  $r_i^*$   $\forall i = \overline{0, N}$ . При этом значения элементов матриц  $\bar{T}^{-1}$  и  $\bar{T}$  преобразования декартовых прямоугольных СК *ОХҮZ* и *OXYZ* могут быть получены из соотношений  $(2.22)$   $\mu$   $(2.32) - (2.34)$ .

#### 2.4 Выводы ко второму разделу

Во втором разделе работы, исходя из общих задач исследования, сформирован метод интерполяции дуги окружности **RILL** СПВД многокоординатного согласованного движения одного или нескольких РО, причём сама дуга – определена минимальным количеством точек в АСК.

В процессе исследования:

- рассмотрены основные функции и типовые режимы движений СПВД:

- представлены основные системы координат СПВД;

- приведена общая характеристика метода, исходя из поставленной задачи интерполяции;

- определены абсолютные координаты центра окружности, проходящей через заданные точки;

- получены и решены матричные уравнения;

 $-$  задана относительная декартова прямоугольная СК;

- рассчитаны матрицы преобразования прямоугольных СК;

 *выбрано* направление движения РО по дуге окружности, в зависимости от поставленной задачи, и *рассчитана* длина этой дуги;

*определены* ОСК и АСК подвижной точки по дуге окружности.

*Практическая значимость результатов работы*, заключается в том, что при использовании математического обеспечения, исходные данные могут быть заданы инженером-технологом или оператором СПВД в ходе решения обратной задачи кинематики или определены аналитически. Метод может быть использован при преподавании дисциплин, связанных с изучением устройств ввода информации в СПВД и их функционированием; в ВУЗах 3 – 4 уровней аккредитации, в частности на факультетах компьютерных наук ОГЭКУ при проведении лабораторных, практических и отдельных курсовых работ.

Результаты основных научных исследований, выполненных в разделе, опубликованы в работах [1 – 5; 19].

# РАЗДЕЛ З МЕТОД ИНТЕРПОЛЯЦИИ ДУГИ КРИВОЙ ВТОРОГО ПОРЯДКА ДЛЯ СПВД

Наиболее существенные проблемы, возникающие при обработке машиностроительных деталей со сложным профилем на станках с ЧПУ и других СПВД, работающих в условиях обтекания аэро-, гидро- или газовыми потоками, связаны с заданием плоских геометрических контуров, которые наиболее целесообразно описать кривыми второго порядка, в частности – эллипсами, гиперболами и параболами (рис. 3.1, 3.2).

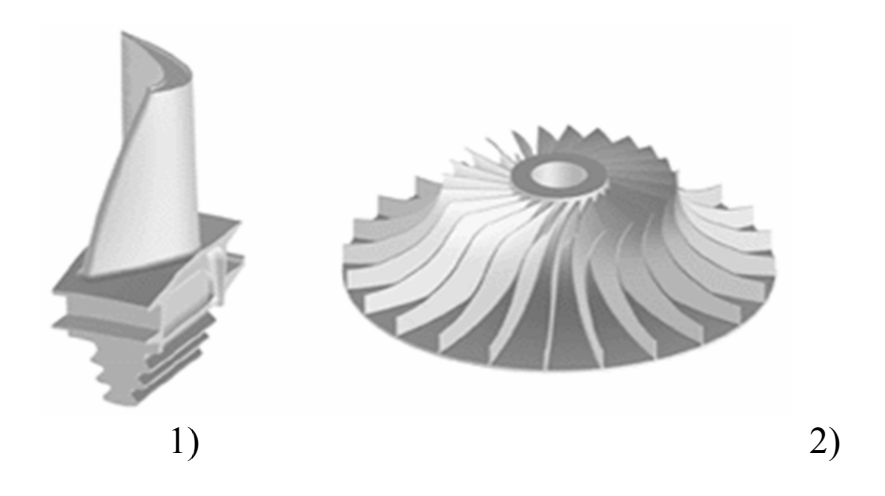

Рисунок 3.1 – Примеры конструкций, состоящих из большого набора криволинейных поверхностей: 1) - охлаждаемая турбинная лопатка; 2) крыльчатка центробежного насоса

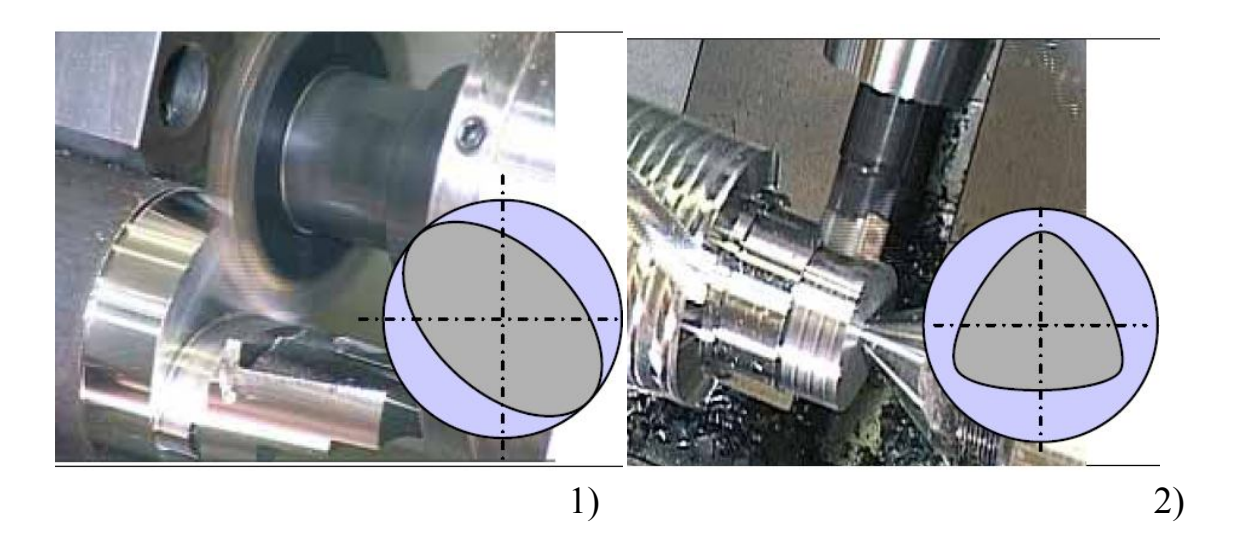

Рисунок 3.2 – Фрезерная обработка кулачков, профиль которых представляет: 1) – эллипс; 2) – набор парабол

# 3.1 Возможности применения методов интерполяции кривых второго порядка в СПВД

Проведение всестороннего анализа возможностей применения метода интерполяции кривых второго порядка в СПВД, как эффективного способа сокращения затрат на проектирование и изготовление деталей со сложным геометрическим профилем, возможно при раскрытии следующих вопросов:

- разобрать применяемые методы интерполяции на предмет выявления недостатков и удовлетворения повышенных технологических требований, диктуемых современным производством;

- рассмотреть способности считывающих устройств, с целью зависимости установления статистической возникающих ошибок считывания:

- обосновать целесообразность применения интерполяции кривыми второго порядка, основываясь на преимуществах подобной аппроксимации соответствующих контуров обработки.

При наличии в системе ЧПУ линейной интерполяции [157]. перемещение РО станка при контурной обработке задаётся в виде ряда прямых отрезков (разд. 1). На используемом программоносителе [27] (перфолента, магнитная лента, магнитный диск, оптический диск и другие запоминающие устройства различного типа) перемещение РО между двумя опорными точками отрезка, задаётся одним кадром УП.

Количество прямых отрезков, необходимых для описания кривой, определяется тем требованием, что погрешность аппроксимации не должна превышать  $15-20$  % всего допуска, установленного на неточность обработки детали [158]. Находя пути реализации поставленного условия, разработчиками систем ЧПУ была выдвинута идея о возможности применения параболической интерполяции для описания сложных геометрических контуров [159].

Для работы считывающего устройства характерно наличие одной ошибки на 1 млн. бит информации [160]. При стандартном формате, на 1 см перфоленты (которая сегодня ещё имеет достаточно широкое применение) приходится 32 бита информации. Нетрудно подсчитать, что приблизительно на каждые 300 м считанной перфоленты, приходится по олной ошибке

Впервые разработанный фирмой «Unicon Carbide» (США) параболический интерполятор существенно сокращает количество кадров УП по сравнению с системами, использующими линейно-круговую интерполяцию. Сокращение количества кадров пропорционально уменьшает количество команд и прерываний при управлении перемещением инструмента, что повышает производительность, выраженную в обработанных профилях.

Например, при допуске на точность 3,18 нм для обработки дуги окружности радиусом 0,254 м (10 дюймов) при аппроксимации прямыми, необходимо задать на носителе 4500 кадров, в то же время, при использовании параболической интерполяции – достаточно 90 кадров, что в 50 раз меньше (!). Кроме того, параболический интерполятор позволяет производить обработку прямолинейных и круговых контуров без изменения в аппаратурных средствах СПВД [161], т. е. происходит автоматическое переключение в процессе подбора наиболее оптимального вида интерполяции, применительно к конкретному участку.

Следует отметить целесообразность воспроизведения парабол, аппроксимирующих контур, в виде отрезков прямых, что позволяет упростить управляющие устройства и законы управления движением [162]. Так, в работе [163] описывается способ, заключающийся в применении трёх- или четырёхкоординатной интерполяции для воспроизведения парабол, т. е. предлагается осуществлять линейное перемещение исполнительного инструмента и плоскости, на которой расположена обрабатываемая деталь.

Существенное значение имеет задача минимизации числа участков аппроксимации параболы [164]. Например, по алгоритму [165] дуга кривой делится пополам и вычисляется отклонение от хорды. Если получившееся отклонение больше требуемой величины, то дуга снова делится пополам, и так до тех пор, пока не будет достигнуто отклонение меньше требуемой величины. Число участков аппроксимации, по этому алгоритму, будет заведомо больше минимально возможного числа, т. е. отклонение хорды от дуги будет строго меньше требуемой погрешности.

В работе [166] предлагается алгоритм, с помощью которого возможно минимизировать число участков аппроксимации, при этом отклонение хорды от дуги не меньше, а точно равно допустимой погрешности. Здесь же показано, что использование этого алгоритма позволяет, примерно, в 1,3 раза сократить число участков аппроксимации по сравнению с алгоритмом [159].

С помощью алгоритмов параболической интерполяции также возможно построение дуг окружностей, которые произвольно расположены в пространстве. Безусловно, это будет целесообразно только в том случае, если число дуг окружностей будет незначительным по сравнению с чисто параболическими дугами, поскольку каждую дугу окружности необходимо аппроксимировать, в общем случае, несколькими дугами парабол. Для увеличения длины дуги, аппроксимируемой одной параболой, можно воспользоваться параболами четвёртой степени, однако, как показали исследования [167], в подавляющем большинстве случаев, общее количество вычислений при этом значительно превышает количество вычислений при аппроксимации параболами второй степени.

В случае если погрешность аппроксимаций четверти окружности параболой, смещенной и повернутой относительно начала координат, является удовлетворительной, то алгоритм параболической интерполяции может быть использован для построения полной окружности и винтовой линии [168].

При параболической интерполяции заданных гладких контуров деталей, работающих в условиях обтекания, возникает задача обеспечения в узловых точках гладкости первой степени, т. е. наличия общих первых производных. Детали такой сложной конфигурации, обрабатываемые СПВД, описываются довольно сложными аналитическими уравнениями. Кроме аналитического описания профиля детали или его отдельных участков, обычно, задаются координаты граничных точек, а сами аналитические уравнения могут быть заданы как в явной  $y = f(x)$ , так и в неявной формах  $\varphi(\nu) = f(x)$  [169].

В последнее время, широкое распространение находят методы интерполяции при помощи сплайнов [170] и парабол третьей степени. Однако они могут дать ненужные флуктуации контура, т. е. условия, когда знак кривизны на участке меняется, и по этой причине не всегда применимы. Метод интерполяции параболами второй степени достаточно точен и менее сложен, чем метод парабол более высокой степени. В ряде работ, например [162], предлагаются такие алгоритмы, однако они имеют тот недостаток, что необходимо определять аналитические уравнения аппроксимирующих парабол, что усложняет алгоритмы.

84

В работе [171] рассмотрен способ расчета эквидистанты, который, не требует отыскания её аналитического уравнения и является достаточно простым и точным. Здесь, в качестве аппроксимирующего полинома, выбран полином второй степени. Выбор параболической интерполяции обусловлен, с одной стороны, тем, что она является промежуточным звеном (по простоте и точности) между линейной интерполяцией и интерполяцией параболами третьей степени, а с другой стороны: применение параболической интерполяции не требует аналитического задания параболы; да и сам алгоритм [171] имеет наиболее лёгкую программную реализацию.

Преимущества использования интерполяции кривыми второго проиллюстрированы  $3.3.$ Так. если порядка DИC. при круговой профиля  $(DMC)$  $3.2.1)$ интерполяции кулачка необходимо четыре окружности, то при эллиптической - достаточно лишь одного эллипса, в то время как при линейной - вообще, число точек расчётной траектории, является функцией от длины кривой и её конфигурации (рис. 3.4).

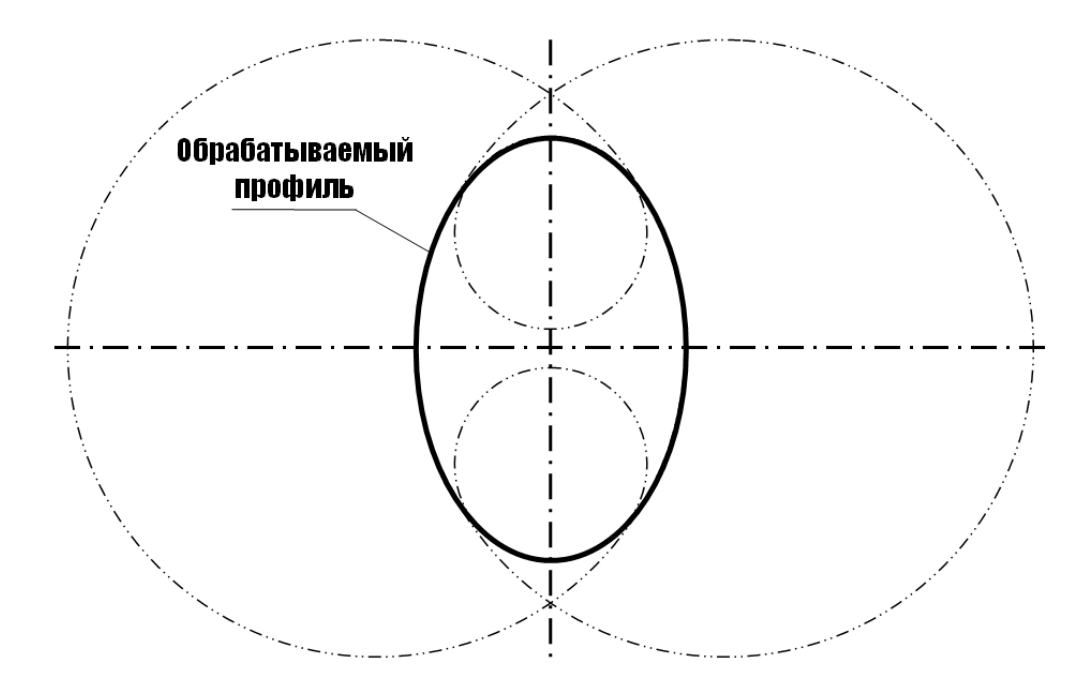

Рисунок 3.3 - Круговая интерполяция эллиптического профиля

Таким образом. кроме существующих преимуществ. параболической интерполяцией, разрабатываемый в обеспечиваемых данной работе, метод интерполяции кривых второго порядка (при котором определение конкретного вида кривой происходит в процессе анализа

коэффициентов eë будет аналитического уравнения), должен удовлетворить ряд дополнительных выдвигаемых требований:

- сокращенное число входных данных;

- возможность отработки кривых на плоскости и в пространстве:

- интерполируемые кривые могут быть смещены и повернуты относительно осей координат;

- наличие промежуточного контроля отрабатываемой траектории в интересующих точках.

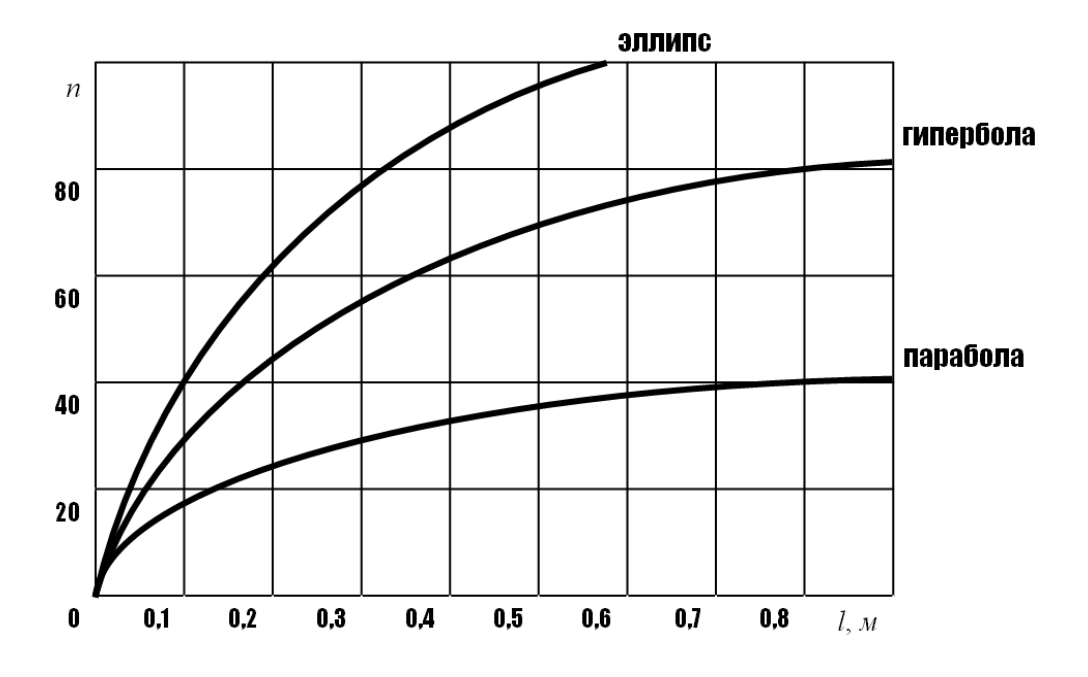

Рисунок 3.4 – Зависимость числа точек *п* от длины кривой *l* и её конфигурации при линейной интерполяции

### 3.2 Постановка задачи

Плоские кривые второго порядка (или конические сечения) определяются уравнением второй степени относительно декартовых прямоугольных координат х и у. Общее уравнение второй степени относительно х и у имеет вид:

$$
Ax^{2} + Bxy + Cy^{2} + Dx + Ey + F = 0,
$$
\n(3.1)

где *А*, *В*, *С*, *D*, *E*, *F* - заданные коэффициенты, причём предполагается, что  $B \neq 0$ .

В дальнейшем, слово «*плоская*», в словосочетаниях с выражениями «*кривая второго порядка*» *или* «*линия второго порядка*», для удобства будем опускать.

В работе [172] доказано, что кривая второго порядка вполне определяется пятью своими *независимыми* точками:

*M*<sub>1</sub> (*x*<sub>1</sub>, *y*<sub>1</sub>), *M*<sub>2</sub> (*x*<sub>2</sub>, *y*<sub>2</sub>), *M*<sub>3</sub> (*x*<sub>3</sub>, *y*<sub>3</sub>), *M*<sub>4</sub> (*x*<sub>4</sub>, *y*<sub>4</sub>), *M*<sub>5</sub> (*x*<sub>5</sub>, *y*<sub>5</sub>), (3.2)

то есть пятью различными точками, четыре из которых не должны лежать на одной прямой. Кроме того, кривая второго порядка (3.1) вырождается в том и только в том случае, когда три из заданных точек (3.2) лежат на одной прямой.

Заметим, что три точки: *M*1 (*x*1, *y*1), *M*2 (*x*2, *y*2) и *M*3 (*x*3, *y*3) лежат на одной прямой в том и только в том случае, если [149]

$$
\begin{vmatrix} x_1 & y_1 & 1 \ x_2 & y_2 & 1 \ x_3 & y_3 & 1 \ \end{vmatrix} = 0.
$$
 (3.3)

Тогда, применительно к пространственной зоне обслуживания СПВД, будем предполагать, что кривая второго порядка задана пятью различными последовательно пронумерованными точками:

$$
r_1(x_1, y_1, z_1), r_2(x_2, y_2, z_2), r_3(x_3, y_3, z_3), r_4(x_4, y_4, z_4), r_5(x_5, y_5, z_5) (3.4)
$$

в некоторой абсолютной (неподвижной) правосторонней декартовой прямоугольной СК OXYZ, связанной, например, с основанием СПВД (рис. 3.5). Предполагается, что точки  $r_1$ ,  $r_2$ ,  $r_3$ ,  $r_4$  и  $r_5$  не совпадают и никакие четыре из них не лежат на одной прямой. В результате получим пять радиус-векторов в АСК *OXYZ* (см. рис. 3.5):

$$
\vec{r}_1 = \{x_1, y_1, z_1\}, \ \vec{r}_2 = \{x_2, y_2, z_2\}, \ \vec{r}_3 = \{x_3, y_3, z_3\}, \n\vec{r}_4 = \{x_4, y_4, z_4\}, \ \vec{r}_5 = \{x_5, y_5, z_5\}.
$$
\n(3.5)

Сформируем движение РО СПВД по кривой второго порядка, применительно к двум ПЗ.

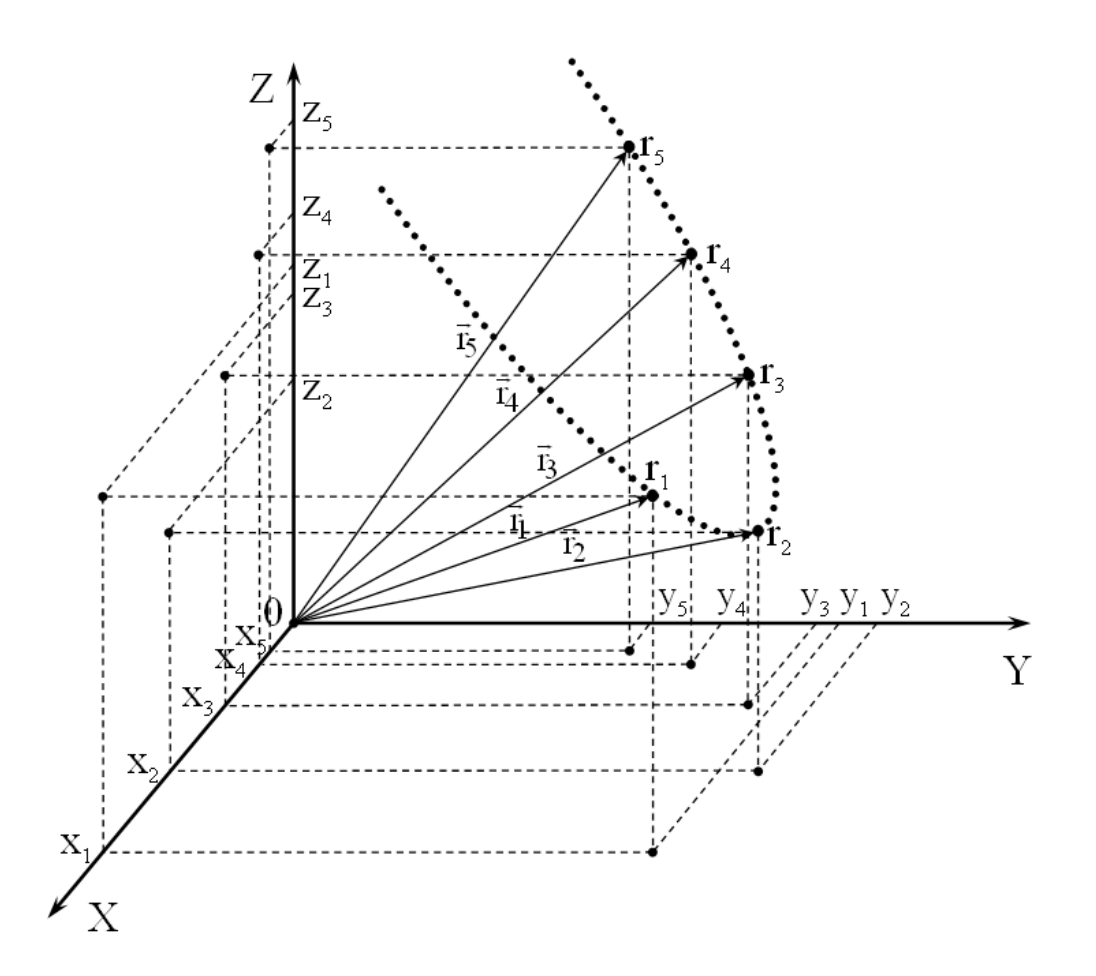

Рисунок 3.5 – Исходные точки  $r_1$ ,  $r_2$ ,  $r_3$ ,  $r_4$  и  $r_5$ , заданные в АСК СПВД. Общий вид

**ПЗ 1.** Сформировать движение РО по кривой второго порядка, описываемой уравнением вида  $(3.1)$ , из заданной начальной точки  $r_1$  в заданную конечную точку *r*5, проходя последовательно заданные промежуточные точки *r*2, *r*<sup>3</sup> и *r*4, со средней угловой (или линейной) скоростью ωср.,зад (или *V*ср.,зад). Определить требуемое время *t*расч перемещения РО по рассчитанной траектории: из точки  $r_1$  в точку  $r_5$ .

**ПЗ 2.** Сформировать движение РО по кривой второго порядка, описываемой уравнением вида (3.1), из заданой начальной точки *r*<sup>1</sup> в заданную конечную точку *r*5, проходя последовательно через промежуточные точки  $r_2$ ,  $r_3$  и  $r_4$ , за заданное время  $t_{337}$ . Определить требуемую среднюю угловую (или линейную) траекторную скорость ωср.,расч. (или *V*ср.,расч) перемещения РО по рассчитанной траектории: из начальной точки в конечную.

Обе постановки задачи предполагают предварительный расчёт центрального фокусного угла  $\theta_{15}$  дуги кривой второго порядка,

заключённого между радиус-векторами  $\vec{r}_1$  $\vec{r}_1$  *u*  $\vec{r}_5$  $\vec{r}_5$ , а также, при необходимости, расчёт длины *l*<sup>15</sup> отрезка кривой, заключённого между заданными точками *ř*<sub>l</sub>  $\vec{r}_1$  *u*  $\vec{r}_5$  $\vec{r}_5$  [173]. Кроме того, в результате решения поставленных задач, должны быть определены текущие координаты положения конца РО [174] (точки *r* \* (*ti*)) на линии второго порядка, в каждый заданный дискретный момент времени  $t_i$   $(i = \overline{0, N})$ , в процессе движения от точки *r*<sup>1</sup> до точки *r*5. Здесь *N –* количество интервалов дискретизации,  $t_0 = 0$ .

Для реализации движения РО в соответствии с «*ПЗ 1*» или «*ПЗ 2*», свяжем с исходными точками *r*1, *r*2, *r*3, *r*<sup>4</sup> и *r*<sup>5</sup> (3.4) плоскую декартову прямоугольную СК  $\land$   $\land$   $\land$ *X OY* , лежащую в плоскости кривой второго порядка, проходящей через эти точки. Для определённости, совместим начало  $\wedge$ *O* СК  $\land \land \land$  $XOY$  с одной из заданных точек, например, с точкой  $r_1(x_1, y_1, z_1)$  (рис. 3.6).

Тогда определим следующую последовательность формирования текущих координат подвижной точки  $r_i^\ast$  (конца PO), принадлежащей кривой второго порядка (см. рис. 3.5 и рис. 3.6).

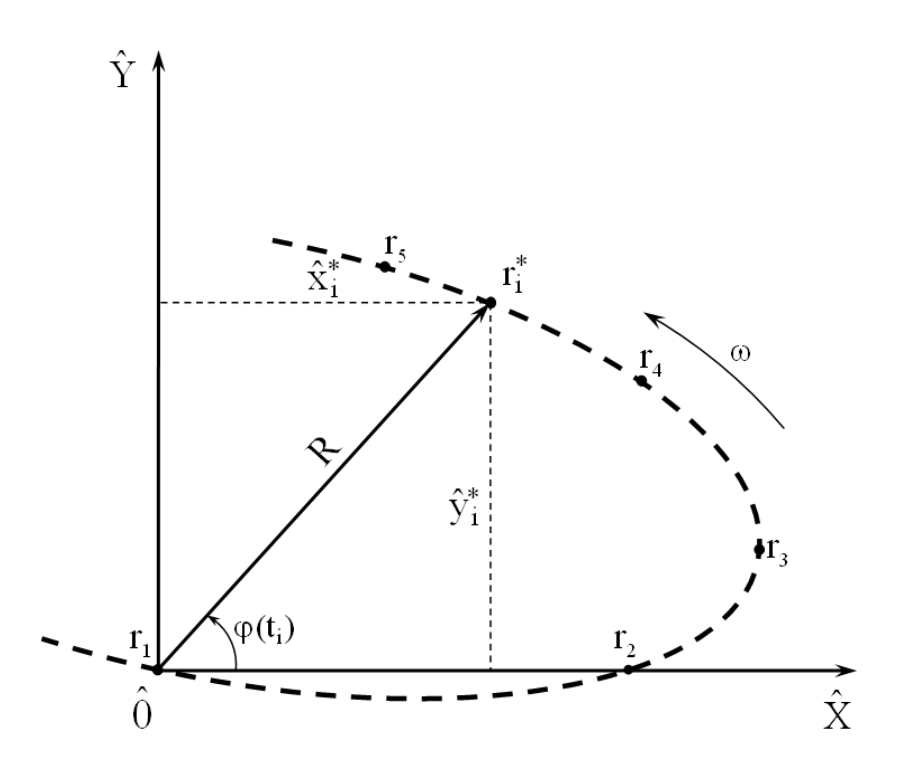

Рисунок 3.6 – К определению относительных текущих координат конца РО СПВД на кривой второго порядка в ОСК

Шаг 1. Задать относительную (подвижную) прямоугольную СК  $\wedge$   $\wedge$   $\wedge$   $\wedge$ ОХҮ Z, связанную с положением PO в пространстве АСК и сохраняющую ту же ориентацию, что и АСК ОХУZ.

**Шаг 2.** Определить матрицы  $\bar{T}$  и  $\bar{T}^{-1}$  преобразования декартовых ПРЯМОУГОЛЬНЫХ СК *ОХҮД* и *O'X'Y'Z'*.

Шаг 3. Определить заданный вид кривой второго порядка (дуги конического сечения).

Шаг 4. Выбрать направление движения РО по дуге кривой второго порядка и рассчитать центральный фокусный угол  $\theta_{15}$  дуги кривой.

Шаг 5. Получить уравнение дуги конического сечения в полярных координатах.

Шаг 6. Определить необходимые соотношения для расчёта длины  $l_{15}$ отрезка кривой второго порядка, заключённого между заданными точками  $r_1$  H  $r_5$ .

7. Определить текущие координаты  $(x')_i^*$ ,  $(y')_i^*$  и  $(z')_i^*$ Шаг подвижной точки  $r_i^* = r^*(t_i)$  кривой второго порядка в ОСК  $O'XYZ'$  $\forall i = \overline{0, N}.$ 

**Шаг 8.** С помощью формул и матрицы  $\overline{T}$  обратного преобразования СК, рассчитать текущие координаты  $x_i^*$ ,  $y_i^*$ ,  $z_i^*$  подвижной точки  $r_i^* = r^*(t_i)$ кривой второго порядка в АСК *ОХҮZ*  $\forall i = \overline{0, N}$ .

#### относительной  $3.3$ (подвижной) Задание декартовой прямоугольной СК

 $\overbrace{OXYZ}^{\wedge \wedge \wedge \wedge}$  Зададим подвижную СК  $\overbrace{OXYZ}^{\wedge \wedge \wedge \wedge}$  следующим образом.

Пусть  $\vec{e}_1$ ,  $\vec{e}_2$  и  $\vec{e}_3$  – базисные векторы соответственно осей  $\wedge \wedge \wedge \wedge$  $\wedge \wedge \wedge \wedge \wedge \wedge \wedge$  $\wedge \wedge \wedge \wedge$  $OX, OY$  и  $OZ$  прямоугольной ОСК  $OXYZ$ . Начало СК  $OXYZ$  $\wedge$   $\wedge$ поместим в точку  $r_1(x_1, y_1, z_1)$ . Ось  $\overrightarrow{OX}$  проведём через точку  $r_2$ . Тогда для базисного вектора ё найдём:

$$
\vec{e}_1 = \{\hat{e}_{1,x}, e_{1,y}, e_{1,z}\} = \vec{r}_1 \vec{r}_2 = \vec{r}_2 - \vec{r}_1.
$$
 (3.6)

Ось  $\overrightarrow{O}Y$  зададим, используя значения координат любых трёх заданных точек, включая точки  $r_1$  и  $r_2$ , лежащие на оси  $\overrightarrow{OX}$ , например: координаты точек  $r_1$ ,  $r_2$  и  $r_3$ . Ось  $\overrightarrow{OZ}$  проведём через точку  $r_1$ , перпендикулярно плоскости  $XOY$ , проходящей через пять исходных точек  $r_1$ ,  $r_2$ ,  $r_3$ ,  $r_4$  и  $r_5$ . При этом необходимо следить, чтобы ориентация прямоугольной ОСК  $\overrightarrow{OXYZ}$ , так же, как и АСК *ОХҮZ*, была правосторонней, что определяется выбором направления оси  $\overrightarrow{OZ}$ .

Для получения уравнения оси  $OX$ , положительное направление которой совпадает с направлением базисного вектора  $\vec{e}_1$ , выберем на этой оси некоторую произвольную точку  $r_x(r_{x,x}, r_{x,y}, r_{x,z})$  и соединим ее с точкой  $r_1$  вектором  $\overrightarrow{r_1r_x}$ . Тогда имеем:

$$
\overrightarrow{r_1r_x} = \rho \, \vec{e}_1,\tag{3.7}
$$

где р - произвольно заданный скаляр.

Из условия (3.7) коллинеарности двух векторов  $\vec{e}_1$  и  $\overrightarrow{r_1r_x}$ , запишем, с учётом (3.6), каноническое уравнение прямой (оси  $OX$ ), проходящей через точку  $r_1$ :

$$
\frac{r_{x,x} - x_1}{x_2 - x_1} = \frac{r_{x,y} - y_1}{y_2 - y_1} = \frac{r_{x,z} - z_1}{z_2 - z_1} = \rho, \quad \rho \ge 0.
$$
 (3.8)

Поскольку все пять точек  $r_1$ ,  $r_2$ ,  $r_3$ ,  $r_4$  и  $r_5$ , принадлежащие кривой второго порядка, лежат в одной плоскости  $XOY$ , то сама плоскость  $XOY$ , может быть задана любыми тремя из них, например: точками  $r_1$ ,  $r_2$  и  $r_3$ .  $\wedge \wedge \wedge$ Уравнение плоскости  $XOY$ , проходящей через три данные точки:  $r_1$ ,  $r_2$  и  $r_3$  с однородными координатами (разд. 2):  $r_1(x_1, y_1, z_1, l)$ ,  $r_2(x_2, y_2, z_2, l)$  и  $r_3(x_3, y_3, z_3, l)$ , имеет вид:

$$
\begin{vmatrix} x & y & z & 1 \ x_1 & y_1 & z_1 & 1 \ x_2 & y_2 & z_2 & 1 \ x_3 & y_3 & z_3 & 1 \ \end{vmatrix} = 0.
$$
 (3.9)

Записывая определитель по элементам первой строки, представим уравнение (3.9) в более удобном виде:

$$
A_1x + B_1y + C_1z + D_1 = 0,
$$
\n(3.10)

где

$$
\mathbf{A}_{1} = \begin{vmatrix} y_{1} & z_{1} & 1 \\ y_{2} & z_{2} & 1 \\ y_{3} & z_{3} & 1 \end{vmatrix}, \quad \mathbf{B}_{1} = \begin{vmatrix} z_{1} & x_{1} & 1 \\ z_{2} & x_{2} & 1 \\ z_{3} & x_{3} & 1 \end{vmatrix},
$$

$$
\mathbf{C}_{1} = \begin{vmatrix} x_{1} & y_{1} & 1 \\ x_{2} & y_{2} & 1 \\ x_{3} & y_{3} & 1 \end{vmatrix}, \quad \mathbf{D}_{1} = -\begin{vmatrix} x_{1} & y_{1} & z_{1} \\ x_{2} & y_{2} & z_{2} \\ x_{3} & y_{3} & z_{3} \end{vmatrix}, \tag{3.11}
$$

причём, определители  $A_1, B_1$  и  $C_1$  не равны нулю одновременно.

При выполнении (3.9) предполагается, что три точки  $r_1$ ,  $r_2$  и  $r_3$  не лежат на одной прямой, то есть для них выполняется

$$
\frac{x_3 - x_1}{x_2 - x_1} \neq \frac{y_3 - y_1}{y_2 - y_1} \neq \frac{z_3 - z_1}{z_2 - z_1},
$$
\n(3.12)

или, используя свойства векторного произведения двух векторов:

$$
\left[\overrightarrow{r_1r_3}, \overrightarrow{r_1r_2}\right] \equiv \left(\overrightarrow{r_3} - \overrightarrow{r_1}\right) \times \left(\overrightarrow{r_2} - \overrightarrow{r_1}\right) \neq 0. \tag{3.13}
$$

Так как плоскость  $XOY$  определяется уравнением первой степени (3.10), то нормальный вектор этой плоскости имеет координаты:

$$
\overrightarrow{N}_{\substack{\wedge \wedge \wedge \\ XOY}} = \left\{ N_{\stackrel{\wedge}{X},x}, N_{\stackrel{\wedge}{X},y}, N_{\stackrel{\wedge}{X},z} \right\} = \left\{ \mathbf{A}_1, \mathbf{B}_1, \mathbf{C}_1 \right\},\tag{3.14}
$$

и каноническое уравнение оси  $\overrightarrow{OZ}$ , проходящей через точку  $r_1$  и для которой вектор  $\overrightarrow{N}_{XOY}$  является базисным, то есть

$$
\vec{e}_3 = \{e_{3,x}, e_{3,y}, e_{3,z}\} = \vec{N} \, \text{and} \, 3.15)
$$

может быть записано в виде:

$$
\frac{r_{z,x} - x_1}{\mathbf{A}_1} = \frac{r_{z,y} - y_1}{\mathbf{B}_1} = \frac{r_{z,z} - z_1}{\mathbf{C}_1} = \rho, \qquad \rho > 0,
$$
 (3.16)

где  $r_{z,x}, r_{z,y}, r_{z,z}$  – декартовы прямоугольные координаты в АСК ОХУZ произвольной точки  $r_z$  на оси  $\overrightarrow{OZ}$ .

Для определения базисного вектора  $\vec{e}_2$ , соединим точки  $r_1$  и  $r_3$ вектором  $\overrightarrow{r_1r_3}$ . Тогда, учитывая то, что точки  $r_1$ ,  $r_2$  и  $r_3$  плоскости  $\overrightarrow{XOY}$  не лежат на одной прямой и вектор  $\overrightarrow{r_1r_2} = \vec{e}_1$ , для вектора  $\vec{e}_2$ можно записать  $[170]$ :

$$
\vec{e}_2 = \{e_{2,x}, e_{2,y}, e_{2,z}\} = \overrightarrow{r_1r_3} + \lambda \cdot \overrightarrow{r_1r_2} = \overrightarrow{r_1r_3} + \lambda \cdot \vec{e}_1,
$$
(3.17)

где  $\lambda$  – действительное число. Выберем  $\lambda$  так, чтобы для векторов  $\vec{e}_1$ и ё2 выполнялось условие:

$$
(\vec{e}_2, \vec{e}_1) = 0
$$

или с учётом (3.17):

$$
(\overrightarrow{r_1r_3}+\lambda\vec{e}_1,\vec{e}_1)=(\overrightarrow{r_1r_3},\vec{e}_1)+\lambda(\vec{e}_1,\vec{e}_1)=0,
$$

откуда с учётом (3.6):

$$
\lambda = \frac{(\overrightarrow{r_1r_3}, \overrightarrow{e_1})}{(\overrightarrow{e_1}, \overrightarrow{e_1})} = \frac{(\overrightarrow{r_3} - \overrightarrow{r_1})(\overrightarrow{r_2} - \overrightarrow{r_1})}{(\overrightarrow{r_2} - \overrightarrow{r_1})(\overrightarrow{r_2} - \overrightarrow{r_1})} = \frac{(x_3 - x_1)(x_2 - x_1) + (y_3 - y_1)(y_2 - y_1) + (z_3 - z_1)(z_2 - z_1)}{(x_2 - x_1)^2 + (y_2 - y_1)^2 + (z_2 - z_1)^2}.
$$
(3.18)

И каноническое уравнение оси  $\overrightarrow{OY}$ , проходящей через точку  $r_1$  и для которой вектор  $\vec{e}_2$  (3.17) является базисным, примет вид:

$$
\frac{r_{y,x} - x_1}{e_{2,x}} = \frac{r_{y,y} - y_1}{e_{2,y}} = \frac{r_{y,z} - z_1}{e_{2,z}} = \rho, \qquad \rho > 0,
$$
 (3.19)

где  $r_{y,x}$ ,  $r_{y,y}$ ,  $r_{y,z}$  – декартовы прямоугольные координаты в АСК *ОХҮ*Z произвольной точки  $r_y$  оси  $\stackrel{\wedge}{O} \stackrel{\wedge}{Y}$ .

Из (3.6), (3.14), (3.15) и (3.17) для системы базисных векторов  $\vec{e}_1$ ,  $\vec{e}_2$ и ёз, найдём:

$$
\vec{e}_1 = \{x_2 - x_1, y_2 - y_1, z_2 - z_1\},
$$
\n
$$
\vec{e}_2 = \{(x_3 - x_1) + \lambda(x_2 - x_1), (y_3 - y_1) + \lambda(y_2 - y_1), (z_3 - z_1) + \lambda(z_2 - z_1)\},
$$
\n
$$
\vec{e}_3 = \{\mathbf{A}_1, \mathbf{B}_1, \mathbf{C}_1\}.
$$
\n(3.20)

Для полного задания ориентированного положения подвижной ОСК  $\wedge \wedge \wedge \wedge$  $OXYZ$  с центром в точке:

$$
\hat{O} = r_1(x_1, y_1, z_1), \tag{3.21}
$$

необходимо определить значения направляющих косинусов её осей координат, относительно осей координат АСК ОХУД [171]. Для этого воспользуемся значениями скалярных произведений векторов: ортов  $\vec{i}$ ,  $\vec{j}$  и  $\vec{k}$ , соответственно осей *OX*, *OY* и *OZ* прямоугольной ACK *OXYZ*, и базисных векторов  $\vec{e}_1$ ,  $\vec{e}_2$  и  $\vec{e}_3$  соответствующих осей  $\overbrace{O}^{\wedge} \overbrace{N}^{\wedge} \overbrace{O}^{\wedge} \overbrace{N}^{\wedge} \overbrace{O}^{\wedge}$ прямоугольной ОСК  $\overrightarrow{OXYZ}$ . По аналогии с формулами (2.32) – (2.34) разд. 2, получим:

$$
(\vec{e}_1, \vec{i}) = |\vec{e}_1||\vec{i}| \cos \alpha_x = e_{1,x},
$$
  
\n
$$
(\vec{e}_1, \vec{j}) = |\vec{e}_1||\vec{j}| \cos \beta_x = e_{1,y},
$$
  
\n
$$
(\vec{e}_1, \vec{k}) = |\vec{e}_1||\vec{k}| \cos \gamma_x = e_{1,z};
$$
  
\n
$$
(\vec{e}_2, \vec{i}) = |\vec{e}_2||\vec{i}| \cos \alpha_y = e_{2,x}, \qquad (\vec{e}_3, \vec{i}) = |\vec{e}_3||\vec{i}| \cos \alpha_z = e_{3,x},
$$
  
\n
$$
(\vec{e}_2, \vec{j}) = |\vec{e}_2||\vec{j}| \cos \beta_y = e_{2,y}, \qquad (\vec{e}_3, \vec{j}) = |\vec{e}_3||\vec{j}| \cos \beta_z = e_{3,y},
$$
  
\n
$$
(\vec{e}_2, \vec{k}) = |\vec{e}_2||\vec{k}| \cos \gamma_y = e_{2,z}; \qquad (\vec{e}_3, \vec{k}) = |\vec{e}_3||\vec{k}| \cos \gamma_z = e_{3,z},
$$

откуда с учётом (3.20) для расчёта значений направляющих косинусов осей координат ОСК $\overset{\wedge}{OX} \overset{\wedge}{YZ}$ найдём:

для оси $\overset{\wedge}{O}\overset{\wedge}{X}$  :

$$
\tau_{11} = \cos \alpha_x = \frac{e_{1,x}}{|\vec{e}_1||\vec{i}|} = \frac{x_2 - x_1}{\sqrt{(x_2 - x_1)^2 + (y_2 - y_1)^2 + (z_2 - z_1)^2}},
$$
\n
$$
\tau_{21} = \cos \beta_x = \frac{e_{1,y}}{|\vec{e}_1||\vec{j}|} = \frac{y_2 - y_1}{\sqrt{(x_2 - x_1)^2 + (y_2 - y_1)^2 + (z_2 - z_1)^2}},
$$
\n
$$
\tau_{31} = \cos \gamma_x = \frac{e_{1,z}}{|\vec{e}_1||\vec{k}|} = \frac{z_2 - z_1}{\sqrt{(x_2 - x_1)^2 + (y_2 - y_1)^2 + (z_2 - z_1)^2}},
$$
\n(3.22)

для оси $\overset{\wedge}{O}\overset{\wedge}{Y}$  :

$$
\tau_{12} = \cos \alpha_y = \frac{e_{2x}}{|\vec{e}_2||\vec{i}|} = \frac{(x_3 - x_1) + \lambda(x_2 - x_1)}{\sqrt{[(x_3 - x_1) + \lambda(x_2 - x_1)]^2 + [(y_3 - y_1) + \lambda(y_2 - y_1)]^2 + [(z_3 - z_1) + \lambda(z_2 - z_1)]^2}},
$$
  

$$
\tau_{22} = \cos \beta_y = \frac{e_{2y}}{|\vec{e}_2||\vec{j}|} = \frac{(y_3 - y_1) + \lambda(y_2 - y_1)}{\sqrt{[(x_3 - x_1) + \lambda(x_2 - x_1)]^2 + [(y_3 - y_1) + \lambda(y_2 - y_1)]^2 + [(z_3 - z_1) + \lambda(z_2 - z_1)]^2}},
$$

$$
\tau_{32} = \cos \gamma_y = \frac{e_{2z}}{| \vec{e}_2 | \vec{k} |} = \frac{(z_3 - z_1) + \lambda (z_2 - z_1)}{\sqrt{[(x_3 - x_1) + \lambda (x_2 - x_1)]^2 + [(y_3 - y_1) + \lambda (y_2 - y_1)]^2 + [(z_3 - z_1) + \lambda (z_2 - z_1)]^2}}; (3.23)
$$

для оси $\overset{\wedge}{OZ}$ 

$$
\tau_{13} = \cos \alpha_z = \frac{e_{3,x}}{|\vec{e}_3||\vec{i}|} = \frac{A_1}{\sqrt{A_1^2 + B_1^2 + C_1^2}},
$$
  
\n
$$
\tau_{23} = \cos \beta_z = \frac{e_{3,y}}{|\vec{e}_3||\vec{j}|} = \frac{B_1}{\sqrt{A_1^2 + B_1^2 + C_1^2}},
$$
  
\n
$$
\tau_{33} = \cos \gamma_z = \frac{e_{3,z}}{|\vec{e}_3||\vec{k}|} = \frac{C_1}{\sqrt{A_1^2 + B_1^2 + C_1^2}},
$$
(3.24)

$$
\text{rge} \qquad |\vec{i}| = |\vec{j}| = |\vec{k}| = 1; \quad \alpha_x(\alpha_y, \alpha_z), \quad \beta_x(\beta_y, \beta_z), \quad \gamma_x(\gamma_y, \gamma_z) \qquad \qquad \text{for } \alpha \in \mathbb{R}.
$$

направляющие углы (или углы Эйлера) между каждой осью ОСК ОХУ Z и, соответственно, осями ОХ, ОҮ и ОД АСК ОХҮД.

Заметим, что при правильном расчёте значений направляющих косинусов  $(3.22) - (3.24)$  должно выполняться:

$$
\cos^{2}\alpha_{x} + \cos^{2}\beta_{x} + \cos^{2}\gamma_{x} = \cos^{2}\alpha_{y} + \cos^{2}\beta_{y} + \cos^{2}\gamma_{y} = \cos^{2}\alpha_{z} + \cos^{2}\beta_{z} + \cos^{2}\gamma_{z} = 1. \quad (3.25)
$$

Поскольку предполагается, что обе СК АСК ОХУ и ОСК  $\stackrel{\wedge}{OX} \stackrel{\wedge}{Y} \stackrel{\wedge}{Z}$ правосторонние, то из  $(3.22) - (3.24)$  следует, что относительно системы  $\wedge\wedge\wedge\wedge$ ОСК ОХУZ, ось ОХ имеет направляющие косинусы  $\tau_{11}, \tau_{12}, \tau_{13}$ , ось ОУ имеет направляющие косинусы  $\tau_{21}, \tau_{22}, \tau_{23}$ , ось ОZ имеет направляющие косинусы  $\tau_{31}, \tau_{32}, \tau_{33}$  [151].

Пусть для измерения абсолютных и относительных координат подвижной точки кривой второго порядка  $r^*$  применяются одинаковые  $\land$   $\land$   $\land$ единицы масштаба, а начало координат ОСК  $OXYZ$  имеет относительно АСК ОХҮZ координаты, определяемые соотношением (3.21). Тогда  $\wedge \wedge \wedge \wedge$ формулы преобразования СК ОХҮZ и  $\overrightarrow{OXYZ}$ , связывающие абсолютные  $x^*, y^*, z^*, 1$  и относительные  $x^*, y^*, z^*, 1$  однородные координаты подвижной точки  $r^*$ , имеют вид:

$$
\hat{x}^* = \tau_{11}(x^* - x_1) + \tau_{21}(y^* - y_1) + \tau_{31}(z^* - z_1),
$$
  
\n
$$
\hat{y}^* = \tau_{12}(x^* - x_1) + \tau_{22}(y^* - y_1) + \tau_{32}(z^* - z_1),
$$
  
\n
$$
\hat{z}^* = \tau_{13}(x^* - x_1) + \tau_{23}(y^* - y_1) + \tau_{33}(z^* - z_1),
$$
  
\n
$$
1 = 1;
$$
\n(3.26)

 $\overline{\mathbf{M}}$ 

$$
x^* = \tau_{11} x^* + \tau_{12} y^* + \tau_{13} z^* + x_1,
$$
  
\n
$$
y^* = \tau_{21} x^* + \tau_{22} y^* + \tau_{23} z^* + y_1,
$$
  
\n
$$
z^* = \tau_{31} x^* + \tau_{32} y^* + \tau_{33} z^* + z_1,
$$
  
\n
$$
1 = 1;
$$
\n(3.27)

или в матричной форме:

$$
\vec{r}^* = \overline{\mathbf{T}}^{-1} \vec{r}^*
$$
\n(3.28)

 $\mathbf{N}$ 

$$
\overrightarrow{r} = \overrightarrow{T} \overrightarrow{r}^*, \tag{3.29}
$$

где

$$
\overline{\mathbf{T}} = \left\| \overline{\mathbf{0}} - \overline{\mathbf{0}} - \overline{\mathbf{0}} - \overline{\mathbf{0}} + \overline{\mathbf{1}} \right\|, \qquad \overline{\mathbf{T}}^{-1} = \left\| \overline{\mathbf{0}} - \overline{\mathbf{0}} - \overline{\mathbf{0}} - \overline{\mathbf{0}} + \overline{\mathbf{1}} - \overline{\mathbf{1}} \overline{\mathbf{1}} \right\|; \tag{3.30}
$$

$$
\mathbf{T} = \begin{vmatrix} \tau_{11} & \tau_{12} & \tau_{13} \\ \tau_{21} & \tau_{22} & \tau_{23} \\ \tau_{31} & \tau_{32} & \tau_{33} \end{vmatrix}, \qquad \vec{r}_1 = \begin{vmatrix} x_1 \\ y_1 \\ z_1 \end{vmatrix};
$$
(3.31)

97

 $\vec{r}$ и  $\vec{r}$  – радиус-векторы подвижной точки кривой второго  $\wedge \wedge \wedge \wedge$ порядка  $r^*$ , соответственно в АСК ОХУ и ОСК ОХУ 2.

Преобразования (3.26), (3.27) называют ортогональными, поскольку они обладают следующим свойством [172]: каждое  $\tau_{ik}$  (*i*,  $k = 1, 2, 3$ ) равно своему алгебраическому дополнению в определителе

$$
\det \mathbf{T} = \begin{vmatrix} \tau_{11} & \tau_{12} & \tau_{13} \\ \tau_{21} & \tau_{22} & \tau_{23} \\ \tau_{31} & \tau_{32} & \tau_{33} \end{vmatrix} = 1; \tag{3.32}
$$

при этом

$$
\sum_{j=1}^{3} \tau_{ij} \tau_{kj} = \sum_{j=1}^{3} \tau_{ji} \tau_{jk} = \begin{cases} 1 (i = k), & \forall i, k = 1, 2, 3. \\ 0 (i \neq k) & \end{cases}
$$
 (3.33)

 $\wedge\wedge\wedge\wedge$  $(3.30), (3.32)$  следует, Из что **OCK**  $OXYZ$ сохраняет правостороннюю ориентацию АСК ОХУZ тогда и только тогда, когда

$$
\det \mathbf{T}^{\mathrm{T}} = 1,\tag{3.34}
$$

и ОСК  $\overrightarrow{OXYZ}$  изменяет свою ориентацию на противоположную (левостороннюю), когда

$$
\det \mathbf{T}^{\mathrm{T}} = -1. \tag{3.35}
$$

Применяя матрицу  $\overline{T}^{-1}$  (3.30) аналогично преобразованию (3.28), можно определить относительные координаты всех пяти заданных (исходных) точек  $r_1$ ,  $r_2$ ,  $r_3$ ,  $r_4$  и  $r_5$  (3.4), принадлежащих кривой второго  $\wedge \wedge \wedge \wedge$ порядка, включая точку  $r_1$  (3.21), совпадающую с центром  $\overrightarrow{O}$  ОСК  $\overrightarrow{O}XYZ$ . Тогда получим:

$$
r_1(x_1, y_1, z_1) = r_1(0, 0, 0), \quad r_2(x_2, y_2, z_2) = r_2(x_2, 0, 0), \quad r_3(x_3, y_3, z_3) = r_3(x_3, y_3, 0),
$$

$$
r_4(x_4, y_4, z_4) \equiv r_4(x_4, y_4, 0), \quad r_5(x_5, y_5, z_5) \equiv r_5(x_5, y_5, 0). \tag{3.36}
$$

 $\wedge \wedge \wedge \wedge$ В результате запишем четыре радиус-вектора в ОСК  $\overrightarrow{OXYZ}$ :

$$
\vec{r}_2 \hat{x}_2, 0, 0 \rangle = \left\{ \vec{r}_2 (\vec{x}_2, 0, 0) - \vec{r}_1 (0, 0, 0) \right\}; \vec{r}_3 \hat{x}_3, \vec{r}_3, 0 \rangle; \vec{r}_4 \hat{x}_4, \vec{r}_4, 0 \rangle; \vec{r}_5 \hat{x}_5, \vec{r}_5, 0 \rangle. \tag{3.37}
$$

Запишем теперь общее уравнение второй степени (3.1) относительно координат  $\hat{x}$  и  $\hat{y}$  OCK  $\stackrel{\wedge}{O} \stackrel{\wedge}{X} \stackrel{\wedge}{Y} \stackrel{\wedge}{Z}$ :

$$
A\hat{x}^{2} + B\hat{xy} + C\hat{y}^{2} + D\hat{x} + E\hat{y} + F = 0,
$$
 (3.38)

считая, по прежнему, что  $B \neq 0$ . Учитывая, что кривая второго порядка проходит через начало координат ОСК  $\overrightarrow{OXYZ}$ , то есть через точку  $\overrightarrow{O} = r_1$ , то из (3.38), с учётом (3.36), найдём, что коэффициент:

$$
F = 0.\tag{3.39}
$$

Тогда общее уравнение (3.38) примет вид:

$$
A\hat{x}^{2} + B\hat{xy} + C\hat{y}^{2} + D\hat{x} + E\hat{y} = 0.
$$
 (3.40)

Уравнение (3.38) кривой второго порядка, проходящей через пять  $\wedge$  $\wedge$   $\wedge$  $\wedge$  $\wedge$ точек  $r_1$ ,  $r_2$ ,  $r_3$ ,  $r_4$  и  $r_5$ , может быть задано и в другом виде:

$$
\begin{vmatrix}\n\hat{x}^{2} & \hat{x} & \hat{y} & \hat{y}^{2} & \hat{x} & \hat{y} & 1 \\
\hat{x}^{2} & \hat{x} & \hat{y} & \hat{y}^{2} & \hat{x} & \hat{y} & 1 \\
\hat{x}^{2} & \hat{x}_{1}y_{1} & \hat{y}_{1}^{2} & \hat{x}_{1} & \hat{y}_{1} & 1 \\
\hat{x}^{2} & \hat{x}_{2}y_{2} & \hat{y}_{2}^{2} & \hat{x}_{2} & \hat{y}_{2} & 1 \\
\hat{x}^{2} & \hat{x}_{3}y_{3} & \hat{y}_{3}^{2} & \hat{x}_{3} & \hat{y}_{3} & 1 \\
\hat{x}^{2} & \hat{x}_{4} & \hat{x}_{4}y_{4} & \hat{y}_{4}^{2} & \hat{x}_{4} & \hat{y}_{4} & 1 \\
\hat{x}^{2} & \hat{x}_{5} & \hat{x}_{5}y_{5} & \hat{y}_{5}^{2} & \hat{x}_{5} & \hat{y}_{5} & 1\n\end{vmatrix} = 0
$$
\n(3.41)

или с учётом (3.36), (3.39), (3.40):

$$
\Delta = \begin{vmatrix}\n\lambda_2 & \lambda_1 & \lambda_2 & \lambda_3 & \lambda_1 \\
\lambda_2 & \lambda_1 & \lambda_2 & \lambda_3 & \lambda_1 \\
\lambda_2 & \lambda_2 & \lambda_2 & \lambda_2 & \lambda_2 & \lambda_2 \\
\lambda_3 & \lambda_3 & \lambda_3 & \lambda_3 & \lambda_3 & \lambda_3 \\
\lambda_4 & \lambda_4 & \lambda_4 & \lambda_4 & \lambda_4 & \lambda_4 \\
\lambda_5 & \lambda_5 & \lambda_5 & \lambda_5 & \lambda_5 & \lambda_5\n\end{vmatrix} = 0.
$$
\n(3.42)

Представляя определитель  $\Delta$ по элементам первой строки, запишем (3.42) в виде:

$$
\Delta = \mathbf{M}_{11} \hat{x}^2 - \mathbf{M}_{12} \hat{x} \hat{y} + \mathbf{M}_{13} \hat{y}^2 - \mathbf{M}_{14} \hat{x} + \mathbf{M}_{15} \hat{y} = 0, \tag{3.43}
$$

 $M_{11}, M_{12}, M_{13}, M_{14}$  и  $M_{15}$  - миноры определителя где  $\Delta$ , соответствующие элементам его первой строки:  $\hat{x}^2, \hat{x}y, \hat{y}^2, \hat{x}u \hat{y}$ .

Из (3.40), (3.42), (3.43) для коэффициентов общего уравнения второй степени найдём:

$$
A = M_{11} = \begin{vmatrix} \frac{\lambda}{x_2} & \frac{\lambda}{y_2} & \frac{\lambda}{x_2} & \frac{\lambda}{y_2} \\ \frac{\lambda}{\lambda} & \frac{\lambda}{y_2} & \frac{\lambda}{x_2} & \frac{\lambda}{y_2} \\ \frac{\lambda}{x_3} & \frac{\lambda}{y_3} & \frac{\lambda}{y_3} & \frac{\lambda}{y_3} \\ \frac{\lambda}{x_4} & \frac{\lambda}{y_4} & \frac{\lambda}{y_4} & \frac{\lambda}{y_4} \\ \frac{\lambda}{x_5} & \frac{\lambda}{y_5} & \frac{\lambda}{y_5} & \frac{\lambda}{y_5} \end{vmatrix} = \frac{\begin{vmatrix} \frac{\lambda}{x_2} & \frac{\lambda}{x_2} & \frac{\lambda}{x_2} & \frac{\lambda}{x_2} \\ \frac{\lambda}{x_4} & \frac{\lambda}{y_4} & \frac{\lambda}{y_4} & \frac{\lambda}{y_4} \\ \frac{\lambda}{x_5} & \frac{\lambda}{y_5} & \frac{\lambda}{y_5} & \frac{\lambda}{y_5} \end{vmatrix}}{\begin{vmatrix} \frac{\lambda}{y_2} & \frac{\lambda}{y_3} & \frac{\lambda}{y_3} \\ \frac{\lambda}{y_3} & \frac{\lambda}{y_3} & \frac{\lambda}{y_4} \\ \frac{\lambda}{y_5} & \frac{\lambda}{y_5} & \frac{\lambda}{y_5} & \frac{\lambda}{y_5} \end{vmatrix}} = \frac{\begin{vmatrix} \frac{\lambda}{y_2} & \frac{\lambda}{y_3} & \frac{\lambda}{y_3} \\ \frac{\lambda}{y_3} & \frac{\lambda}{y_3} & \frac{\lambda}{y_3} \\ \frac{\lambda}{y_3} & \frac{\lambda}{y_3} & \frac{\lambda}{y_3} \\ \frac{\lambda}{y_3} & \frac{\lambda}{y_3} & \frac{\lambda}{y_3} \\ \frac{\lambda}{y_3} & \frac{\lambda}{y_3} & \frac{\lambda}{y_5} \end{vmatrix}} = \frac{\begin{vmatrix} \frac{\lambda}{y_2} & \frac{\lambda}{y_3} & \frac{\lambda}{y_3} \\ \frac{\lambda}{y_3} & \frac{\lambda}{y_3} & \frac{\lambda}{y_3} \\ \frac{\lambda}{y_3} & \frac{\lambda}{y_3} & \frac{\lambda}{y_3} \\ \frac{\lambda}{y_3} & \frac{\lambda}{y_3} & \frac{\lambda}{y_5} \\ \frac{\
$$

$$
B = -M_{12} = \begin{vmatrix} \frac{\lambda}{2} & \frac{\lambda}{2} & \frac{\lambda}{2} & \frac{\lambda}{2} & \frac{\lambda}{2} \\ \frac{\lambda}{2} & \frac{\lambda}{2} & \frac{\lambda}{2} & \frac{\lambda}{2} & \frac{\lambda}{2} \\ \frac{\lambda}{2} & \frac{\lambda}{2} & \frac{\lambda}{2} & \frac{\lambda}{2} & \frac{\lambda}{2} \\ \frac{\lambda}{2} & \frac{\lambda}{2} & \frac{\lambda}{2} & \frac{\lambda}{2} & \frac{\lambda}{2} \\ \frac{\lambda}{2} & \frac{\lambda}{2} & \frac{\lambda}{2} & \frac{\lambda}{2} & \frac{\lambda}{2} \end{vmatrix} =
$$

$$
= \begin{vmatrix} x_3 & x_3 & y_3 \\ x_2 & \lambda & \lambda \\ x_3 & x_4 & y_4 \end{vmatrix} \begin{vmatrix} y_3 & x_3 & y_3 \\ y_2 & \lambda & \lambda \\ y_3 & x_4 & y_4 \end{vmatrix} \begin{vmatrix} y_3 & x_3 & y_3 \\ x_2 & \lambda & \lambda \\ y_3 & x_4 & y_4 \end{vmatrix} \begin{vmatrix} y_3 & x_3 & y_3 \\ x_2 & \lambda & \lambda \\ y_4 & x_4 & y_4 \end{vmatrix} \begin{vmatrix} y_3 & x_3 & x_3 \\ y_3 & \lambda & \lambda \\ y_4 & x_4 & y_4 \end{vmatrix} \begin{vmatrix} y_3 & x_3 & x_3 \\ y_3 & \lambda & \lambda \\ y_4 & x_4 & x_4 \end{vmatrix} \begin{vmatrix} y_3 & x_3 & x_4 \\ y_3 & \lambda & \lambda \\ y_4 & x_4 & x_4 \end{vmatrix} \begin{vmatrix} y_3 & x_4 & y_4 \\ y_4 & \lambda & \lambda \\ y_5 & x_5 & x_5 \end{vmatrix} \begin{vmatrix} y_3 & x_4 & y_4 \\ y_4 & \lambda & \lambda \\ y_5 & x_5 & x_5 \end{vmatrix} \begin{vmatrix} y_3 & x_4 & y_4 \\ y_4 & \lambda & \lambda \\ y_5 & x_5 & x_5 \end{vmatrix} \begin{vmatrix} y_3 & x_4 & y_4 \\ y_4 & \lambda & \lambda \\ y_5 & x_5 & x_5 \end{vmatrix} \begin{vmatrix} y_3 & x_4 & y_4 \\ y_4 & \lambda & \lambda \\ y_5 & x_5 & x_5 \end{vmatrix} \begin{vmatrix} y_3 & x_4 & y_4 \\ y_4 & \lambda & \lambda \\ y_5 & x_5 & x_5 \end{vmatrix} \begin{vmatrix} y_3 & x_4 & y_4 \\ y_4 & \lambda & \lambda \\ y_5 & x_5 & x_5 \end{vmatrix}
$$

2

$$
C = M_{13} = \begin{vmatrix} x_2 & x_1 & x_2 & x_3 & x_4 \\ x_2 & x_1 & x_2 & x_3 & x_4 \\ x_3 & x_3 & x_3 & x_3 & x_4 \\ x_4 & x_4 & x_4 & x_4 & x_4 \\ x_5 & x_5 & x_5 & x_5 \end{vmatrix} =
$$
  

$$
= \begin{vmatrix} x_1 & x_1 & x_2 & x_1 & x_3 & x_4 \\ x_2 & x_1 & x_2 & x_3 & x_4 \\ x_3 & x_3 & x_3 & x_4 & x_4 \\ x_4 & x_4 & x_4 & x_4 & x_4 \end{vmatrix} \begin{vmatrix} x_1 & x_2 & x_1 & x_1 & x_2 \\ x_2 & x_1 & x_2 & x_3 & x_4 \\ x_3 & x_3 & x_3 & x_4 \end{vmatrix} =
$$
  

$$
= \begin{vmatrix} x_1 & x_1 & x_1 & x_1 \\ x_1 & x_2 & x_1 & x_4 & x_4 \\ x_2 & x_3 & x_3 & x_4 & x_4 \\ x_3 & x_3 & x_3 & x_4 & x_4 \\ x_4 & x_4 & x_4 & x_4 & x_4 \end{vmatrix} \begin{vmatrix} x_1 & x_1 & x_1 & x_1 \\ x_2 & x_1 & x_1 & x_1 \\ x_3 & x_2 & x_2 & x_3 \\ x_4 & x_3 & x_4 & x_4 \end{vmatrix} \begin{vmatrix} x_1 & x_1 & x_1 & x_1 \\ x_2 & x_1 & x_1 & x_1 \\ x_3 & x_2 & x_1 & x_4 \\ x_4 & x_3 & x_4 & x_4 \\ x_5 & x_5 & x_5 & x_5 \end{vmatrix}
$$

; 2

$$
D = -M_{14} = \begin{vmatrix} \lambda & \lambda & \lambda & \lambda & \lambda & \lambda \\ x_2y_2 & x_2 & y_2 & y_2 \\ \lambda & \lambda & \lambda & \lambda & \lambda & \lambda \\ x_3y_3 & x_3 & y_3 & y_3 \\ x_4y_4 & x_4 & y_4 & y_4 \\ x_5y_5 & x_5 & y_5 & y_5 \end{vmatrix} = \begin{vmatrix} \lambda & \lambda & \lambda & \lambda & \lambda & \lambda \\ x_4y_4 & x_4 & y_4 & y_4 \\ x_5y_5 & x_5 & y_5 & y_5 \\ x_5y_5 & x_5 & y_5 & y_5 \end{vmatrix}
$$

$$
= \begin{vmatrix} \lambda & \lambda & \lambda & \lambda & \lambda & \lambda & \lambda & \lambda \\ x_2 & \lambda & \lambda & \lambda & \lambda & \lambda & \lambda \\ x_3 & \lambda & \lambda & \lambda & \lambda & \lambda & \lambda \\ x_3 & \lambda & \lambda & \lambda & \lambda & \lambda & \lambda \\ x_3 & \lambda & \lambda & \lambda & \lambda & \lambda & \lambda & \lambda \\ x_4 & \lambda & \lambda & \lambda & \lambda & \lambda & \lambda & \lambda & \lambda \\ x_5 & \lambda & \lambda & \lambda & \lambda & \lambda & \lambda & \lambda & \lambda \\ x_6 & \lambda & \lambda & \lambda & \lambda & \lambda & \lambda & \lambda & \lambda \\ x_7 & \lambda & \lambda & \lambda & \lambda & \lambda & \lambda & \lambda & \lambda \\ x_8 & \lambda & \lambda & \lambda & \lambda & \lambda & \lambda & \lambda & \lambda \\ x_9 & \lambda & \lambda & \lambda & \lambda & \lambda & \lambda & \lambda & \lambda \\ x_1 & \lambda & \lambda & \lambda & \lambda & \lambda & \lambda & \lambda & \lambda \\ x_2 & \lambda & \lambda & \lambda & \lambda & \lambda & \lambda & \lambda & \lambda \\ x_3 & \lambda & \lambda & \lambda & \lambda & \lambda & \lambda & \lambda & \lambda \\ x_4 & \lambda & \lambda & \lambda & \lambda & \lambda & \lambda & \lambda & \lambda \\ x_5 & \lambda & \lambda & \lambda & \lambda & \lambda & \lambda & \lambda & \lambda \\ x_6 & \lambda & \lambda & \lambda & \lambda & \lambda & \lambda & \lambda & \lambda \\ x_7 & \lambda & \lambda & \lambda & \lambda & \lambda & \lambda & \lambda & \lambda \\ x_8 & \lambda & \lambda & \lambda & \lambda & \lambda & \lambda & \lambda & \lambda \\ x_9 & \lambda & \lambda & \lambda & \lambda & \lambda &
$$

$$
E = M_{15} = \begin{vmatrix} \hat{x}_2 & \hat{x}_2 & \hat{y}_2 & \hat{y}_2 \\ \hat{x}_2 & \hat{x}_2 & \hat{y}_2 & \hat{y}_2 \\ \hat{x}_3 & \hat{x}_3 & \hat{y}_3 & \hat{y}_3 \\ \hat{x}_4 & \hat{x}_4 & \hat{x}_4 & \hat{y}_4 \\ \hat{x}_5 & \hat{x}_5 & \hat{y}_5 & \hat{y}_5 \end{vmatrix} = \begin{vmatrix} \hat{x}_2 & \hat{x}_2 & \hat{x}_2 & \hat{x}_2 \\ \hat{x}_3 & \hat{x}_3 & \hat{x}_3 \\ \hat{x}_4 & \hat{x}_4 & \hat{y}_4 & \hat{y}_4 \\ \hat{x}_5 & \hat{x}_5 & \hat{y}_5 & \hat{y}_5 \end{vmatrix}
$$

$$
= \begin{vmatrix} \hat{x}_2 & \hat{x}_2 & \hat{x}_2 & \hat{x}_3 \\ \hat{x}_3 & \hat{x}_3 & \hat{x}_3 & \hat{x}_3 \\ \hat{x}_3 & \hat{x}_3 & \hat{x}_3 & \hat{x}_3 \\ \hat{x}_4 & \hat{y}_4 & \hat{y}_4 & \hat{y}_4 & \hat{y}_4 \\ \hat{x}_5 & \hat{y}_5 & \hat{y}_5 & \hat{y}_5 \end{vmatrix} = \begin{vmatrix} \hat{x}_2 & \hat{x}_2 & \hat{x}_2 & \hat{x}_3 \\ \hat{x}_3 & \hat{x}_3 & \hat{x}_3 & \hat{x}_3 \\ \hat{x}_4 & \hat{x}_4 & \hat{x}_4 & \hat{x}_4 \\ \hat{x}_5 & \hat{y}_5 & \hat{y}_5 & \hat{x}_5 \end{vmatrix} \times \begin{vmatrix} \hat{x}_2 & \hat{x}_2 & \hat{x}_2 & \hat{x}_3 \\ \hat{x}_3 & \hat{x}_3 & \hat{x}_3 & \hat{x}_3 \\ \hat{x}_4 & \hat{x}_4 & \hat{x}_4 & \hat{x}_4 \\ \hat{x}_5 & \hat{x}_5 & \hat{y}_5 & \hat{x}_5 \end{vmatrix} \times \begin{vmatrix} \hat{x}_2 & \hat{x}_2 & \hat{x}_2 & \hat{x}_3 \\ \hat{x}_3 & \hat{x}_3 & \hat{x}_3 & \hat{x}_3 \\ \hat{x}_4 & \hat{x}_4 & \hat{x}_4 & \hat{x}_4 & \hat{x}_4 \\ \hat{x}_5 & \hat{x}_5 & \hat{x}_5 & \hat{x}_5 \end{vmatrix} \times \begin{vmatrix} \hat{x}_2 & \hat{x}_
$$

3.4 Алгоритм определения заданного вида кривой второго порядка

# 3.4.1 Преобразование общего уравнения второй степени

Рассмотрим общее уравнение второй степени вида (3.40),  $\wedge$  $\wedge$ относительно переменных хи у, описывающее кривую второго порядка, лежащую в плоскости  $\hat{XOY}$  и проходящую через начало координат ОСК  $\wedge \wedge \wedge \wedge$  $OXYZ$ .

Покажем, прежде всего, что при помощи поворота координатных  $\wedge$   $\wedge$ осей вокруг оси  $OZ$ , уравнение (3.40) можно привести к виду, не содержащему члена с произведением переменных.

Повернём координатные оси ОСК  $\overrightarrow{OXYZ}$  вокруг оси  $\overrightarrow{OZ}$  на некоторый угол  $\theta$ , который выберем в последствии [177]. Пусть  $\bar{x}, \bar{y}$  координаты некоторой точки r кривой второго порядка, относительно  $\overline{OZ} = \overline{OZ}$ . новой декартовой прямоугольной СК  $\overline{O}\overline{XYZ}$  с осью  $\wedge \wedge \wedge \wedge$ расположенной, относительно системы  $\overrightarrow{OXYZ}$  таким образом, что угол  $\overbrace{X O \overline{X}}^{\wedge}$  между осью  $\overbrace{O X}^{\wedge}$  и осью  $\overbrace{O \overline{X}}^{\wedge}$  равен  $\theta$ ; угол отсчитывается в положительном направлении, то есть против часовой стрелки (рис. 3.7).

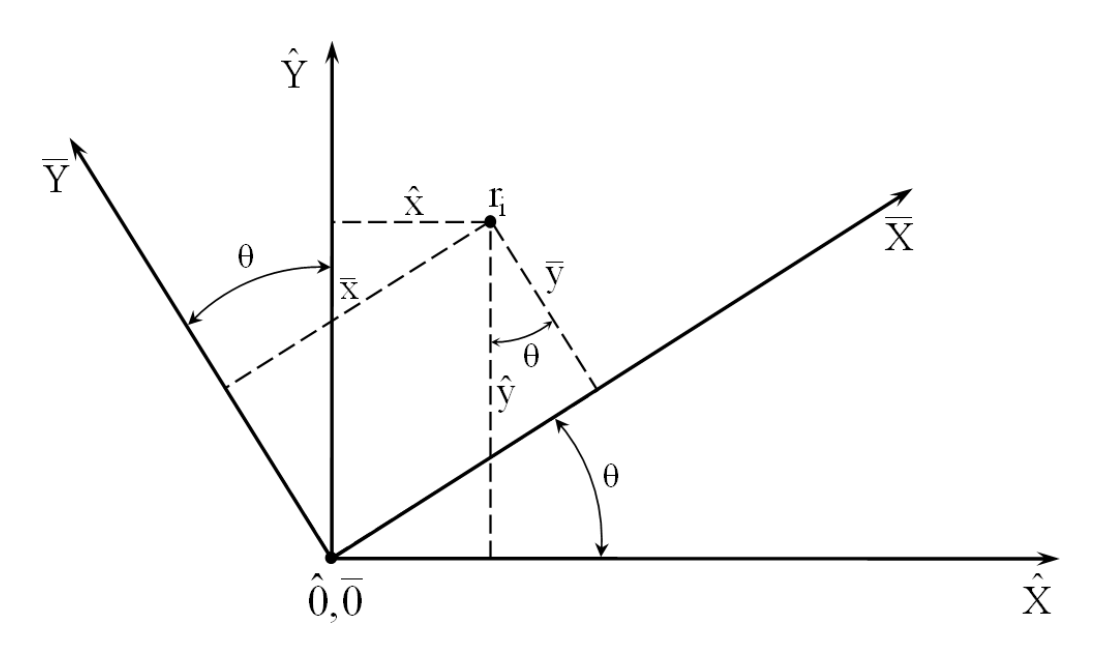

Рисунок 3.7 – Поворот координатных осей ОСК на некоторый угол  $\theta$ 

При одинаковых единицах масштаба на осях (см. рис. 3.7), координаты  $\bar{x}, \bar{y}$  связаны с координатами  $x, y$  точки  $r$  следующими формулами преобразования:

$$
\overline{x} = \hat{x}\cos\theta + \hat{y}\sin\theta,
$$
  

$$
\overline{y} = -\hat{x}\sin\theta + \hat{y}\cos\theta;
$$
 (3.45)

103

ИЛИ

$$
\hat{x} = \bar{x}\cos\theta - \bar{y}\sin\theta,
$$
  
\n
$$
\hat{y} = \bar{x}\sin\theta + \bar{y}\cos\theta.
$$
 (3.46)

Подставляя (3.46) в (3.40) и выполняя необходимые преобразования, получим общее уравнение кривой второго порядка в новых координатах  $\overline{x}$ ,  $\overline{y}$  в таком виде:

$$
\overline{A}\overline{x}^2 + \overline{B}\overline{x}\overline{y} + \overline{C}\overline{y}^2 + \overline{D}\overline{x} + \overline{E}\overline{y} = 0, \qquad (3.47)
$$

где обозначено:

$$
\overline{A} = A\cos^2\theta + B\sin\theta\cos\theta + C\sin^2\theta,
$$
  
\n
$$
\overline{B} = 2(C - A)\sin\theta\cos\theta + B(\cos^2\theta - \sin^2\theta),
$$
  
\n
$$
\overline{C} = A\sin^2\theta - B\sin\theta\cos\theta + C\cos^2\theta,
$$
  
\n
$$
\overline{D} = D\cos\theta + E\sin\theta,
$$
  
\n
$$
\overline{E} = -D\sin\theta + E\cos\theta.
$$
 (3.48)

Выберем угол  $\theta$  так, чтобы коэффициент  $\overline{B}$  обратился в нуль, то есть чтобы:

$$
2(C-A)\sin\theta\cos\theta + B(\cos^2\theta - \sin^2\theta) = 0.
$$
 (3.49)

 $\sin \theta \cos \theta = \frac{1}{2} \sin 2\theta$   $\alpha \cos^2 \theta - \sin^2 \theta = \cos 2\theta$ , Учитывая, что перепишем уравнение (3.49), определяющее угол поворота  $\theta$ , в виде:

$$
(C-A)\sin 2\theta + B\cos 2\theta = 0. \tag{3.50}
$$

Заметим, что  $\sin 2\theta \neq 0$ , так как в противном случае, как видно из уравнения (3.50), равнялось бы нулю и В, что противоречит условию. Поэтому уравнение (3.50) можно разделить на sin 20, после чего получим:

$$
(C-A)+B\,\mathrm{ctg}\,2\,\theta=0,
$$

откуда

$$
ctg 2\theta = \frac{A - C}{B}.
$$
 (3.51)

Из (3.51) следует, что всегда можно выбрать угол  $\theta$  так, что после  $\wedge \wedge \wedge \wedge$  $\wedge$   $\wedge$ поворота координатных осей ОСК *ОХҮ Z* вокруг оси *OZ* на этот угол, в уравнении кривой второго порядка (3.40) исчезнет член с произведением переменных. Угол  $\theta$  будем выбирать так, чтобы  $\frac{\pi}{2} > \theta > 0$ .

Вычислив ctg 20 по формуле (3.51), воспользуемся известной из тригонометрии формулой (в силу выбора 0 знаки cos 20 и ctg 20 одинаковы):

$$
\cos 2\theta = \frac{\text{ctg } 2\theta}{\sqrt{1 + \text{ctg}^2 2\theta}}
$$

и далее по формулам:

$$
\sin \theta = \sqrt{\frac{1 - \cos 2\theta}{2}} \quad \text{if} \quad \cos \theta = \sqrt{\frac{1 + \cos 2\theta}{2}}, \tag{3.52}
$$

найдём  $\sin \theta$  и  $\cos \theta$ , что позволит вычислить по формулам (3.48) новые коэффициенты  $\overline{A}, \overline{C}, \overline{D}$  и  $\overline{E}$ .

В результате, преобразованное общее уравнение кривой второго порядка (3.47) примет вид:

$$
\overline{A}\overline{x}^2 + \overline{C}\overline{y}^2 + \overline{D}\overline{x} + \overline{E}\overline{y} = 0, \qquad (3.53)
$$

где все коэффициенты известны.

## 3.4.2 Анализ общего уравнения второй степени, не содержащего произведения переменных

Рассмотрим уравнение (3.53). Предполагается, что  $\bf{B}$ HËM коэффициенты  $\overline{A}$  и  $\overline{C}$  одновременно не равны нулю, так как в противном случае, уравнение превратилось бы в уравнение первой степени.

Проанализируем, какие кривые второго порядка определяются уравнением (3.53) при различных значениях его коэффициентов [172].

Прежде всего, заметим, что все типы кривых второго порядка, вырожденных и невырожденных, могут быть получены как плоские сечения прямого кругового конуса при различных положениях секущей плоскости относительно конуса. Если кривая распадается на пару параллельных прямых, то следует считать, что конус вырождается в цилиндр.

**Случай 1** Коэффициенты  $\overline{A}$  и  $\overline{C}$  уравнения (3.53) одного знака. Можно считать, что коэффициенты  $\overline{A}$  и  $\overline{C}$  положительны, так как если бы они были отрицательны, то, умножив обе части уравнения (3.53) на (-1), мы сделали бы их положительными.

Перепишем уравнение (3.53) следующим образом:

$$
\overline{A}\left(\overline{x}^2 + \frac{\overline{D}}{\overline{A}}\overline{x}\right) + \overline{C}\left(\overline{y}^2 + \frac{\overline{E}}{\overline{C}}\overline{y}\right) = 0.
$$
 (3.54)

Дополним выражение в скобках до полных квадратов. Для этого к левой и правой частям уравнения (3.54) прибавим  $\frac{\overline{D}^2}{4\overline{A}} + \frac{\overline{E}^2}{4\overline{C}}$ ; уравнение примет вид:

$$
\overline{A}\left(\overline{x} + \frac{\overline{D}}{2\overline{A}}\right)^2 + \overline{C}\left(\overline{y} + \frac{\overline{E}}{2\overline{C}}\right)^2 = \frac{\overline{C}\overline{D}^2 + \overline{A}\overline{E}^2}{4\overline{A}\overline{C}}.
$$
 (3.55)

Перенесём начало координат ОСК  $\overline{OXYZ}$  в точку  $\overline{\overline{O}}\left(-\frac{\overline{D}}{2\overline{A}},-\frac{\overline{E}}{2\overline{C}},0\right)$ . Получим новую декартову прямоугольную СК  $\overline{\overline{O}}\overline{\overline{X}YZ}$ , оси которой, соответственно, параллельны осям системы координат  $\overline{OXYZ}$  $\overline{M}$  направлены так же как они, а начало которой  $\overline{\overline{O}}$  имеет относительно системы  $\overline{O}\overline{XYZ}$  координаты  $\left(-\frac{\overline{D}}{2\overline{A}}\right), \left(-\frac{\overline{E}}{2\overline{C}}\right), 0$ . Пусть  $\overline{\overline{x}}, \overline{\overline{y}}$  – координаты некоторой точки г кривой второго порядка, относительно новой плоской СК  $\overline{XO}\overline{Y}$ . Предположим, что на осях плоских прямоугольных СК  $\overline{XO}\overline{Y}$  и  $\overline{XO}$   $\overline{Y}$  выбраны одинаковые единицы масштаба, тогда координаты  $\overline{\overline{x}}, \overline{y}$ связаны с координатами  $\overline{x}, \overline{y}$  точки r следующими формулами преобразования:

$$
\overline{\overline{x}} = \overline{x} + \frac{\overline{D}}{2\overline{A}},
$$
  

$$
\overline{\overline{y}} = \overline{y} + \frac{\overline{E}}{2\overline{C}};
$$
 (3.56)

ИЛИ

$$
\overline{x} = \overline{\overline{x}} - \frac{\overline{D}}{2\overline{A}},
$$
  

$$
\overline{y} = \overline{y} - \frac{\overline{E}}{2\overline{C}}.
$$
 (3.57)

Обозначим правую часть уравнения (3.55) через  $\overline{U}$ 

$$
\overline{U} = \frac{\overline{CD}^2 + \overline{A}\overline{E}^2}{4\overline{A}\,\overline{C}}.
$$
\n(3.58)

В результате уравнение (3.55) с учётом (3.56), (3.58) примет вид:

$$
\overline{A}\overline{\overline{x}}^2 + \overline{C}\overline{y}^2 = \overline{U}.
$$
 (3.59)

Рассмотрим возможные значения  $\overline{U}$ .

Пусть  $\overline{U}$  > 0. Разделив обе части уравнения (3.59) на  $\overline{U}$ , получим:

$$
\frac{\overline{A}}{\overline{U}}\overline{\overline{x}}^2 + \frac{\overline{C}}{\overline{U}}\overline{\overline{y}}^2 = 1.
$$
 (3.60)

Вычислим значение  $\sqrt{\frac{\overline{C}}{4}}$ , что возможно, так как  $\overline{C}$  и  $\overline{A}$  положительны.
Если  $\sqrt{\frac{\overline{C}}{4}}$  > 1, то введя обозначения

$$
\frac{\overline{A}}{\overline{U}} = \frac{1}{a^2} \qquad \text{if} \qquad \frac{\overline{C}}{\overline{U}} = \frac{1}{b^2},\tag{3.61}
$$

что также возможно, так как  $\overline{A}, \overline{C}$  и  $\overline{U}$  положительны, вместо (3.60) будем иметь:

$$
\frac{\overline{x}^2}{a^2} + \frac{\overline{y}^2}{b^2} = 1.
$$
 (3.62)

Если  $\sqrt{\frac{\overline{C}}{4}}$  < 1, то введя обозначения

$$
\frac{\overline{A}}{\overline{U}} = \frac{1}{b^2} \qquad \text{if} \qquad \frac{\overline{C}}{\overline{U}} = \frac{1}{a^2},\tag{3.63}
$$

вместо (3.60) получим:

$$
\frac{\overline{x}^2}{b^2} + \frac{\overline{y}^2}{a^2} = 1.
$$
 (3.64)

Уравнения (3.62) и (3.64) есть канонические уравнения эллипса. Следовательно, в данном случае ( $\overline{U}$  > 0) уравнение (3.59), а значит и уравнение (3.53), определяет эллипс. Центр этого эллипса имеет координаты:

$$
\overline{\overline{O}}\left(-\frac{\overline{D}}{2\overline{A}}, -\frac{\overline{E}}{2\overline{C}}\right) \tag{3.65}
$$

в СК  $\overline{XO}$   $\overline{Y}$ , а его оси параллельны осям координат этой системы. Однако, при  $\sqrt{\frac{C}{4}} > 1$  фокальная ось эллипса совпадает с осью  $\overline{\overline{O}}\overline{X}$ , а при  $\sqrt{\frac{C}{4}} < 1$  – с осью  $\overline{\overline{O}} \overline{\overline{Y}}$  СК  $\overline{X\overline{O}} \overline{\overline{Y}}$  (рис. 3.8).

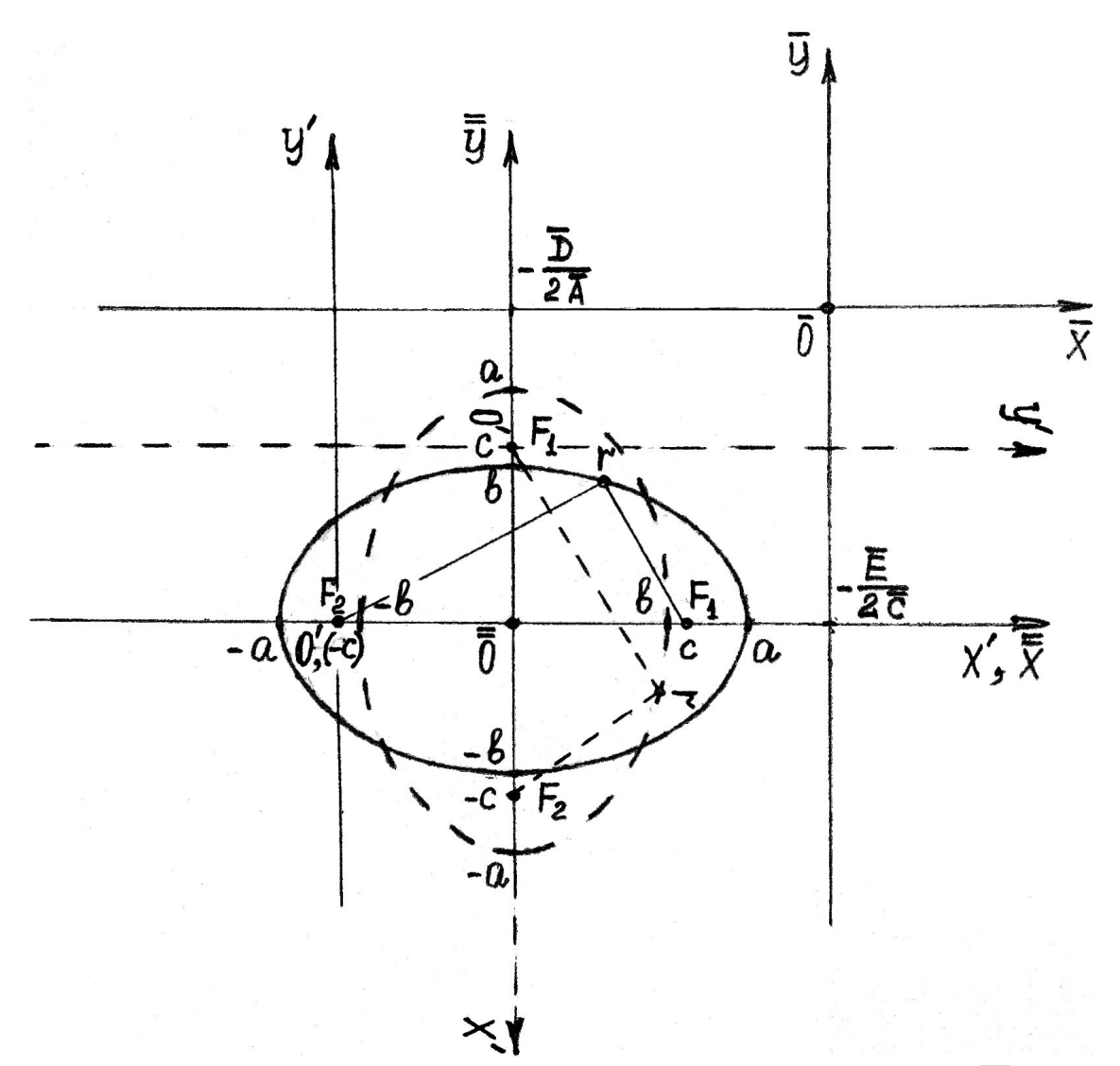

Рисунок 3.8 – Эллипс, фокальная ось которого совпадает с осью  $\overline{\overline{O}}\overline{\overline{X}}$  (при  $\sqrt{\overline{C}/\overline{A}}$  > 1) или с осью  $\overline{\overline{O}}$   $\overline{\overline{Y}}$  (при  $\sqrt{\overline{C}/\overline{A}}$  < 1), а центр находится в точке  $\overline{\phantom{a}}$  $\bigg)$  $\setminus$  $\mathsf{I}$  $\setminus$ ſ  $-\frac{D}{2}$ , -*C E , A D*  $2A^2 - 2$ , совпадающей с началом *O* плоской прямоугольной СК  $\overline{\overline{XO}}$   $\overline{\overline{Y}}$  ;  $F_1$ ,  $F_2$  – фокусы эллипса

Заметим, если  $\sqrt{\frac{c}{a}} = 1$ , *A*  $\frac{C}{T}$  = 1, то, как следует из (3.61) и (3.63), величина  $a = b$ . В этом случае уравнения (3.62) и (3.64) описывают *окружность*, как частный случай эллипса. Метод интерполяции дуги окружности для СПВД подробно рассмотрен в разд. 2.

Пусть  $\overline{U}$  = 0. Тогда уравнение (3.59) будет иметь вид:

$$
\overline{A}\overline{x}^2 + \overline{C}\overline{y}^2 = 0.
$$
 (3.66)

Оно определяет только одну точку  $\bar{\overline{x}} = 0$ ,  $\bar{\overline{y}} = 0$ , так как при любых лругих значениях переменных левая часть уравнения (3.66) положительна. Возвращаясь к уравнению (3.53), видим с учётом (3.56), что ему удовлетворяют координаты только одной точки  $\overline{\overline{O}}$  (3.65).

Пусть, наконец,  $\overline{U}$  < 0. Тогда правая часть уравнения (3.59) отрицательна, в то время как оба члена левой части при любых значениях  $\overline{\overline{x}}$  и  $\overline{\overline{y}}$  – неотрицательны. Следовательно, нет ни одной точки на действительной плоскости, координаты которой удовлетворяли  $6p1$ уравнению (3.59), а значит и уравнению (3.53). В этом случае уравнение (3.53) не определяет никакой линии.

**Случай 2** Коэффициенты  $\overline{A}$  и  $\overline{C}$  уравнения (3.53) имеют разные знаки.

Для определённости положим, что  $\overline{A} > 0$ , а  $\overline{C} < 0$ . Если это не так, то умножив обе части уравнения (3.53) на (-1), мы привели бы  $\overline{A}$  и  $\overline{C}$  к такому виду.

Как и в *случае* 1. приведём уравнение (3.53) к виду (3.55):

$$
\overline{A}\left(\overline{x} + \frac{\overline{D}}{2\overline{A}}\right)^2 + \overline{C}\left(\overline{y} + \frac{\overline{E}}{2\overline{C}}\right)^2 = \frac{\overline{C}\overline{D}^2 + \overline{A}\overline{E}^2}{4\overline{A}\overline{C}}.
$$
 (3.67)

Перенесём начало координат ОСК  $\overline{O}\overline{XYZ}$  в точку  $\overline{\overline{O}}\left(-\frac{D}{2\overline{A}},-\frac{E}{2\overline{C}},0\right)$ 

. Получим новую ОСК  $\overline{\overline{O}\,\overline{X}\overline{Y}\overline{Z}}$ . Обозначим правую часть уравнения (3.67) через  $\overline{U}$  вида (3.58). Тогда в плоской прямоугольной СК  $\overline{X\overline{O}}\overline{\overline{Y}}$  уравнение  $(3.67)$  примет вид:

$$
\overline{A}\overline{\overline{x}}^2 + \overline{C}\overline{\overline{y}}^2 = \overline{U},\tag{3.68}
$$

где  $\overline{\overline{x}}$  и  $\overline{\overline{y}}$  – координаты некоторой точки *r* кривой второго порядка, определяемые согласно (3.56).

Рассмотрим возможные значения  $\overline{U}$ .

Пусть  $\overline{U}$  > 0. Разделив обе части уравнения (3.68) на  $\overline{U}$ , получим:

$$
\frac{\overline{A}}{\overline{U}}\overline{\overline{x}}^2 + \frac{\overline{C}}{\overline{U}}\overline{\overline{y}}^2 = 1.
$$
 (3.69)

Так как  $\overline{U} > 0$ , то, учитывая, что по условию  $\overline{A} > 0$ ,  $\overline{C} < 0$ , можно ввести обозначения:

$$
\frac{\overline{A}}{\overline{U}} = \frac{1}{a^2}, \qquad \frac{\overline{C}}{\overline{U}} = -\frac{1}{b^2}, \tag{3.70}
$$

и уравнение (3.69) примет вид:

$$
\frac{\overline{x}^2}{a^2} - \frac{\overline{y}^2}{b^2} = 1.
$$
 (3.71)

Уравнение каноническое уравнение  $(3.71)$ есть гиперболы, действительная ось которой лежит на оси  $\overline{\overline{O}}\overline{\overline{X}}$ , а мнимая – на оси  $\overline{\overline{O}}\overline{\overline{Y}}$ .

Пусть  $\overline{U}$  < 0. Обозначая с учётом, что  $\overline{A} > 0$ ,  $\overline{C} < 0$ ,

$$
\frac{\overline{A}}{\overline{U}} = -\frac{1}{b^2}, \qquad \frac{\overline{C}}{\overline{U}} = \frac{1}{a^2}, \tag{3.72}
$$

придём к уравнению:

$$
-\frac{\overline{x}^2}{b^2} + \frac{\overline{y}^2}{a^2} = 1 \quad \text{with} \quad \frac{\overline{y}^2}{a^2} - \frac{\overline{x}^2}{b^2} = 1. \tag{3.73}
$$

Уравнение (3.73) – тоже каноническое уравнение гиперболы. Только действительная ось её лежит на оси  $\overline{\overline{O}}\overline{\overline{Y}}$ , а мнимая – на оси  $\overline{\overline{O}}\overline{\overline{X}}$ .

Итак, в рассматриваемых случаях ( $\overline{U}$  > 0 и  $\overline{U}$  < 0) уравнение (3.68), а значит и уравнение (3.53), определяет гиперболу с центром в точке  $\overline{\overline{O}}\left(-\frac{\overline{D}}{2\overline{A}},-\frac{\overline{E}}{2\overline{C}}\right)$  (3.65). Действительная ось её будет параллельна оси  $\overline{OX}$ 

или оси  $\overline{O}Y$  в зависимости от знака  $\overline{U}$  (рис. 3.9).

Пусть  $\overline{U}$  = 0. В этом случае уравнение (3.68) представится так:

$$
\overline{A}\overline{\overline{x}}^2 + \overline{C}\overline{\overline{y}}^2 = 0
$$

Полагая  $\overline{A} = m^2$  и  $\overline{C} = -n^2$ , перепишем его в виде

$$
m^2\overline{\overline{x}}^2 - n^2\overline{y}^2 = 0
$$

ИЛИ

 $\left(m\overline{\overline{x}}+n\overline{\overline{y}}\right)\left(m\overline{\overline{x}}-n\overline{\overline{y}}\right)=0.$ 

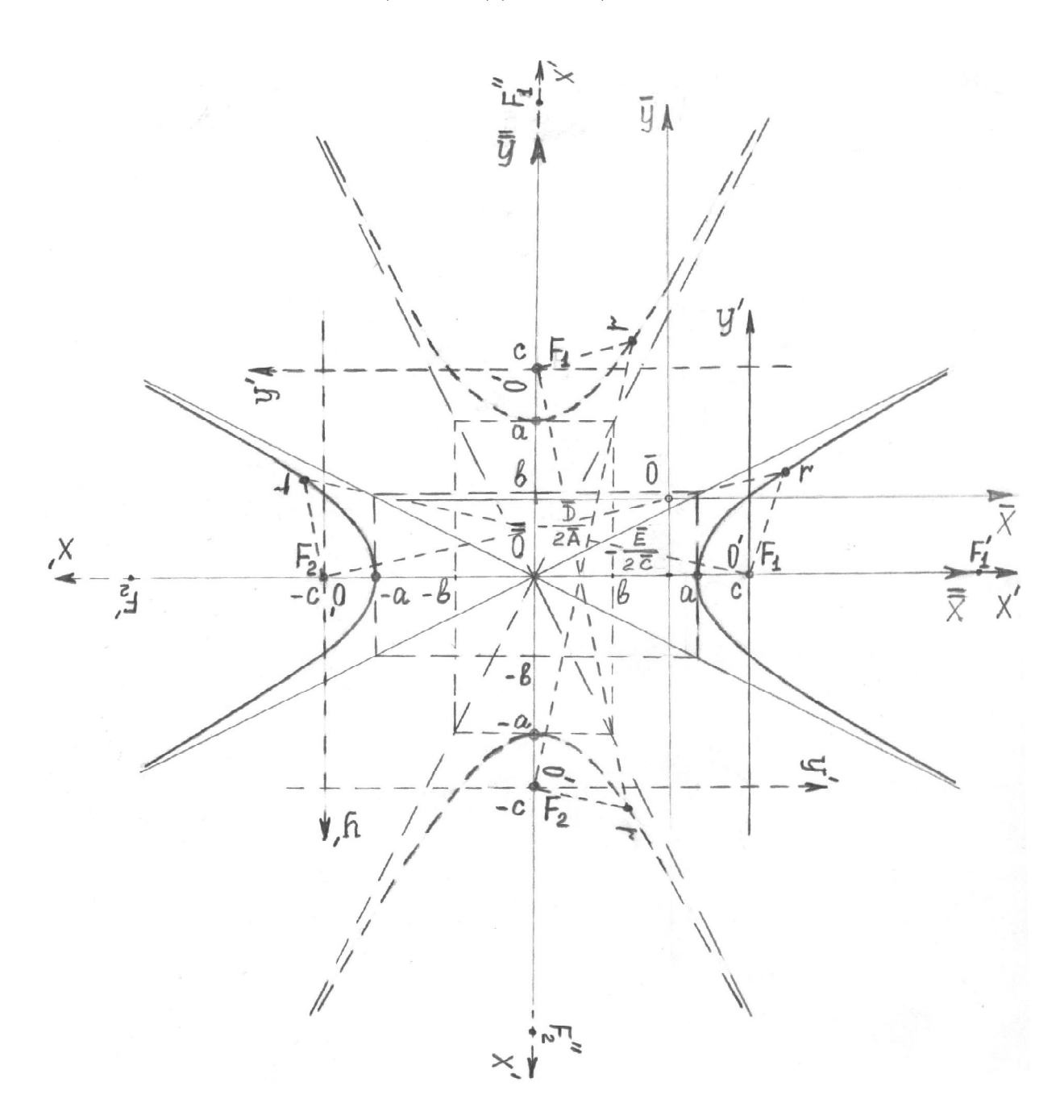

Рисунок 3.9 – Гипербола с действительной осью, параллельной оси $\,\overline{O}\,\overline{X}$ (при  $\overline{U} > 0$ ) или оси  $\overline{O}\overline{Y}$ (при  $\overline{U} < 0$ ) и с центром в точке  $\left(-\frac{\overline{D}}{2\overline{A}}, -\frac{\overline{E}}{2\overline{C}}\right)$ , совпадающей с началом  $\overline{\overline{O}}$ плоской СК $\overline{\overline{XO}}$   $\overline{\overline{Y}}$  ;  $F_1, F_2$  – фокусы гиперболы

Последнее уравнение распадается на два уравнения первой степени:

$$
m\overline{\overline{x}} + n\overline{\overline{y}} = 0 \qquad \text{if} \qquad m\overline{\overline{x}} - n\overline{\overline{y}} = 0.
$$

Каждое из них есть уравнение прямой, проходящей через точку  $\overline{\overline{x}} = 0$ ,  $\overline{\overline{y}} = 0$ , то есть через точку  $\overline{\overline{O}}$  (см. рис. 3.9).

Таким образом, при  $\overline{U} = 0$  уравнение (3.68), а значит и уравнение (3.53), определяет пару пересекающихся прямых. Как говорят, кривая второго порядка выродилась в пару прямых.

**Случай 3.1** Коэффициент  $\overline{C}$  уравнения (3.53) равен нулю ( $\overline{A} \neq 0$ ). В этом случае уравнение (3.53) принимает вид:

$$
\overline{A}\overline{x}^2 + \overline{D}\overline{x} + \overline{E}\overline{y} = 0.
$$
 (3.74)

Предполагая, что  $\overline{E} \neq 0$ , разрешим его относительно  $\overline{v}$ :

$$
\overline{y} = -\frac{\overline{A}}{\overline{E}}\overline{x}^{2} - \frac{\overline{D}}{\overline{E}}\overline{x}.
$$
 (3.75)

Введём обозначения:

$$
-\frac{\overline{A}}{\overline{E}} = a_1, \qquad -\frac{\overline{D}}{\overline{E}} = b_1,
$$
 (3.76)

и уравнение (3.75) запишется так:

$$
\overline{y} = a_1 \overline{x}^2 + b_1 \overline{x}.\tag{3.77}
$$

Преобразуем уравнение (3.77) к виду:

$$
\bar{y} = a_1 \left( \bar{x}^2 + \frac{b_1}{a_1} \bar{x} + \frac{b_1^2}{4 a_1^2} \right) - \frac{b_1^2}{4 a_1}
$$

ИЛИ

$$
f_{\rm{max}}
$$

это, так называемый, параметр параболы.

Уравнение (3.81) есть каноническое уравнение параболы. Вершина её находится в точке

 $p = \frac{1}{2 a_1}$ 

где

114

ИЛИ

ИЛИ

 $\overline{y} = \overline{\overline{y}} - \frac{b_1^2}{4}$ .  $(3.80)$ 

 $\overline{\overline{x}} = \overline{x} + \frac{b_1}{2 a_1},$ 

Перенесём начало координат ОСК 
$$
\overline{OX}\overline{YZ}
$$
 в точку  $\overline{O}(-\frac{b_1}{2a_1}, -\frac{b_1^2}{4a_1}, 0)$ . Получим новую ОСК  $\overline{O}(\overline{XYZ})$ , в которые выделим  
плоскую СК  $\overline{XO}\overline{Y}$ . Тогда для координат  $\overline{x}$ ,  $\overline{y}$  и  $\overline{x}$ ,  $\overline{y}$  некоторой точки *r* кривой второго порядка, соответственно в плоских СК  $\overline{XO}\overline{Y}$  и  $\overline{XO}\overline{Y}$ , с учётом (3.78), получим следующие формулы преобразования:

$$
\bar{y} + \frac{b_1^2}{4a_1} = a_1 \left( \bar{x} + \frac{b_1}{2a_1} \right)^2.
$$
 (3.78)

$$
\overline{\overline{y}} = \overline{y} + \frac{b_1^2}{4 a_1};
$$
\n
$$
\overline{x} = \overline{\overline{x}} - \frac{b_1}{2 a_1},
$$
\n(3.79)

 $(3.79)$ 

 $(3.82)$ 

$$
4a_1
$$

 $\overline{\overline{y}} = a_1 \overline{\overline{x}}^2$ 

$$
C
$$
 учётом (3.79) уравнение (3.78) пример вид:

$$
\overline{\overline{x}}^2 = 2p\overline{y},\tag{3.81}
$$

$$
\overline{\overline{O}}\left(-\frac{b_1}{2a_1}, -\frac{b_1^2}{4a_1}\right),\tag{3.83}
$$

а ось симметрии лежит на оси  $\overline{\overline{O}}\overline{\overline{Y}}$  и, следовательно, параллельна первоначальной оси  $\overline{O}\overline{Y}$ ; ветви параболы направлены вверх (при  $p > 0$ ) или вниз (при  $p < 0$ ) (рис. 3.10).

Если в уравнении (3.74)  $\overline{E} = 0$ , то получим:

$$
\overline{A}\overline{x}^2 + \overline{D}\overline{x} = 0, \tag{3.84}
$$

то есть уравнение будет содержать только одну переменную  $\bar{x}$ . Перепишем уравнение (3.84) в виде:

$$
\overline{A}\overline{x}\left(\overline{x}+\frac{\overline{D}}{\overline{A}}\right)=0,
$$

откуда для его корней найдём:

$$
\overline{x}_1 = 0, \quad \overline{x}_2 = -\frac{\overline{D}}{\overline{A}}.\tag{3.85}
$$

Каждое из решений (3.85) есть уравнение прямой, одна из которых совпадает, а другая параллельна оси  $\overline{O}$   $\overline{Y}$ . В этом случае говорят, что кривая второго порядка выродилась в пару параллельных прямых.

**Случай 3.2** Коэффициент  $\overline{A}$  уравнения (3.53) равен нулю ( $\overline{C} \neq 0$ ). В этом случае уравнение (3.53) принимает вид:

$$
\overline{C}\overline{y}^2 + \overline{D}\overline{x} + \overline{E}\overline{y} = 0. \tag{3.86}
$$

Предполагая, что  $\overline{D} \neq 0$ , разрешим его относительно  $\overline{x}$ :

$$
\overline{x} = -\frac{\overline{C}}{\overline{D}} y^2 - \frac{\overline{E}}{\overline{D}} \overline{y}.
$$
 (3.87)

115

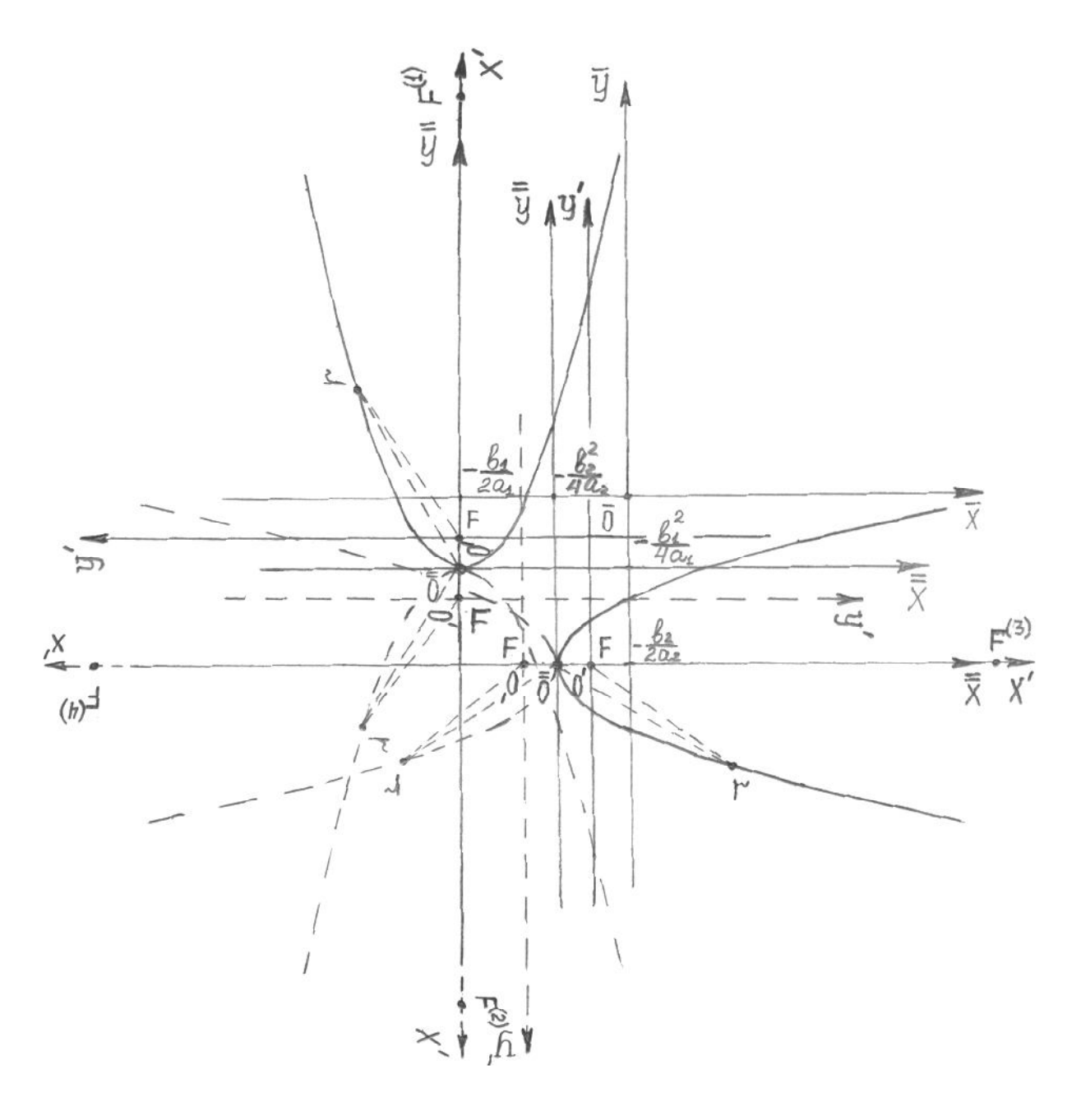

Рисунок 3.10 – Парабола, ось симметрии которой лежит на оси $\overline{\overline{O}}\,\overline{\overline{Y}}\,$  (при  $\overline{C}$  = 0 и  $\overline{A}$  ≠ 0) или на оси  $\overline{OX}$  (при  $\overline{A}$  = 0 и  $\overline{C}$  ≠ 0), и вершина которой

находится в точке  $\left(-\frac{b_1}{2a_1}, -\frac{b_1^2}{4a_1}\right)$  (при  $\overline{C} = 0$  и  $\overline{A} \neq 0$ ) или в точке  $\left(-\frac{b_2^2}{4a_2}, -\frac{b_2}{2a_2}\right)$ (при  $\overline{A} = 0$  и  $\overline{C} \neq 0$ ), совпадающими с началом  $\overline{\overline{O}}$ плоской СК  $\overline{\overline{XO}} \, \overline{\overline{Y}}$ ;  $F$  – фокус параболы

Введём обозначения:

$$
-\frac{\overline{C}}{\overline{D}} = a_2, \qquad -\frac{\overline{E}}{\overline{D}} = b_2,
$$
 (3.88)

и преобразуем уравнение (3.87) к виду:

$$
\bar{x} = a_2 \left( \bar{y}^2 + \frac{b_2}{a_2} \bar{y} + \frac{b_2^2}{4 a_2^2} \right) - \frac{b_2^2}{4 a_2}
$$

ИЛИ

$$
\bar{x} + \frac{b_2^2}{4a_2} = a_2 \left( \bar{y} + \frac{b_2}{2a_2} \right)^2.
$$
 (3.89)

Перенесём начало координат ОСК  $\overline{O}\overline{XYZ}$  в точку  $\overline{\overline{O}}\left(-\frac{b_2^2}{4a_2},-\frac{b_2}{2a_2},0\right)$ . Получим новую ОСК  $\overline{\overline{O}X}$ уд, в которой выделим плоскую прямоугольную СК  $\overline{X\overline{O}}\overline{\overline{Y}}$ . Тогда для координат  $\overline{\overline{x}}$ ,  $\overline{\overline{y}}$  и  $\overline{x}$ ,  $\overline{y}$ некоторой точки г кривой второго порядка, соответственно в плоских СК  $\overline{\overline{XO}}\overline{\overline{Y}}$  и  $\overline{XO}\overline{Y}$ , с учётом (3.89), получим следующие формулы преобразования:

$$
\overline{\overline{x}} = \overline{x} + \frac{b_2^2}{4a_2},
$$
  

$$
\overline{\overline{y}} = \overline{y} + \frac{b_2}{2a_2};
$$
 (3.90)

ИЛИ

$$
\overline{x} = \overline{\overline{x}} - \frac{b_2^2}{4 a_2},
$$
  

$$
\overline{y} = \overline{y} - \frac{b_2}{2 a_2}.
$$
 (3.91)

Перепишем уравнение (3.89) с учётом (3.90):

$$
\overline{\overline{x}} = a_2 \overline{\overline{y}}^2
$$

или

$$
\overline{\overline{y}}^2 = 2p\overline{x},\tag{3.92}
$$

где

$$
p = \frac{1}{2a_2} \tag{3.93}
$$

 $p$  – параметр параболы.

Уравнение (3.92) также есть каноническое уравнение параболы. Вершина её находится в точке:

$$
\overline{\overline{O}}\left(\frac{b_2^2}{4a_2}, -\frac{b_2}{2a_2}\right),\tag{3.94}
$$

а ось симметрии лежит на оси  $\overline{\overline{O}}\overline{\overline{X}}$  и, следовательно, параллельна первоначальной оси  $\overline{OX}$ ; ветви параболы направлены вправо (при  $p > 0$ ) или влево (при  $p < 0$ ) (см. рис. 3.10).

Если в уравнении (3.86)  $\overline{D} = 0$ , то получим:

$$
\overline{Cy}^2 + \overline{Ey} = 0,\t\t(3.95)
$$

то есть уравнение будет содержать только одну переменную  $\bar{y}$ . Перепишем уравнение (3.95) в виде:

$$
\overline{C}\overline{y}\left(\overline{y} + \frac{\overline{E}}{\overline{C}}\right) = 0,
$$

откуда для его корней найдём:

$$
\overline{y}_1 = 0, \quad \overline{y}_2 = -\frac{\overline{E}}{\overline{C}}.
$$
\n(3.96)

Каждое из решений (3.96) есть уравнение прямой, одна из которых совпадает, а другая параллельна оси  $\overline{OX}$ . Таким образом, в этом случае кривая второго порядка выродилась в пару параллельных прямых.

3.5 Алгоритм выбора направления движения РО СПВД по кривой второго порядка в ОСК

# 3.5.1 Выбор направления движения и расчёт центрального фокусного угла дуги эллипса

Как известно, эллипсом называется геометрическое место точек, сумма расстояний которых до двух данных точек  $F_1 u F_2$ , называемых его фокусами, есть величина постоянная. При этом в плоской СК  $\overline{\overline{XO}}\overline{\overline{Y}}$  (см. рис. 3.8) эллипс может быть описан каноническим уравнением вида (3.62) или (3.64), в котором а и  $b$  - длины соответственно большой и малой полуоси эллипса.

Случай 1 Рассмотрим уравнение (3.62).

С учётом рис. 3.8, для координат фокусов эллипса в ОСК  $\overline{\overline{O}}\,overline{\overline{XYZ}}$ найдём:

$$
F_1(c, 0, 0) \text{ if } F_2(-c, 0, 0). \tag{3.97}
$$

Тогда получим соотношение [146]:

$$
b^2 = a^2 - c^2,\tag{3.98}
$$

где  $c$  – длина отрезка от начала координат  $\overline{\overline{O}}$  до фокуса эллипса.

Для удобства введения в дальнейшем полярной СК эллипса, перенесём начало координат ОСК  $\overline{\overline{O}} \overline{\overline{X} \overline{Y} \overline{Z}}$  в точку  $F_2$  (- c, 0, 0). Получим новую декартову прямоугольную СК О'Х'У' Z', начало которой О'имеет относительно ОСК  $\overline{\overline{O}}\overline{\overline{XYZ}}$  координаты (- c), 0, 0; ось  $O'X'$  совпадает с осью  $\overline{\overline{O}}\overline{\overline{X}}$  и направлена так же, как она, а ось  $O'Y'$  параллельна оси  $\overline{\overline{O}}\overline{\overline{Y}}$  и направлена так же, как она. Выделим в ОСК О'Х' У' плоскую СК Х'О' У' (см. рис.  $3.8$ ).

Пусть  $x', y'$  – координаты некоторой точки  $r$  эллипса относительно новой плоской СК  $X'O'Y'$ . Тогда координаты  $x', y'$  точки  $r$  эллипса в новой СК, связаны с её координатами  $\bar{\bar{x}}, \bar{\bar{y}}$  в СК  $\bar{\bar{X}}\bar{\sigma}\bar{\bar{y}}$  следующими формулами преобразования:

$$
x' = \overline{\overline{x}} + c,
$$

$$
y' = \overline{y};\tag{3.99}
$$

или

$$
\overline{\overline{x}} = x' - c,
$$
  
\n
$$
\overline{\overline{y}} = y'.
$$
\n(3.100)

Используя (3.36) в качестве исходных данных и результаты преобразований, аналогичные преобразованиям (3.45), (3.56) и (3.99), найдём координаты пяти заданных точек эллипса  $r_1$ ,  $r_2$ ,  $r_3$ ,  $r_4$  и  $r_5$ , и получим пять радиус-векторов в ОСК Х'О'Y'Z':

$$
\overrightarrow{Or_1}\{x'_1, y'_1, z'_1\} \equiv \overrightarrow{r_1}\{x'_1, y'_1, 0\}, \quad \overrightarrow{Or_2}\{x'_2, y'_2, z'_2\} \equiv \overrightarrow{r_2}\{x'_2, y'_2, 0\}, \quad \overrightarrow{Or_3}\{x'_3, y'_3, z'_3\} \equiv \overrightarrow{r_3}\{x'_3, y'_3, 0\}
$$
\n
$$
\overrightarrow{Or_4}\{x'_4, y'_4, z'_4\} \equiv \overrightarrow{r_4}\{x'_4, y'_4, 0\}, \quad \overrightarrow{Or_5}\{x'_5, y'_5, z'_5\} \equiv \overrightarrow{r_5}\{x'_5, y'_5, 0\}. \quad (3.101)
$$

Обе постановки задачи « $\overline{I}3$  1» и « $\overline{I}3$  2» (см. подразд. 3.1) формирования траектории движения РО СПВД по кривой второго порядка, предполагают предварительный выбор направления движения РО по дуге эллипса и расчёт центрального фокусного угла  $\theta_{15}$  эллипса между радиусвекторами  $\vec{r_1}$  и  $\vec{r_5}$  (см. «Шаг 4» подразд. 3.1).

Для выбора правильного направления движения РО по дуге эллипса: от точки  $r_1$  до точки  $r_5$ , через точки  $r_2$ ,  $r_3$  и  $r_4$ , вычислим центральные  $\cup$ фокусные углы эллипса  $\theta_{01}, \theta_{02}$  и  $\theta_{05}$ , связанные с этой дугой  $r_1 r_5$ . Значения углов  $\theta_{01}, \theta_{02}, \theta_{05}$  найдём как углы, соответственно между радиус-векторами  $\overrightarrow{OF_1}$  и  $\overrightarrow{r_1}$ ,  $\overrightarrow{OF_1}$  и  $\overrightarrow{r_2}$ ,  $\overrightarrow{OF_1}$  и  $\overrightarrow{r_5}$  в плоской СК  $X'O'Y'$ . Для этого, используя скалярные произведения соответствующих радиусвекторов, определим вначале косинусы углов между ними:

$$
\cos \theta_{01} = \frac{\overline{O'F_1}, \overrightarrow{r_1}}{\overline{O'F_1} || \overrightarrow{r_1} ||} = \frac{\overline{O'F_1} \cdot \overrightarrow{r_1}}{\overline{O'F_1} || \overrightarrow{r_1} ||},
$$
  
\n
$$
\cos \theta_{02} = \frac{\overline{O'F_1}, \overrightarrow{r_2} \overline{O'F_1} || \overrightarrow{r_2} ||} = \frac{\overline{O'F_1} \cdot \overrightarrow{r_2}}{\overline{O'F_1} || \overrightarrow{r_2} ||},
$$
  
\n
$$
\cos \theta_{05} = \frac{\overline{O'F_1}, \overrightarrow{r_5} \overline{O'F_1} || \overrightarrow{r_5} ||} = \frac{\overline{O'F_1} \cdot \overrightarrow{r_5}}{\overline{O'F_1} || \overrightarrow{r_5} ||},
$$
\n(3.102)

120

где с учётом (3.97), (3.101):

$$
\overrightarrow{O'F_1} = \{2c, 0\}, \quad \overrightarrow{r_1'} = \{x_1', y_1'\}, \quad \overrightarrow{r_2'} = \{x_2', y_2'\}, \quad \overrightarrow{r_5'} = \{x_5', y_5'\};
$$
(3.103)

$$
\left|\overrightarrow{OF_1}\right| = 2c, \quad \left|\overrightarrow{r_1}\right| = \sqrt{(x_1')^2 + (y_1')^2}, \quad \left|\overrightarrow{r_2}\right| = \sqrt{(x_2')^2 + (y_2')^2}, \quad \left|\overrightarrow{r_5}\right| = \sqrt{(x_5')^2 + (y_5')^2}. \quad (3.104)
$$

Из (3.102) - (3.104) окончательно получим:

$$
\cos \theta_{01} = \frac{2c \cdot x'_1}{2c\sqrt{(x'_1)^2 + (y'_1)^2}} = \frac{x'_1}{\sqrt{(x'_1)^2 + (y'_1)^2}},
$$
(3.105)

$$
\cos \theta_{02} = \frac{x_2'}{\sqrt{(x_2')^2 + (y_2')^2}},\tag{3.106}
$$

$$
\cos \theta_{05} = \frac{x'_5}{\sqrt{(x'_5)^2 + (y'_5)^2}}.
$$
\n(3.107)

Зная косинусы центральных фокусных углов, легко определить и сами фокусные углы  $\theta_{01}, \theta_{02}$  и  $\theta_{05}$ . Так как точки  $r_1, r_2$  и  $r_5$  могут находиться в любых четвертях плоской СК  $X'O'Y'$ , то, используя тригонометрические формулы приведения, значения углов  $\theta_{01}, \theta_{02}$  и  $\theta_{05}$ вычислим по следующим обобщенным формулам:

- **1.** Если  $\cos \theta_{0j} \ge 0$  и  $x'_j \ge 0$ ,  $y'_j > 0$   $(j = 1, 2, 5)$ , то  $\theta_{0j}$  = arccos  $(\cos \theta_{0j})$  = arctg  $\sqrt{\frac{1-\cos^2{\theta_{0j}}}{\cos^2{\theta_{0j}}}}, j = 1, 2, 5.$  $(3.108)$
- 2. Если  $\cos \theta_{0j} < 0$  и  $x'_j < 0$ ,  $y'_j \ge 0$   $(j = 1, 2, 5)$ , то

$$
\theta_{0j} = \pi - \arccos \left| \cos \theta_{0j} \right| = \pi - \arctg \sqrt{\frac{1 - \cos^2 \theta_{0j}}{\cos^2 \theta_{0j}}}, j = 1, 2, 5.
$$
 (3.109)

3. Если  $\cos \theta_{0i} \le 0$  и  $x'_i \le 0$ ,  $y'_i < 0$   $(i = 1, 2, 5)$ , то

$$
\theta_{0j} = \pi + \arccos |\cos \theta_{0j}| = \pi + \arctg \sqrt{\frac{1 - \cos^2 \theta_{0j}}{\cos^2 \theta_{0j}}}, j = 1, 2, 5.
$$
 (3.110)  
**4.** Ec<sub>III</sub> cos $\theta_{0j}$  > 0 *u*  $x'_j$  > 0,  $y'_j \le 0$   $(j = 1, 2, 5)$ ,  $\text{to}$   

$$
\theta_{0j} = 2\pi - \arccos(\cos \theta_{0j}) = 2\pi - \arctg \sqrt{\frac{1 - \cos^2 \theta_{0j}}{\cos^2 \theta_{0j}}}, j = 1, 2, 5.
$$
 (3.111)

На плоскости Х'О'Y' положительным будем считать любой центральный фокусный угол эллипса, отсчитываемый против часовой, а отрицательным - по часовой стрелке, от положительного направления оси  $O'X'$ , если смотреть на плоскость  $X'O'Y'$  из конца положительной полуоси  $O'Z'$  (cm. puc. 3.8).

Анализируя и сопоставляя полученные на основании (3.108) -(3.111) значения центральных фокусных углов эллипса  $\theta_{01}, \theta_{02}$  и  $\theta_{05}$ , можно при любом корректном задании координат пяти исходных точек дуги эллипса  $r_1$ ,  $r_2$ ,  $r_3$ ,  $r_4$  и  $r_5$  правильно выбрать требуемое направление движения РО по дуге эллипса: по часовой стрелке или против часовой стрелки. Покажем это:

1) если получается

$$
\theta_{01} - \theta_{02} > 0, \tag{3.112}
$$

то при выполнении условия:

$$
[(\theta_{01} > \theta_{02}) \wedge (\theta_{02} > \theta_{05})] \vee [(\theta_{01} > \theta_{02}) \wedge (\theta_{05} > \theta_{01})], (3.113)
$$

движение РО от точки  $r_1$  до точки  $r_5$ , должно осуществляться по часовой стрелке, а при выполнении условия:

$$
(\theta_{01} > \theta_{02}) \wedge [(\theta_{01} > \theta_{05}) \wedge (\theta_{05} > \theta_{02})], \qquad (3.114)
$$

- против часовой стрелки;

2) если получается

$$
\theta_{01} - \theta_{02} < 0,\tag{3.115}
$$

то при выполнении условия:

$$
[(\theta_{02} > \theta_{01}) \wedge (\theta_{05} > \theta_{02})] \vee [(\theta_{02} > \theta_{01}) \wedge (\theta_{01} > \theta_{05})], \qquad (3.116)
$$

движение РО от точки *r*<sup>1</sup> до точки *r*<sup>5</sup> должно осуществляться *против часовой стрелки*, а при выполнении условия:

$$
(\theta_{02} > \theta_{01}) \wedge [(\theta_{02} > \theta_{05}) \wedge (\theta_{05} > \theta_{01})]
$$
 (3.117)

*– по часовой стрелке.*

Если направление движения РО по дуге эллипса выбрано, то при расчёте центрального фокусного угла  $\theta_{15}$ , соответствующего дуге  $\cup$ *r*<sub>1</sub>*r*<sub>5</sub> эллипса, значение имеет лишь абсолютная величина этого угла, а не его знак [178]. Поэтому, независимо от направления движения РО, угол  $\theta_{15}$ между радиус-векторами *r*' и *r*', будем считать положительным, и для его вычисления применять следующее *правило*:

1) если движение РО от точки  $r'_1$  до точки  $r'_5$  осуществляется *по часовой стрелке*, то есть реализуется одно из условий (3.113) и (3.117), то при выполнении:

$$
(\theta_{01} > \theta_{02}) \wedge (\theta_{02} > \theta_{05}), \qquad (3.118)
$$

для вычисления центрального фокусного угла  $\theta_{15}$  эллипса получим:

$$
\theta_{15} = \theta_{01} - \theta_{05},\tag{3.119}
$$

где  $\theta_{01} > \theta_{05} > 0$ , а при выполнении условия:

$$
[(\theta_{01} > \theta_{02}) \wedge (\theta_{05} > \theta_{01})] \vee \{ (\theta_{02} > \theta_{01}) \wedge [(\theta_{02} > \theta_{05}) \wedge (\theta_{05} > \theta_{01})] \}, (3.120)
$$

получим:

$$
\theta_{15} = 2\pi + \theta_{01} - \theta_{05},\tag{3.121}
$$

где  $2\pi + \theta_{01} > \theta_{05} > 0$ ;

123

2) если движение РО от точки  $r'_1$  до точки  $r'_5$  осуществляется против часовой стрелки, то есть реализуется одно из условий (3.114) и (3.116), то при выполнении условия:

$$
(\theta_{02} > \theta_{01}) \wedge (\theta_{05} > \theta_{02}), \qquad (3.122)
$$

для вычисления центрального фокусного угла  $\theta_{15}$  эллипса найдём:

$$
\theta_{15} = \theta_{05} - \theta_{01},\tag{3.123}
$$

где  $\theta_{05} > \theta_{01} > 0$ , а при выполнении условия:

$$
[(\theta_{02} > \theta_{01}) \wedge (\theta_{01} > \theta_{05})] \vee \{ (\theta_{01} > \theta_{02}) \wedge [(\theta_{01} > \theta_{05}) \wedge (\theta_{05} > \theta_{02})] \}, (3.124)
$$

найдём:

$$
\theta_{15} = 2\pi + \theta_{05} - \theta_{01},\tag{3.125}
$$

где  $2\pi + \theta_{05} > \theta_{01} > 0$ .

Значение центрального фокусного угла  $\theta_{15}$ , рассчитанное в соответствии с одной из формул (3.119), (3.121), (3.123) и (3.125), будет вычислено в радианах. Для его перевода в угловые градусы можно воспользоваться формулой:

$$
\theta_{15, y. z.} = \frac{180. \theta_{15}}{\pi}, \quad yz \pi. zpa\partial. \tag{3.126}
$$

Случай 2 Рассмотрим уравнение (3.64). С учётом рис. 3.8 (см. пунктирные линии) для координат фокусов эллипса в ОСК  $\overline{\overline{O}}\overline{\overline{X}YZ}$  найдём:

$$
F_1(0, c, 0) \text{ if } F_2(0, -c, 0). \tag{3.127}
$$

Тогда для длин а и b полуосей эллипса получим соотношение аналогичное (3.98).

Для удобства введения в дальнейшем полярной СК эллипса перенесём начало координат ОСК  $\overline{\overline{O} \overline{XYZ}}$  в точку  $F_1$  (0, c, 0). Повернув, одновременно, СК на угол  $\theta = -90^{\circ}$ , совместим ось  $\overline{\overline{O}}\overline{\overline{X}}$  с фокальной осью

эллипса. Получим новую декартову прямоугольную СК О'Х'У'Z', начало которой О', имеет относительно ОСК  $\overline{\overline{O}} \overline{\overline{X} \overline{Y} \overline{Z}}$  координаты 0, c, 0; ось  $O'X'$ совпадает с осью  $\overline{\overline{O}}\overline{\overline{Y}}$ , но направлена в противоположную ей сторону, а ось О'Y' параллельна оси  $\overline{\overline{O}}\overline{\overline{X}}$ и направлена так же, как она. Выделим в ОСК О'Х'У'Z' плоскую СК  $X'O'Y'$  (см. рис. 3.8, пунктирные оси).

Пусть  $x', y'$  – координаты некоторой точки  $r$  эллипса, относительно новой плоской СК  $X'O'Y'$ . Тогда, с учётом (3.45), координаты  $x', y'$  точки  $r'$ эллипса, в новой СК, связаны с её координатами  $\overline{\overline{x}}, \overline{\overline{y}}$  в СК  $\overline{\overline{XO}}$   $\overline{\overline{Y}}$ следующими формулами преобразования:

$$
x' = \overline{x}\cos(-90^\circ) + (\overline{y} - c)\sin(-90^\circ) = -\overline{y} + c,
$$
  
\n
$$
y' = -\overline{x}\sin(-90^\circ) + (\overline{y} - c)\cos(-90^\circ) = \overline{x}
$$
 (3.128)

или

$$
\overline{\overline{x}} = y',\n\overline{\overline{y}} = -x' + c.
$$
\n(3.129)

Аналогично (3.101) получим в ОСК О'Х'У' пять радиус-векторов  $\vec{r_1}, \vec{r_2}, \vec{r_3}, \vec{r_4}$  и  $\vec{r_5}$ , соответствующих пяти заданным точкам эллипса  $r_1, r_2, r_3, r_4$  и  $r_5$ .

Для выбора правильного направления движения РО по дуге эллипса: от точки  $r_1$  до точки  $r_5$ , через точки  $r_2$ ,  $r_3$  и  $r_4$ , вычислим центральные фокусные углы эллипса  $\theta_{01}, \theta_{02}$  и  $\theta_{05}$ , связанные с этой дугой  $\eta r_5$ . Углы  $\theta_{01}, \theta_{02}, \theta_{05}$  найдём как углы соответственно между радиус-векторами  $\overrightarrow{O'F_2}$  и  $\overrightarrow{r_1}$ ,  $\overrightarrow{O'F_2}$  и  $\overrightarrow{r_2}$ ,  $\overrightarrow{O'F_2}$  и  $\overrightarrow{r_5}$  в плоской СК  $X'O'Y'$ .

Все последующие необходимые рассуждения и расчёты, связанные со Случаем 2, полностью совпадают с соответствующими рассуждениями и расчётами, выполненными для Случая 1, поэтому полученные ранее формулы и условия (3.105) - (3.126), полностью применимы для аналогичных необходимых вычислений, связанных со Случаем 2.

# 3.5.2 Выбор направления движения и расчёт центрального фокусного угла дуги гиперболы

Гиперболой называется геометрическое место точек, разность расстояний которых до двух данных точек  $F_1$  и  $F_2$ , называемых её фокусами, есть величина постоянная. Отметим, что эта постоянная,

которую обозначим через 2*а*, должна быть положительна и меньше расстояния между фокусами, которое обозначим через  $2c$ .

В плоской СК  $\overline{\overline{XO}}\overline{\overline{Y}}$  (см. рис. 3.9) гипербола может быть описана каноническим уравнением вида (3.71) или (3.73), в котором а и  $b$  – длины, соответственно, действительной и мнимой полуосей гиперболы, причём

$$
a^2 + b^2 = c^2, \tag{3.130}
$$

где с - половина длины фокусного расстояния, то есть длина отрезка от начала координат  $\overline{\overline{O}}$  до фокуса гиперболы.

Случай 1.1 Рассмотрим уравнение гиперболы вида (3.71). Из уравнения (3.71) следует, что при любом значении координаты  $\bar{\bar{v}}$ выполняется:

$$
\infty \geq \frac{\overline{\overline{x}}^2}{a^2} \geq 1
$$

Отсюда видно, что  $\bar{\bar{x}} \neq 0$ , и учитывая, что по определению постоянная величина а должна быть положительной. для возможного интервала изменения значений координаты  $\overline{\overline{x}}$  находим:

для правой ветви гиперболы

$$
\infty \ge \overline{x} \ge a; \tag{3.131}
$$

для левой ветви гиперболы

$$
-a \ge \overline{\overline{x}} \ge -\infty. \tag{3.132}
$$

Пусть выполняется условие (3.131). Тогда из рис. 3.9 для координат фокуса  $F_1$ правой ветви гиперболы в ОСК  $\overline{O}\overline{XYZ}$  получим:

$$
F_1(c, 0, 0). \t\t(3.133)
$$

Для удобства введения в дальнейшем полярной СК гиперболы, перенесём начало координат ОСК  $\overline{\overline{O}}\overline{\overline{X}YZ}$  в точку  $F_1$  (*c*, 0, 0). Получим новую декартову прямоугольную СК  $O'X'Y'Z'$ , начало которой  $O'$  имеет относительно ОСК  $\overline{\overline{O}}\overline{\overline{XYZ}}$  координаты с, 0, 0; ось  $O'X'$  совпадает с осью  $\overline{\overline{O}}\overline{\overline{X}}$  и направлена так же, как она, а ось  $O'Y'$  параллельна оси  $\overline{\overline{O}}\overline{\overline{Y}}$ и направлена так же как она. Выделим в ОСК О'Х'У' илоскую СК Х'О'У' (см. рис. 3.9).

Предположим, что  $x', y'$  - координаты некоторой точки  $r$  правой ветви гиперболы относительно новой плоской СК  $X'O'Y'$ . Тогда координаты  $x'$ , у' точки  $r$  правой ветви гиперболы в новой СК связаны с её координатами  $\overline{\overline{x}}, \overline{\overline{y}}$  в СК  $\overline{XO}$   $\overline{\overline{Y}}$  следующими формулами преобразования:

$$
x' = \overline{\overline{x}} - c,
$$
  
\n
$$
y' = \overline{\overline{y}}
$$
\n(3.134)

ИЛИ

$$
\overline{\overline{x}} = x' + c,
$$
  
\n
$$
\overline{\overline{y}} = y'.
$$
\n(3.135)

Аналогично (3.101) получим в ОСК О'Х' У 2' пять радиус-векторов  $\overrightarrow{r_1}, \overrightarrow{r_2}, \overrightarrow{r_3}, \overrightarrow{r_4}$  и  $\overrightarrow{r_5}$ , соответствующих пяти заданным точкам гиперболы  $r_1, r_2,$  $r_3, r_4$  H $r_5$ .

Для выбора правильного направления движения РО по дуге гиперболы: от точки  $r_1$  до точки  $r_5$  через точки  $r_2$ ,  $r_3$  и  $r_4$ , вычислим центральные фокусные углы правой ветви гиперболы  $\theta_{01}$  и  $\theta_{05}$ . Для этого зададим на положительной полуоси  $O'X'$  произвольную точку  $F'_1$  (см. рис. 3.9), и найдём углы  $\theta_{01}$ ,  $\theta_{05}$  как углы, соответственно, между радиусвекторами  $\overrightarrow{O'F_1}$  и  $\overrightarrow{r_1}$ ,  $\overrightarrow{O'F_1}$  и  $\overrightarrow{r_5}$  в плоской СК  $XO'Y'$ .

Учитывая аналогичность последующих действий действиям, выполненным для Случая 1 п. 3.5.1, для расчёта центральных фокусных углов правой ветви гиперболы  $\theta_{01}$  и  $\theta_{05}$  будут справедливы формулы  $(3.105)$   $\mu$   $(3.107)$ ,  $(3.108) - (3.111)$ .

Анализируя и сопоставляя результаты, полученные на основании  $(3.108) - (3.111)$ , можно при любом корректном задании координат пяти исходных точек дуги гиперболы  $r_1$ ,  $r_2$ ,  $r_3$ ,  $r_4$  и  $r_5$ , правильно выбрать требуемое направление движения РО по дуге правой ветви гиперболы: по часовой стрелке или против часовой стрелки. В результате, с учётом, что по условию  $\theta_{01} \neq \theta_{05}$ , найдём:

1) если выполняется

$$
\theta_{01} - \theta_{05} > 0, \tag{3.136}
$$

то движение РО от точки *r*<sup>1</sup> до точки *r*<sup>5</sup> должно осуществляться *по часовой стрелке*, а для вычисления центрального фокусного угла  $\theta_{15}$ , соответствующего дуге между радиус-векторами  $r'_1$ и $r'_5$  правой ветви гиперболы, применима формула (3.119);

2) если выполняется

$$
\Theta_{01} - \Theta_{05} < 0,\tag{3.137}
$$

то движение РО от точки *r*<sup>1</sup> до точки *r*<sup>5</sup> должно осуществляться *против часовой стрелки*, а для вычисления центрального фокусного угла  $\theta_{15}$ правой ветви гиперболы, применима формула (3.123).

Для перевода значения угла  $\theta_{15}$  из радианной в градусную меру, можно воспользоваться формулой (3.126).

**Случай 1.2** Пусть теперь для уравнения гиперболы (3.71) выполняется условие (3.132). Тогда из рис. 3.9, для координат фокуса *F*<sup>2</sup> левой ветви гиперболы в ОСК *O XYZ* найдём:

$$
F_2(-c, 0, 0). \tag{3.138}
$$

Для удобства введения в дальнейшем полярной СК гиперболы, перенесём начало координат ОСК  $\overline{\overline{O}} \overline{\overline{X} \overline{Y} \overline{Z}}$  в точку  $F_2$  (- *с*, 0, 0). Повернув одновременно СК на угол  $\theta = 180^\circ$ , поменяем направления осей  $\overline{\overline{O}}\overline{\overline{X}}$  и  $\overline{\overline{O}}$   $\overline{\overline{Y}}$  на противоположные. Получим новую декартову прямоугольную СК  $O'X'Y'Z'$ , начало которой  $O'$  имеет относительно ОСК  $\overline{\overline{O}}\overline{\overline{X}YZ}$  координаты (- *c*), 0, 0; ось  $O'X'$  совпадает с осью  $\overline{\overline{O}}\overline{\overline{X}}$ , но направлена в противоположную ей сторону, а ось  $O'Y'$  параллельна оси  $\overline{\overline{O}}\overline{\overline{Y}}$  и направлена также в противоположную ей сторону. Выделим в ОСК *OX Y Z* плоскую СК *X OY* (см. рис. 3.9, пунктирные оси).

Предположим, что *x*, *y* координаты некоторой точки *r* левой ветви гиперболы относительно новой плоской СК *X OY* . Тогда координаты  $x', y'$  точки  $r$  левой ветви гиперболы в новой СК связаны с её координатами  $\overline{\overline{x}}, \overline{\overline{y}}$  в СК  $\overline{XO}$   $\overline{\overline{Y}}$  следующими формулами преобразования:

$$
x' = (\overline{\overline{x}} + c)\cos 180^\circ + \overline{\overline{y}}\sin 180^\circ = -\overline{\overline{x}} - c,
$$
  

$$
y' = -(\overline{\overline{x}} + c)\sin 180^\circ + \overline{\overline{y}}\cos 180^\circ = -\overline{\overline{y}}
$$
(3.139)

или

$$
\overline{\overline{x}} = -x' - c,
$$
  
\n
$$
\overline{\overline{y}} = -y'.
$$
\n(3.140)

Аналогично (3.101) получим в ОСК О'Х'У' пять радиус-векторов  $\vec{r_1}, \vec{r_2}, \vec{r_3}, \vec{r_4}$  и  $\vec{r_5}$ , соответствующих пяти заданным точкам гиперболы  $r_1$ ,  $r_2$ ,  $r_3, r_4$  H  $r_5$ .

Для выбора правильного направления движения РО по дуге гиперболы: от точки  $r_1$  до точки  $r_5$  через точки  $r_2$ ,  $r_3$  и  $r_4$ , вычислим центральные фокусные углы левой ветви гиперболы  $\theta_{01}$  и  $\theta_{05}$ . Для этого зададим на положительной полуоси  $O'X'$  произвольную точку  $F'_{2}$  (см. рис. 3.9), и найдём углы  $\theta_{01}$ ,  $\theta_{05}$  как углы, соответственно, между радиусвекторами  $\overrightarrow{O'F_2}$  и  $\overrightarrow{r_1}$ ,  $\overrightarrow{O'F_2}$  и  $\overrightarrow{r_5}$  в плоской СК  $X'O'Y'$ .

Расчёт центральных фокусных углов левой ветви гиперболы  $\theta_{01}$  и  $\theta_{05}$ , может быть выполнен по формулам (3.105) и (3.107), (3.108) –  $(3.111).$ 

Для правильного выбора требуемого направления движения РО по дуге левой ветви гиперболы (по часовой стрелке или против часовой стрелки)  $\mathbf{M}$ ДЛЯ расчёта центрального фокусного угла  $\theta_{15}$ соответствующего дуге между радиус-векторами  $\vec{r_1}$  и  $\vec{r_5}$  левой ветви гиперболы, будут справедливы соответственно условия и расчётные формулы: (3.136) и (3.119) – при движении РО по часовой стрелке, (3.137) и (3.123) – при движении РО против часовой стрелки. Для угла  $\theta_{15}$  будет справедлива также формула (3.126).

Случай 2.1 Рассмотрим уравнение гиперболы вида (3.73). Из уравнения (3.73) следует, что при любом значении координаты  $\bar{\bar{x}}$ выполняется:

$$
\infty \geq \frac{\overline{y}^2}{a^2} \geq 1.
$$

Отсюда видно, что  $\bar{y} \neq 0$ , и учитывая, что по определению постоянная величина а должна быть положительной, для возможного интервала изменения значений координаты  $\bar{\bar{v}}$  находим:

для верхней ветви гиперболы:

$$
\infty \geq \overline{y} \geq a; \tag{3.141}
$$

для нижней ветви гиперболы:

$$
-a \ge \overline{y} \ge -\infty. \tag{3.142}
$$

Пусть выполняется условие (3.141). Тогда из рис. 3.9, для координат фокуса  $F_1$ верхней ветви гиперболы в ОСК  $\overline{\overline{O}} \overline{\overline{XYZ}}$  получим:

$$
F_1(0, c, 0). \t\t(3.143)
$$

Для удобства введения, в дальнейшем, полярной СК гиперболы, перенесём начало координат ОСК  $\overline{\overline{O}}\overline{\overline{X}\overline{YZ}}$  в точку  $F_1$  (0, c, 0). Повернув одновременно СК на угол  $\theta = 90^{\circ}$ , совместим ось  $\overline{\overline{O}}\overline{\overline{X}}$  с фокальной осью (действительной осью симметрии)  $\overline{\overline{O}}\overline{\overline{Y}}$  гиперболы. Получим новую декартову прямоугольную СК  $O'X'Y'Z'$ , начало которой  $O'$  имеет, относительно ОСК  $\overline{\overline{O}}\overline{\overline{X}YZ}$ , координаты (0, c, 0); ось  $O'X'$  совпадает с осью  $\overline{\overline{O}}\overline{\overline{Y}}$  и направлена так же как она, а ось  $O'Y'$  параллельна оси  $\overline{\overline{O}}\overline{\overline{X}}$ , но направлена в противоположную ей сторону. Выделим в ОСК О'Х'У'Z' плоскую СК *Х'О'Y'* (см. рис. 3.9, пунктирные оси).

Предположим, что  $x', y'$ - координаты некоторой точки  $r$  верхней ветви гиперболы, относительно новой плоской СК Х'О'У'. Тогда координаты  $x'$ ,  $y'$  точки  $r$  верхней ветви гиперболы в новой СК связаны с её координатами  $\overline{x}, \overline{y}$  в СК  $\overline{X\overline{O}} \overline{Y}$  следующими формулами преобразования:

$$
x' = \overline{\overline{x}} \cos 90^\circ + (\overline{\overline{y}} - c) \sin 90^\circ = \overline{\overline{y}} - c,
$$
  

$$
y' = -\overline{\overline{x}} \sin 90^\circ + (\overline{\overline{y}} - c) \cos 90^\circ = -\overline{\overline{x}}
$$
 (3.144)

ИЛИ

$$
\overline{\overline{x}} = -y',\n\overline{\overline{y}} = x' + c.
$$
\n(3.145)

130

Аналогично (3.101) получим в ОСК О'Х'У' пять радиус-векторов  $\overrightarrow{r_1}, \overrightarrow{r_2}, \overrightarrow{r_3}, \overrightarrow{r_4}$  и  $\overrightarrow{r_5}$ , соответствующих пяти заданным точкам гиперболы  $r_1, r_2$ ,  $r_3, r_4$  H  $r_5$ .

Для выбора правильного направления движения РО по дуге гиперболы: от точки  $r_1$  до точки  $r_5$  через точки  $r_2$ ,  $r_3$  и  $r_4$ , вычислим центральные фокусные углы верхней ветви гиперболы  $\theta_{01}$  и  $\theta_{05}$ . Для этого зададим на положительной полуоси  $O'X'$  произвольную точку  $F''_1$ (см. рис. 3.9), и найдём углы  $\theta_{01}$ ,  $\theta_{05}$  как углы соответственно между радиус-векторами  $\overrightarrow{O'F_1}$ " и  $\overrightarrow{r_1}$ ,  $\overrightarrow{O'F_1}$ " и  $\overrightarrow{r_5}$  в плоской СК  $X'O'Y'$ .

Расчёт центральных фокусных углов верхней ветви гиперболы  $\theta_{01}$  и  $\theta_{05}$  может быть выполнен по формулам (3.105) и (3.107), (3.108) –  $(3.111).$ 

Для правильного выбора требуемого направления движения РО по дуге верхней ветви гиперболы (по часовой стрелке или против часовой стрелки)  $\overline{M}$ расчёта центрального фокусного ДЛЯ угла  $\theta_{15}$ соответствующего дуге между радиус-векторами  $\vec{r_1}$  и  $\vec{r_5}$  верхней ветви гиперболы, будут справедливы, соответственно, условия и расчётные формулы:  $(3.136)$  и  $(3.119)$  – при движении PO *по часовой стрелке*,  $(3.137)$ и (3.123) – при движении РО против часовой стрелки. Для угла  $\theta_{15}$  будет справедлива также формула (3.126).

Случай 2.2 Пусть теперь для уравнения гиперболы (3.75) выполняется условие (3.142). Тогда из рис. 3.9, для координат фокуса  $F_2$ нижней ветви гиперболы в ОСК  $\overline{\overline{O}}\overline{\overline{X}YZ}$  найлём:

$$
F_2(0, -c, 0). \tag{3.146}
$$

Для удобства введения в дальнейшем полярной СК гиперболы, перенесём начало координат ОСК  $\overline{\overline{O}} \overline{\overline{X} \overline{Y} \overline{Z}}$  в точку  $F_2$  (0, – c, 0). Повернув одновременно СК на угол  $\theta = -90^{\circ}$ , совместим ось  $\overline{\overline{O}}\overline{\overline{X}}$  с фокальной осью (действительной осью симметрии)  $\overline{\overline{O}}\overline{\overline{Y}}$  гиперболы. Получим новую декартову прямоугольную СК  $O'XYZ'$ , начало которой  $O'$  имеет, относительно ОСК  $\overline{\overline{O}}\overline{\overline{X}YZ}$ , координаты  $(0, (-c), 0)$ ; ось  $O'X'$  совпадает с осью  $\overline{\overline{O}}\overline{\overline{Y}}$ , но направлена в противоположную ей сторону, а ось  $O'Y'$ 

параллельна оси  $\overline{\overline{O}}\overline{\overline{X}}$  и направлена так же как она. Выделим в ОСК *OX Y Z* плоскую СК *X OY* (см. рис. 3.9, пунктирные оси).

Предположим, что  $x'$ ,  $y'$  – координаты некоторой точки  $r$  нижней ветви гиперболы, относительно новой плоской СК *X OY* . Тогда координаты *x*, *y* точки *r* нижней ветви гиперболы, в новой СК, связаны с её координатами  $\overline{\overline{x}}$ ,  $\overline{\overline{y}}$  в СК  $\overline{XO}$   $\overline{\overline{Y}}$  следующими формулами преобразования:

$$
x' = \overline{\overline{x}} \cos(-90^\circ) + (\overline{\overline{y}} + c)\sin(-90^\circ) = -\overline{\overline{y}} - c,
$$
  

$$
y' = -\overline{\overline{x}} \sin(-90^\circ) + (\overline{\overline{y}} + c)\cos(-90^\circ) = \overline{\overline{x}}
$$
(3.147)

или

$$
\overline{\overline{x}} = y',
$$
  
\n
$$
\overline{\overline{y}} = -x' - c.
$$
\n(3.148)

Аналогично (3.101) получим в ОСК *OX Y Z* пять радиус-векторов  $r'_1, r'_2, r'_3, r'_4$  и  $r'_5$ , соответствующих пяти заданным точкам гиперболы  $r_1, r_2$ ,  $r_3$ ,  $r_4$  И  $r_5$ .

Для выбора правильного направления движения РО по дуге гиперболы: от точки  $r_1$  до точки  $r_5$  через точки  $r_2$ ,  $r_3$  и  $r_4$ , вычислим центральные фокусные углы нижней ветви гиперболы  $\theta_{01}$  и  $\theta_{05}$ . Для этого зададим на положительной полуоси  $O'X'$  произвольную точку  $F_2''$  (см. рис. 3.9), и найдём углы  $\theta_{01}$ ,  $\theta_{05}$  как углы, соответственно, между радиусвекторами  $OF_2''$  и  $r'_1$ ,  $OF_2''$  и  $r'_5$  в плоской СК  $X'O'Y'$ .

Расчёт центральных фокусных углов нижней ветви гиперболы  $\theta_{01}$  и  $\theta_{05}$  может быть выполнен по формулам (3.105) и (3.107), (3.108) – (3.111).

Для правильного выбора требуемого *направления* движения РО по дуге нижней ветви гиперболы (по часовой стрелке или против часовой стрелки) и для расчёта центрального фокусного угла  $\theta_{15}$ , соответствующего дуге между радиус-векторами  $r'_1$  и  $r'_5$  нижней ветви гиперболы, будут справедливы, соответственно, условия и расчётные формулы: (3.136) и (3.119) – при движении РО *по часовой стрелке*, (3.137) и (3.123) – при движении РО *против часовой стрелки*. Для угла  $\theta_{15}$  будет справедлива также формула (3.126).

## **3.5.3 Выбор направления движения и расчёт центрального фокусного угла дуги параболы**

*Парабола есть геометрическое место точек*, *равноотстоящих от данной точки F*, *называемой фокусом*, *и данной прямой*, *называемой директрисой*. Предполагается, что данная точка *F* не лежит на прямой. Принимается, что начало СК, в которой строится парабола, находится на середине отрезка от точки *F* до данной прямой (директрисы), длину которого обозначают через *р* и называют *параметром* параболы.

В плоской СК  $\overline{X\overline{O}}\overline{Y}$  (см. рис. 3.10) парабола может быть описана каноническим уравнением вида (3.81) или (3.92), в котором величина параметра *р* равна удвоенной длине отрезка  $\overline{\overline{O}}F$ . Тогда при введении радиус-вектора  $\overline{\overline{O}}F$  получим:

$$
|p|=2|\overrightarrow{\overline{O}F}|,\tag{3.149}
$$

где по определению  $|p| \neq 0$ .

**Случай 1.1** Рассмотрим уравнение параболы вида (3.81). Из уравнения (3.81) следует, что при любом значении координаты *x* выполняется:

$$
\infty \geq 2p\overline{y} \geq 0.
$$

Отсюда, для возможных интервалов изменения значений координаты  $\bar{\bar{y}}$ находим: при *p* > 0 ветви параболы (3.81) направлены *вверх*, и

$$
\infty \geq \overline{y} \geq 0; \tag{3.150}
$$

при *p <* 0 ветви параболы (3.81) направлены *вниз*, и

$$
0 \ge \overline{y} \ge -\infty. \tag{3.151}
$$

Пусть выполняется условие (3.150). Тогда из рис. 3.10 с учётом (3.149) для координат фокуса *F* параболы, ветви которой направлены вверх, в ОСК  $\overline{\overline{O}} \overline{\overline{X} \overline{Y} \overline{Z}}$  получим:

$$
F\left(0, \frac{p}{2}, 0\right). \tag{3.152}
$$

Для удобства введения в дальнейшем полярной СК параболы, перенесём начало координат ОСК  $\overline{\overline{O} \overline{XYZ}}$  в точку  $F\left(0, \frac{p}{2}, 0\right)$ . Повернув, одновременно, СК на угол  $\theta = 90^{\circ}$ , совместим ось  $\overline{\overline{O}}\overline{\overline{X}}$  с осью симметрии параболы, ветви которой направлены вверх. Получим новую  $\overline{O} \overline{Y}$ декартову прямоугольную СК  $O'X'Y'Z'$ , начало которой  $O'$ имеет относительно ОСК  $\overline{\overline{O}} \overline{\overline{X} \overline{Y} \overline{Z}}$  координаты  $(0, \frac{p}{2}, 0)$ ; ось  $O'X'$  совпадает с осью  $\overline{\overline{O}}\overline{\overline{Y}}$  и направлена так же как она, а ось  $O'Y'$  параллельна оси  $\overline{\overline{O}}\overline{\overline{X}}$ , но направлена в противоположную ей сторону. Выделим в ОСК О'Х'У' Z' плоскую СК  $X'O'Y'$  (см. рис. 3.10).

Предположим, что  $x', y'$  - координаты некоторой точки  $r$  параболы, ветви которой направлены вверх, относительно новой плоской СК Х'О'Y'. Тогда координаты  $x', y'$  точки  $r$  параболы в новой СК связаны с её координатами  $\overline{x}, \overline{y}$  в СК  $\overline{XO}$   $\overline{Y}$  следующими формулами преобразования:

$$
x' = \overline{x} \cos 90^\circ + \left(\overline{y} - \frac{p}{2}\right) \sin 90^\circ = \overline{y} - \frac{p}{2},
$$
  

$$
y' = -\overline{x} \sin 90^\circ + \left(\overline{y} - \frac{p}{2}\right) \cos 90^\circ = -\overline{x}
$$
(3.153)

ИЛИ

$$
\overline{\overline{x}} = -y',
$$
  
\n
$$
\overline{\overline{y}} = x' + \frac{p}{2}.
$$
\n(3.154)

Аналогично (3.101) получим в ОСК О'Х'У' пять радиус-векторов  $\vec{r_1}, \vec{r_2}, \vec{r_3}, \vec{r_4}$  и  $\vec{r_5}$ , соответствующих пяти заданным точкам параболы  $r_1, r_2, r_3$ ,  $r_4$  H $r_5$ .

Для выбора правильного направления движения РО по дуге параболы: от точки  $r_1$  до точки  $r_5$ , через точки  $r_2$ ,  $r_3$  и  $r_4$ , вычислим фокусные углы  $\theta_{01}$  и  $\theta_{05}$  параболы, ветви которой центральные направлены вверх. Для этого зададим на положительной полуоси  $O'X'$ 

произвольную точку  $F^{(1)}$  (см. рис. 3.10), и найдём углы  $\theta_{01}$ ,  $\theta_{05}$  как углы, соответственно, между радиус-векторами  $O'F^{(1)}$  и $\vec{r_1'}$ ,  $O'F^{(1)}$  и $\vec{r_5'}$  $O'F^{(1)}$  и  $\vec{r_1}$ ,  $O'F^{(1)}$  и  $\vec{r_5}$  в плоской СК *X OY* .

Расчёт центральных фокусных углов  $\theta_{01}$  и  $\theta_{05}$  параболы, ветви которой направлены вверх, может быть выполнен по формулам (3.105) и  $(3.107), (3.108) - (3.111).$ 

Для правильного выбора требуемого *направления* движения РО по параболе, ветви которой направлены вверх (по часовой стрелке или против часовой стрелки), и для расчёта центрального фокусного угла  $\theta_{15}$ , соответствующего дуге параболы между радиус-векторами  $r'_1$  и  $r'_5$ , будут справедливы соответственно условия и расчётные формулы: (3.136) и (3.119) – при движении РО *по часовой стрелке*, (3.137) и (3.123) – при движении РО против часовой стрелки. Для угла  $\theta_{15}$  будет справедлива также формула (3.126).

**Случай 1.2** Пусть теперь для уравнения параболы (3.81) выполняется условие (3.151). Тогда из рис. 3.10 (см. пунктирную кривую), с учётом (3.149), для координат фокуса *F* параболы, ветви которой направлены вниз, в ОСК *O XYZ* получим:

$$
F\left(0, \frac{p}{2}, 0\right). \tag{3.155}
$$

Для удобства введения в дальнейшем полярной СК параболы, перенесём начало координат ОСК  $\overline{O}\,\overline{XYZ}$  в точку  $F \,|\: 0, \, \frac{P}{2}, \, 0 \,|\:$  $\bigg)$  $\setminus$  $\mathsf{I}$  $\setminus$  $\left( \begin{array}{cc} 0, & \frac{p}{2}, & 0 \end{array} \right)$ 2 0,  $\left(\frac{p}{2}, 0\right)$ . Повернув, одновременно, СК на угол  $\theta = -90^{\circ}$ , совместим ось  $\overline{\overline{O}}\overline{\overline{X}}$  с осью симметрии  $\overline{\overline{O}}\overline{\overline{Y}}$  параболы, ветви которой направлены вниз. Получим новую декартову прямоугольную СК *OX Y Z* , начало которой *O* имеет относительно ОСК  $\overline{O}\overline{XYZ}$  координаты  $(0, |-\frac{P}{2}|)$  $\bigg)$  $\setminus$  $\mathsf{I}$  $\setminus$  $\Big(-$ 2  $\left(\frac{p}{q}\right)$ , 0); ось *O'X'* совпадает с осью  $\overline{\overline{O}}\overline{\overline{Y}}$ , но направлена в противоположную ей сторону, а ось *OY* параллельна оси  $\overline{\overline{O}}\overline{\overline{X}}$  и направлена так же, как она. Выделим в ОСК *O'X'Y'Z'* плоскую СК  $X'O'Y'$  (см. рис. 3.10, пунктирные оси).

Предположим, что  $x'$ ,  $y'$  – координаты некоторой точки  $r$  параболы, ветви которой направлены вниз, относительно новой плоской СК Х'О'Y'. Тогда координаты х', у' точки г параболы, в новой СК, связаны с её координатами  $\overline{x}, \overline{y}$  в СК  $\overline{XO}$   $\overline{Y}$  следующими формулами преобразования:

$$
x' = \overline{x}\cos(-90^\circ) + \left(\overline{y} + \frac{p}{2}\right)\sin(-90^\circ) = -\overline{y} - \frac{p}{2},
$$
  

$$
y' = -\overline{x}\sin(-90^\circ) + \left(\overline{y} + \frac{p}{2}\right)\cos(-90^\circ) = \overline{x}
$$
(3.156)

ИЛИ

$$
\overline{\overline{x}} = y',
$$
  
\n
$$
\overline{\overline{y}} = -x' - \frac{p}{2}.
$$
\n(3.157)

Аналогично (3.101) получим в ОСК О'Х'У' пять радиус-векторов  $\vec{r_1}, \vec{r_2}, \vec{r_3}, \vec{r_4}$  и  $\vec{r_5}$ , соответствующих пяти заданным точкам параболы  $r_1, r_2, r_3$ ,  $r_4$  H $r_5$ .

Для выбора правильного направления движения РО по дуге параболы: от точки  $r_1$  до точки  $r_5$ , через точки  $r_2$ ,  $r_3$  и  $r_4$ , вычислим центральные фокусные углы  $\theta_{01}$  и  $\theta_{05}$  параболы, ветви которой направлены вниз. Для этого зададим на положительной полуоси  $O'X'$ произвольную точку  $F^{(2)}$  (см. рис. 3.10), и найдём углы  $\theta_{01}$ ,  $\theta_{05}$  как углы, соответственно, между радиус-векторами  $\overrightarrow{O'F^{(2)}}$  и  $\overrightarrow{r_1}$ ,  $\overrightarrow{O'F^{(2)}}$  и  $\overrightarrow{r_5}$  в плоской СК Х'О'У'.

Расчёт центральных фокусных углов  $\theta_{01}$  и  $\theta_{05}$  параболы, ветви которой направлены вниз, может быть выполнен по формулам (3.105) и  $(3.107), (3.108) - (3.111).$ 

Для правильного выбора требуемого направления движения РО по параболе, ветви которой направлены вниз (по часовой стрелке или против часовой стрелки), и для расчёта центрального фокусного угла  $\theta_{15}$ , соответствующего дуге параболы между радиус-векторами  $\vec{r_1}$  и  $\vec{r_5}$ , будут справедливы, соответственно, условия и расчётные формулы: (3.136) и  $(3.119)$  - при движении PO *по часовой стрелке*,  $(3.137)$  и  $(3.123)$  - при движении РО против часовой стрелки. Для угла  $\theta_{15}$  будет справедлива также формула (3.126).

**Случай 2.1** Рассмотрим уравнение параболы вида (3.92). Из уравнения (3.92) следует, что при любом значении координаты *y* выполняется:

$$
\infty \geq 2p\overline{\overline{x}} \geq 0.
$$

Отсюда для возможных интервалов изменения значений координаты *x* находим: при *p* > 0 ветви параболы (3.92) направлены *вправо*, и

$$
\infty \ge 2p\overline{x} \ge 0; \tag{3.158}
$$

при *p <* 0 ветви параболы (3.92) направлены *влево*, и

$$
0 \ge \overline{\overline{x}} \ge -\infty. \tag{3.159}
$$

Пусть выполняется условие (3.158). Тогда из рис. 3.8, с учётом (3.149), для координат фокуса *F* параболы, ветви которой направлены вправо, в ОСК  $\overline{\overline{O}} \, \overline{\overline{X} \overline{Y} \overline{Z}}$  получим:

$$
F\left(\frac{p}{2},\ 0,\ 0\right). \tag{3.160}
$$

Для удобства введения в дальнейшем полярной СК параболы, перенесём начало координат ОСК  $\overline{O}\overline{XYZ}$ , в точку  $F \mid \frac{P}{2}$ , 0, 0  $\bigg)$  $\setminus$  $\mathsf{I}$  $\setminus$  $\left(\frac{p}{2}, 0, 0\right)$ 2  $\left(\frac{p}{2}, 0, 0\right)$ . Получим новую декартову прямоугольную СК *OX Y Z* , начало которой *O* имеет, относительно, ОСК *O XYZ* координаты 2 *p* , 0, 0; ось *OX* совпадает с осью  $\overline{\overline{O}}\overline{\overline{X}}$  и направлена так же как она, а ось  $O'Y'$  параллельна оси  $\overline{\overline{O}}\overline{\overline{Y}}$  и направлена так же как она. Выделим в ОСК *OX Y Z* плоскую СК *X OY* (см. рис. 3.10).

Предположим, что  $x'$ ,  $y'$  – координаты некоторой точки  $r$  параболы, ветви которой направлены вправо, относительно новой плоской СК *X OY*

. Тогда координаты  $x', y'$  точки  $r$  параболы, в новой СК, связаны с её координатами  $\overline{x}, \overline{y}$  в СК  $\overline{XO}$   $\overline{Y}$  следующими формулами преобразования:

$$
x' = \overline{\overline{x}} - \frac{p}{2},
$$
  

$$
y' = \overline{\overline{y}}
$$
 (3.161)

ИЛИ

$$
\overline{\overline{x}} = x' + \frac{p}{2},
$$
  
\n
$$
\overline{\overline{y}} = y'.
$$
\n(3.162)

Аналогично (3.101) получим в ОСК О'Х'У' пять радиус-векторов  $\vec{r_1}, \vec{r_2}, \vec{r_3}, \vec{r_4}$  и  $\vec{r_5}$ , соответствующих пяти заданным точкам параболы  $r_1, r_2, r_3$ ,  $r_4$  H  $r_5$ .

Для выбора правильного направления движения РО по дуге параболы: от точки  $r_1$  до точки  $r_5$ , через точки  $r_2$ ,  $r_3$  и  $r_4$ , вычислим центральные фокусные углы  $\theta_{01}$  и  $\theta_{05}$  параболы, ветви которой направлены вправо. Для этого зададим на положительной полуоси  $O'X'$ произвольную точку  $F^{(3)}$  (см. рис. 3.10), и найдём углы  $\theta_{01}$ ,  $\theta_{05}$  как углы, соответственно, между радиус-векторами  $\overrightarrow{O'F^{(3)}}$  и  $\overrightarrow{r_1}$ ,  $\overrightarrow{O'F^{(3)}}$  и  $\overrightarrow{r_5}$  в плоской СК Х'О'У'.

Расчёт центральных фокусных углов  $\theta_{01}$  и  $\theta_{05}$  параболы, ветви которой направлены вправо, может быть выполнен по формулам (3.105) и  $(3.107), (3.108) - (3.111).$ 

Для правильного выбора требуемого направления движения РО по параболе, ветви которой направлены вправо (по часовой стрелке или против часовой стрелки), и для расчёта центрального фокусного угла  $\theta_{15}$ , соответствующего дуге параболы между радиус-векторами  $\vec{r_1}$  и  $\vec{r_5}$ , будут справедливы, соответственно, условия и расчётные формулы: (3.136) и  $(3.119)$  - при движении PO по часовой стрелке,  $(3.137)$  и  $(3.123)$  - при движении РО против часовой стрелки. Для угла  $\theta_{15}$  будет справедлива также формула (3.126).

Случай 2.2 Пусть теперь для уравнения параболы (3.92) выполняется условие (3.159). Тогда из рис. 3.10 (см. пунктирную кривую), с учётом (3.149), для координат фокуса  $F$  параболы, ветви которой направлены влево, в ОСК  $\overline{\overline{O}} \overline{\overline{X} \overline{Y} \overline{Z}}$  получим:

$$
F\left(-\frac{p}{2}, 0, 0\right). \tag{3.163}
$$

Для удобства введения в дальнейшем полярной СК параболы, перенесём начало координат ОСК  $\overline{\overline{O}} \overline{\overline{X} \overline{Y} \overline{Z}}$  в точку  $F\left(-\frac{p}{2}, 0, 0\right)$ . Повернув одновременно СК на угол  $\theta = 180^{\circ}$ , поменяем направление осей  $\overline{\overline{O}}\overline{\overline{Y}}$  $\overline{u}$  $\overline{\overline{O}}\overline{\overline{Y}}$ противоположные. Получим новую  $Ha$ лекартову прямоугольную СК О'Х'У' , начало которой О' имеет, относительно, ОСК  $\overline{O} \overline{XYZ}$  координаты  $\left(-\frac{p}{2}\right), 0, 0$ ); ось  $O'X'$  совпадает с осью  $\overline{O} \overline{X}$ , но направлена в противоположную ей сторону, а ось О'У' параллельна оси  $\overline{\overline{O}}\overline{\overline{Y}}$  и направлена также в противоположную ей сторону. Выделим в ОСК  $O'X'Y'Z'$  плоскую СК  $X'O'Y'$  (см. рис. 3.10, пунктирные оси).

Предположим, что  $x', y'$  – координаты некоторой точки  $r$  параболы, ветви которой направлены влево, относительно новой плоской СК  $X'O'Y'$ . Тогда координаты  $x', y'$  точки  $r$  параболы в новой СК связаны с её координатами  $\overline{x}, \overline{y}$  в СК  $\overline{XO}$   $\overline{Y}$  следующими формулами преобразования:

$$
x' = \left(\overline{\overline{x}} + \frac{p}{2}\right)\cos 180^\circ + \overline{y}\sin 180^\circ = -\overline{\overline{x}} - \frac{p}{2},
$$
  

$$
y' = -\left(\overline{\overline{x}} + \frac{p}{2}\right)\sin 180^\circ + \overline{y}\cos 180^\circ = -\overline{y}
$$
(3.164)

ИЛИ

$$
\overline{\overline{x}} = -x' - \frac{p}{2},
$$
  
\n
$$
\overline{\overline{y}} = -y'.
$$
\n(3.165)

Аналогично (3.101) получим в ОСК О'Х'У' пять радиус-векторов  $\overrightarrow{r_1}, \overrightarrow{r_2}, \overrightarrow{r_3}, \overrightarrow{r_4}$  и  $\overrightarrow{r_5}$ , соответствующих пяти заданным точкам параболы  $r_1, r_2, r_3$ ,  $r_4$  H  $r_5$ .

Для выбора правильного направления движения РО по дуге параболы: от точки  $r_1$  до точки  $r_5$ , через точки  $r_2$ ,  $r_3$  и  $r_4$ , вычислим центральные фокусные углы  $\theta_{01}$  и  $\theta_{05}$  параболы, ветви которой направлены влево. Для этого зададим на положительной полуоси *OX* произвольную точку  $F^{(4)}$  (см. рис. 3.8), и найдём углы  $\theta_{01}$ ,  $\theta_{05}$  как углы, соответственно, между радиус-векторами  $\mathit{O}'F^{(4)}$  и $\vec{r_1'}$ ,  $\mathit{O}'F^{(4)}$  и $\vec{r_5'}$  $OF^{(4)}$  и  $\vec{r_1}$ ,  $OF^{(4)}$  и  $\vec{r_5}$  в плоской СК *X OY* .

Расчёт центральных фокусных углов  $\theta_{01}$  и  $\theta_{05}$  параболы, ветви которой направлены влево, может быть выполнен по формулам (3.105) и  $(3.107)$ ,  $(3.108) - (3.111)$ .

Для правильного выбора требуемого *направления* движения РО по параболе, ветви которой направлены влево (по часовой стрелке или против часовой стрелки), и для расчёта центрального фокусного угла  $\theta_{15}$ , соответствующего дуге параболы между радиус-векторами  $r'_1$  и  $r'_5$ , будут справедливы, соответственно, условия и расчётные формулы: (3.136) и (3.119) – при движении РО *по часовой стрелке*, (3.137) и (3.123) – при движении РО *против часовой стрелки*. Для угла  $\theta_{15}$  будет справедлива также формула (3.126).

### **3.6 Уравнения кривых второго порядка в полярных координатах**

#### **3.6.1. Эксцентриситеты и директрисы дуги конического сечения**

Эллипс, гипербола и парабола, как отмечалось в п. 3.4.2, могут быть получены сечением прямого кругового конуса плоскостями, не проходящими через его вершину. Поэтому эти кривые называют *коническими сечениями*.

Если плоскость пересекает лишь одну полость конуса (верхнюю или нижнюю), не будучи параллельна ни одной из образующих его и основанию, то кривая (дуга) конического сечения будет *эллипсом*; если же секущая плоскость будет параллельна одной из образующих конуса, то кривая (дуга конического сечения) будет *параболой*. В том случае, когда плоскость пересекает обе полости конуса (верхнюю и нижнюю), кривая (дуга) конического сечения будет *гиперболой*.

Если секущая плоскость пройдёт через вершину конуса, то эллипс вырождается в *точку*, а парабола и гипербола – в *пару пересекающихся прямых*. В случае, когда плоскость параллельна основанию конуса, эллипс вырождается в *окружность*.

Итак, в зависимости от положения секущей плоскости, сечением прямого кругового конуса будет эллипс, гипербола или парабола.

Для канонического уравнения *эллипса* (3.62) с учётом соответствующих формул преобразования (3.100) получим:

$$
\frac{(x'-c)^2}{a^2} + \frac{(y')^2}{b^2} = 1,
$$
\n(3.166)

где *a* и *b* определяются согласно (3.61). Для канонического уравнения эллипса (3.64), с учётом соответствующих формул преобразования (3.129), также справедлива формула (3.166), однако в ней длины полуосей *a* и *b* эллипса будут определяться уже согласно (3.63).

Учитывая (3.98), введём для эллипса величину:

$$
\varepsilon = \frac{c}{a},\tag{3.167}
$$

которая называется *эксцентриситетом* эллипса [151]. Очевидно, что , есть отношение фокусного расстояния эллипса 2*с* к длине большой оси эллипса 2*a*, причём  $1 > \varepsilon \ge 0$ , так как  $a > c \ge 0$  (для окружности  $c = 0$  и  $\varepsilon =$ 0).

Проведём две прямые:

$$
x' = c \pm \frac{a}{\varepsilon},\tag{3.168}
$$

перпендикулярные к фокальной оси эллипса (3.166) и отстоящие, с учётом (3.167), на расстояние *c a a* 2  $=$  $\epsilon$ от его центра, которые назовём *директрисами эллипса* (3.166).

Заметим, что окружность не имеет директрис, а директрисы эллипса (3.168) обладают следующим свойством: *отношение расстояний любой точки эллипса до фокуса и соответствующей директрисы есть величина постоянная*, *равная* [172].

Для канонического уравнения *гиперболы* (3.71), с учётом соответствующих формул преобразования (3.135) или (3.140) получим:

$$
\frac{(x'+c)^2}{a^2} - \frac{(y')^2}{b^2} = 1,
$$
\n(3.169)

где *a* и *b* определяются согласно (3.70). Для канонического уравнения гиперболы (3.73). с учётом соответствующих формул преобразования (3.145) или (3.148), также справедлива формула (3.169), однако в ней длины полуосей *a* и *b* гиперболы будут определяться уже согласно (3.72).

Учитывая (3.130), введём для гиперболы величину:

$$
\varepsilon = \frac{c}{a},\tag{3.170}
$$

которая называется *эксцентриситетом* гиперболы. Очевидно, что , есть отношение фокусного расстояния гиперболы 2*с* к длине действительной оси гиперболы 2*a*, причём, в отличие от эллипса, для гиперболы  $\epsilon > 1$ , так как *с* > *a*.

Проведём две прямые:

$$
x' = -c \pm \frac{a}{\varepsilon},\tag{3.171}
$$

перпендикулярные к фокальной оси гиперболы (3.169) и расположенные, с учётом (3.170), на расстоянии *c a a* 2  $=$  $\epsilon$ от её центра, которые назовём *директрисами гиперболы* (3.169), соответствующими её правому и левому фокусам. Так как для гиперболы  $\epsilon > 1$ , то  $\epsilon$  $>$ *a*  $a \geq -\mu$ , следовательно, директрисы располагаются между вершинами гиперболы.

Заметим, что директрисы гиперболы (3.171) обладают следующим свойством: *отношение расстояний любой точки гиперболы до фокуса и соответствующей директрисы есть величина постоянная*, *равная* [172].

Для канонического уравнения *параболы* (3.81) (при *р* > 0), с учётом соответствующих формул преобразования (3.154), и для уравнения параболы (3.81) (при *р* < 0), с учётом соответствующих формул преобразования (3.157), получим:

$$
(y')^2 = 2p\left(x' + \frac{p}{2}\right).
$$
 (3.172)

Здесь параметр *р* параболы определяется по формуле:

$$
p = \frac{1}{2a_1},
$$
 (3.173)

где коэффициент  $a_1$  определяется согласно (3.76).

Для канонического уравнения параболы (3.92) (при *р* > 0), с учётом соответствующих формул преобразования (3.162), и для уравнения параболы (3.92) (при *р* < 0), с учётом соответствующих формул преобразования (3.165), также справедлива формула (3.172), однако в ней параметр *р* параболы будет определяться уже по формуле:

$$
p = \left| \frac{1}{2a_2} \right|,\tag{3.174}
$$

где коэффициент *a*<sub>2</sub> определяется согласно (3.88).

Учитывая определение параболы, приведенное в п. 3.5.3, *эксцентриситет* параболы принимают равным единице:

$$
\varepsilon = 1. \tag{3.175}
$$

Проведём прямую

$$
x' = -p,\tag{3.176}
$$

перпендикулярную к оси симметрии параболы (3.172) и расположенную на расстоянии *р*/2 от её вершины, которую назовём *директрисой параболы* (3.172), ветви которой направлены вправо.
Объединяя приведенные выше понятия и свойства, получим следующее общее определение дуги конического сечения (эллипса, гиперболы и параболы): коническое сечение - есть геометрическое место точек, отношение расстояний которых до данной точки, называемой фокусом, и до данной прямой, называемой директрисой, есть величина постоянная, называемая эксцентриситетом  $\varepsilon$ . При этом: для эллипса  $\epsilon$  < 1, для параболы  $\epsilon$  = 1, для гиперболы  $\epsilon$  > 1.

### 3.6.2 Уравнения конического сечения в полярных координатах

Получим уравнения конического сечения (эллипса, гиперболы и параболы) в полярных координатах, принимая за полюс один из фокусов, а за полярную ось - фокальную ось этого конического сечения.

Пусть *ABC* (рис. 3.11) – дуга (кривая) конического сечения (эллипса, гиперболы или параболы);  $B$  – вершина;  $F$  – фокус, который совпадает с началом О' плоской СК  $X'O'Y'$  (см. подразд. 3.5);  $DE$  – соответствующая лиректриса (см. п. 3.6.1).

Примем точку F за полюс, а прямую  $BFP$  – за полярную ось, выбрав на ней направление от фокуса  $F$  в сторону, противоположную директрисе. При этом, полярная ось совпадает с осью  $O'X'$  плоской СК  $X'O'Y'$  и направлена так же как она (см. рис. 3.11), для всех рассмотренных в подразд. 3.5 видов кривой второго порядка.

Пусть  $r_0$  – точка дуги *BC* конического сечения, лежащая на перпендикуляре к полярной оси, проходящем через полюс  $F$ , то есть лежащая на оси О'Y' СК Х'О'Y'. Обозначим длину отрезка  $Fr_0$  через р и будем называть её фокальным параметром конического сечения [172].

Предположим, что точка  $r(\rho, \varphi)$  произвольная точка кривой конического сечения (см. рис. 3.11). Тогда составим уравнение, выражающее зависимость между её полярными координатами  $\rho, \varphi$  и значениями фокального параметра р и эксцентриситета  $\varepsilon$ . По общему свойству всех точек конического сечения (см. п. 3.6.1) имеем:

$$
\frac{Fr}{Nr} = \varepsilon. \tag{3.177}
$$

При любом расположении точки *г* на коническом сечении:

$$
Fr = \rho
$$
  $Mr = N_0 r_0 + Mr = N_0 r_0 + \rho \cos \varphi$ .

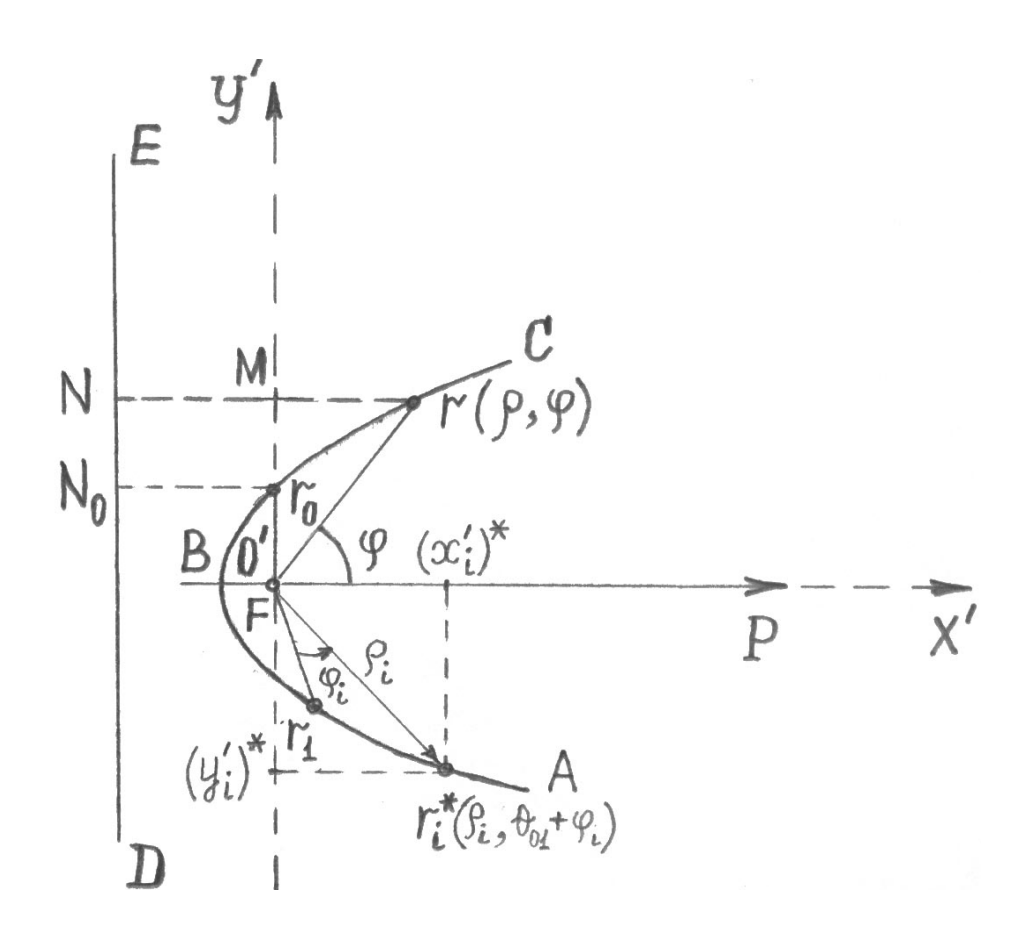

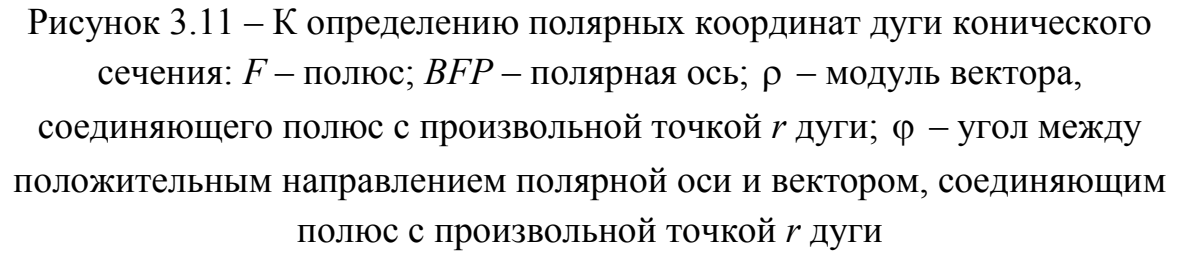

Take 
$$
\frac{Fr_0}{N_0 r_0} = \varepsilon
$$
, a  $Fr_0 = p$ , no  $N_0 r_0 = \frac{p}{\varepsilon}$ . Следовательно:

$$
Nr = \frac{p}{\varepsilon} + \rho \cos \varphi. \tag{3.178}
$$

С учётом (3.178), равенство (3.177) можно переписать в виде:

$$
\frac{\rho}{\frac{p}{\varepsilon} + \rho \cos \varphi} = \varepsilon,
$$

откуда

$$
\rho = \frac{p}{1 - \varepsilon \cos \varphi}.\tag{3.179}
$$

*Уравнение* (3.179) будет определять эллипс, если  $\epsilon$  < 1, параболу – при  $\varepsilon = 1$ , гиперболу, когда  $\varepsilon > 1$ .

В уравнении (3.179) величина р для параболы имеет, очевидно, прежнее значение, то есть то же, что и в уравнении (3.172). В самом деле, для параболы  $p = Fr_0 = N_0r_0$ , то есть р есть расстояние фокуса до директрисы (параметр параболы). Поэтому для уравнения параболы в полярных координатах (при указанном выборе полюса и полярной оси) получим:

$$
\rho = \frac{p}{1 - \cos \varphi},\tag{3.180}
$$

где р определяется согласно (3.173) для Случая 3.1 (см. п. 3.4.2) или согласно (3.174) для Случая 3.2 (см. п. 3.4.2).

Для эллипса и гиперболы выразим фокальный параметр р через полуоси а и b. Подставим в уравнение эллипса (3.166) координаты одной из его точек, а именно:  $r_0(0, p)$ , после этого получим:

$$
\frac{c^2}{a^2} + \frac{p^2}{b^2} = 1
$$

или с учётом (3.98):

$$
\frac{p^2}{b^2} = \frac{a^2 - c^2}{a^2} = \frac{b^2}{a^2},
$$

откуда:

$$
p^2 = \frac{b^4}{a^2}
$$
  $p = \frac{b^2}{a}$ .

В случае гиперболы, подставим в уравнение гиперболы (3.169) координаты её точки  $r_0(0, p)$ , после чего получим:

$$
\frac{c^2}{a^2} - \frac{p^2}{b^2} = 1
$$

или с учётом (3.130):

$$
\frac{p^2}{b^2} = \frac{c^2 - a^2}{a^2} = \frac{b^2}{a^2},
$$

откуда снова имеем:

$$
p^2 = \frac{b^4}{a^2} \quad \text{if} \quad p = \frac{b^2}{a}
$$

Итак, уравнения эллипса и гиперболы в полярных координатах (при указанном выборе полюса и полярной оси), имеют одинаковый вид (3.179), причём фокальный параметр р связан с параметрами а и b формулой:

$$
p = \frac{b^2}{a}.\tag{3.181}
$$

## 3.7 Алгоритм определения относительных и абсолютных текущих координат подвижной точки дуги кривой второго порядка

Определив центральный фокусный угол  $\theta_{15}$ , соответствующий дуге кривой второго порядка, заключённой между радиус-векторами  $\vec{r_1}$  и  $\vec{r_5}$ , и рассчитав длину  $l_1$ <sub>5</sub> отрезка этой же кривой, заключённого между заданными точками r и r , несложно определить относительные и абсолютные прямоугольные текущие координаты подвижной точки  $r_i^* = r^*(t_i)$  кривой второго порядка, в каждый заданный дискретный момент времени  $t_i$   $(i = \overline{0, N})$  в процессе движения PO, то есть реализовать «Шаг 7» и «Шаг 8» (см. п. 3.2). Для этого необходимо для обеих постановок задач « $\overline{I3}$  1» и « $\overline{I3}$  2» (см. п. 3.2), выполнить действия, рассмотренные в нижеприведенных пунктах.

#### $3.7.1$ Определение относительных текущих координат подвижной точки дуги кривой

1. Для постановки задачи типа « $\pi/3$  /», рассчитаем, с учётом формул (3.119), (3.121) (или (3.123), (3.125)) и (3.126), время  $t_{\text{pack}}$ , за которое РО опишет заданную дугу кривой второго порядка  $r_1r_5$ :

$$
t_{pac} = \theta_{15} \cdot \omega_{cp.,3a\partial}^{-1} = \frac{\theta_{15,y.2}}{180} \cdot \pi \cdot \omega_{cp.,3a\partial}^{-1}, \quad c \tag{3.182}
$$

или

$$
t_{\text{pacu}} = l_1 s V_{\text{cp.}, \text{sa}\partial}^{-1}, \quad c \,, \tag{3.183}
$$

где *ср., зад* и *Vср., зад* – заданная средняя, соответственно, угловая и линейная траекторная скорость движения РО по дуге кривой второго порядка *r*<sub>1</sub>*r*<sub>5</sub>.  $\cup$ 

Для постановки задачи типа «*ПЗ 2*», рассчитаем, с учётом формул (3.119), (3.121) (или (3.123), (3.125)) и (3.126), среднюю траекторную угловую скорость  $\omega_{cp.~\it pacv}$  движения PO по заданной дуге кривой  $\,r_{\rm l}r_{\rm 5}$  :  $\cup$ 

$$
\omega_{cp.,\,,} = \theta_{15} \cdot t_{3a\partial}^{-1} = \frac{\theta_{15}}{180} \cdot \pi \cdot t_{3a\partial}^{-1}, \quad \text{pad/c}; \tag{3.184}
$$

или, с учётом *l*15, среднюю траекторную линейную скорость *Vср., расч* :

$$
V_{cp.,\,, pacu.} = l_1 5 t_{3a\partial}^{-1}, \quad yca. \ \pi u \ldots \neq \theta. \ / \ c,
$$
 (3.185)

где  $t_{\text{sad}}$  – заданное время перемещения РО по дуге кривой  $r_1r_5$  из  $\cup$ точки  $r_1$  в точку  $r_5$ , через точки  $r_2$ ,  $r_3$  и  $r_4$ .

2. Зададим, с учётом (3.182), (3.183), требуемый постоянный шаг  $\Delta t$ приращения текущих дискретных значений *t<sup>i</sup>* времени *tрасч* (или *tзад* ) движения PO по дуге кривой второго порядка  $r_1 r_5$  :  $\cup$ 

$$
\Delta t = \frac{t_{pacu}}{N}, \ c \quad \text{with} \quad \Delta t = \frac{t_{sao}}{N}, \ c \tag{3.186}
$$

и рассчитаем сами текущие дискретные моменты времени *t<sup>i</sup>* :

$$
t_i = \Delta t \cdot i = t_{i-1} + \Delta t, \quad t_0 = 0 \quad \forall i = \overline{1, N},
$$
 (3.187)

где  $N$  – заданное количество интервалов дискретизации времени  $t_{\text{pack}}$ (или  $t_{\text{3a}\partial}$ ).

Заметим, что обычно  $N$  находится в пределах:  $21600 \ge N \ge 10$ . При этом максимальный и минимальный шаг по дуге  $r_1r_5$ , равной длине  $l_{15}$ отрезка кривой и соответствующей, например, центральному фокусному углу  $\theta_{15} = 2\pi$ , в пересчёте в угловые единицы измерения, составляет:

максимальный шаг:

$$
\Delta l_{max} = \Delta l_{15, max} = 1,296 \cdot 10^5 \text{ yzn. cex} = 2160 \text{ yzn.}
$$
 *mu* =  
= 36 yzn. *epa*∂. ≈ 0,628 *pa*∂;

минимальный шаг:

$$
\Delta l_{min} = \Delta l_{15,min} = 60
$$
 yzn. cex = 1 yzn. muh  $\approx 0,0167$  yzn. zpad.  $\approx 0,0003$  pad.

3. Определим, с учётом (3.184) и (3.186), постоянный шаг  $\Delta\varphi$ приращения текущих дискретных значений  $\varphi_i$  ( $i = \overline{0, N}$ ) центрального  $\sqrt{ }$ фокусного угла  $\theta_{15}$  при движении PO по дуге кривой второго порядка  $r_1r_5$ со средней угловой скоростью  $\omega_{cp.3a\partial}$  (или  $\omega_{cp.3a\alpha}$ ):

$$
\Delta \varphi = \omega_{cp.,3a\partial} \cdot \Delta t, \quad pad \quad \text{with} \quad \Delta \varphi = \omega_{cp.,pacv} \cdot \Delta t, \quad pad,
$$

$$
\Delta \varphi_{y.z.} = \frac{\Delta \varphi}{\pi} \cdot 180, \quad yzz. \, spao., \tag{3.188}
$$

и рассчитаем, с учётом (3.187), (3.188), в моменты времени  $t_i$  сами текущие дискретные значения  $\varphi_i = \varphi(t_i)$  центрального фокусного угла  $\theta_{15}$  дуги кривой, выраженные в радианах:

$$
\varphi_i = \varphi(t_i) = \Delta \varphi \cdot i = \varphi(t_{i-1}) + \Delta \varphi,
$$
\n $\varphi_0 = \varphi(t_0) = 0$ \n $\forall i = 1, N,$ \n(3.189)

или значения  $\varphi_{i, \nu, z} = \varphi_{\nu, z} (t_i)$ , выраженные в угловых градусах,

$$
\varphi_{i,y,z} = \varphi_{y,z}(t_i) = \Delta \varphi_{y,z} \cdot i = \varphi_{y,z}(t_{i-1}) + \Delta \varphi_{y,z}, \quad \varphi_{0,y,z} = \varphi_{y,z}(t_0) = 0 \quad \forall i = \overline{1, N}. \tag{3.190}
$$

4. Выполнив необходимые предварительные расчёты текущих дискретных значений  $\varphi_i$  центрального фокусного угла (3.189), (3.190) дуги кривой второго порядка, определим текущие дискретные значения СПВД  $\varphi_i = \varphi(t_i)$  дуги кривой:

для уравнения *параболы* (3.180):

$$
\rho_i = \rho(t_i) = \frac{p}{1 - \cos(\theta_{01} \pm \varphi_i)} \quad \forall i = \overline{0, N} \tag{3.191}
$$

или

$$
\rho_i = \rho(t_i) = \frac{p}{1 - \cos(\theta_{01} \pm \phi_{i, y.2})} \quad \forall i = \overline{0, N},
$$
 (3.192)

где параметр *р* определяется согласно (3.173) для *Случая* 3.1 (см. п. 3.4.2) или согласно (3.174) для *Случая* 3.2 (см. п. 3.4.2);

для уравнения *эллипса* и *гиперболы* (3.179):

$$
\rho_i = \rho(t_i) = \frac{p}{1 - \varepsilon \cos(\theta_{01} \pm \varphi_i)} \quad \forall i = \overline{0, N} \tag{3.193}
$$

или

$$
\rho_i = \rho(t_i) = \frac{p}{1 - \varepsilon \cos(\theta_{01} \pm \varphi_{i, y, z})} \quad \forall i = \overline{0, N}, \quad (3.194)
$$

где фокальный параметр *р* определяется согласно (3.181), а эксцентриситет  $\varepsilon$  – согласно (3.167) (для эллипса) и согласно (3.170) (для гиперболы).

В правой части формул  $(3.191) - (3.194)$  знак «+» перед углом  $\varphi_i$  (или *i, у.г.*), соответствует движению РО по дуге кривой, против часовой стрелки, а знак « $\rightarrow$  - по часовой стрелке (см. подразд. 3.5); угол  $\theta_{01}$ определяется согласно формул (3.108) – (3.111).

5. Определим, с учётом (3.191) – (3.194), *относительные* текущие однородные координаты  $(x_i')^*,(y_i')^*,(z_i')^* ,1$  $(x'_i)^*, (y'_i)^*, (z'_i)^*,$ 1 подвижной точки  $r_i^* = r^*(t_i)$  $\vec{r}$ <sup>*i*</sup>  $\vec{r}$   $\vec{r}$   $\vec{r}$   $\vec{r}$  $(\forall i = \overline{0, N})$  дуги кривой второго порядка, путём преобразования полярной СК в прямоугольную ОСК *OX Y Z* (см. рис. 3.11):

$$
(x'_{i})^* = [x'(t_{i})]^* = \rho_{i} \cos(\theta_{01} \pm \phi_{i}) = \rho_{i} \cos(\theta_{01} \pm \phi_{i, y, z})
$$
  
\n
$$
(y'_{i})^* = [y'(t_{i})]^* = \rho_{i} \sin(\theta_{01} \pm \phi_{i}) = \rho_{i} \sin(\theta_{01} \pm \phi_{i, y, z})
$$
  
\n
$$
(z'_{i})^* = [z'(t_{i})]^* = 0,
$$
  
\n
$$
1 = 1 \qquad \forall i = 0, N, \qquad (3.195)
$$

где знак «+» перед углом  $\varphi_i$  (или  $\varphi_{i, \nu, z}$ ), соответствует движению PO по дуге кривой, против часовой стрелки, а знак «-» - по часовой стрелке.

## 3.7.2 Определение абсолютных текущих координат подвижной точки дуги кривой

Решение так называемой обратной задачи кинематики [179], то есть определение абсолютных прямоугольных текущих координат подвижной точки  $r_i^*$  кривой второго порядка по её относительным прямоугольным координатам, необходимо находить отдельно для каждого вида кривой. Это связано с тем, что полученные ранее формулы обратного преобразования прямоугольных координат для различных видов кривой второго порядка (дуги конического сечения): эллипса, гиперболы или параболы – различны.

## 3.7.2.1 Абсолютные текущие координаты подвижной точки дуги эллипса

Случай 1 Пусть рассматриваемая кривая второго порядка есть эллипс, каноническое уравнение которого в ОСК  $\overline{\overline{O}} \overline{\overline{X} \overline{Y} \overline{Z}}$  имеет вид (3.62). Тогда, учитывая, что ось  $O'Z'$  ОСК  $O'XYZ'$  параллельна оси  $\overline{\overline{O}}\overline{\overline{Z}}$  ОСК  $\overline{O}\overline{XYZ}$  и направлена так же как она (см. рис. 3.8), применим преобразования (3.100) к текущим однородным координатам (3.195). Получим:

$$
\overline{\overline{x}}_i^* = \overline{\overline{x}}^* (t_i) = (x_i')^* - c,
$$
  
\n
$$
\overline{y}_i^* = \overline{y}^* (t_i) = (y_i')^*,
$$
  
\n
$$
\overline{\overline{z}}_i^* = \overline{\overline{z}}^* (t_i) = 0,
$$
  
\n
$$
1 = 1 \qquad \qquad \forall i = \overline{0, N}, \qquad (3.196)
$$

151

где значение с определяется согласно (3.98).

Поскольку ось  $\overline{\overline{O}}\overline{\overline{Z}}$  ОСК  $\overline{\overline{O}}\overline{\overline{X}\overline{YZ}}$  параллельна оси  $\overline{O}\overline{Z}$  ОСК  $\overline{O}\overline{XYZ}$  и направлена так же как она, применим преобразования (3.57) к текущим однородным координатам (3.196):

$$
\overline{x}_{i}^{*} = \overline{x}^{*}(t_{i}) = (x_{i}')^{*} - c - \frac{D}{2\overline{A}},
$$
  
\n
$$
\overline{y}_{i}^{*} = \overline{y}^{*}(t_{i}) = (y_{i}')^{*} - \frac{\overline{E}}{2\overline{C}},
$$
  
\n
$$
\overline{z}_{i}^{*} = \overline{z}^{*}(t_{i}) = 0,
$$
  
\n
$$
1 = 1 \qquad \forall i = \overline{0, N}, \qquad (3.197)
$$

где коэффициенты  $\overline{A}, \overline{C}, \overline{D}, \overline{E}$  рассчитываются по формулам (3.48).

Учитывая, что ось  $\overline{OZ}$  ОСК  $\overline{OXYZ}$  совпадает с осью  $\overline{OZ}$  ОСК  $\wedge \wedge \wedge \wedge$  $OXYZ$  и направлена так же как она, применим далее преобразования (3.46) к текущим однородным координатам (3.197). В результате получим:

$$
\hat{x}_i^* = \hat{x}^*(t_i) = \left[ (x_i')^* - \left( c + \frac{\overline{D}}{2\overline{A}} \right) \right] \cos \theta - \left[ (y_i')^* - \frac{\overline{E}}{2\overline{C}} \right] \sin \theta,
$$
\n
$$
\hat{y}_i^* = \hat{y}^*(t_i) = \left[ (x_i')^* - \left( c + \frac{\overline{D}}{2\overline{A}} \right) \right] \sin \theta + \left[ (y_i')^* - \frac{\overline{E}}{2\overline{C}} \right] \cos \theta,
$$
\n
$$
\hat{z}_i^* = \hat{z}^*(t_i) = 0,
$$
\n
$$
1 = 1 \qquad \forall i = \overline{0, N}, \quad (3.198)
$$

где значения  $\sin \theta$  и  $\cos \theta$  вычисляются по формулам (3.52).

Предположим, что элементы матрицы состояния РО манипулятора  $\overline{T}$  (3.30) заданы (в качестве исходных данных) и рассчитаны по ранее полученным формулам. Тогда, принимая во внимание, что обе  $\wedge$   $\wedge$   $\wedge$   $\wedge$ прямоугольные СК ОСК OXYZ и ACK OXYZ - правосторонние, можно применить преобразование (3.29) к радиус-вектору  $\hat{r}_i^*$ , с текущими однородными координатами (3.198). В результате, с учётом (3.30), (3.31), для определения *абсолютных* текущих однородных координат  $x_i^*, y_i^*, z_i^*, 1$ радиус-вектора  $\overrightarrow{r_i} = \overrightarrow{r}(t_i)$  подвижной точки  $r_i^*$  дуги эллипса (т.е. положение конца РО на кривой), в каждый заданный дискретный момент времени  $t_i$  ( $\forall i = \overline{0, N}$ ) окончательно получим:

$$
x_i^* = x^*(t_i) = \tau_{11} \overset{\wedge}{x}_i^* + \tau_{12} \overset{\wedge}{y}_i^* + x_1,
$$
  
\n
$$
y_i^* = y^*(t_i) = \tau_{21} \overset{\wedge}{x}_i^* + \tau_{22} \overset{\wedge}{y}_i^* + y_1,
$$
  
\n
$$
z_i^* = z^*(t_i) = \tau_{31} \overset{\wedge}{x}_i^* + \tau_{32} \overset{\wedge}{y}_i^* + z_1,
$$
  
\n
$$
1 = 1 \qquad \qquad \forall i = \overline{0, N}, \qquad (3.199)
$$

где относительные текущие координаты  $\hat{x}_i^*$  и  $\hat{y}_i^*$  ( $\forall i = \overline{0, N}$ ),  $(3.198)$ , определяются согласно a направляющие косинусы  $\tau_{ik}$  (*i* = 1, 2, 3; *k* = 1, 2), рассчитываются по формулам (3.22), (3.23).

Случай 2 Пусть теперь рассматриваемая кривая второго порядка есть эллипс, каноническое уравнение которого в ОСК  $\overline{\overline{O}}\overline{\overline{X}YZ}$  имеет вид (3.64). Тогда, применяя преобразования (3.129) к текущим однородным координатам (3.195), вместо (3.196) получим:

$$
\overline{\overline{x}}_i^* = \overline{\overline{x}}^*(t_i) = (y_i')^*,
$$
  
\n
$$
\overline{y}_i^* = \overline{y}^*(t_i) = -(x_i')^* + c,
$$
  
\n
$$
\overline{\overline{z}}_i^* = \overline{\overline{z}}^*(t_i) = 0,
$$
  
\n
$$
1 = 1 \qquad \forall i = \overline{0, N}.
$$
\n(3.200)

преобразование Применяя  $(3.57),$  $\mathbf K$ текущим однородным координатам (3.200), вместо (3.197) найдём:

$$
\overline{x}_{i}^{*} = \overline{x}^{*}(t_{i}) = (y_{i}')^{*} - \frac{\overline{D}}{2\overline{A}},
$$
  
\n
$$
\overline{y}_{i}^{*} = \overline{y}^{*}(t_{i}) = -(x_{i}')^{*} + c - \frac{\overline{E}}{2\overline{C}},
$$
  
\n
$$
\overline{z}_{i}^{*} = \overline{z}^{*}(t_{i}) = 0,
$$
  
\n
$$
1 = 1 \qquad \qquad \forall i = \overline{0, N}.
$$
 (3.201)

153

Применяя далее преобразования (3.46), к текущим однородным координатам (3.201), вместо (3.198) получим:

$$
\hat{x}_i = \hat{x}^*(t_i) = \left[ (y_i')^* - \frac{\overline{D}}{2\overline{A}} \right] \cos \theta - \left[ -(x_i')^* + c - \frac{\overline{E}}{2\overline{C}} \right] \sin \theta,
$$
\n
$$
\hat{y}_i = \hat{y}^*(t_i) = \left[ (y_i')^* - \frac{\overline{D}}{2\overline{A}} \right] \sin \theta + \left[ -(x_i')^* + c - \frac{\overline{E}}{2\overline{C}} \right] \cos \theta,
$$
\n
$$
\hat{z}_i^* = \hat{z}^*(t_i) = 0,
$$
\n
$$
1 = 1 \qquad \forall i = \overline{0, N}, \quad (3.202)
$$

Наконец, применяя преобразование (3.29) к радиус-вектору  $\hat{r}_i^*$  с координатами (3.202), для определения текущими ОДНОРОДНЫМИ *абсолютных* текущих однородных координат  $x_i^*, y_i^*, z_i^*, 1$  подвижной точки  $r_i^*$  дуги эллипса, окончательно придем к преобразованиям вида (3.199), в которых, однако, относительные текущие координаты  $\hat{x}_i^*$  и  $\hat{y}_i^*$  ( $\forall i = \overline{0, N}$ ) определяются уже согласно (3.202).

# 3.7.2.2 Абсолютные текущие координаты подвижной точки дуги гиперболы

Случай 1.1 Пусть рассматриваемая кривая второго порядка есть гипербола, каноническое уравнение которой в ОСК  $\overline{\overline{O}}\overline{\overline{X}YZ}$  имеет вид (3.71), и пусть для уравнения (3.71) выполняется условие (3.131). Тогда, учитывая, что ось O'Z' ОСК O'X'Y'Z' параллельна оси  $\overline{\overline{O}}\overline{\overline{Z}}$  ОСК  $\overline{\overline{O}}\overline{\overline{X} \overline{YZ}}$  и направлена так же как она (см. рис. 3.9), применим преобразования (3.135) к текущим однородным координатам (3.195). Получим:

$$
\overline{\overline{x}}_i^* = \overline{\overline{x}}^*(t_i) = (x_i')^* + c,
$$
  
\n
$$
\overline{y}_i^* = \overline{y}^*(t_i) = (y_i')^*,
$$
  
\n
$$
\overline{\overline{z}}_i^* = \overline{\overline{z}}^*(t_i) = 0,
$$
  
\n
$$
1 = 1 \qquad \forall i = \overline{0, N}, \qquad (3.203)
$$

154

где значение с определяется согласно  $(3.130)$ .

Поскольку ось  $\overline{\overline{O}}\overline{\overline{Z}}$  ОСК  $\overline{\overline{O}}\overline{\overline{X}YZ}$  параллельна оси  $\overline{OZ}$  ОСК  $\overline{O}\overline{XYZ}$  и направлена так же, как она, применим преобразования (3.57) к текущим однородным координатам (3.203):

$$
\overline{x}_{i}^{*} = \overline{x}^{*}(t_{i}) = (x_{i}')^{*} + c - \frac{\overline{D}}{2\overline{A}},
$$
  
\n
$$
\overline{y}_{i}^{*} = \overline{y}^{*}(t_{i}) = (y_{i}')^{*} - \frac{\overline{E}}{2\overline{C}},
$$
  
\n
$$
\overline{z}_{i}^{*} = \overline{z}^{*}(t_{i}) = 0,
$$
  
\n
$$
1 = 1 \qquad \qquad \forall i = \overline{0, N}, \qquad (3.204)
$$

где коэффициенты  $\overline{A}, \overline{C}, \overline{D}$  и  $\overline{E}$  рассчитываются по формулам (3.48).

Учитывая, что ось  $\overline{OZ}$  ОСК  $\overline{OXYZ}$  совпадает с осью  $\overline{OZ}$  ОСК  $\wedge \wedge \wedge \wedge$  $OXYZ$  и направлена так же как она, применим далее преобразования (3.46) к текущим однородным координатам (3.204). В результате получим:

$$
\hat{x}_i = \hat{x}^*(t_i) = \left[ (x_i')^* + c - \frac{\overline{D}}{2\overline{A}} \right] \cos \theta - \left[ (y_i')^* - \frac{\overline{E}}{2\overline{C}} \right] \sin \theta,
$$
\n
$$
\hat{y}_i = \hat{y}^*(t_i) = \left[ (x_i')^* + c - \frac{\overline{D}}{2\overline{A}} \right] \sin \theta + \left[ (y_i')^* - \frac{\overline{E}}{2\overline{C}} \right] \cos \theta,
$$
\n
$$
\hat{z}_i = \hat{z}^*(t_i) = 0,
$$
\n
$$
1 = 1 \qquad \forall i = \overline{0, N}, \qquad (3.205)
$$

где значения  $\sin \theta$  и  $\cos \theta$  вычисляются по формулам (3.52).

Предположим, что элементы матрицы состояния РО манипулятора  $\overline{T}$  (3.30) заданы (в качестве исходных данных) и рассчитаны по ранее полученным формулам. Тогда, принимая во внимание, что обе прямоугольные СК ОСК  $\overrightarrow{OXYZ}$  и АСК ОХУZ - правосторонние, можно применить преобразование (3.29) к радиус-вектору  $\hat{r}_i^*$  с текущими однородными координатами (3.205). В результате, с учётом (3.30), (3.31), для определения *абсолютных* текущих однородных координат  $x_i^*, y_i^*, z_i^*, 1$ радиус-вектора  $\overrightarrow{r}_i = \overrightarrow{r}(t_i)$  подвижной точки  $r_i^*$  дуги гиперболы (т.е. положения конца РО на кривой), в каждый заданный дискретный момент времени  $t_i$  ( $\forall i = \overline{0, N}$ ), окончательно придём к формулам преобразования вида (3.199), в которых, однако, относительные текущие координаты  $\hat{x}_i^*$ и  $\hat{y}_i^*$  ( $\forall i = \overline{0, N}$ ) определяются уже согласно (3.205).

Случай 1.2 Пусть теперь для канонического уравнения гиперболы (3.71), выполняется условие (3.132). Тогда, применяя преобразования (3.140) к текущим однородным координатам (3.195), вместо (3.203) получим:

$$
\overline{\overline{x}}_i^* = \overline{\overline{x}}^*(t_i) = -(x_i')^* - c,
$$
  
\n
$$
\overline{\overline{y}}_i^* = \overline{\overline{y}}^*(t_i) = -(y_i')^*,
$$
  
\n
$$
\overline{\overline{z}}_i^* = \overline{\overline{z}}^*(t_i) = 0,
$$
  
\n
$$
1 = 1 \qquad \forall i = \overline{0, N}.
$$
\n(3.206)

Применяя преобразования  $(3.57)$ текущим однородным  $\mathbf K$ координатам (3.206), вместо (3.204) найдём:

$$
\overline{x}_i^* = \overline{x}^*(t_i) = -\left[ (x_i')^* + c + \frac{\overline{D}}{2\overline{A}} \right],
$$
  
\n
$$
\overline{y}_i^* = \overline{y}^*(t_i) = -\left[ (y_i')^* + \frac{\overline{E}}{2\overline{C}} \right],
$$
  
\n
$$
\overline{z}_i^* = \overline{z}^*(t_i) = 0,
$$
  
\n
$$
1 = 1 \qquad \forall i = \overline{0, N}.
$$
 (3.207)

Применяя далее преобразования (3.46) к текущим однородным координатам (3.207), вместо (3.205) получим:

$$
\hat{x}_i^* = \hat{x}^*(t_i) = -[(x_i')^* + c + \frac{\overline{D}}{2\overline{A}}] \cos \theta + [(y_i')^* + \frac{\overline{E}}{2\overline{C}}] \sin \theta,
$$
  
\n
$$
\hat{y}_i^* = \hat{y}^*(t_i) = -[(x_i')^* + c + \frac{\overline{D}}{2\overline{A}}] \sin \theta - [(y_i')^* + \frac{\overline{E}}{2\overline{C}}] \cos \theta,
$$
  
\n
$$
\hat{z}_i^* = \hat{z}^*(t_i) = 0,
$$
  
\n
$$
1 = 1
$$
  
\n
$$
\forall i = \overline{0, N}.
$$
 (3.208)

Наконец, применяя преобразование (3.29) к радиус-вектору  $\overline{r}_i^*$  с однородными координатами (3.208), для определения текущими *абсолютных* текущих однородных координат  $x_i^*, y_i^*, z_i^*$ , 1 подвижной точки  $r_i^*$  дуги гиперболы, окончательно придём к формулам преобразования вида (3.199), в которых, однако, относительные текущие координаты  $\hat{x}_i^*$  и  $\hat{y}_i^*$  ( $\forall i = \overline{0, N}$ ) определяются уже согласно (3.208).

Случай 2.1 Пусть рассматриваемая кривая второго порядка есть гипербола, каноническое уравнение которой в ОСК  $\overline{\overline{O}} \overline{\overline{X} \overline{Y} \overline{Z}}$  имеет вид (3.73), и пусть для уравнения (3.73) выполняется условие (3.141). Тогда, применяя преобразования (3.145) к текущим однородным координатам (3.195), вместо (3.206) получим:

$$
\overline{\overline{x}}_i^* = \overline{\overline{x}}^*(t_i) = -(y_i')^*,
$$
  
\n
$$
\overline{\overline{y}}_i^* = \overline{\overline{y}}^*(t_i) = (x_i')^* + c,
$$
  
\n
$$
\overline{\overline{z}}_i^* = \overline{\overline{z}}^*(t_i) = 0,
$$
  
\n
$$
1 = 1 \qquad \qquad \forall i = \overline{0, N}.
$$
 (3.209)

преобразования  $(3.57)$ Применяя  $\mathbf{K}$ текушим ОДНОРОДНЫМ координатам (3.209), вместо (3.207) найдём:

$$
\overline{x}_{i}^{*} = \overline{x}^{*}(t_{i}) = -\left[(y_{i}')^{*} + \frac{\overline{D}}{2\overline{A}}\right],
$$
  
\n
$$
\overline{y}_{i}^{*} = \overline{y}^{*}(t_{i}) = (x_{i}')^{*} + c - \frac{\overline{E}}{2\overline{C}},
$$
  
\n
$$
\overline{z}_{i}^{*} = \overline{z}^{*}(t_{i}) = 0,
$$
  
\n
$$
1 = 1 \qquad \forall i = \overline{0, N}.
$$
 (3.210)

157

Применяя далее преобразования (3.46) к текущим однородным координатам (3.210), вместо (3.208) получим:

$$
\hat{x}_i^* = \hat{x}^*(t_i) = -\left[ (y_i')^* + \frac{\overline{D}}{2\overline{A}} \right] \cos \theta - \left[ (x_i')^* + c - \frac{\overline{E}}{2\overline{C}} \right] \sin \theta,
$$
  
\n
$$
\hat{y}_i^* = \hat{y}^*(t_i) = -\left[ (y_i')^* + \frac{\overline{D}}{2\overline{A}} \right] \sin \theta + \left[ (x_i')^* + c - \frac{\overline{E}}{2\overline{C}} \right] \cos \theta,
$$
  
\n
$$
\hat{z}_i^* = \hat{z}^*(t_i) = 0,
$$
  
\n
$$
1 = 1
$$
  
\n
$$
\forall i = \overline{0, N}.
$$
 (3.211)

Наконец, применяя преобразование (3.29) к радиус-вектору  $\hat{r}_i^*$  с ОДНОРОДНЫМИ координатами (3.211), для определения текущими *абсолютных* текущих однородных координат  $x_i^*, y_i^*, z_i^*, 1$  подвижной точки  $r^*$ , дуги гиперболы, окончательно придём к преобразованиям вида (3.199), в которых, однако, относительные текущие координаты  $\hat{x}_i^*$  и  $\hat{y}_i^*$  ( $i = \overline{0, N}$ )

определяются уже согласно (3.211).

Случай 2.2 Пусть теперь для канонического уравнения гиперболы (3.73) выполняется условие (3.142). Тогда, применяя преобразования (3.148) к текущим однородным координатам (3.195), вместо (3.209) получим:

$$
\overline{\overline{x}}_i^* = \overline{\overline{x}}^*(t_i) = (y_i')^*,
$$
  
\n
$$
\overline{y}_i^* = \overline{y}^*(t_i) = -(x_i')^* - c,
$$
  
\n
$$
\overline{\overline{z}}_i^* = \overline{\overline{z}}^*(t_i) = 0,
$$
  
\n
$$
1 = 1 \qquad \forall i = \overline{0, N}.
$$
 (3.212)

Применяя преобразования (3.57)  $\mathbf K$ текущим однородным координатам (3.212), вместо (3.210) найдём:

$$
\overline{x}_{i}^{*} = \overline{x}^{*}(t_{i}) = (y_{i}')^{*} - \frac{\overline{D}}{2\overline{A}},
$$
  
\n
$$
\overline{y}_{i}^{*} = \overline{y}^{*}(t_{i}) = -[(x_{i}')^{*} + c + \frac{\overline{E}}{2\overline{C}}],
$$
  
\n
$$
\overline{z}_{i}^{*} = \overline{z}^{*}(t_{i}) = 0,
$$
  
\n
$$
1 = 1 \qquad \forall i = \overline{0, N}.
$$
 (3.213)

Применяя далее преобразования (3.46) к текущим однородным координатам (3.213), вместо (3.211) получим:

$$
\hat{x}_i^* = \hat{x}^*(t_i) = \left[ (y_i')^* - \frac{\overline{D}}{2\overline{A}} \right] \cos \theta + \left[ (x_i')^* + c + \frac{\overline{E}}{2\overline{C}} \right] \sin \theta,
$$
\n
$$
\hat{y}_i^* = \hat{y}^*(t_i) = \left[ (y_i')^* - \frac{\overline{D}}{2\overline{A}} \right] \sin \theta - \left[ (x_i')^* + c + \frac{\overline{E}}{2\overline{C}} \right] \cos \theta,
$$
\n
$$
\hat{z}_i^* = \hat{z}^*(t_i) = 0,
$$
\n
$$
1 = 1 \qquad \forall i = \overline{0, N}. \quad (3.214)
$$

Наконец, применяя преобразование (3.29) к радиус-вектору  $\hat{r}_i^*$  с однородными координатами (3.214), для определения текущими абсолютных текущих однородных координат  $x_i^*, y_i^*, z_i^*, 1$  подвижной точки  $r$ ; дуги гиперболы, окончательно придём к преобразованиям вида (3.199), в которых, однако, относительные текущие координаты  $\hat{x}_i^*$  и  $\hat{y}_i^*$  ( $\forall i = 0, N$ ) определяются уже согласно (3.214).

## 3.7.2.3 Абсолютные текущие координаты подвижной точки дуги параболы

Случай 1.1 Пусть рассматриваемая кривая второго порядка есть парабола, каноническое уравнение которой в ОСК  $\overline{\overline{O}}\overline{\overline{X}YZ}$  имеет вид (3.81), и пусть для уравнения (3.81) выполняется условие (3.150). Тогда, учитывая, что ось O'Z' ОСК O'X'Y'Z' параллельна оси  $\overline{\overline{O}}\overline{\overline{Z}}$  ОСК  $\overline{\overline{O}}\overline{\overline{X} \overline{YZ}}$  и направлена так же как она (см. рис. 3.10), применим преобразования (3.154) к текущим однородным координатам (3.195). Получим:

$$
\overline{\overline{x}}_i^* = \overline{\overline{x}}^*(t_i) = -(y_i')^*,
$$
  
\n
$$
\overline{y}_i^* = \overline{y}^*(t_i) = (x_i')^* + \frac{p}{2},
$$
  
\n
$$
\overline{\overline{z}}_i^* = \overline{\overline{z}}^*(t_i) = 0,
$$
  
\n
$$
1 = 1 \qquad \forall i = \overline{0, N}, \qquad (3.215)
$$

где параметр параболы р определяется согласно формуле (3.82).

Поскольку ось  $\overline{\overline{O}}\overline{\overline{Z}}$  ОСК  $\overline{\overline{O}}\overline{\overline{X}\overline{YZ}}$  параллельна оси  $\overline{OZ}$  ОСК  $\overline{O}\overline{XYZ}$  и направлена так же как она, применим преобразования (3.80) к текущим однородным координатам (3.215):

$$
\overline{x}_{i}^{*} = \overline{x}^{*}(t_{i}) = -(y_{i}')^{*} - \frac{b_{1}}{2a_{1}},
$$
\n
$$
\overline{y}_{i}^{*} = \overline{y}^{*}(t_{i}) = (x_{i}')^{*} + \frac{p}{2} - \frac{b_{1}^{2}}{4a_{1}},
$$
\n
$$
\overline{z}_{i}^{*} = \overline{z}^{*}(t_{i}) = 0,
$$
\n
$$
1 = 1 \qquad \forall i = 0, N, \qquad (3.216)
$$

где коэффициенты  $a_1$  и  $b_1$  рассчитываются по формулам (3.76).

 $\wedge$   $\wedge$ Учитывая, что ось  $\overline{O}\overline{Z}$  ОСК  $\overline{O}\overline{XYZ}$  совпадает с осью OZ ОСК  $\wedge \wedge \wedge \wedge$  $OXYZ$  и направлена так же как она, применим далее преобразования (3.46) к текущим однородным координатам (3.216). В результате получим:

$$
\hat{x}_{i}^{*} = \hat{x}^{*}(t_{i}) = -\left[ (y_{i}')^{*} + \frac{b_{1}}{2a_{1}} \right] \cos \theta - \left[ (x_{i}')^{*} + \frac{p}{2} - \frac{b_{1}^{2}}{4a_{1}} \right] \sin \theta,
$$
\n
$$
\hat{y}_{i}^{*} = \hat{y}^{*}(t_{i}) = -\left[ (y_{i}')^{*} + \frac{b_{1}}{2a_{1}} \right] \sin \theta + \left[ (x_{i}')^{*} + \frac{p}{2} - \frac{b_{1}^{2}}{4a_{1}} \right] \cos \theta,
$$
\n
$$
\hat{z}_{i}^{*} = \hat{z}^{*}(t_{i}) = 0,
$$
\n
$$
1 = 1 \qquad \qquad \forall i = \overline{0, N}, \quad (3.217)
$$

где значения  $\sin \theta$  и  $\cos \theta$  вычисляются по формулам (3.52).

Предположим, что элементы матрицы состояния РО манипулятора  $\overline{T}$  (3.30) заданы (в качестве исходных данных) и рассчитаны по ранее полученным формулам. Тогда, принимая во внимание, что  $\sigma$  $\wedge \wedge \wedge \wedge$ прямоугольные СК ОСК OXYZ и ACK OXYZ - правосторонние, можно применить преобразование (3.29) к радиус-вектору  $\hat{r}_i^*$  с текущими однородными координатами (3.217). В результате, с учётом (3.30), (3.31), для определения *абсолютных* текущих однородных координат  $x_i^*, y_i^*, z_i^*, 1$ радиус-вектора  $\overrightarrow{r}_i = \overrightarrow{r}_i(t_i)$  подвижной точки  $r_i^*$  дуги параболы (т.е. положения конца РО на кривой), в каждый заданный дискретный момент времени  $t_i$  ( $\forall i = \overline{0, N}$ ), окончательно придём к формулам преобразования вида (3.199), в которых, однако, относительные текущие координаты  $\hat{x}_i^*$ и  $\hat{y}_i^*$  ( $i = \overline{0, N}$ ) определяются уже согласно (3.217).

Случай 1.2 Пусть теперь для канонического уравнения параболы (3.81) выполняется условие (3.151). Тогда, применяя преобразования (3.157) к текущим однородным координатам (3.195), вместо (3.215) получим:

$$
\overline{x}_{i}^{*} = \overline{x}^{*}(t_{i}) = (y_{i}')^{*},
$$
  
\n
$$
\overline{y}_{i}^{*} = \overline{y}^{*}(t_{i}) = -(x_{i}')^{*} - \frac{p}{2},
$$
  
\n
$$
\overline{z}_{i}^{*} = \overline{z}^{*}(t_{i}) = 0,
$$
  
\n
$$
1 = 1 \qquad \forall i = \overline{0, N}.
$$
 (3.218)

Применяя преобразования  $(3.80)$  $\mathbf{K}$ текущим однородным координатам (3.218), вместо (3.216) найдём:

$$
\overline{x}_i^* = \overline{x}^*(t_i) = (y_i')^* - \frac{b_1}{2a_1},
$$
  
\n
$$
\overline{y}_i^* = \overline{y}^*(t_i) = -[(x_i')^* + \frac{p}{2} + \frac{b_1^2}{4a_1}],
$$
  
\n
$$
\overline{z}_i^* = \overline{z}^*(t_i) = 0,
$$
  
\n
$$
1 = 1 \qquad \forall i = \overline{0, N}.
$$
 (3.219)

Применяя далее преобразования (3.46) к текущим однородным координатам (3.219), вместо (3.217) получим:

$$
\hat{x}_{i}^{*} = \hat{x}^{*}(t_{i}) = \left[ (y_{i}')^{*} - \frac{b_{1}}{2a_{1}} \right] \cos \theta + \left[ (x_{i}')^{*} + \frac{p}{2} + \frac{b_{1}^{2}}{4a_{1}} \right] \sin \theta,
$$
\n
$$
\hat{y}_{i}^{*} = \hat{y}^{*}(t_{i}) = \left[ (y_{i}')^{*} - \frac{b_{1}}{2a_{1}} \right] \sin \theta - \left[ (x_{i}')^{*} + \frac{p}{2} + \frac{b_{1}^{2}}{4a_{1}} \right] \cos \theta,
$$
\n
$$
\hat{z}_{i}^{*} = \hat{z}^{*}(t_{i}) = 0,
$$
\n
$$
1 = 1 \qquad \forall i = \overline{0, N}. \quad (3.220)
$$

Наконец, применяя преобразование (3.29) к радиус-вектору  $\hat{r}_i^*$  с текущими однородными координатами (3.220), для определения абсолютных текущих однородных координат  $x_i^*, y_i^*, z_i^*$ , 1 подвижной точки  $r_i^*$  дуги параболы, окончательно придём к формулам преобразования вида (3.199), в которых, однако, относительные текущие координаты  $\hat{x}_i^*$  и  $\hat{y}_i^*$  ( $\forall i = \overline{0, N}$ ) определяются уже согласно (3.220).

Случай 2.1 Пусть рассматриваемая кривая второго порядка есть парабола, каноническое уравнение которой в ОСК  $\overline{\overline{O}} \overline{\overline{X} \overline{Y} \overline{Z}}$  имеет вид (3.92), и пусть для уравнения (3.92) выполняется условие (3.158). Тогда, применяя преобразования (3.162) к текущим однородным координатам (3.195), вместо (3.218) получим:

$$
\overline{x}_{i}^{*} = \overline{x}^{*}(t_{i}) = (x'_{i})^{*} + \frac{p}{2},
$$
\n
$$
\overline{y}_{i}^{*} = \overline{y}^{*}(t_{i}) = (y'_{i})^{*},
$$
\n
$$
\overline{z}_{i}^{*} = \overline{z}^{*}(t_{i}) = 0,
$$
\n
$$
1 = 1 \qquad \forall i = \overline{0, N}, \qquad (3.221)
$$

где параметр параболы р определяется согласно формуле (3.93).

Применяя преобразования текущим  $(3.91)$  $\mathbf{K}$ ОДНОРОДНЫМ координатам (3.221), вместо (3.219) найдём:

$$
\overline{x}_{i}^{*} = \overline{x}^{*}(t_{i}) = (x_{i}')^{*} + \frac{p}{2} - \frac{b_{2}^{2}}{4a_{2}},
$$
  
\n
$$
\overline{y}_{i}^{*} = \overline{y}^{*}(t_{i}) = (y_{i}')^{*} - \frac{b_{2}}{2a_{2}},
$$
  
\n
$$
\overline{z}_{i}^{*} = \overline{z}^{*}(t_{i}) = 0,
$$
  
\n
$$
1 = 1 \qquad \qquad \forall i = \overline{0, N}, \qquad (3.222)
$$

где коэффициенты  $a_2$  и  $b_2$  рассчитываются по формулам (3.88).

Применяя далее преобразования (3.46) к текущим однородным координатам (3.222), вместо (3.220) получим:

$$
\hat{x}_{i}^{*} = \hat{x}^{*}(t_{i}) = \left[ (x_{i}')^{*} + \frac{p}{2} - \frac{b_{2}^{2}}{4a_{2}} \right] \cos \theta - \left[ (y_{i}')^{*} - \frac{b_{2}}{2a_{2}} \right] \sin \theta,
$$
\n
$$
\hat{y}_{i}^{*} = \hat{y}^{*}(t_{i}) = \left[ (x_{i}')^{*} + \frac{p}{2} - \frac{b_{2}^{2}}{4a_{2}} \right] \sin \theta + \left[ (y_{i}')^{*} - \frac{b_{2}}{2a_{2}} \right] \cos \theta,
$$
\n
$$
\hat{z}_{i}^{*} = \hat{z}^{*}(t_{i}) = 0,
$$
\n
$$
1 = 1 \qquad \forall i = 0, N. \quad (3.223)
$$

Наконец, применяя преобразование (3.29) к радиус-вектору  $\hat{r}_i^*$  с однородными координатами (3.223), для определения текущими абсолютных текущих однородных координат  $x_i^*, y_i^*, z_i^*$ , 1 подвижной точки  $r_i^*$  дуги параболы, окончательно придём к формулам преобразования вида (3.199), в которых, однако, относительные текущие координаты  $\hat{x}_i^*$  и  $\hat{y}_i^*$  ( $\forall i = \overline{0, N}$ ) определяются уже согласно (3.223).

Случай 2.2 Пусть теперь для канонического уравнения параболы (3.92) выполняется условие (3.159). Тогда, применяя преобразования (3.165) к текущим однородным координатам (3.195), вместо (3.221) получим:

$$
\overline{x}_{i}^{*} = \overline{x}^{*}(t_{i}) = -(x_{i}')^{*} - \frac{p}{2},
$$
  
\n
$$
\overline{y}_{i}^{*} = \overline{y}^{*}(t_{i}) = -(y_{i}')^{*},
$$
  
\n
$$
\overline{z}_{i}^{*} = \overline{z}^{*}(t_{i}) = 0,
$$
  
\n
$$
1 = 1 \qquad \forall i = \overline{0, N}.
$$
\n(3.224)

Применяя преобразования (3.91) к текущим однородным координатам (3.224), вместо (3.222) найдём:

$$
\overline{x}_i^* = \overline{x}^*(t_i) = -\left[ (x_i')^* + \frac{p}{2} + \frac{b_2^2}{4a_2} \right],
$$
  
\n
$$
\overline{y}_i^* = \overline{y}^*(t_i) = -\left[ (y_i')^* + \frac{b_2}{2a_2} \right],
$$
  
\n
$$
\overline{z}_i^* = \overline{z}^*(t_i) = 0,
$$
  
\n
$$
1 = 1 \qquad \forall i = \overline{0, N}. \qquad (3.225)
$$

Применяя далее преобразования (3.46) к текущим однородным координатам (3.225), вместо (3.223) получим:

$$
\hat{x}_{i}^{*} = \hat{x}^{*}(t_{i}) = -\left[ (x_{i}')^{*} + \frac{p}{2} + \frac{b_{2}^{2}}{4a_{2}} \right] \cos \theta + \left[ (y_{i}')^{*} + \frac{b_{2}}{2a_{2}} \right] \sin \theta,
$$
\n
$$
\hat{y}_{i}^{*} = \hat{y}^{*}(t_{i}) = -\left[ (x_{i}')^{*} + \frac{p}{2} + \frac{b_{2}^{2}}{4a_{2}} \right] \sin \theta - \left[ (y_{i}')^{*} + \frac{b_{2}}{2a_{2}} \right] \cos \theta,
$$
\n
$$
\hat{z}_{i}^{*} = \hat{z}^{*}(t_{i}) = 0,
$$
\n
$$
1 = 1 \qquad \forall i = \overline{0, N}. \quad (3.226)
$$

Наконец, применяя преобразование (3.29) к радиус-вектору  $\overrightarrow{r}_i$  с ОДНОРОДНЫМИ координатами  $(3.226)$ , для определения текущими *абсолютных* текущих однородных координат  $x_i^*, y_i^*, z_i^*, 1$  подвижной точки  $r_i^*$  дуги параболы, окончательно придём к формулам преобразования  $(3.199)$ , которых, однако, относительные текущие  $\mathbf{B}$ координаты  $\hat{x}_i^*$  и  $\hat{y}_i^*$  ( $\forall i = \overline{0, N}$ ) определяются уже согласно (3.226).

Таким образом, определив с помощью преобразований (3.195) (по пяти заданным в АСК ОХҮZ исходным точкам кривой второго порядка  $r_1, r_2, r_3, r_4$  и  $r_5$ ) относительные текущие координаты  $(x_i')^*, (y_i')^*, (z_i')^*$ подвижной точки  $r_i^*$   $(\forall i = \overline{0, N})$  дуги этой кривой (конца PO), можно, с помощью преобразований (3.199), определить абсолютные текущие координаты  $x_i^*, y_i^*$  и  $z_i^*$  этой точки. При этом, в зависимости от вида и ориентации кривой второго порядка в пространстве АСК ОХУZ, прямоугольные текущие относительные координаты  $\hat{x}_i^*$  и  $\hat{y}_i^*$  ( $\forall i = \overline{0, N}$ ), входящие в правую часть формул преобразования

(3.199), могут быть вычислены из нижеприведенных соотношений:

- для эллипса: (3.198) и (3.202):

- для гиперболы: (3.205), (3.208) и (3.211), (3.214);

- для параболы: (3.217), (3.220) и (3.223), (3.226).

#### 3.8 Выводы к третьему разделу

В третьем разделе работы, исходя из сформированных требований, разработан метод интерполяции дуги кривой второго порядка для СПВД, причём сама дуга - определена минимально необходимым количеством точек в АСК.

В процессе исследования были выполнены следующие этапы:

- задана ОСК РО СПВД как результат решения обратной задачи кинематики или на основе аналитически заданных исходных точек, интерполяция которых образует дугу конического сечения;

- сформирован алгоритм определения заданного вида кривой второго порядка, в основу которого заложен анализ общего уравнения кривой;

 *сформирован* алгоритм выбора направления движения РО СПВД в ОСК, применительно к каждому виду кривой, что позволяет произвести расчет центрального фокусного угла конкретной дуги;

 *определены* уравнения кривых второго порядка в полярных координатах, после нахождения эксцентриситетов и директрис дуг конического сечения;

 *синтезирован* алгоритм определения относительных текущих координат подвижной точки дуги кривой, на основании которых, производится расчёт абсолютных прямоугольных декартовых координат любой точки, принадлежащей конкретной кривой второго порядка;

*Практическая значимость результатов работы.* Применение разработанного метода интерполяции кривой второго порядка в СПВД, предпочтительно по нескольким причинам, к которым относятся:

 определённые свойства гибкости рассмотренных кривых, выраженные в достаточно простом варьировании интересующих параметров;

 достаточно простой геометрический и аналитический аппарат описания, позволяющий, сравнительно легко подобрать удовлетворяющую кривую;

 уменьшение времени описания сложных контуров обработки, благодаря сокращению декомпозиции профиля на графические примитивы;

 сокращение числа кадров УП, что снижает вероятность возникновения ошибок считывания;

– низкая погрешность аппроксимации, не превышающая  $10\%$ допуска, установленного на неточность обработки всей детали.

Результаты основных научных исследований, выполненных в разделе, опубликованы в работах [8; 11; 12; 15; 17; 20; 22; 26].

## **РАЗДЕЛ 4 ПРАКТИЧЕСКАЯ РЕАЛИЗАЦИЯ РАЗРАБОТАННЫХ МЕТОДОВ ИНТЕРПОЛЯЦИИ**

#### **4.1 Алгоритм интерполяции дуги окружности для СПВД**

На основании изложенного метода интерполяции (разд. 2), разработанного применительно к задачам программного управления движениями РО станков с ЧПУ и робототехнических комплексов, сформирован алгоритм интерполяции дуги окружности для СПВД.

Алгоритм сформирован применительно к двум ПЗ:

**1.** Организовать движение РО СПВД по дуге окружности из заданной начальной точки  $\vec{r}_1$  $\vec{r}_1$  в заданную конечную точку  $\vec{r}_3$  $\vec{r}_3$ , через заданную точку  $\vec{r}_2$  $\vec{r}_2$ , с постоянной угловой скоростью  $\omega_{\textit{sad}}$ . Определить требуемое время *t* перемещения РО по рассчитанной траектории из точки  $\vec{r}_1$  $\vec{r}_1$  в точку  $\vec{r}_3$  $\vec{r}_3$ .

**2.** Организовать движение РО СПВД по дуге окружности из заданной начальной точки  $\vec{r}_1$  $\vec{r}_1$  в заданную конечную точку  $\vec{r}_3$  $\vec{r}_3$ , через заданную точку  $\vec{r}_2$  $\vec{r}_2$ , за заданное время  $t_{\text{sad}}$ . Определить требуемую постоянную угловую скорость  $\omega$  перемещения PO из начальной точки  $\vec r_1$  $\vec{r}_1$  в конечную  $\vec{r}_3$  $\vec{r}_3$ .

Обе постановки задачи предполагают предварительный расчет длины *l* дуги окружности и определение текущих координат положения конца РО (в каждый заданный дискретный момент времени *ti*), в процессе движения.

#### **4.1.1 Структура алгоритма**

В целом, *алгоритм* формирования траектории движения по дуге окружности сводится к следующей *последовательности действий*:

**Шаг 1.** Задание координат трех точек  $r_1$  $\wedge$  $r_1^{}, r_2^{}$  $\wedge$  $r_2$  *H*  $r_3$  $\wedge$ *r* в АСК СПВД – *OXYZ.*

**Шаг 2.** Расчёт в АСК абсолютных координат точки  $r_0$  – центра  $\wedge$ окружности, проходящей через три заданные (исходные) точки.

**Шаг 3.** Задание ОСК СПВД –  $\wedge \wedge \wedge \wedge$ *O X Y Z* и определение направления движения РО по дуге окружности от точки  $\, r_{_{1}}$  $\wedge$  $r_1$  к точке  $r_3$  $\wedge$  $r_3$  через точку  $r_2$  $\wedge$  $r<sub>2</sub>$ .

**Шаг 4.** Расчёт длины дуги <sup>13</sup> в угловых (*рад*, *угл. град*) и условных линейных (*м, мм*) единицах.

**Шаг 5.** Ввод заданных технологических параметров движения РО по дуге окружности, в соответствии с вариантом постановки задачи: *1* или *2*.

**Шаг 6.** Расчёт, в зависимости от постановки задачи, либо времени *t* перехода PO из начальной точки  $\vec{r}_1$  $\vec{r}_1$  в конечную  $\vec{r}_3$  $\vec{r}_3$ , либо требуемой угловой скорости движения РО по дуге.

**Шаг 7.** Задание количества *N* фиксируемых текущих точек траектории движения РО (или, соответственно, интервалов дискретизации движения по времени), выводимых в расчетные моменты времени *t<sup>i</sup>* (  $i = \overline{0, N}$ .

**Шаг 8.** Рассчёт матриц **Т** и **Т -1** преобразования прямоугольных СК (матриц состояния РО), радиуса *R* дуги окружности, определение относительных (в ОСК –  $OXYZ$ )  $x_i$ ,  $y_i$ ,  $z_i$  и абсолютных (в АСК – AAAA A A A  $OXYZ$ )  $x_i$ ,  $y_i$ ,  $z_i$  координат подвижной точки дуги окружности (в частности, положения конца РО), в каждый заданный дискретный момент времени *t<sup>i</sup>* (*i* 0, *N* ). Проверка выполнения ограничений на область допустимых значений (ОДЗ) абсолютных координат, каждой расчетной точки траектории.

**Шаг 9.** Организация выдачи результирующей информации, содержащей следующие параметры движения РО: время *t*, угловую и линейную *v* скорости, расстояние (пройденное от момента начала движения *t*0), текущие координаты (в ОСК и АСК) положения точки РО на дуге окружности, в дискретные моменты времени  $t_i$  ( $i = \overline{0, N}$ ).

#### **4.1.2 Описание работы алгоритма**

Графически алгоритм сформирован в виде схемы, содержащей *312 блоков*.

Работа алгоритма начинается с ввода исходных данных (*блок 1*): номера варианта задания; координат исходных точек  $\vec{r}_1^{},\vec{r}_2^{}\,$ и $\vec{r}_3^{}\,$  $\frac{1}{2}$   $\frac{1}{2}$   $\frac{1}{2}$   $\frac{1}{2}$ ;<br>,

варианта постановки задачи; варианта вида движения (ВД) РО (по дуге или полной окружности); количества интервалов дискретизации времени движения – *N*.

В *блоках 3 – 6* производится проверка координат точек  $\vec{r}_1$ ,  $\vec{r}_2$  и  $\vec{r}_3$  $\vec{x}$   $\vec{x}$   $\vec{x}$ на совпадение. В случае полного совпадения координат хотя бы двух точек, организовывается соответствующее сообщение и аварийная «*остановка*» работы алгоритма.

В *блоке 7* производится проверка на принадлежность трех исходных точек одной прямой. При подтверждении этого условия, также организовывается сообщение и аварийная «*остановка*» работы алгоритма.

В *блоках* 9 – 12 вычисляются координаты середин отрезков  $r_1 r_2$  и  $r$  <sub>2</sub>  $r$  <sub>3</sub> и соответствующих нормалей β\* и β \* \* .<br>≠. z к ним.

*Блоки 13 – 88* предназначены для определения абсолютных координат точки  $\vec{r}_0$  $\vec{r}_0$  – центра окружности, проходящие через три заданные точки *ř*<sub>1</sub>, *ř*<sub>2</sub> и *ř*<sub>3</sub>  $\vec{x}$  and  $\vec{x}$ . Кроме того, точка  $\vec{r}_0$  $\vec{r}_0$  – является началом координат ОСК –  $\wedge \wedge \wedge \wedge$ *O X Y Z* .

Определение направляющих косинусов  $t_{ij}$   $(i, j = \overline{1,3})$  осей ОСК, по отношению к осям АСК, выполняется в *блоках 89 – 99*.

Одновременно, *блоки 96 – 100*, являются блоками формирования матрицы **Т** – преобразования прямоугольных СК: ОСК в АСК (решение *обратной задачи кинематики* СПВД).

Формирование матрицы **Т -1** для решения *прямой задачи кинематики* СПВД, производится в *блоках 101 – 109*.

В *блоках 110 – 115* осуществляется проверка ОСК и АСК на сонаправленность осей. АСК задаётся правосторонней при выборе опорной СК СПВД. Ориентация осей ОСК может быть изменена заменой направления оси  $\overbrace{OY}^{\wedge \wedge}$ *OY* на противоположное, что позволяет, при необходимости, добиться правосторонней ориентации обеих СК.

*Блоки 116 – 118* предназначены для определения относительных координат в системе ОСК исходных точек  $\vec{r}_1$ ,  $\vec{r}_2$ ,  $\vec{r}_3$  $\frac{1}{2}$   $\frac{1}{2}$   $\frac{1}{2}$ и точки  $\vec{r}_0$  $\vec{r}_0$  – центра окружности.

*Блоки 121 – 127* – для определения относительных координат и длин отрезков (векторов)  $r_0 r_1$ ,  $r_0 r_2$  и  $r_0 r_3$ . A A A A A A

В *блоках 128* и *129* производится вычисление косинусов центральных углов: cos *n*<sup>13</sup> для дуги  $\cup$ 1 3 *r r* , и cos *n*12 **–** для дуги  $\cup$  $r_1 r_2$ .

Значительное место в алгоритме занимает процедура решения *принципиальной задачи –* определение значения центрального угла *n*<sup>13</sup> и выбор «правильного» направления движения по искомой дуге окружности  $\cup$ 

 $r_1 r_3$ .

В блок-схеме алгоритма рассмотрено *80 вариантов* возможного расположения исходных точек  $\vec{r}_1$ ,  $\vec{r}_2$  и  $\vec{r}_3$  $\vec{x}$  and  $\vec{x}$ на квадрантах СК  $\land$   $\land$   $\land$  $OXY$ . Конкретное расположение точек  $\vec{r}_1$ ,  $\vec{r}_2$  и  $\vec{r}_3$  $\begin{array}{ccc} & 2 & & 5 \\ \hline 3 & & \frac{1}{2} & & \frac{1}{2} \end{array}$ определяет требуемое направление движения РО по дуге (по часовой стрелке или против часовой стрелки) и «*правильное*» вычисление значения центрального угла *n*13.

Процедура определения центральных углов *n*<sup>12</sup> и *n*13, и выбор направления движения по дуге (для 80 вариантов расположения исходных точек) размещается в *блоках 130 – 271*.

Следует заметить, что в блок-схеме алгоритма углы  $n_{12}$  и  $n_{13}$ определяются через тригонометрическую функцию «*arctg*». Формулы для вычисления значений центральных углов *n*1*<sup>j</sup>* (*j* = 2, 3) через функцию «*arctg*», в зависимости от направления движения РО по дуге  $\cup$  $r_1 r_j$  (*j* = 2, 3), приведены в табл. 4.1.

| Номер квадранта ОСК, в которой        |               |                                                                       |  |  |
|---------------------------------------|---------------|-----------------------------------------------------------------------|--|--|
| расположен угол $n_{1i}$ , $j = 2, 3$ |               | Формулы для вычисления                                                |  |  |
| При движении                          | При движении  | центрального угла                                                     |  |  |
| РО против                             | РО по часовой | $n_{1i}, j=2, 3$                                                      |  |  |
| часовой стрелки                       | стрелке       |                                                                       |  |  |
|                                       | IV            | $n_{1j} = \arctg \sqrt{\frac{1 - \cos^2 n_{1j}}{\cos^2 n_{1j}}}$      |  |  |
|                                       |               | $n_{1j} = \pi - arctg \sqrt{\frac{1 - \cos^2 n_{1j}}{\cos^2 n_{1j}}}$ |  |  |

*Таблица 4.1 – Вычисление значений центрального угла*

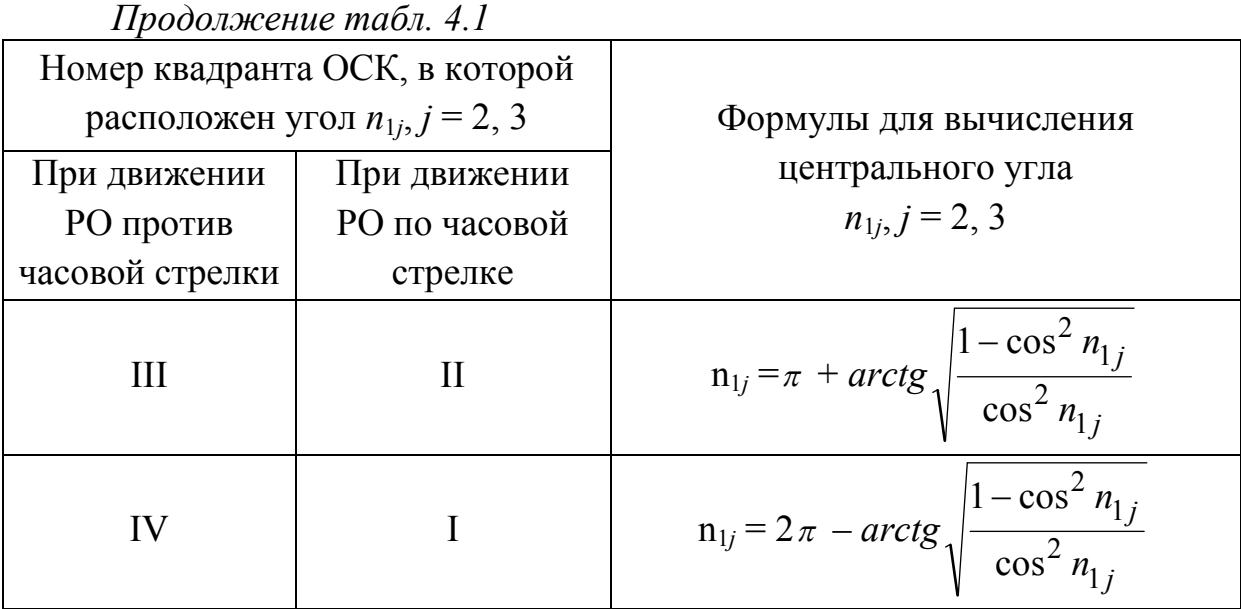

В *блоках 278 – 284*, в зависимости от: постановки задачи (*1* или *2*) и вида движения – *ВД = 1* (по дуге окружности) или *ВД = 2* (по полной окружности), производится расчёт необходимых параметров движения РО. Если *П3 = 1*, то движение происходит с заданной угловой скоростью ω*зад*, а недостающим параметром, является время *t* движения по дуге  $\cup$  $r_1 r_3$ , которое и определяется – при *ВД = 1* по формуле:

$$
t = \frac{n_{13}}{\omega_{3a\partial}}, \ [c]; \tag{4.1}
$$

при *ВД = 2* – по формуле:

$$
t = \frac{2\pi}{\omega_{3a\partial}}, \ [c]. \tag{4.2}
$$

Для *П3 = 2* – задано время *tзад* движения по дуге окружности  $\cup$  $r_1 r_3$ , a недостающим параметром, является требуемая угловая скорость ω перемещения РО, которая и определяется – при *ВД = 1*:

$$
\omega = \frac{n_{13}}{t_{3a\partial}}, \ [pad / c]; \tag{4.3}
$$

соответственно, при *ВД = 2*:

171

$$
\omega = \frac{2\pi}{t_{3d\partial}}, \ [p a \partial / c]. \tag{4.4}
$$

Непосредственное определение координат положения конца РО на дуге окружности, в каждый заданный дискретный момент времени t<sub>i</sub>, в ОСК и АСК, выполняется в блоках 285 - 309.

В *блоках*  $310 - 312$  формируются выходные информационные сообщения для отображения результатов работы алгоритма.

#### 4.1.3 Составление идентификаторов ПС

После синтеза алгоритма интерполяции дуги окружности и, перед созданием ПС, непосредственно, наглядно отображающего рассчитанную траекторию движения СПВД, приведём соответствия (табл. 4.2) между параметрами ММ движения СПВД (составленной в разд. 2 и рассмотренной в подразд. 4.1.1 - 4.1.2) и условными обозначениями,  $\Pi C$ . определяющими соответствующие параметры  $\overline{B}$ T.e. идентификаторами (ИД).

| Обозначения параметров,                                              | Обозначения идентификаторов,                  |
|----------------------------------------------------------------------|-----------------------------------------------|
| принятые в ММ                                                        | принятые в ПС                                 |
| 1. П $3, B\Box$                                                      | 1. $pz$ , $dv$                                |
| 2. $t_{\text{3a}\partial}$ , $\omega_{\text{3a}\partial}$ [pad/c], N | $2. T0, \omega 0, n0$                         |
| 3. $\vec{r}_1 = \{x_1, y_1, z_1\}$                                   | 3. $r1[1], r1[2], r1[3]$                      |
| 4. $\vec{r}_2 = \{x_2, y_2, z_2\}$                                   | 4. $r2[1], r2[2], r2[3]$                      |
| 5. $\vec{r}_3 = \{x_3, y_3, z_3\}$                                   | 5. $r3[1], r3[2], r3[3]$                      |
| 6. $\vec{\alpha}$ * = { $x^*$ , $y^*$ , $z^*$ }                      | 6. $r4[1]$ , $r4[2]$ , $r4[3]$                |
| 7. $\vec{\alpha}$ **={ $x$ **, $y$ **, $z$ **}                       | 7. $r5[1], r5[2], r5[3]$                      |
| 8. $\vec{\beta}^* = \{a^*, b^*, c^*\}$                               | 8. $\text{r6}[1], \text{r6}[2], \text{r6}[3]$ |
| 9. $\vec{\beta}$ **={ $a$ **, $b$ **, $c$ **}                        | 9. $r7[1], r7[2], r7[3]$                      |
| 10. Определители: А, В, С                                            | 10. $r8[1]$ , $r8[2]$ , $r8[3]$               |

Таблица 4.2 – Соответствие между параметрами ММ и ИД ПС

| $11\mu$ 000. $\mu$ ncentre maon. $\mu$ .<br>Обозначения параметров,                                                                                              | Обозначения идентификаторов,                                  |
|----------------------------------------------------------------------------------------------------|---------------------------------------------------------------|
| принятые в ММ                                                                                                    | принятые в ПС                                                 |
| 11. Матрица                                                                                                    | 11. Три массива:                                              |
|                                                                                                    | a[1, 1], a[1, 2], a[1, 3];                                    |
|                                                                                                    | a[2, 1], a[2, 2], a[2, 3];                                    |
| $\mathbf{A} = \begin{bmatrix} a_{11} & a_{12} & a_{13} \\ a_{21} & a_{22} & a_{23} \\ a_{31} & a_{32} & a_{33} \end{bmatrix}$                                    | $a[3, 1]$ , $a[3, 2]$ , $a[3, 3]$                             |
| 12. $det A$                                                                                                    | 12. Oa                                                        |
| 13. $\vec{b} = \{b_{11}, b_{12}, b_{13}\}^{\text{T}}$                                                                                                    | 13. r9[1], r9[2], r9[3]                                       |
| 14. Определитель: $-\mathbf{D} \equiv b_{13}$                                                                                                    | 14. $r9[3]$                                                   |
| 15. $\vec{r}_0 = \{x_0, y_0, z_0\}$                                                                                                    | 15. $r0[1]=X1$ , $r0[2]=Y1$ ,<br>$r0[3] = Z1$                 |
| 16. Координаты: $A^*, B^*, C^*$                                                                                                    | 16. c1[1], c1[2], c1[3]                                       |
| 17. Модуль вектора:                                                                                                    |                                                               |
| $\sqrt{(A^*)^2 + (B^*)^2 + (C^*)^2}$                                                                                                    | 17. d1                                                        |
| $18. \vec{s} = \{m, n, p\}^T$                                                                                                    | 18. c3[1], c3[2], c3[3]                                       |
| 19. Модуль вектора $\vec{s}$ :                                                                                                    | 19. d3                                                        |
| $\sqrt{m^2 + n^2 + p^2}$                                                                                                    |                                                               |
| 20. Модуль вектора:                                                                                                    | 20. d2                                                        |
| $\sqrt{A^2 + B^2 + C^2}$                                                                                                    |                                                               |
|                                                                                                    | $\wedge$ $\wedge$<br>21. Для оси $OX$ : t[i, 1], i = 1, 2, 3, |
| 21. Матрица состояния РО                                                                                                    | 4;                                                            |
| $\wedge \wedge \wedge \wedge$                                                                                                    | $\wedge$ $\wedge$                                             |
| ДЛЯ ОСК ОХУ Z                                                                                                    | для оси $OY$ : t[i, 2], i = 1, 2, 3,<br>4;                    |
|                                                                                                    | $\wedge$ $\wedge$                                             |
| $\mathbf{T} = \begin{bmatrix} t_{11} & t_{12} & t_{13} & x_0 \\ t_{21} & t_{22} & t_{23} & y_0 \\ t_{31} & t_{32} & t_{33} & z_0 \\ 0 & 0 & 0 & 1 \end{bmatrix}$ | для оси $OZ$ : t[i, 3], i = 1, 2, 3,                          |
|                                                                                                    | 4:                                                            |
|                                                                                                    | для точки $O$ – начала координат                              |
|                                                                                                    | OCK t[ $i$ , 4], $i = 1, 2, 3, 4$                             |

Продолжение табл. 4.2

Продолжение табл. 4.2

| Обозначения параметров,<br>принятые в ММ                                                                                                    | Обозначения идентификаторов,<br>принятые в ПС                 |
|----------------------------------------------------------------------------------------------------|---------------------------------------------------------------|
|                                                                                                    |                                                               |
| 22. Матрица состояния РО                                                                                                    | 22. Для оси <i>OX</i> : t1[ <i>i</i> , 1], $i = 1, 2, 3, 4$ ; |
| для ACK OXYZ                                                                                                    | для оси OY: t1[i, 2], $i = 1, 2, 3, 4$ ;                      |
|                                                                                                    | для оси <i>OZ</i> : t1[ <i>i</i> , 3], $i = 1, 2, 3, 4$ ;     |
| $T^{-1} = \begin{bmatrix} (A^*)^T & -(A^*)^T \vec{r} & 0 \\ 0 & 0 & 0 & 1 \end{bmatrix}$                                                                                                    | для точки $O$ – начала координат                              |
|                                                                                                    | ACK: t1[ $i$ , 4], $i = 1, 2, 3, 4$                           |
|                                                                                                    |                                                               |
|                                                                                                    |                                                               |
|                                                                                                    | 23. Oa                                                        |
| 23. det <b>A</b> * = $\begin{bmatrix} t_{11} & t_{12} & t_{13} \\ t_{21} & t_{22} & t_{23} \\ t_{31} & t_{32} & t_{33} \end{bmatrix}$                                                                                                    |                                                               |
|                                                                                                    |                                                               |
| $\overrightarrow{\wedge} \qquad \wedge \qquad \wedge \qquad \wedge$<br>24. $r_0 = \{x_0, y_0, z_0, 1\}$                                                                                                    | 24. r0 $1[1]$ , r0 $1[2]$ ,                                   |
|                                                                                                    | $r0$ [1[3], $r0$ [1[4]                                        |
| $\begin{array}{c cccc}\n\hline\n\lambda & \lambda & \lambda & \lambda\n\end{array}$                                                                                                    | 25. r1 $1[1]$ , r1 $1[2]$ ,                                   |
| 25. $r_1 = \{x_1, y_1, z_1, 1\}$                                                                                                    | $r1_{1}[3], r1_{1}[4]$                                        |
| $\overrightarrow{\wedge} \qquad \wedge \qquad \wedge \qquad \wedge$                                                                                                    | $26. r2$ <sup>[1]</sup> , $r2$ <sup>[2]</sup> ,               |
| 26. $r_2 = \{x_2, y_2, z_2, 1\}$                                                                                                    | $r2_{1}[3], r2_{1}[4]$                                        |
| $\begin{array}{ccccccc}\n\overrightarrow{\phantom{1}} & & \overrightarrow{\phantom{1}} & & \over$ | $27. r3$ <sup>1[1]</sup> , $r3$ <sup>1[2]</sup> ,             |
| 27. $r_3 = \{x_3, y_3, z_3, 1\}$                                                                                                    | r3[3], r3[4]                                                  |
| $\begin{array}{cccccccccccccc} \,\,\overline{\wedge}\, & \,\,\overline{\wedge}\, & \$                                                                                                    | 28. r0r1[1], r0r1[2]                                          |
| 28. $r_0 r_1 = {x_1 - x_0, y_1 - y_0, z_1 - z_0}$                                                                                                    | r $0r1[3]$ ,                                                  |
| 29.                                                                                                    |                                                               |
|                                                                                                    | 29. r0r2[1], r0r2[2],                                         |
|                                                                                                    | r $0r2[3]$                                                    |
| $r_0 r_2 = {x_2 - x_0, y_2 - y_0, z_2 - z_0}$                                                                                                    |                                                               |
| 30.                                                                                                    | 30. $r0r3[1]$ , $r0r3[2]$ ,                                   |
| $\begin{array}{ccccccccccccccccc} \wedge & \wedge & \wedge & \wedge & \wedge & \wedge & \wedge & \wedge & \wedge & \wedge \end{array}$                                                                                                    | r $0r3[3]$                                                    |
| $r_0$ $r_3 = {x_3-x_0, y_3-y_0, z_3-z_0}$                                                                                                    |                                                               |
| $\wedge \wedge \wedge \wedge \wedge$                                                                                                    |                                                               |
| 31. Модуль вектора $r_0 r_1$ : $ r_0 r_1  =  31. d4$                                                                                                    |                                                               |
| $=$ R [усл. лин. ед.]                                                                                                    |                                                               |
|                                                                                                    |                                                               |
| $\wedge \wedge \wedge \wedge$                                                                                                    |                                                               |
| 32. Модуль вектора $r_0 r_2$ . $ r_0 r_2  =  32$ . d5                                                                                                    |                                                               |
| $= R$                                                                                                    |                                                               |

| Обозначения параметров,                                                                                                    | Обозначения идентификаторов,                          |
|----------------------------------------------------------------------------------------------------|-------------------------------------------------------|
| принятые в ММ                                                                                                    | принятые в ПС                                         |
| 33. Модуль вектора $\overrightarrow{r_0 r_3}$ . $\overrightarrow{r_0 r_3}$<br>$=R$                                                                                                    | 33. d <sub>6</sub>                                    |
|                                                                                                    |                                                       |
| 34. cos n12, cos n13                                                                                                    | 34. cn12, cn13                                        |
| 35. n12, n13 [рад]                                                                                                    | 35. n12, n13                                          |
| 36. n12, n13 [угл. град]                                                                                                    | 36. n12g, n13g                                        |
| 37. 112, 113 [усл. лин. ед.]                                                                                                    | 37. L12, L13                                          |
| 38. Номер ветви                                                                                                    | 38. nv                                                |
| 39. Направление движения                                                                                                    | 39. nd                                                |
| 40. t, $\omega$ [рад/с]                                                                                                    | 40. T <sub>0</sub> , w <sub>0</sub>                   |
| 41. $\Delta t$ , $\Delta \varphi$ [рад]                                                                                                    | 41. deltaT, deltaF                                    |
| 42. Линейная скорость:<br>$\vec{v}_{3a\partial} = \frac{R \cdot \omega_{3a\partial}}{2\pi}$ [усл. лин. ед. / с]<br>ИЛИ<br>$\vec{v} = \frac{R \cdot \omega}{2\pi}$ [усл. <u>лин. ед. / с]</u> | 42. speed                                             |
| 43. ti, $\varphi$ (ti) $\forall i = 0, N$                                                                                                    | 43. Tnow[i], Dum[i],<br>$i = 1, n0 + 1$               |
| 44. $\varphi$ ( <i>t<sub>i</sub></i> ) [ <i>yzn. zpad</i> ] $\forall i = 0, N$                                                                                                    | 44. Fnowgrad[i],<br>$i = 1, n0 + 1$                   |
| $\wedge$ $\wedge$<br>45. $x_i = x(t_i)$ , $y_i = y(t_i)$ ,<br>$z_i = z(t_i)$ $\forall i = 0, N$                                                                                              | 45. X_now[i], Y_now[i],<br>Z now [i], $i = 1, n0 + 1$ |
| 46. Координаты текущей точки в<br>ACK:<br>$x_i = x(t_i), y_i = y(t_i),$<br>$z_i = z(t_i)$ $\forall i = 0, N$                                                                                 | 46. Xnow[i], Ynow[i],<br>Znow[i], $i = 1, n0 + 1$     |

Продолжение табл. 4.2

# 4.2 Создание ПС автоматизированного проектирования и интерполяции для СПВД

Приведенный алгоритм интерполяции реализован в виде ПС автоматизированного проектирования и интерполяции дуги окружности ДЛЯ СПВД (ПС «ARC») [13].

Рассмотренный в разд. 3 метод интерполяции дуги кривой второго порядка, реализован в виде ПС «SOCADI» [14], являющимся гораздо более универсальным и гибким (по сравнению с ПС «ARC») средством интерполяции сложных геометрических контуров.

ПС «SOCADI» дополнено необходимым сервисным математическим обеспечением и реализовано при помощи программной системы MATLAB, в виде интерактивного ПС для ПК, работающего в диалоговом режиме. ПС «SOCADI» разработано применительно к реальным задачам интерполяции кривых второго порядка на различных участках зоны обслуживания СПВД, работающих в прямоугольной СК. Данное ПС точно рассчитывает и наглядно отображает в пространстве траекторию движения РО и её проекции на каждую рабочую плоскость. Интерфейс ПС полностью соответствует современным устройствам ввода информации в СПВД [180]: контур движения РО отображается по четырём основным проекциям, предоставляя все общепринятые точки обзора, к которым привыкли конструкторы и технологи [181], а элементы управления выполнены согласно [182].

## 4.2.1 Общие принципы работы ПС

Управлять процессом интерполяции получаемого геометрического контура возможно с использованием интерактивных методов получения векторной модели, при которых технолог задает пять  $\{ \text{TDU} \}$ <sup>1</sup> точек, принадлежащих исследуемой дуге кривой второго порядка, и ряд других параметров, управляющих процессом интерполяции,  $a_{-}$ значит. и влияющих на точность результата.

Аппроксимация контура дугами кривых второго порядка понадобится в случае, когда геометрическая модель содержит большое количество скруглённых участков. Возникающая необходимость в данной делинеаризации, вызвана особенностями ТО (например, резания металла)

<sup>&</sup>lt;sup>1</sup> Злесь и лалее текст. взятый в фигурные скобки – касается ПС «ARC».

и проблемами управления движением инструмента на коротких отрезках, при которых вырезка сложных контуров, описываемых только отрезками прямых и дугами окружностей, приводит к существенному ухудшению качества фактической траектории движения. вследствие большого количества участков разгона-торможения РО, вызванных декомпозицией профиля на графические примитивы.

## 4.2.2 Компиляция ПС «ARC» и «SOCADI»

Рассмотренный (подразд. 4.1) алгоритм формирования траектории движения РО СПВД по дуге окружности, выполнен в виде машинной программы «ARC» (Приложение Б). А алгоритм интерполяции дуги кривой второго порядка (сформированный на основе соответствующего метода (разд. 3), и по сути написанный «поверх» ПС «ARC», однако, с существенно более гибкой процедурой анализа геометрии контура), сведён к виду ПС «SOCADI» (Приложение В). Скрипты программы написаны с использованием компиляции текстового режима программной системы МАТLАВ (рис. 4.1, 4.2). Программы полностью готовы к использованию, они позволяют выполнять интерполяцию дуг кривых второго порядка {окружностей} и практически реализовать программное управление движением по каждой прямоугольной координатой перемещения РО СПВД.

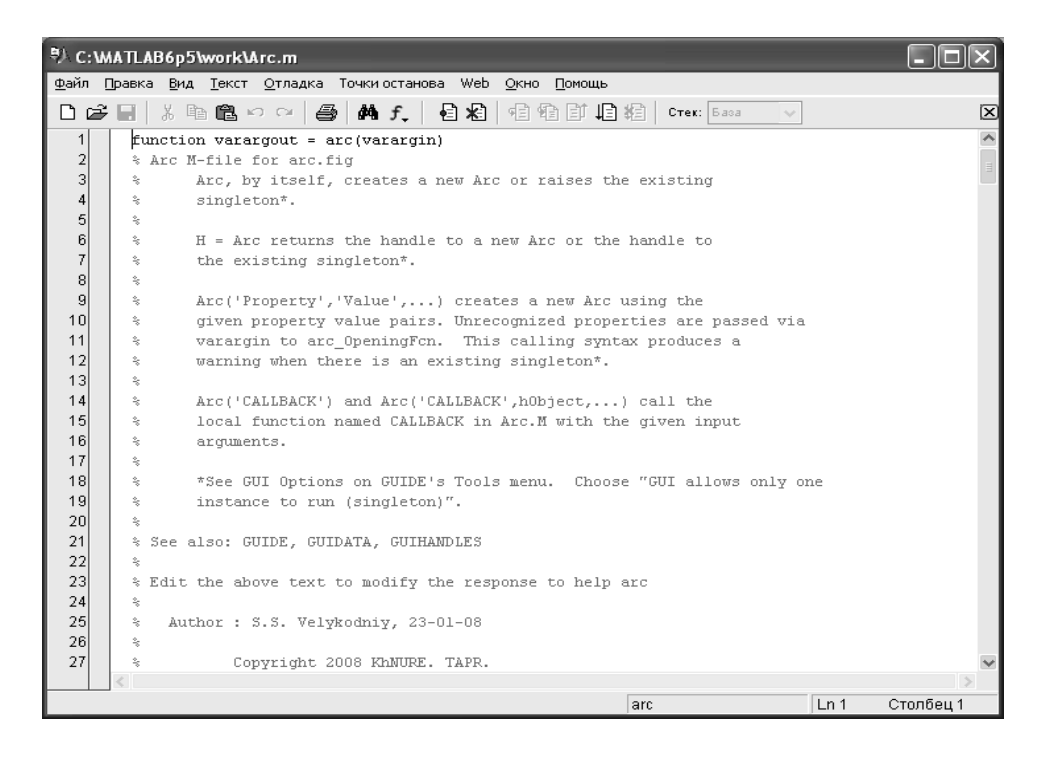

Рисунок 4.1 - Начало скрипта «ARC», созданного в системе MATLAB

```
PJ c: WATLAB6p5\work\SOCADI.m
File Edit View Text Debug Breakpoints Web Window Help
D & H | % ha & ∞ ∞ | ⊕ | A f | { } $ | @ @ | @ @ | # & | stack |Base
                                                                                                         ⊠
         function varargout = socadi (varargin)
   \overline{a}% SOCADI M-file for socadi.fig
   3
                SOCADI, by itself, creates a new SOCADI or raises the existing
   \overline{4}singleton*.
         \approx\mathbf{5}\alpha6\overline{6}H = SOCADI returns the handle to a new SOCADI or the handle to
         \geq\overline{7}the existing singleton*.
   8
                \texttt{SOCADI}('Property', 'Value', \dots) creates a new SOCADI using the
   \mathfrak{g}\geqgiven property value pairs. Unrecognized properties are passed via
  10\approx11varargin to socadi_OpeningFcn. This calling syntax produces a
         \hat{z}12\frac{a}{2}warning when there is an existing singleton*.
  13\geqSOCADI('CALLBACK') and SOCADI('CALLBACK', hObject,...) call the
  14\geq15
         \geqlocal function named CALLBACK in SOCADI.M with the given input
  16
         \dot{\mathbf{x}}arquments.
  17\geq*See GUI Options on GUIDE's Tools menu. Choose "GUI allows only one
  18
         \hat{\mathcal{Z}}_{\mathcal{S}}instance to run (singleton)".
  19
         \mathcal{Z}_\mathrm{c}2021% See also: GUIDE, GUIDATA, GUIHANDLES
  22
         % Edit the above text to modify the response to help socadi
  23
  24
  25
             Author: S.S. Velykodniy, 15-03-08
  26
  27
                     Copyright 2008 KNURE. TAPR.
  28
         % Last Modified by GUIDE v2.5 16-Nov-2008 17:57:59
  29
 30
         % Begin initialization code - DO NOT EDIT
 31gui_Singleton = 1;
         gui_ State = struct('gui_Name',
  32
                                                 mfilename, ...
 33
                               'gui_Singleton', gui_Singleton, ...
  34
                               'gui_OpeningFcn', @socadi_OpeningFcn, ...
  35
                               'gui_0utputFcn', @socadi_0utputFcn, ...
                               'gui_LayoutFcn', [], ...
  36
  37
                               'gui_Callback',
                                                   (1)socadi
                                                                                         Ln1Col 1
```
Рисунок унок 4.2 – Начало скрипта «SOCADI»

# **4.2.3 Создание графического интерфейса пользователя «ARC» и «SOCADI»**

С помощью встроенного в MATLAB редактора графических интерфейсов «GUI», была выполнена графическая обработка интерфейсов «GUI», была выполнена графическая обработка<br>рассчитанных результатов работы ПС «ARC» и «SOCADI». При создании графических окон отображения результатов, были сформированы (с помощью внутренних функций «GUI»), окна ввода начальных данных (рис. 4.3, 4.4). **Создание графического интерфейса пользователя ПС**<br>«**SOCADI**»<br>омощью встроенного в MATLAB редактора графических<br>ов «GUI», была выполнена графическая обработка<br>ых результатов-работы-ПС «ARC» и «SOCADI». При создании<br>их око

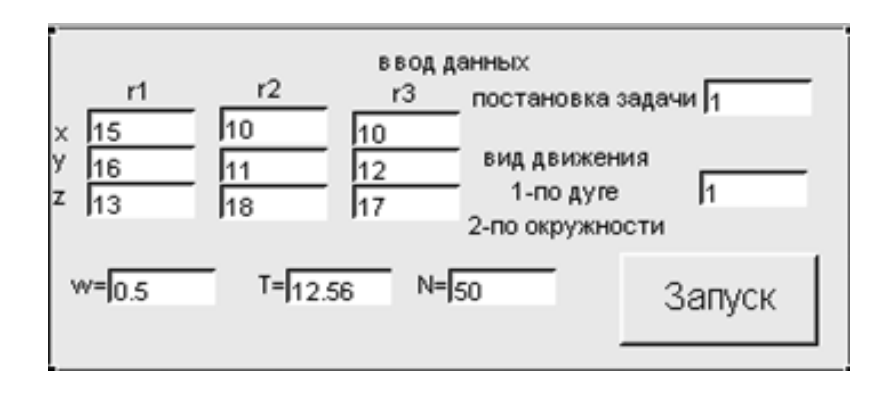

Рисунок 4.3 – Сформированное окно ввода начальных данных ПС «ARC»

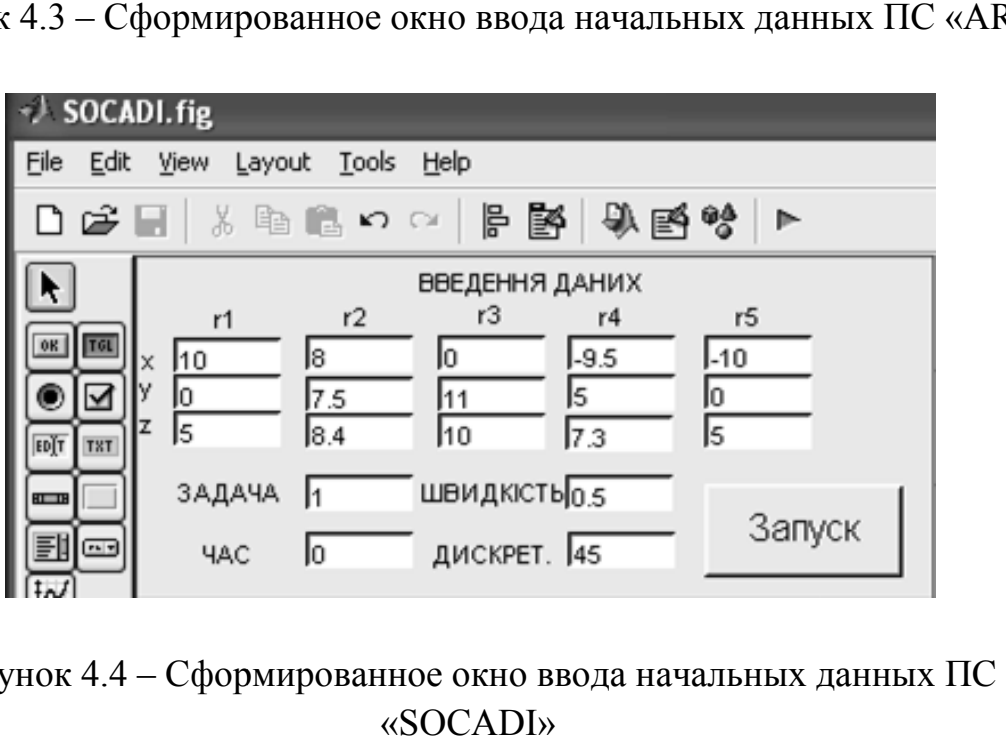

Рисунок 4.4 – Сформированное окно ввода начальных данных ПС

После заполнения полей окна ввода, происходит построение аксонометрической проекции интерполируемой дуги кривой второго порядка {окружности}, в АСК (для нее сформировано основное окно, обозначенное «plot\_mov» на рис. 4.5); проекций дуги на три Декартовых плоскости (три окна с правой стороны, обозначенные «XOY», «YOZ» и «ZOX») и вида дуги в ОСК (наименьшее окно на рис.  $4.5 -$  «plot  $\omega$ »). е заполнения полей окна ввода, происходит построение<br>ической проекции интерполируемой дуги кривой второго<br>икружности}, в АСК (для нее сформировано основное окно,<br>ое «plot\_mov» на рис. 4.5); проекций дуги на три Декартовых

Приведенную выше структуру интерфейса, со всеми необходимыми связями между окнами и командами построениями изображений необходимых проекций, сведено, соответственно, в файлы *Arc.fig* и *Socadi.fig*. Приведенную выше структуру интерфейса, со всеми необходимыми<br>ми между окнами и командами построениями изображений<br>кодимых проекций, сведено, соответственно, в файлы Arc.fig и<br>li.fig.
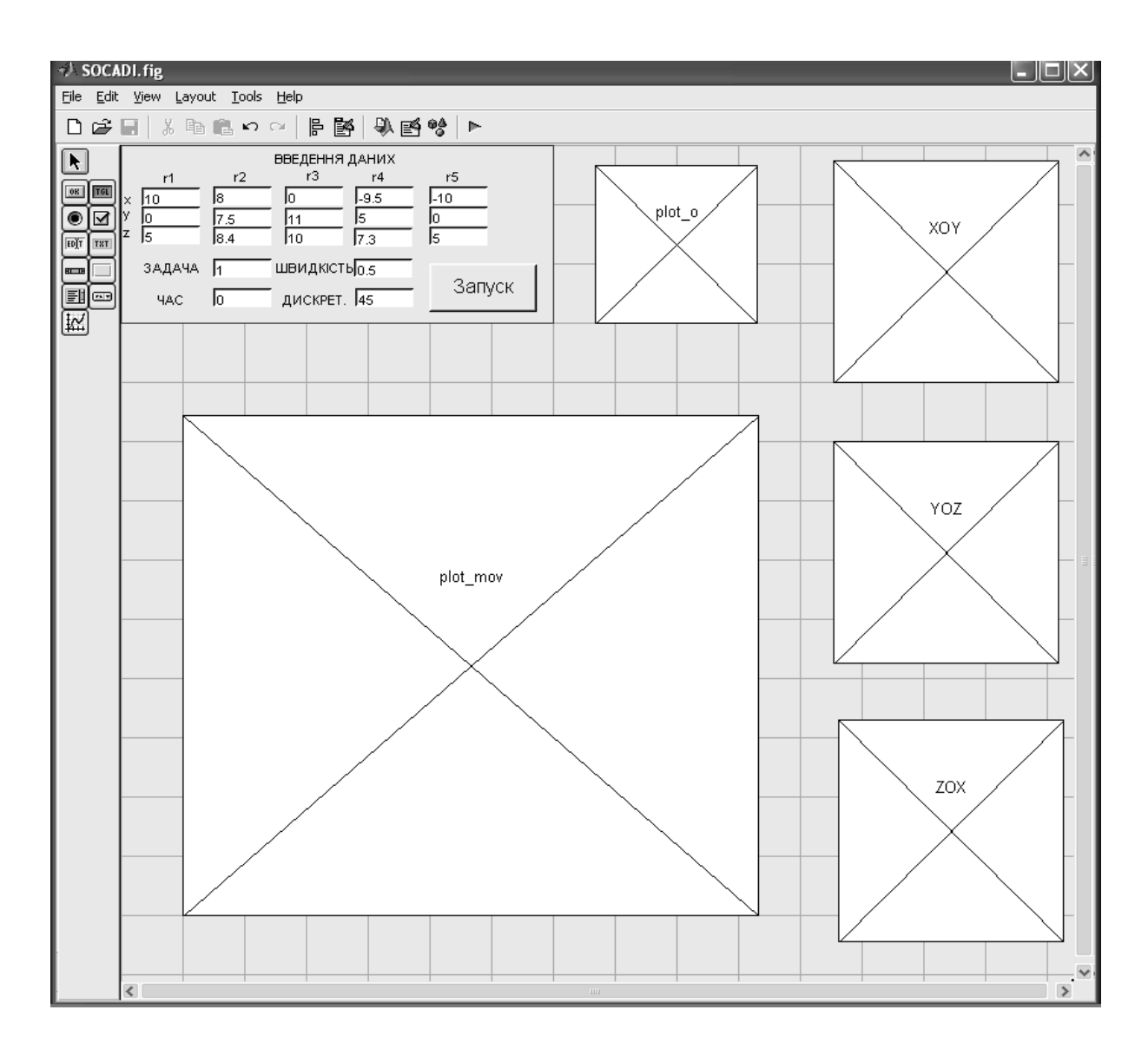

Рисунок 4.5 – Структура интерфейса вывода графических результатов

## 4.2.4 Указания пользователю ПС «ARC»

Скрипт ПС «ARC» записан в виде файла Arc.m, запускаемый командой «агс», в режиме командной строки MATLAB.

Непосредственная работа ПС «ARC» начинается после введения начальных данных. Для этого на экране монитора появляется окно с запросом на ввод начальных данных (рис. 4.3), к которым относятся:

1) номер варианта ПЗ (1 или 2);

2) номер варианта вида движения (1 или 2);

3) абсолютные координаты трех исходных точек дуги окружности:  $\vec{r}_1 = \{x_1, y_1, z_1\}, \ \vec{r}_2 = \{x_2, y_2, z_2\}, \ \vec{r}_3 = \{x_3, y_3, z_3\}, \ \text{Bblpaxe}$ нные в усл. лин. ед., но на которые существуют кадровые ограничения отработки:

$$
1 \le x_i \le 5000,\tag{4.5}
$$

$$
1 \le y_i \le 5000,\tag{4.6}
$$

$$
1 \le z_i \le 5000
$$
,  $i = 1, 2, 3$  (4.7)

4) необходимая угловая скорость движения по дуге окружности - $\omega_{\text{300}}$  (если  $\overline{II}3$  1), выраженная в рад / с, при ограничении:

$$
0 \le \omega_{3a\partial} \le 10; \tag{4.8}
$$

5) необходимое время движения по дуге окружности –  $t_{3a\pi}$  (если  $\overline{II}3$ 2), выраженное в секундах, с ограничением продолжительности отработки:

$$
0 \le t_{300} \le 1000; \tag{4.9}
$$

6) количество интервалов дискретизации (что связано с точностью интерполяции) дуги окружности –  $N$ , находится в пределах:

$$
2 \le N \le 360. \tag{4.10}
$$

Все начальные данные могут быть заданы произвольно (с учетом ограничений) или приняты в соответствии с технологическим чертежом или САПР-моделью.

В зависимости от варианта ПЗ, вводится один из технологических параметров:  $\omega_{\text{3a}\partial}$  или  $t_{\text{3a}\partial}$ . Значение другого параметра – вводят равным 0. На практике, вполне достаточно выбрать количество интервалов дискретизации N в пределах  $10 \le N \le 50$ .

Особое внимание необходимо уделять значениям координат исходных точек  $\vec{r}_1$ ,  $\vec{r}_2$  и  $\vec{r}_3$ : точки не должны принадлежать одной прямой и координаты даже двух точек - не должны совпадать! В противном случае, программа не будет запускаться на расчет (так как не будет выполнено условие круговой интерполяции) - необходимо повторить ввод данных и ввести допустимые значения координат начальных точек.

После окончания ввода начальных данных, необходимо в том же окне (рис. 4.3), нажать кнопку «ЗАПУСК», что запустит программу на расчет. Весь расчет траектории выполняется автоматически - без вмешательства пользователя.

### 4.2.5 Указания пользователю ПС «SOCADI»

Скрипт ПС «SOCADI» записан в виде файла Socadi.m, запускаемый командой «socadi», в режиме командной строки MATLAB.

Непосредственная работа ПС «SOCADI» начинается после введения начальных данных. Для этого на экране монитора появляется окно с запросом на ввод начальных данных (рис. 4.4), к которым относятся:

1) абсолютные координаты пяти исходных точек дуги кривой BTOPOTO ПОРЯДКА:  $\vec{r}_1 = \{x_1, y_1, z_1\}, \quad \vec{r}_2 = \{x_2, y_2, z_2\}, \quad \vec{r}_3 = \{x_3, y_3, z_3\},\$  $\vec{r}_1 = \{x_1, y_1, z_1\}, \ \vec{r}_1 = \{x_1, y_1, z_1\}, \$ на которые также существуют кадровые ограничения отработки:  $(4.5) - (4.7)$ :

2) номер варианта ПЗ (1 или 2);

3) необходимая угловая скорость движения по дуге кривой второго порядка –  $\omega_{\text{3a}\phi}$  (если  $\pi$ 31), выраженная в рад / с, при ограничении (4.8);

4) необходимое время движения по дуге кривой второго порядка -(если  $\varPi$ 3  $(2)$ , выраженное секундах, ограничением  $\mathbf{B}$  $\mathbf{c}$  $t_{\alpha\alpha}$ продолжительности отработки (4.9);

5) количество интервалов дискретизации (связанных с точностью интерполяции) дуги кривой второго порядка - N, находится в пределах определённых (4.10).

Все начальные данные могут быть заданы произвольно (с учетом ограничений) или приняты в соответствии с технологическим чертежом или САПР-моделью.

В зависимости от варианта ПЗ, вводится один из технологических параметров:  $\omega_{\text{3a}\partial}$  или  $t_{\text{3a}\partial}$ . Значение другого параметра – вводят равным 0. На практике, вполне достаточно выбрать количество интервалов дискретизации N в пределах  $10 \le N \le 50$ .

Особое внимание необходимо уделять значениям координат исходных точек  $\vec{r}_1$ ,  $\vec{r}_2$ ,  $\vec{r}_3$ ,  $\vec{r}_4$  и  $\vec{r}_5$ : из которых четыре – не должны принадлежать одной прямой и координаты даже двух точек - не должны совпадать! В противном случае, программа не будет запускаться на расчет (так как не будет выполнено условие задания достаточного описания

кривой второго порядка) - необходимо повторить ввод данных и ввести допустимые значения координат начальных точек.

После окончания ввода начальных данных, необходимо в том же окне (рис. 4.4), нажать кнопку «ЗАПУСК», что запустит программу на расчет. Весь расчет траектории выполняется автоматически - без вмешательства пользователя.

#### 4.2.6 Организация вывода результатов расчетов

После выполнения расчетов на экране появится «окно результатов» (командное окно MATLAB) (рис. 4.6).

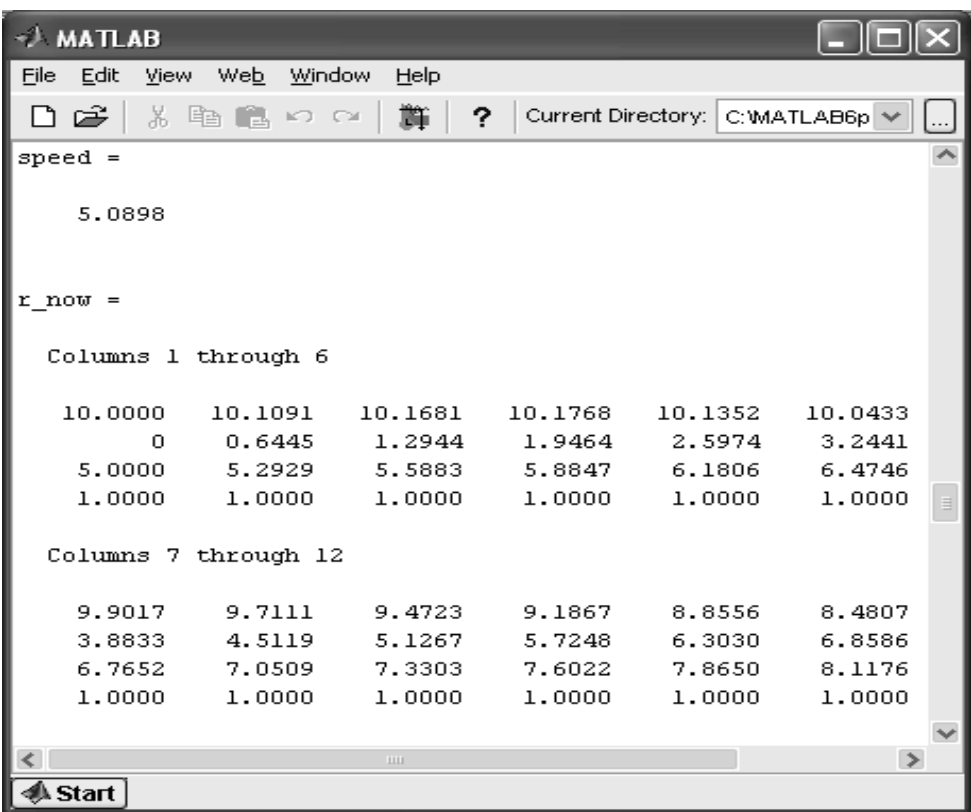

Рисунок 4.6 - Общий вид окна MATLAB, содержащее рассчитанные данные

В этом окне, если воспользоваться «прокруткой», то можно вывести всю информацию, относительно проведенных расчетов, а именно:

1) Абсолютные координаты пяти {трех} исходных точек:  $\vec{r}_1$ ,  $\vec{r}_2$ ,  $\vec{r}_3$ ,  $\vec{r}_4$  и  $\vec{r}_5$  – для контроля правильности ввода.

2) Абсолютные координаты точки  $\vec{r}_0$  $\vec{r}_0$  – начала ОСК (фокуса кривой второго порядка {центра окружности}).

3) Значение элементов матрицы **Т** – преобразования прямоугольных координат ОСК в прямоугольные координаты АСК.

4) Значение элементов матрицы  $T^{-1}$ – преобразования прямоугольных координат АСК в прямоугольные координаты ОСК.  $\overline{a}$  $\overline{\phantom{a}}$ 

5) Относительные координаты пяти  $\{$ трех $\}$  исходных точек:  $\hat{r}_1$  $,\hat{r}_2$ , 3 *r*ˆ  $\overline{\phantom{a}}$  $,\hat{r}_4$  $\overline{\phantom{a}}$ и  $\hat{r}_5$  $\overline{\phantom{a}}$ .

6) Относительные координаты пяти {трех} направленных отрезков:  $\hat{r}_0$   $\hat{r}_1$ ,  $\hat{r}_0$   $\hat{r}_2$ ,  $\hat{r}_0$   $\hat{r}_3$ ,  $\hat{r}_0$   $\hat{r}_4$  *r*  $\hat{r}_0$   $\hat{r}_5$  {  $\hat{r}_0$   $\hat{r}_1$  ,  $\hat{r}_0$   $\hat{r}_2$  *r*  $\hat{r}_0$   $\hat{r}_3$  }.

7) Значения модулей направленных отрезков:  $|\hat{r}_0 \hat{r}_1|$ ,  $|\hat{r}_0 \hat{r}_2|$ ,  $|\vec{r}_0 \vec{r}_3|, |\vec{r}_0 \vec{r}_4|$  **u**  $|\vec{r}_0 \vec{r}_5|$  { $|\hat{r}_0 \hat{r}_1|, |\vec{r}_0 \vec{r}_2|$  **u**  $|\vec{r}_0 \vec{r}_3|$ }.

8) Значение косинусов центральных углов: cos  $n_{01}$ , cos  $n_{02}$  и cos  $n_{05}$  $\{\cos n_1, \text{H} \cos n_1, \}.$ 

9) Направление движения РО по дуге кривой второго порядка {окружности}, номер «ветви» *алгоритма*, а также значения центральных углов  $n_{01}$ ,  $n_{02}$  и  $n_{05}$  { $n_{12}$ ,  $n_{13}$ }, вычисленных по формулам и выраженные в *радианах* или *угловых градусах*.

Этот пункт результатов, является проверочным: если построить ОСК  $\land$   $\land$   $\land$  $OXY$  и отложить в ней точки  $\hat{r}_1$  $\overline{a}$ ,  $\hat{r}_2$  $\overline{a}$  $,\hat{r}_3$  $\overline{a}$  $\hat{r}_4$  $\overline{a}$ и  $\hat{r}_5$  $\overline{a}$  $\{\hat{r}_1$  $\rightarrow$  $,\;$ *r*<sup>2</sup>  $\rightarrow$ и  $\hat{r}_3$  $\rightarrow$ }, соответственно начальным данным, а потом измерить центральные углы  $n_{01}$ ,  $n_{02}$  и  $n_{05}$  { $n_{12}$  и  $n_{13}$ }, то полученные значения должны совпадать с расчетными, выполненными с помощью ПС «SOCADI» {«ARC»}.

10) Приводятся значения расчетных параметров для определения координат текущей подвижной точки дуги кривой второго порядка {окружности}: угловая скорость  $\omega$  [*pad / c*] и время движения *t* [*c*], количество интервалов дискретизации *N*, линейная скорость *ν* א<br>∹ [*усл. лин. ед. / с*], дискретный шаг по времени  $\Delta t$  [*c*] и приращение угла  $\Delta \varphi$  [*pad*].

11) Номера вариантов ПЗ и ВД, заданные пользователем.

12) Таблица с расчетными данными текущей точки дуги кривой второго порядка {окружности}, в каждый дискретный момент времени *<sup>i</sup> t*  $(\forall i = \overline{0, N})$  (координаты текущей точки приведены последовательно в АСК и ОСК).

На рис. 4.7 и 4.8 приведены наглядные примеры графическ графического построения траектории движения РО СПВД в окне отображения результатов работы ПС «ARC» и ПС «SOCADI».

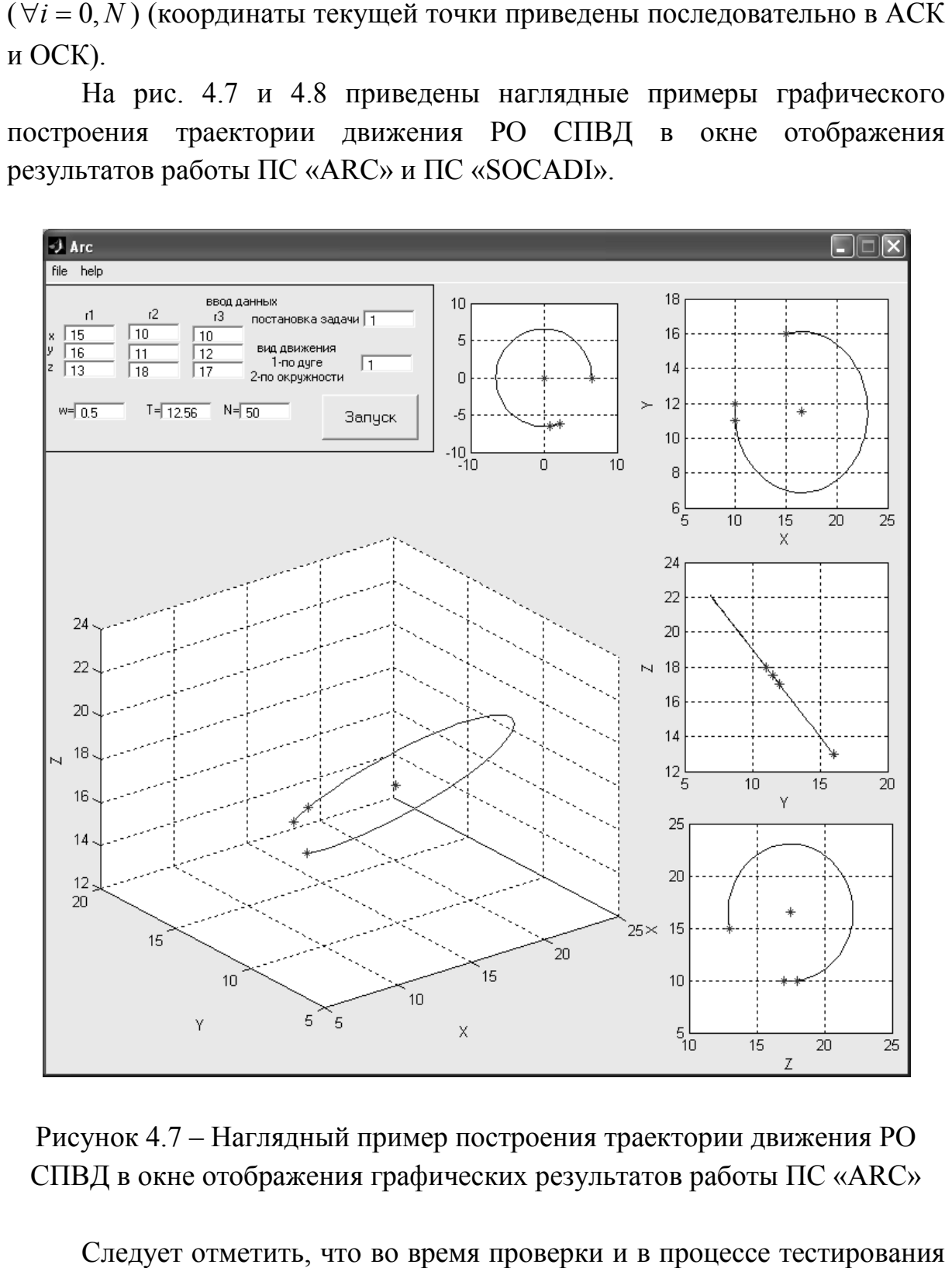

Рисунок 4.7 – Наглядный пример построения траектории движения РО СПВД в окне отображения графических результатов работы ПС «ARC»

Следует отметить, что во время проверки и в процессе тестирования данных программных продуктов, было рассчитано и проанализировано на правильность построения: более 80 разнообразных вариантов правильность построения: более 80 разнообразных вариантов<br>расположения исходных точек – для ПС «ARC» и более 240 – для ПС «SOCADI».

Разработанные компьютерные программы полностью прошли процедуру регистрации их как объектов авторского права в Государственном Департаменте интеллектуальной собственности, что подтверждается соответствующими свидетельствами о регистрации прав автора на компьютерные программы (Приложение А).

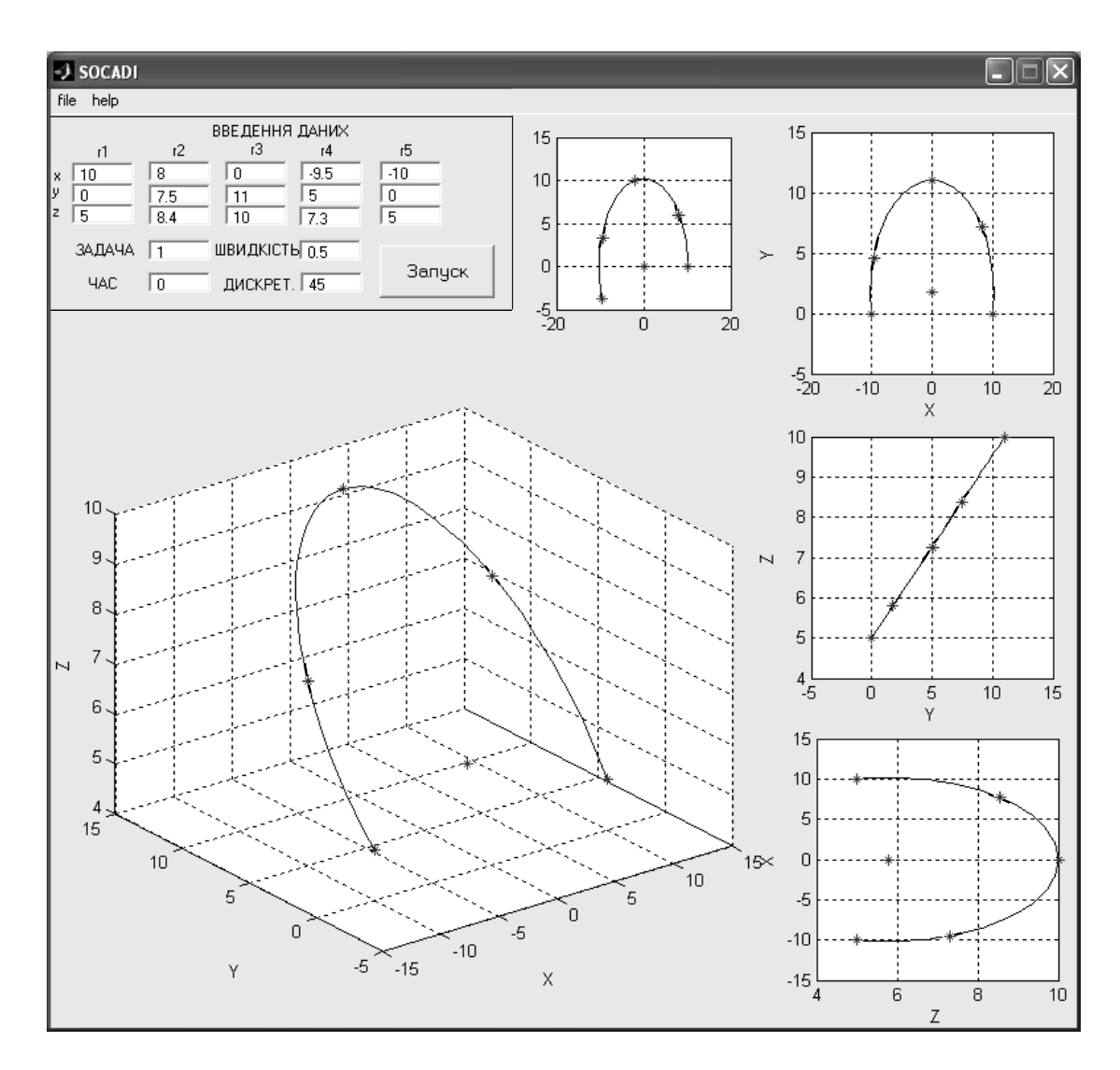

Рисунок 4.8 – Наглядный пример построения траектории движения РО СПВД в окне отображения графических результатов работы ПС «SOCADI»

### **4.3. Выводы к четвёртому разделу**

В четвёртом разделе работы, в результате практической реализации проведенных исследований, были *решены* следующие задачи:

соответствующего были  $-$  Ha основе метода интерполяции, эффективные алгоритмы синтезированы интерполяции сложных геометрических контуров;

 $-$  апробированы формирования вычислительные средства траектории движения РО СПВД;

- выполнена программная реализация вычислительных алгоритмов формообразования;

- созданы удобные интерактивные ПС получения и обработки графической информации - «ARC» и «SOCADI», при помощи которых выполняются интерполяции дуги окружности и дуги кривой второго СПВД, применительно порядка  $\mathbf{K}$ задачам автоматизированного проектирования сложных профилей обработки.

Сам процесс решения практической задачи исследования, т.е. создания ПС, можно разделить на следующие этапы:

- компиляция сформированного алгоритма, на основе исследуемого метода:

- создание графического интерфейса пользователя;

- организация вывода результатов расчёта;

- формулирование необходимых комментариев пользователю.

Кроме того, представленные результаты раздела, могут быть применены при программировании разнообразных технологических процессов обработки в цехах с ЧПУ-станками и ПР.

Следует отметить, что разработанные ПС используются в ГИЦ «Метрология» ННЦ «Институт метрологии», в качестве испытательного средства при проведении контрольных и сертификационных испытаний, испытаний относящихся  $\bf K$ виду комплексных информационных технологий на соответствие требованиям надёжности функционирования программного обеспечения, про что свидетельствуют акты внедрения.

Практическая значимость результатов работы, заключается в том, что внедрение данного испытательного средства позволяет существенно снизить вероятности сбоев. отказов  $\overline{M}$ выходов **ИЗ** строя автоматизированного оборудования  $\mathbf{M}$ программно-технических комплексов для управления технологическими процессами, за счёт недопуска к применению в ней ПО, не прошедшего предусмотренных испытаний.

Результаты основных научных исследований, выполненных в разделе, опубликованы в работах [7; 13 – 14; 18; 24].

#### ВЫВОДЫ

В работе решена актуальная научная задача по разработке методов и созданию моделей интерполяции тех геометрических контуров, которые наиболее целесообразно описать плоскими дугами кривых второго порядка, а также решения на этой основе важной научно-технической задачи - повышение точности проектирования формообразования разнообразных деталей, изготавливаемых СПВД.

Проведены исследования, результаты которых позволяют сделать следующие выводы.

Разработан  $\mathbf{1}$ новый метол интерполяции коническими пересечениями за счет однокритериального анализа и установления конкретного вида кривой, наиболее точно воспроизводящей заданную форму обрабатываемого участка, при применении которого на 20 – 60 %, в сравнении с аналогами, уменьшается время описания сложных контуров обработки, благодаря сокращению декомпозиции профиля на графические примитивы. Сформированы проблемно-ориентированные алгоритмы применения исследуемого метода интерполяции; выполнена  $\overline{X}$ программная реализация и вычислительная оптимизация.

 $\mathcal{D}_{\mathcal{L}}$ Разработаны **MM** аналитического представления пространственного размещения исследуемых объектов, при помощи геометрического и аналитического аппарата описания, позволяющего, путём задания 5 исходных точек, сравнительно легко подобрать  $\mathbf{M}$ анализировать конфигурацию удовлетворяющую кривую всей исследуемой траектории с нулевой погрешностью аппроксимации, в составе допуска, установленного на неточность обработки всей детали, в kak v ближайших зарубежных **TO** время аналогов погрешность аппроксимации лежит в пределах  $15 - 20$  %.

3 Получил дальнейшее развитие метод формирования исходных данных для устройства управления СПВД, что позволило сократить количество кадров УП (количество которых обусловлено конкретно заданными технологическими допусками, но минимум - в 4 раза) и, соответственно, снизить вероятности возникновения ошибок считывания с программоносителя.

4 Разработана интерактивная графическая система получения и обработки изображения формообразования, интерфейс которой полностью

отвечает современным устройствам ввода информации в СПВД. С помощью этой системы построения геометрических моделей контуров, траектория движения РО интерполируется сразу кривой, без приближений как у исследованных аналогов, что гарантирует повышенную точность расчетов и сокращение сроков проектирования. Разработаны инструкции по применению необходимого математического и программного обеспечения, дополненные комментариями, относительно работы ПС.

5 Проведены практические исследования, позволившие апробировать решение широкого спектра задач, связанных с созданием (при помощи ПК), проектированием и интерполяцией эллиптических, гиперболических и параболических профилей и поверхностей различных геометрических контуров, в том числе трёхмерных геометрических моделей плоскостного типа. Результатом апробации стала возможность 15%-го сокращения срока технологической подготовки производства из-за ухода от необходимости изготовления шаблонов для контроля оснастки, избавления от 80% ручного труда при доводке полученных форм. Кроме того, отмечено улучшение динамических характеристик приводов СПВД, вследствие уменьшения участков разгона-торможения в начале и в конце каждого кадра УП, а также повышение качества поверхности реза.

6 Результаты работы внедрены в цехах с ЧПУ-станками и промышленными манипуляторами ООО «Люксстройпроект», экономический эффект от внедрений которых подтверждается соответствующими актами. Акты и расчеты экономической эффективности находятся в архиве ООО «Люксстройпроект».

6.1 Технический эффект от внедрения: сокращение сроков проектирования и изготовления цельнолистовых решеток, за счет совершенствования методов подготовки управляющих программ для машин термической резки металла; высокое качество полученных изделий, в результате использования интерактивных методов получения векторной модели, при которых технолог задает набор точек оригинального растрового изображения и ряд других параметров, позволяющих управлять процессом интерполяции заданного геометрического контура.

6.2 Экономический эффект от внедрения составляет 28 тыс. грн. в год (показатель по состоянию на 2009 г.) и состоит в возможности использования значительно более дешевых технологий термической обработки сложных формирующихся узоров, по сравнению с

традиционными (кузнечными, литейными и сварными), а также существенного сокращения трудоёмкости конечного изделия.

6.3 Технический эффект от внедрения: автоматизация расчетов архитектурных параметров сферических и эллиптических элементов строительных конструкций.

6.4 Экономический эффект от внедрения составляет 4,5 тыс. грн. в год (показатель по состоянию на 2009 г.) и состоит в возможности использования более дешевых специализированных САПР-приложений на основе авторского разрешения, а также значительного высвобождения рабочего времени за счет сокращения процесса инженерных расчетов.

7 Результаты работы используются в Государственном испытательном центре «Метрология» национального научного центра «Институт метрологии», что подтверждено соответствующими актами, в рамках работ по сертификации программного обеспечения и тестирования компонентов СПВД. Внедрение поданного испытательного средства позволяет снизить вероятность сбоев, отказов и выходов из строя информационных технологий за счет недопуска к использованию в них средств вычислительной техники, не прошедших предусмотренных испытаний.

8 Результаты работы используются при преподавании в ВУЗах 3 – 4 уровней аккредитации, в частности, на факультете компьютерных наук Одесского государственного экологического университета, при проведении лабораторных, практических и отдельных курсовых работ по дисциплинам, отвечающим тематике исследования.

9 Исследования сложных геометрических контуров, образующих профиль обработки детали, выявили ряд новых задач интерполяции в СПВД, за счёт выделения свойств гибкости кривых, путём варьирования интересующих параметров.

191

## **СПИСОК ПУБЛИКАЦИЙ ПО РАБОТЕ**

1. Худяев А.А. Алгоритм формирования траектории движения рабочего органа манипулятора по дуге окружности / А.А. Худяев, А.Е. Чебитько, С.С. Великодный // «Нові рішення в сучасних технологіях» Вісник національного технічного університету "ХПІ": зб. наук. пр. – №39. – Харків, 2004. – С. 28 – 46.

2. Великодний С.С. Аналіз динамічної точності дволанкового маніпулятора промислового робота / С.С. Великодный // Автоматизированные системы управления и приборы автоматики: Всеукр. межвед. науч.-техн. сб. – Вып. 130. – Харьков, 2005. – С. 82 – 85.

3. Великодный С.С. Исследование устойчивости систем автоматического управления промышленными роботами по критерию Михайлова / С.С. Великодный // Науч.-техн. журнал «Прикладная радиоэлектроника». – 2005. – Т. 4, № 4. – С. 462 – 465.

4. Невлюдов І.Ш. Метод інтерполяції дуги кола для систем програмного відтворення рухів / І.Ш. Невлюдов, С.С. Великодний // Науч. техн. журн. «Радиоэлектроника и информатика». – 2007. – №3. – С. 31 – 37.

5. Невлюдов І.Ш. Алгоритм інтерполяції дуги кола для систем програмного відтворення рухів / І.Ш. Невлюдов, С.С. Великодний // Автоматизированные системы управления и приборы автоматики: Всеукр. межвед. науч.-техн. сб. – Вып. 141. – Харьков, 2007. – С. 90 – 95.

6. Невлюдов И.Ш. Обзор методов интерполяции геометрических контуров в составе автоматизированного проектирования сложных обрабатываемых профилей / И. Ш. Невлюдов, С.С. Великодный // Науч. техн. журн. «Технологии приборостроения». – 2008. –  $\mathcal{N}$ <sup>o</sup>1. – С. 3 – 9.

7. Невлюдов І.Ш. Створення програмного засобу автоматизованого проектування та інтерполяції дуги кола для систем програмного відтворення рухів / І.Ш. Невлюдов, С.С. Великодний // Наук.-техн. журн. «Радіоелектронні і комп'ютерні системи». – 2008. – №2. – С. 73 –79.

8. Невлюдов И.Ш. Метод интерполяции геометрических контуров кривыми второго порядка в составе автоматизированного проектирования сложных профилей обработки / І.Ш. Невлюдов, С.С. Великодний // Радиотехника: Всеукр. межвед. науч.-техн. сб. – Вып. 156. – Харьков, 2009. – С. 268 – 278.

9. Невлюдов И.Ш. Использование CAD/CAM/CAE/CAPP при формировании управляющих программ для станков с ЧПУ / І.Ш. Невлюдов, С.С. Великодний, М.А. Омаров // Науч.-техн. журн. «Восточно-Европейский журнал передовых технологий». – 2010. – №2 / 2  $(44)$ . – C. 37 – 44.

10. Невлюдов І.Ш. Моделювання електромеханічної частини маніпулятора промислового робота / І.Ш. Невлюдов, С.С. Великодний, О.В. Фомовська // Вопросы проектирования и производства конструкций летательных аппаратов: сб. науч. тр. – Вып. 3 (63). – Харьков, 2010. – С. 181 – 185.

11. Великодний С.С. Проектування траєкторії руху технологічного обладнання при виготовленні елементів суднових конструкцій. / С.С. Великодний // Автоматизация судовых технических средств: науч. техн. сб. – Вып. 16. – Одесса, 2010. – С. 10 – 18.

12. Великодний С.С. Реализация процесса «сквозного» проектирования с помощью CAD/CAM «ADEM». / С.С. Великодний // Наук.-техн. журн. «Холодильна техніка і технологія». – 2011. – №1 (129). – С. 56 – 59.

13. Свід. про реєстр. авт. пр. на тв. № 25341 / Програмний засіб автоматизованого проектування та інтерполяції дуги кола для систем програмного відтворення рухів (ПЗ «ARC») / С.С. Великодний (Україна); заявл. у Держ. Деп. інт. власн. 06.05.2008 р. заява № 25792; зареєстр. 15.08.2008 р.

14. Свід. про реєстр. авт. пр. на тв. № 27746 / Програмний засіб автоматизованого проектування та інтерполяції дуги кривої другого порядку для систем програмного відтворення рухів (ПЗ «SOCADI») / С.С. Великодний (Україна); заявл. у Держ. Деп. інт. власн. 25.11.2009 р. заява № 27815; зареєстр. 20.02.2009 р.

15. Невлюдов И.Ш. Метод интерполяции сложных профилей обработки при помощи кривых второго порядка / И.Ш. Невлюдов, С.С. Великодный // Вісті Академії інженерних наук України. Машинобудування та прогресивні технології: Наук.-техн. та громад. часопис. – Спец. вип. 1(38). – Харьков, 2009. – С. 93 – 98.

16. Худяев А.А. Методические аспекты разработки лабораторной работы по дисциплине «Алгоритмические и программные средства АСУ» для бакалавров инженерно-педагогической специальности 6.010100.29 / А.А. Худяев, С.С. Великодный // XXXVII наук.-практ. конф.

«Радіоелектроніка, інформатика і кібернетика»: зб. наук. пр. УІПА, 4 – 5 лют. 2004 р. – Т. 4. – Харків, 2004. – С. 60 – 63.

17. Невлюдов И.Ш. Параболическая интерполяция в системах автоматизированной подготовки управляющих программ для УЧПУ / И.Ш. Невлюдов, С.С. Великодный, А.А. Андрусевич // Электронная компонентная база. Состояние и перспективы развития: сб. науч. тр. I Межд. науч. конф., Судак, 30 сент. – 3 окт. 2008 г. – Харьков, 2008. – С. 191 – 194.

18. Худяев О.А. Застосування програмних засобів «IDENTIFICATION» і «ROBOT2»: навч. посіб. / О.А. Худяев, О.О. Прокопенко, С.С. Великодний; Українська інженерно-педагогічна академія. – Харків: УІПА, 2006. – 120 с.

19. Великодный С.С. Формирование алгоритма движения рабочего органа манипулятора по заданным траекториям / С.С. Великодный // Електромеханічні системи, методи моделювання та оптимізації: тези доп. 2-ї Всеукр. наук.-техніч. конф. молодих вчених і спеціалістів, 21 – 23 квіт. 2004 р. – Кременчук, 2004. – С. 12.

20. Великодный С.С. Синтез алгоритма интерполяции кривыми второго порядка в задачах автоматизированного проектирования / С.С. Великодный // Інтегровані комп'ютерні технології в машинобудуванні ІКТМ'2007: Міжн. наук.-техн. конф., 13 – 15 лист. 2007 р. – Харків, 2007. – С. 298 – 300.

21. Великодный С.С. Обзор существующих методов интерполяции, используемых в системах ЧПУ / С.С. Великодный, В.М. Озерский // XLІ наук.-практ. конф. наук.-пед. працівників, науковців, аспірантів та співробітників УІПА: зб. тез доп., 28 – 31 січ. 2008 р. – Ч. 6. – Харків, 2008. – С. 10.

22. Nevlyudov I. Development of an interpolation method for complicated geometric surfaces in problems of an automated designing / I. Nevlyudov, S. Velykodniy // Modern problems of radio engineering, telecommunications and computer science: proc. of the Int. Conf., Slavsko, 19 – 23 feb. 2008. – Lviv, 2008. – P. 505 – 506.

23. Великодный С.С. Анализ применяемых САПР для создания моделей сложных геометрических поверхностей / С.С. Великодный // Радиоэлектроника и молодёжь в XXI веке: матер. XII Межд. молод. форума 1 – 3 апр. 2008 г. – Ч. 2. – Харьков, 2008. – С. 141.

24. Великодний С.С. Створення програмного засобу автоматизованого проектування та інтерполяції / С.С. Великодний // Математическое моделирование и информационные технологии: сб. тез. 8-й Межд. конф., 20 – 21 нояб. 2008 г. – Одесса, 2008. – С. 58.

25. Великодный С.С. Использование визуализатора траекторий в системах ЧПУ WL 4.x / С.С. Великодный // Радиоэлектроника и молодёжь в XXI веке: матер. XIII Межд. молод. форума 30 мар. – 1 апр. 2009 г. – Ч. 1. – Харьков, 2009. – С. 122.

26. Великодный С.С. Технико-экономический анализ внедрения системы автоматизированного производства / С.С. Великодный // Математичне моделювання та інформаційні технології: тези доп. Х Всеукр. наук.-техн. конф.,  $23 - 25$  лист. 2011 р. – Одеса, 2011. – С. 24 – 25.

### **СПИСОК ИСПОЛЬЗОВАННЫХ ИСТОЧНИКОВ**

27. ГОСТ 20523-80. Устройства числового программного управления станками. Термины и определения. – Введ. 01.07.1981; с изм. от 19.12.1986. – М.: Изд-во стандартов, 2007. – 8 с.

28. Агурский М.С. Числовое программное управление станками / М.С. Агурский, И.А. Вульфсон, В.А. Ратмиров – М.: Машиностроение,  $1966. - 380$  c.

29. Байков В.Д. Решение траекторных задач в микропроцессорных системах ЧПУ / В.Д. Байков, С.Н. Вашкевич; под ред. В.Б. Смолова. – Л.: Машиностроение, Ленингр. отд-ние, 1986. – 106 с.

30. Калачёв Ю.Н. Станочный электропривод переменного тока серии «Вектор»: опыт внедрения / Ю.Н. Калачёв // Новости приводной техники. – 2003. – №8 (28). – С. 1.

31. Чебышев П.Л. Объ интерполированіи: прил. къ IV-му т. зап. Имп. Акад. наукъ №5 / П.Л. Чебышев. – СПб.: Тип. Имп. Акад. наукъ,  $1864. - 23$  c.

32. Чебышев П.Л. Объ интерполированіи величинъ равноотстоящихъ: Прил. къ XXV-му т. зап. Имп. Акад. наукъ №5 / П.Л. Чебышев. – СПб.: Тип. Имп. Акад. наукъ, 1875. – 30 с.

33. Steffensen J.F. Interpolation / J.F. Steffensen. – Baltimore: The Williams & Wilkins Company, 1927. – 204 p.

34. Селиванова В.И. Этюды об экстраполяции / В.И. Селиванова. – М.: Изд-во ВЗПИ, 1992. – 222 с.

35. Половко А. Интерполяция. Методы и компьютерные технологии их реализации / А. Половко, П. Бутусов. – СПб.: БХВ-Петербург, 2004. – 320 с.

36. Александров Л. Полиномиальные сплайны, точно воспроизводящие простые числа / Л. Александров, Д. Баранов, П. Йотов. – Дубна: ОИЯИ, 2002. – 19 с.

37. Назаренко М.О. Ізогеометричне сплайн-відновлення плоских кривих / М.О. Назаренко // Укр. мат. журн. – 2000. – Т. 52, №1. – С. 100 – 105.

38. Аульченко С.М. Построение кривых с помощью параметрических полиномов / С.М. Аульченко, А.Ф. Латынов,

Е.В. Никуличев // Журн. вычислит. матем. и мат. физики. – 1998. – Т. 38,  $N<sub>2</sub>12. - C. 1267 - 1275.$ 

39. Литвин О.М. Інтерлінація функцій та деякі її застосування / О.М. Литвин. – Харків: Основа, 2002. – 543 с.

40. Литвин О.Н. Интерполирование функций: учеб. пособие / О.Н. Литвин – К.: УМК ВО, 1988. – 31 с.

41. Привалов А.А. Теория интерполирования функций / А.А Привалов. – Саратов: Изд-во Саратов. ун-та, 1990. – 229 с.

42. Смоляк С.А. Интерполяция функций нескольких нечисловых переменных / С.А. Смоляк // Экономика и математические методы. – 2006. –  $T. 42, N<sub>2</sub>3. - C. 105 - 121.$ 

43. Найдыш А.В. Аппроксимация непрерывных кривых полиномами различного вида / А.В. Найдыш, В.М. Малкина // Тр. Таврич. гос. агротехн. акад. – Вып. 4. – Мелитополь, 1999. – С. 53 – 55.

44. Гавриленко Е.А. Конструирование дискретно-представленной кривой при стыковке прямолинейного и криволинейного участков / Е.А. Гавриленко // Труды ТГАТА. – Т.4, Вып. 4.– Мелитополь, 1998 – С. 55 – 58.

45. Гавриленко Е.А. Анализ дискретно представленной кривой на возможность контроля кривизны при её конструировании / Е.А. Гавриленко // Труды ТГАТА. – Т.4, Вып. 4. – Мелитополь, 1998. – С. 51 – 54.

46. Найдиш В.М. Розв'язання прикладних задач дискретної інтерполяції з використанням алгоритму формування обводу з монотонною зміною кривини / В.М. Найдиш, Є.А. Гавриленко, В.М. Мітін // Праці ТДАТА. – Т.19, Вип. 4. – Мелітополь, 2003. – С. 49 – 52.

47. Найдиш А.В. Неосцилююча інтерполяція плоских дискретно поданих спіралевидних кривих / А.В. Найдиш, В.М. Щербина // Прикл. геометрія та інж. графіка: міжвід. наук.-техн. зб. – Вип. 66. – К., 1999. – С. 54 – 57.

48. Квєтний Р.Н. Інтерполяція самоподібними множинами / Р.Н. Квєтний, К.Ю. Кострова, І.В. Богач. – Вінниця: Універсум-Вінниця,  $2005. - 99$  c.

49. Гавриленко Є.А. Дискретна інтерполяція плоских одновимірних обводів з закономірною зміною кривини: автореф. дис. ... канд. техн. наук: 05.01.01 / Е.А. Гавриленко; Тавр. держ. агротехн. акад. – Мелітополь, 2004. – 18 с.

50. Шепарович І.Б. Інтерполяційні послідовності деяких класів функцій, аналітичних в крузі: автореф. дис. ... канд. фіз-мат. наук: 01.01.01 / І.Б. Шепарович; Львів. нац. ун-т ім. І. Франка. – Львів, 2001. – 16 с.

51. Пагіря М.М. Інтерполювання функцій багатьох змінних гіллястими ланцюговими дробами: автореф. дис. ... канд. фіз-мат. наук: 01.01.01 / М.М. Пагіря; Львів. держ. ун-т ім. І. Я. Франка. – Львів, 1996. – 16 с.

52. Кострова К.Ю. Розробка методу і алгоритмів інтерполяції самоподібними множинами: автореф. дис. ... канд. техн. наук: 01.05.02 / К.Ю. Кострова; Вінниц. держ. техн. ун-т. – Вінниця, 2000. – 19 с.

53. Крикова І.В. Опис поверхонь на основі експериментальних даних з допомогою інтерлінації функцій та його застосування: автореф. дис. ... канд. фіз-мат. наук: 01.01.07 / І.В. Крикова; Ін-т кібернетики ім. В.М. Глушкова. – К., 1998. – 18 с.

54. Цифровые аналоги для систем автоматического управления / А.А. Воронов, М.Б. Игнатьев, Г.Н. Соколов и др. – М.: Машгиз, 1960. – 196 с.

55. Байков В.Д. Средства реализации алгоритмов интерполяции в современных системах ЧПУ станками / В.Д. Байков, С.Н. Вашкевич // Изв. ЛЭТИ. – 1980. – Вып. 278. – С. 44 – 49.

56. Ратмиров В.А. Основы программного управления станками / В.А. Ратмиров. – М.: Машиностроение, 1978. – 240 с.

57. Вашкевич С.Н. Алгоритмы интерполяции для систем ЧПУ класса CNC / С.Н. Вашкевич // Вычислительная техника в автоматизированных системах контроля и управления. – Вып. 10. – Пенза,  $1990. - C. 37 - 47.$ 

58. Bergren C.A. Do parabolic interpolation with less memory / C.A. Bergren // Contr. and Engn.  $-1985. - Vol. 22, # 5. - P. 44 - 45.$ 

59. Байков В.Д. Решение задач интерполяции в системах ЧПУ / В.Д. Байков, С.Н. Вашкевич // Станки и инструмент. – 1981. – № 6. – С.  $16 - 17$ .

60. Вашкевич С.Н. Алгоритмы формообразования для микропроцессорных систем числового программного управления / С.Н. Вашкевич // Автоматизация процессов обработки первичной информации: межвуз. сб. науч. тр. – 1990. – Вып. 8. – С. 28 – 31.

61. Башарин А.В. Тенденции программирования линейной интерполяции в устройствах числового программного управления /

А.В. Башарин, А.С. Грицай, Б.Г. Коровин // Изв. ЛЭТИ. – 1979. – Вып. 251. –  $C. 3 - 8.$ 

62. Левин А.А. Алгоритм сложного формообразования для систем ЧПУ на основе ЭВМ / А.А. Левин // Системы числового управления и перспективы их развития. – М., 1985. – С. 12 – 42.

63. Левин Б.К. Основные алгоритмы микропроцессорных систем ЧПУ / Б.К. Левин, В.А. Ратмиров // Станки и инструмент. – 1989. – №9. –  $C. 6 - 8.$ 

64. Вашкевич С.Н. Алгоритмы для решения задач формообразования в микропроцессорных системах ЧПУ / С.Н. Вашкевич // Станки и инструмент. – 1986. – №11. – С. 29 – 30.

65. Danielson P.E. Comments on circle generator for display devices / P.E. Danielson // Comput. Graph. and Image Process. – 1990. – Vol. 7, #2. – P.  $89 - 96$ .

66. Федоренко М.П. Воспроизведение элементарных функций с использованием интерполяторов, работающих по методу оценочной функции / М.П. Федоренко // Автоматизация проектирования в машиностроении. – Минск, 1986. – С. 24 – 29.

67. Сосонкин В.Л. Микропроцессорные системы числового программного управления станками / В.Л. Сосонкин. – М.: Машиностроение, 1985. – 288 с.

68. Анисимов Д.В. Трёхкоординатная линейно-круговая интерполяция по методу оценочной функции / Д.В. Анисимов, П.А. Реутов // Станки и инструмент. – 1986. – №5. – С. 4 – 5.

69. Прангишвили И.В. Микропроцессоры и микро-ЭВМ / И.В. Прангишвили. – М.: Энергия, 1989. – 232 с.

70. Каляев А.В. Теория цифровых интегрирующих машин и структур / А.В. Каляев. – М.: Сов. радио, 1970. – 471 с.

71. Косем Г.Я. Мини-ЭВМ в числовом программном управлении металлорежущими станками / Г.Я. Косем // Электроника. – 1973. – №8. – С.  $46 - 54$ .

72. Бреслав И.З. Структура и точность кругового интерполятора с большим шагом интерполяции / И.З. Бреслав, И.Н. Томашевская // Станки с ЧПУ, участки и автоматизированные линии на их основе: материалы семинара. – М., 1984. – С. 96 – 102.

73. Bergren C.A. A simple algorithm for circular interpolation / C.A. Bergren // Contr. and Engn. – 1971. – Vol. 18, #9. – P. 57 – 59.

74. Milner D.A. Some aspects of computer numerical control with reference to interpolation / D.A. Milner // Trans. ASME.  $-$  1976.  $-$  Vol. 78, #3.  $-$ P. 883 – 889.

75. Парини Д. «Дивик» решает комплекс навигационных вопросов / Парини Д. // Электроника. – 1976. – №18. – С. 30 – 38.

76. Andrews M. A pipelined computer architecture for unified elementary function evaluation / M. Andrews, D.A. Eggerding // Comput. and Elec. Eng. – 1979. – Vol. 5, #2. – P. 189 – 202.

77. Байков В.Д. Аппаратурная реализация элементарных функций в ЦВМ / В.Д. Байков, В.В. Смолов. – Л.: Изд-во ЛГУ, 1975. – 96 с.

78. Духнич Е.И. Анализ погрешностей алгоритма дискретного преобразования координат / Е.И. Духнич, В.А. Митраков, С.В. Титова // Изв. Северо-Кавказского науч. центра высшей школы. Техн. науки. – 1989. –  $N_2$ . – C. 16 – 18.

79. Оранский А.М. Аппаратные методы в цифровой вычислительной технике / А.М. Оранский. – Минск: Изд-во БГУ им. В.И. Ленина, 1987. – 208 с.

80. Вашкевич С.Н. Алгоритмы интерполяции для систем группового управления станками / С.Н. Вашкевич // Механизация и автоматизация управления. – 1984. –  $N_2^2$ . – С. 32 – 34.

81. Баканов А.Е. Специализированный процессор для многопроцессорных систем обработки информации / А.Е. Баканов, С.Н. Вашкевич, А.В. Плотников // Многопроцессорные вычислительные структуры: межвуз. темат. науч. сб. – 1991. – Вып. 3. – С. 26 – 28.

82. Программное управление станками / В.Л. Сосонкин, О.П. Михайлов, Ю.А. Павлов и др. – М.: Машиностроение, 1991. – 398 с.

83. Платонов В.А. Цифровая интерполяция в ЦИМ / В.А. Платонов // Однородные цифровые и интегрирующие структуры: межвуз. сб. науч. тр. – 1984. – Вып. 1. – С. 95 – 101.

84. Хаусхолдер А.С. Основы численного анализа / А.С. Хаусхолдер. – М.: Иностр. лит-ра, 1976. – 320 с.

85. Вашкевич С.Н. Микропроцессорная реализация алгоритмов интерполяции в системах числового программного управления / С.Н. Вашкевич // Вычислительная техника в автоматизированных системах контроля и управления. – Вып. 11. – Пенза, 1981.– С. 117 – 122.

86. Улановский В.П. Интерполирование табличных функций многих переменных / В.П. Улановский, Г.С. Хованский. – М.: Изд-во ВЦ АН СССР, 1963. – 75 с.

87. Ильин В.А. О выборе узлов интерполирования при вычислении функций многих переменных таблично-интерполяционным методами / В.А. Ильин, Ю.А. Попов // Инженерно-математические методы в физике и кибернетике. – 1978. – №7. – С. 55 – 59.

88. Простаков О.Г. Многокоординатный цифровой интерполятор / О.Г. Простаков, Ю.А. Раисов, В.С. Тройников // Вестник Харьковского политехнического института. – 1972. – №66. – С. 3 – 14.

89. Дембовкий М.Л. Построение эквидистанты для получения контуров заданной конфигурации на станках с ЧПУ / М.Л. Дембовкий, И.Е. Дорский // Вычислительная техника в машиностроении. – Минск,  $1973. - C. 46 - 58.$ 

90. Вопросы эффективной реализации алгоритмов интерполяции на микропроцессорных средствах / В.Д. Байков, В.В. Васильев, С.Н. Вашкевич и др. // Вопросы радиоэлектроники. Сер. ЭВТ. – 1979. – Вып.  $13. - C.99 - 106.$ 

91. Писаренко Д.М. Инструментальные средства проектирования многофункциональных самоорганизующихся мобильных роботов / Ю.В. Писаренко // Искусственный интеллект. – 2005. – №1. – С. 86 – 92.

92. Unigraphics Direct Interface: Reference Manual. – Southampton: ICEM Ltd., 2004. – 39 р.

93. Бормалев С. Практическое применение EDS Unigraphics в авиастроении / С. Бормалев, С. Червонных // Открытые системы. – 1997. –  $N_2$ . – C. 43 – 46.

94. Краснов М. Unigraphics для профессионалов / М. Краснов, Ю. Чигишев. – М.: ЛОРИ, 2004. – 320 с.

95. Богдановський М.В. Особливості автоматизованого аналізу динаміки агрегатно-модульних промислових роботів / М.В. Богдановський, В.А. Кирилович, І.В. Сачук // Вісн. Житомир. інж. технол. ін-ту. Техн. науки. – 2002. – №3. – С. 99 – 103.

96. Горитов А.Н. Оптимальность в задачах проектирования и управления роботами / А.Н. Горитов, А.М. Кориков // Автоматика и телемеханика. – 2001. – №7. – С. 82 – 90.

97. Петунин А.А. Автоматизация проектирования и изготовления малых архитектурных форм типа «решётка» / А.А. Петунин // «Архитектон». – 2006. – №16. – С. 32 – 38.

98. Компьютерные чертежно-графические системы для разработки конструкторской и технологической документации в машиностроении: учеб. пособие / А.В. Быков, В.Н. Гаврилов, Л.М. Рыжкова, В.Я. Фадеев; под общ. ред. Л.А.Чемпинского. – Самара: УОАСО, 1999. – 240 с.

99. Петунин А.А. САПР «СИРИУС» – оптимизация раскроя и резки листовых материалов в единичном производстве / А.А. Петунин, В.И. Кротов, С.С. Уколов // САПР и Графика. – 1999. – №10. – С. 18 – 26.

100. Руководство по вводу в эксплуатацию систем WL4. – Харьков: West Labs ltd, 2005. – 40 c.

101. Руководство оператора WL4x. – Харьков: West Labs ltd, 2008. – 90 c.

102. Руководство по программированию WL4. – Харьков: West Labs ltd,  $2005. - 88$  c.

103. Филиппович В.И. Инвариантное постпроцессирование. Дискуссия об итогах тридцатилетней эволюции метода / В.И. Филиппович, Н.М. Трухин, К.В. Филиппович. – Пермь: ООО «Евразия Лимитед», 2003. – 48 с.

104. Фаголь И. Об одном подходе к проектированию паспортов в САПР-ЧПУ/2000 / И. Фаголь. – Пермь: ООО «Евразия Лимитед», 2002. – 52 с.

105. Филиппович К.В. Некоторые аспекты настройки пользовательских предпочтений в САПР-ЧПУ/2005 / К.В. Филиппович. – Пермь: ООО «Евразия Лимитед», 2005. – 48 с.

106. Калачёв О.Н. Интерактивное моделирование размерных изменений заготовки при проектировании технологического процесса механообработки / О.Н. Калачёв // Информационные технологии. – 2001. –  $N<sub>2</sub> - C$ . 10 – 14.

107. Werner J. The Case For Verifying And Optimizing Tool Paths / J. Werner. – Irvine: CGTech, 2003. – 5 р.

108. Шементов В. Следующий шаг в развитии САПРов в механообработке / В. Шементов. – Пермь: ООО «Евразия Лимитед», 2001. – 32 с.

109. Филиппович К.В. ToolStore – среда для ведения библиотеки инструментов в верификаторе CNC-Verify системы САПР-ЧПУ / 2005 / К.В. Филиппович, И. Попович. – Пермь: ООО «Евразия Лимитед», 2005. – 36 с.

110. Wakeford L. How Your Design Can Affect The Cost, Quality And Time Required To Manufacture Parts / L. Wakeford // MCADVision Magazine. –  $2001. - \text{July}, \text{Part } 1. - \text{P}. 68 - 71.$ 

111. Diehl В. CAD/CAM a la Carte: A modular approach to choosing machining software / B. Diehl // CNC Machining Magazine. – 2001. – Vol.5,  $#16. - P. 54 - 57.$ 

112. Lynch М. The Key Concepts Of Computer Numerical Control / М. Lynch. – New Mexico: CNC Concepts Inc., 2004. – 60 p.

113. Калачёв О.Н. Моделирование в CAD/CAM Cimatron механообработки на станке с ЧПУ / О.Н. Калачёв. – Ярославль: ЯГТУ,  $2003. - 28$  c.

114. Калачёв О.Н. Моделирование размеров механообработки в среде AutoCAD 200x на основе использования приложения GRAKON7 / О.Н. Калачёв, А.Д. Рехтер // САПР и графика. – 2002. – №2. – С. 100 – 104.

115. Калачёв О.Н. Документация по программным продуктам: «KON7 Расчет технологических размерных цепей»; «GRAKON7 Автоматизированное построение в среде AutoCAD 2000 размерной схемы технологического процесса механообработки» / О.Н. Калачёв. – Ярославль: ЯГТУ, 2000. – 94 с.

116. Грунина Е.В. Методика проектирования в CAD/CAM Cimatron УП для гравирования профиля на юбилейной медали / Е.В. Грунина, О.Н. Калачёв. – Ярославль: ЯГТУ, 2008. – 15 с.

117. САПР в технологии машиностроения: учеб. пособие / В.Г. Митрофанов, О.Н. Калачев, А.Г. Схиртладзе и др. – Ярославль: ЯГТУ,  $2001 - 298$  c.

118. Компьютерное проектирование и производство: моногр. / Л.И. Зильбербург, С.М. Марьяновский, В.И. Молочник, Е.И. Яблочников; под общ. ред. С.М. Марьяновского. – СПб: КПЦ «МиР», 1998. – 166 с.

119. Филиппович К.В. Идеология постпроцессирования в современных CAD / CAM-системах / К.В. Филиппович. – Пермь: ООО «Евразия Лимитед», 2000. – 60 с.

120. Zelinski Р. A Better Process From Better Posts / Р. Zelinski // Serving the Metalworking Industries.  $-2001$ .  $-$  N<sup>o</sup>2.  $-$  P. 28  $-$  31.

121. Schultz D.F. What's Wrong With Postprocessors? / D.F. Schultz // Numerical Control Computer Sciences. – 1998. – №1. – P. 11 – 15.

122. Филиппович К.В. Импорт DXF-файлов в GrafCAM v.6.20. Новые возможности для технолога / К.В. Филиппович. – Пермь: ООО «Евразия Лимитед», 2005. – 52 с.

123. Филиппович К.В. Редактирование геометрии и технологических команд в GrafCAM v.7 / К.В. Филиппович. – Пермь: ООО «Евразия Лимитед», 2005. – 46 с.

124. Воскобойников Ю.С. Внешний редактор в Grafcam v.7.08 – решение, проверенное временем / Ю.С. Воскобойников, К.В. Филиппович. – Пермь: ООО «Евразия Лимитед», 2006. – 50 с.

125. Трухнин Н.М. Макрорасширения в GrafCAM – путь к наращиванию функциональности / Н.М. Трухнин, К.В. Филиппович. – Пермь: ООО «Евразия Лимитед», 2006. – 72 с.

126. Константинов М.П. Расчёт программ фрезерования на станках с ЧПУ / М.Т. Константинов. – М.: Машиностроение, 1985. – 160 с.

127. Уралов В.И. Технологическая подготовка многооперационных станков / В.И. Уралов, Я.А. Юзефпольский. – М.: Машиностроение, 1985. – 88 с.

128. Подготовка исходных данных и работа с универсальной системой подготовки управляющих программ для токарных станков с ЧПУ (СПС-ТАУ): инструкция. – М.: ЭНИИМС, 1977. – 94 с.

129. Евгенев Г.Б. Основы программирования обработки на станках с ЧПУ / Г.Б. Евгенев. – М.: Машиностроение, 1983. – 304 с.

130. Молочник В.И. Проектирование постпроцессоров для оборудования с числовым программным управлением / В.И. Молочник, Г.П. Гырдымов, А.И. Гольдштейн. – Л.: Машиностроение, 1982. – 136 с.

131. Кохан Д. Проектирование технологических процессов и переработка информации: пер. с нем. / Д. Кохан, Г. Якобс. – М.: Машиностроение, 1981. – 312 с.

132. Мартинов С.О. Моделі та методи автоматизації проектування магнітних систем стеллараторного типу: автореф. дис. … канд. техн. наук: 05.13.12 / Мартинов Сергій Олексійович; ХНУРЕ. – Харьков, 2007. – 20 с.

133. Мартынов С.А. Модели и методы автоматизации проектирования магнитных систем стеллараторного типа: Дис. … канд. техн. наук: 05.13.12; защищена 25.12.2007 / Мартынов Сергей Алексеевич. – Харьков, 2007. – 167 с.

134. Воробьёва В.П. Поиск оптимальных параметров при создании САПР стеллараторных магнитных ловушек / В.П. Воробьёва, С.А. Мартынов, М.А. Хажмурадов и др. // Вопросы атомной науки и техники. Сер. Ядерно-физические исследования. – 2004. – Вып. 5. – С. 161 – 163.

135. Воробьёва В.П. Разработка математической модели для автоматизированного проектирования геометрии винтовых обмоток магнитных систем / В.П. Воробьёва, С.А. Мартынов, Е.А. Слабоспицкая и др. // АСУ и приборы автоматики. Нац. науч.-техн. сб. – Вып. 109. – Харьков, 1999. – С. 100 – 107.

136. Воробьёва В.П. Моделирование на ПЭВМ поверхностей винтовых обмоток магнитных систем / В.П. Воробьёва, С.А. Мартынов, Е.А. Слабоспицкая и др. // АСУ и приборы автоматики. Всеукр. межвед. науч.-техн. сб. Вып. 117. – Харьков, 2001. – С. 5 – 9.

137. Євсєєв В.В. Моделі та методи автоматизації проектування технологічного процесу формоутворення деталей: автореф. дис. … канд. техн. наук: 05.13.12 / Євсєєв Владислав В'ячеславович; ХНУРЕ. – Харьков,  $2008. - 22$  c.

138. OpenGL. Руководство по программированию. Библиотека программиста. / Д. Шрайнер, М. Ву, Дж. Нейдер, Т. Девис. – СПб.: Питер,  $2006. - 624$  c.

139. Евсеев В.В. Модели и методы автоматизации проектирования технологического процесса формообразования деталей: дис. … канд. техн. наук: 05.13.12; защищена 10.06.08 / Евсеев Владислав Вячеславович. – Харьков, 2008. – 211 с.

140. Курс практической работы с системой Автокад 10: учеб. пособие / С.А. Гладков, Ю.А. Кречко, К.И. Молодцов, В.В. Полищук, Г.А. Сучков. – М.: «ДИАЛОГ-МИФИ», 1991. – 288 с.

141. Худяев А.А. Кинематика систем воспроизведения движений: учеб. пособие / А.А. Худяев; Мин-во образования Украины, Укр. инж.-пед. ак-я. – Запорожье: Х-пресс, 1999. – 132 с.

142. Олссон Г. Цифровые системы автоматизации и управления / Г. Олссон, Дж. Пиани. – СПб.: Невский Диалект, 2001. – 557 с.

143. Дорф Р. Современные системы управления / Р. Дорф, Р. Бишоп. – М.: Лаборатория Базовых Знаний, 2002. – 832 с.

144. Wiener N. Cybernetics or control and communication in the animal and the machine: 2-nd ed. / N. Wiener. – New York: TPJ Wiley & Sons Inc.,  $1961 - 196$  p.

145. Yim Y. Modular Robots / Y. Yim, Y. Zhang, D. Daff // IEEE  $SPECTRUM. - 2002. - # 2. - P. 30 - 34.$ 

146. Юревич Е.И. Основы робототехники: 2-е изд. / Е.И. Юревич. – СПб.: БХВ-Петербург, 2005. – 416 с.

147. Робототехніка / В.І. Костюк, Г.О. Спину, Л.С. Ямпольський, М.М. Ткач. – К.: Вища школа, 1994. – 447 с.

148. Автоматизация проектирования и программирования роботов и ГПС: Сб. научн. трудов / Под ред. И.М. Макарова, Е.П. Попова. – М.: Наука, 1988. – 238 с.

149. Спыну Г.А. Промышленные роботы. Конструирование и применение / Г.А. Спыну. – К.: Выща школа, 1985. – 176 с.

150. Косовский В.Л. Программное управление станками и промышленными роботами / Косовский В.Л., Козырев Ю.Г., Ковшов А.Н. – М.: Высшая школа, 1989. – 272 с.

151. Выгодский М.Я. Справочник по высшей математике / М.Я. Выгодский. – М.: ГИТТЛ, 1957. – 784 с.

152. Челпанов И.Б. Устройство промышленных роботов / И.Б. Челпанов. – Л.: Машиностроение. Ленингр. отд-ние, 1990. – 223 с.

153. Алгоритм управления движением рабочего органа робота по окружности / Б.И. Кузнецов, А.А. Худяев, С.Н. Строев, А.А. Чернецкий; УЗПИ им. И.З. Соколова. – Харьков, 1987. – 11 с. – Деп. в УкрНИИНТИ 03.11.87, № 3046-Ук87.

154. Корн Г.А. Справочник по математике для научных работников и инженеров: пер. с англ. / Г.А. Корн, Т.М. Корн; под общ. ред. И.Г. Арамановича. – М.: Наука, 1973. – 832 с.

155. Постников М.М. Лекции по геометрии. Семестр I. Аналитическая геометрия: учеб. пособие для ВУЗов / М.М. Постников. – М.: Наука, 1986. – 416 с.

156. Шифрин Я.А. Применение микро-ЭВМ в системах управления промышленными роботами / Я.А. Шифрин // Микропроцессорные системы управления в робототехнике / В.В. Назаров, В.М. Хмячин, Я.А. Шифрин. – М.: Наука, 1984. – С. 120 – 136.

157. ГОСТ 20999-83. Устройства числового программного управления для металлообрабатывающего оборудования. Кодирование информации управляющих программ. – Введ. 01.07.1984; с изм. от 20.12.2007. – М.: Изд-во стандартов, 2007. – 26 с.

158. Михеев Ю.Е. Системы автоматического управления станками / Ю.Е. Михеев, В.Л. Сосонкин. – М.: Машиностроение, 1978. – 264 с.

159. Перельман Н.И. Об одном алгоритме линейной аппроксимации параболы для станков с числовым программным управлением / Н.И. Перельман, Б. Таласов // Вопросы кибернетики: науч. тр. Ташкентского ун-та. – №103. – Ташкент, 1978. – С. 64 – 69.

160. Шапо Ф.С. Основы автоматизированного проектирования цифровых систем: учеб. пособие / Ф.С. Шапо, В.Ф. Шапо: под ред. В.В. Мохора. – Одесса: Реклам-Сервис, 2008. – 264 с.

161. Гарячевская И.В. Формализация проектирования аппаратных и программных средств управления мобильным роботом / И.В. Гарячевская, А.Я. Кузёмин // Прикладная радиоэлектроника. – 2004. – Т.3, №3. – С. 48 – 53.

162. Зозулевич Д.М. Машинная графика в автоматизированном проектировании / Д.М. Зозулевич. – М.: Машиностроение, 1976. – 240 с.

163. Карпов Ю.К. Системы управления чертёжными автоматами / Ю.К. Карпов. – М.: Машиностроение, 1977. – 136 с.

164. Макарычев В.П. Использование интеллектуальных технологий при построении траекторий роботов в среде с препятствиями / В.П. Макарычев // Искусственный интеллект. – 2004. – №3. – С. 742 – 751.

165. Кошкин В.Л. Аппаратные системы числового программного управления / В.Л. Кошкин. – М.: Машиностроение, 1989. – 248 с.

166. Сосонкин В.Л. Методика программирования станков с ЧПУ на наиболее полном полигоне вспомогательных G-функций / В.Л. Сосонкин, Г.М. Мартынов. – М.: Лаборатория Базовых Знаний, 2008. – 102 с.

167. Кисилевский Ф.Н. Системы управления робототехническими комплексами для дуговой сварки / Ф.Н. Кисилевский, В.Т. Тертышный, Н.Р. Швидкий. – К.: Об-во «Знание», 1983. – 20 с.

168. Кочетков А.В. Задачи проектирования транспортных роботов, перемещающихся по сооружениям и конструкциям / А.В. Кочетков, И.Б. Челпанов, И.А. Будько // Автоматизация и современные технологии. –  $1997. - N_29. - C. 34 - 36.$ 

169. Яцун С.Ф. Исследование движения двухмассового вибрационного робота / С.Ф. Яцун, В.Я. Мищенко, Д.И. Сафаров // Изв. ВУЗов. Машиностроение. – 2006. – №5. – С. 32 – 42.

170. Евсеев В.В. Применение IGES-формата для интеграции CADсистем и CAM-модулей / В.В. Евсеев, А.В. Ганшина // Радиоэлектроника и

молодёжь в XXI веке: матер. X юбил. Межд. молод. форума 10 – 12 апр. 2006 г. – Харьков, 2006. – С. 206.

171. Кряжев Д.Ю. Фрезерная обработка на станках с ЧПУ с системой FANUC: учеб. пособие / Д.Ю. Кряжев. – СПб.: Ирлен, 2005. – 40 с.

172. Привалов И.И. Аналитическая геометрия: учеб. для ВТУЗов / И.И. Привалов. – М.: Наука, 1964. – 272 с.

173. Подчасов Н.П. Динамические модели простейших движений платформы автомобильного робота как компоненты комплексной системы моделирования его функционирования / Н.П. Подчасов, О.Н. Сухоручкина // Проблемы управления и информатики. – 2004. – №1. – С. 145 – 154.

174. Астанин В.О. Внешняя измерительная система для определения пространственного положения рабочих органов / В.О. Астанин, В.Ф. Коган // Измерительная техника. – 1992. – №1. – С. 28 – 29.

175. Гельфанд И.М. Лекции по линейной алгебре / И.М. Гельфанд. – М.: Гос. изд-во техн.-теор. лит-ры, 1951. – 252 с.

176. Шахинпур М. Курс робототехники: пер. с англ. / М. Шахинпур. – М.: Мир, 1990. – 527 с.

177. Техтран – система программирования оборудования с ЧПУ / А.А. Лиферов, О.Ю. Батунер, М.Ю. Блюдзе, Н.А. Бурденков и др. – Л.: Машиностроение, 1987. – 109 с.

178. Завражина Т.В. Управление пространственными движениями робота-манипулятора с поступательными сочленениями / Т.В. Завражина // Проблемы управления. – 2005. – №3. – С. 145 – 156.

179. Васильев И.А. Классификация и аналитическое решение обратной кинематической задачи шестизвенных манипуляторов / И.А. Васильев, А.М. Ляшин // Искусственный интеллект. – 2004. – №3. – С. 679 – 683.

180. Пугачёв А.М. Панели оператора Mitsubishi Electric серии GOT / А.М. Пугачёв // Новости приводной техники. – 2003. – №8 (28). – С. 5.

181. ГОСТ 21829-76. Система «Человек – Машина». Кодирование зрительной информации. Общие эргономические требования. – Введ. 01.07.1977; с изм. от 05.09.2005. – М.: Изд-во стандартов, 2005. – 8 с.

182. ГОСТ 24505-80. Устройства числового программного управления. Символы на пультах управления. – Введ. 01.01.1982; с изм. от 05.09.2005. – М.: Изд-во стандартов, 2005. – 22 с.

## ПРИЛОЖЕНИЕ А СВИДЕТЕЛЬСТВА О РЕГИСТРАЦИИ АВТОРСКИХ ПРАВ

УКРАЇНА Міністерство освіти і науки України Державний департамент інтелектуальної власності про реєстрацію авторського права на твір No 25341 Комп'ютерна програма "Програмний засіб автоматизованого проектування та інтерполяції дуги кола для систем програмного відтворення рухів<sup>11</sup> (ПЗ "ARC") (вид, назва твору) Автор(и) Великодний Станіслав Сергійович (повне ім'я, псевдонім (за наявності)) 15.08.2008 Дата реєстрації Голова Державного департаменту М.В.Паладій хектиальної власності

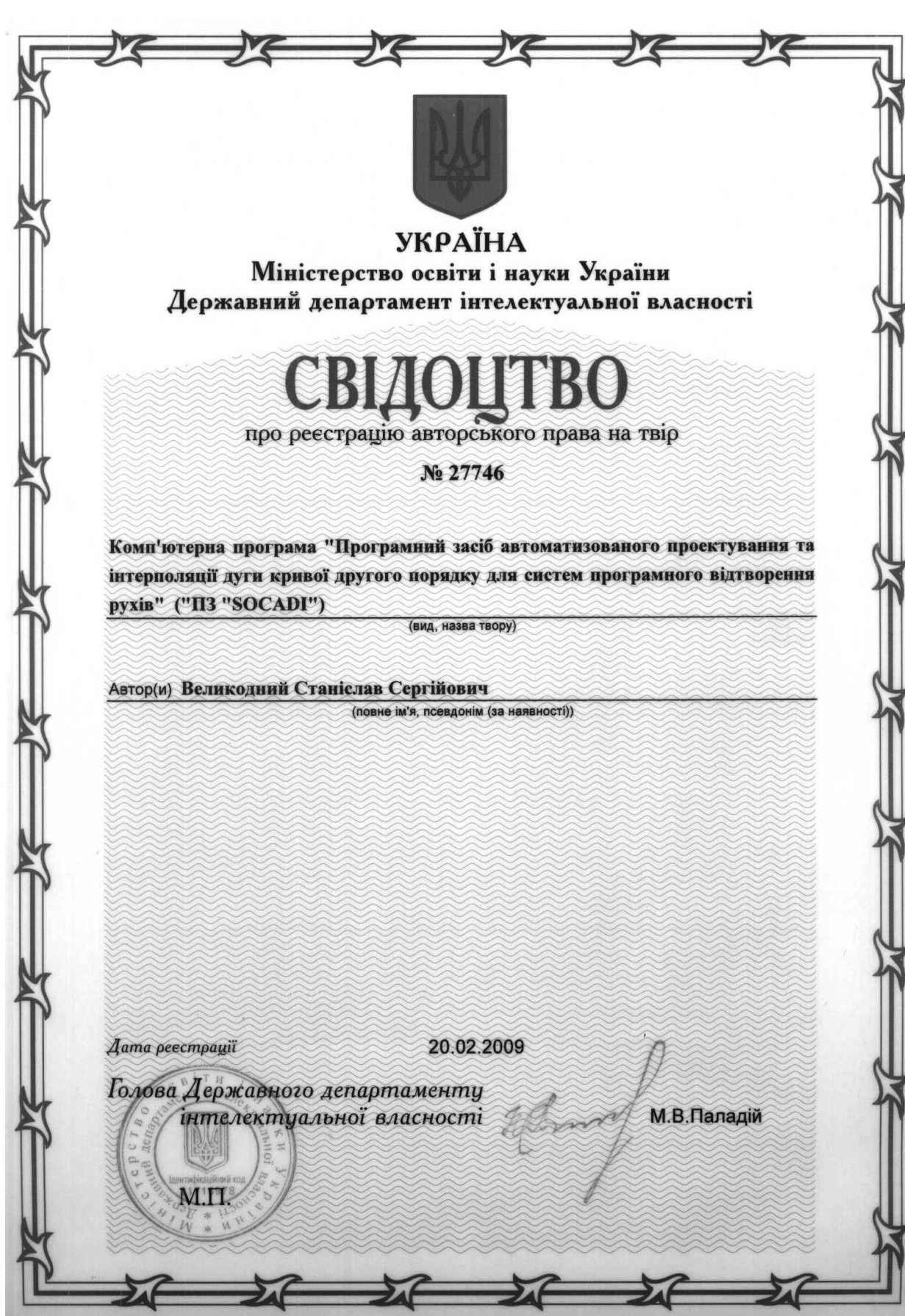

**ПРИЛОЖЕНИЕ Б**

# **ИСХОДНЫЙ ТЕКСТ (ЛИСТИНГ КОДА) КОМПЬЮТЕРНОЙ ПРОГРАММЫ**

# **ПРОГРАММНОЕ СРЕДСТВО АВТОМАТИЗИРОВАННОГО ПРОЕКТИРОВАНИЯ И ИНТЕРПОЛЯЦИИ ДУГИ ОКРУЖНОСТИ ДЛЯ СИСТЕМ ПРОГРАММНОГО ВОСПРОИЗВЕДЕНИЯ ДВИЖЕНИЙ (ПС «ARC»)**

(Свидетельство о регистрации авторского права № 25341 / С.С. Великодный (Украина); заявлено в Государственный Департамент интеллектуальной собственности 06.05.2008 г. № 25792; зарегистрировано 15.08.2008 г.)

```
function varargout = arc(varargin)
% ARC M-file for arc.fig
% arc, by itself, creates a new arc or raises the existing
% singleton*.
\frac{0}{0}\% H = arc returns the handle to a new arc or the handle to
% the existing singleton*.
\frac{0}{0}% ARC('Property','Value',...) creates a new arc using the
% given property value pairs. Unrecognized properties are passed via
% varargin to arc_OpeningFcn. This calling syntax produces a
\% warning when there is an existing singleton<sup>*</sup>.
\frac{0}{0}% ARC('CALLBACK') and ARC('CALLBACK',hObject,...) call the
% local function named CALLBACK in ARC.M with the given input
% arguments.
\frac{0}{0}% *See GUI Options on GUIDE's Tools menu. Choose "GUI allows only 
one
% instance to run (singleton)".
\frac{0}{0}% See also: GUIDE, GUIDATA, GUIHANDLES
\frac{0}{0}% Edit the above text to modify the response to help ARC
\frac{0}{0}% Author : S.S. Velykodniy
\frac{0}{0}% Begin initialization code - DO NOT EDIT
gui Singleton = 1;
gui_State = struct('gui_Name', mfilename, ...
           'gui Singleton', gui Singleton, ...
           'gui OpeningFcn', @arc_OpeningFcn, ...
           'gui OutputFcn', @arc_OutputFcn, ...
           'gui LayoutFcn', [], ...
           'gui Callback', []);
if nargin & isstr(varargin\{1\})
  gui State.gui Callback = str2func(varargin{1});
```
end

if nargout

```
[varargout{1:nargout}] = gui_mainfcn(gui_State, varargin{:});
else
```

```
gui mainfcn(gui State, varargin\{:\});
```
end

```
% End initialization code - DO NOT EDIT
```
% --- Executes just before arc is made visible. function arc\_OpeningFcn(hObject, eventdata, handles, varargin) % This function has no output args, see OutputFcn. % hObject handle to figure % eventdata reserved - to be defined in a future version of MATLAB % handles structure with handles and user data (see GUIDATA) % varargin unrecognized PropertyName/PropertyValue pairs from the % command line (see VARARGIN)

```
% Choose default command line output for arc
handles.output = hObject;
```

```
% Update handles structure
guidata(hObject, handles);
```
% UIWAIT makes arc wait for user response (see UIRESUME) % uiwait(handles.figure1);

% --- Outputs from this function are returned to the command line. function varargout = arc  $Output$ Fcn(hObject, eventdata, handles) % varargout cell array for returning output args (see VARARGOUT); % hObject handle to figure % eventdata reserved - to be defined in a future version of MATLAB % handles structure with handles and user data (see GUIDATA)

% Get default command line output from handles structure
varargout $\{1\}$  = handles.output;

% --- Executes during object deletion, before destroying properties. function figure1\_DeleteFcn(hObject, eventdata, handles) % hObject handle to figure1 (see GCBO) % eventdata reserved - to be defined in a future version of MATLAB % handles structure with handles and user data (see GUIDATA)

% --- Executes on mouse press over figure background.

function figure1\_ButtonDownFcn(hObject, eventdata, handles)

% hObject handle to figure1 (see GCBO)

% eventdata reserved - to be defined in a future version of MATLAB

% handles structure with handles and user data (see GUIDATA)

% --- Executes on button press in start.

function start\_Callback(hObject, eventdata, handles)

% hObject handle to start (see GCBO)

% eventdata reserved - to be defined in a future version of MATLAB

% handles structure with handles and user data (see GUIDATA) clc;

 $r1(1,1) = str2double(get(handles.r11, 'String'));$ 

```
r1(2,1) = str2double(get(handles.r12, 'String'));
```

```
r1(3,1) = str2double(get(handles.r13, 'String'));
```

```
r2(1,1) = str2double(get(handles.r21, 'String'));
```

```
r2(2,1) = str2double(get(handles.r22, 'String'));
```

```
r2(3,1) = str2double(get (handles.r23, 'String'));
```

```
r3(1,1) = str2double(get(handles.r31, 'String'));
```

```
r3(2,1) = str2double(get(handles.r32, 'String'));
```

```
r3(3,1) = str2double(get(handles.r33, 'String'));
```

```
w0 = str2double(get(handles.w0, 'String'));
```

```
T0 = str2double(get(handles.T0, 'String'));
```

```
n0 = str2double(get(handles.N0, 'String'));
```

```
post zap = str2double(get(handles.pz, 'String'));
```

```
dvigenie = str2double(get(handles.vd,'String'));
```

```
\frac{0}{0}% Шаг 1 задание ОСК
rr1=[r1; 1];rr2=[r2; 1];rr3=[r3; 1];r4=0.5*(r1+r2);r5=0.5*(r2+r3);r6=r1-r2;
r7 = r2 - r3;
r9=[1; 1; 1];
A=det([[r1(2) r1(3); r2(2) r2(3); r3(2) r3(3)] r9]);
B=-det([ [r1(1) r1(3); r2(1) r2(3); r3(1) r3(3)] r9 ]);
C=det([ [r1(1) r1(2); r2(1) r2(2); r3(1) r3(2)] r9 ]);
D=-det([r1'; r2'; r3']);
G=[r6'; r7'; A B C];
if det(G)==0 error('detG=0'); end;
h=[r6'*r4; r7'*r5; -D];r0 = G^{-1*}hrr0=[r0; 1];
\frac{0}{0}c1=r1-r0; d1=(c1(1)^2+c1(2)^2+c1(3)^2)^.5;
c3(1)=c1(3)*B-c1(2)*C; c3(2)=c1(1)*C-c1(3)*A; c3(3)=c1(2)*A-c1(1)*B;
d3=(c3(1)^{2}+c3(2)^{2}+c3(3)^{2})^{5};
d2=(A^2+B^2+C^2)^2.5;tau=[c1(1)/d1 c3(1)/d3 A/d2];
   c1(2)/d1 c3(2)/d3 B/d2;
   c1(3)/d1 c3(3)/d3 C/d2];
if det(tau')<0 tau=[c1(1)/d1 -c3(1)/d3 A/d2;
             c1(2)/d1 -c3(2)/d3 B/d2;
             c1(3)/d1 -c3(3)/d3 C/d2];
elseif det(tau')==0 error('матрица косинусов вырождена'); end;
for i=1:3 t(i)=0; for j=1:3 t(i)=t(i)+tau(i,j)^2; end; end; t
% Шаг 2 определение матриц Т и Т^-1
T=\lceil \tan r 0 \rceil;
   0 0 0 1]
% находим заданные точки в ОСК
ro1=T^{\wedge}-1*rr1
```

```
ro2=T^{\wedge}-1*rr2ro3 = T^2 - 1*rr3ro0=T^-1*rr0
% координаты векторов заданных точек в ОСК
ro01 = ro1 - ro0ro02 = ro2 - ro0ro03=ro3-ro0
d4=(r_001(1)^2+r_001(2)^2+r_001(3)^2).5
d5=(r_002(1)^2+r_002(2)^2+r_002(3)^2)^5.5d6=(r_003(1)^2+r_003(2)^2+r_003(3)^2)^.5
% косинусы углов между векторами заданных точек в ОСК
cno12 = (1.001' * 1.002) / (d4 * d5)cno13 = (101' * 1003) / (d4 * d6)% Шаг 3 выбор направления движения РО
if cno12 \ge 0if ro2(2) > 0 if ro3(2)<0 % 1 четверть против часовой стрелки
       n12=atan(((1-cno12^2)/cno12^2)^.5); n12g=n12*180*7/22;
        l12=d4*n12; ND=1;
        if cno13>0 % 4 четверть против часовой стрелки
         n13=44/7+atan(-((1-cno13^2)/cno13^2)^.5);
          n13g=n13*180*7/22; l13=d4*n13; NV=1;
        else % 3 четверть против часовой стрелки
         n13=22/7+atan(((1-cno13^2)/cno13^2)^.5);
          n13g=n13*180*7/22; l13=d4*n13; NV=2;
        end;
     else 
       if ro3(1) > 0 if ro2(2)>ro3(2) % 1 четверть по часовой стрелке
            n13=44/7+atan(-((1-cno13^2)/cno13^2)^.5);
             n13g=n13*180*7/22; l13=d4*n13;
            n12=44/7+atan(-((1-cno12^2)/cno12^2)^.5);
             n12g=n12*180*7/22; l12=d4*n12; ND=-1; NV=3;
          else % 1 четверть против часовой стрелке
           n13=atan(((1-cno13^2)/cno13^2)^.5);
             n13g=n13*180*7/22; l13=d4*n13;
            n12=atan(((1-cno12^2)/cno12^2)^.5);
```

```
 n12g=n12*180*7/22; l12=d4*n12; ND=1; NV=4;
       end;
     else % 2 четверть против часовой стрелки
      n13=22/7-atan(((1-cno13^2)/cno13^2)^.5);
       n13g=n13*180*7/22; l13=d4*n13;
      n12=atan(((1-cno12^2)/cno12^2)^.5);
       n12g=n12*180*7/22; l12=d4*n12; ND=1; NV=45;
     end;
   end;
 else
 if \text{ro3}(2)>0 % 4 четверть по часовой стрелке
    n12=atan(((1-cno12^2)/cno12^2)^.5);
     n12g=n12*180*7/22; l12=d4*n12; ND=-1;
     if cn13>0 % 1 четверть по часовой стрелке
      n13=44/7+atan(-((1-cno13^2)/cno13^2)^.5);
       n13g=n13*180*7/22; l13=d4*n13; NV=5;
     else % 2 четверть по часовой стрелке
      n13=22/7+atan(((1-cno13^2)/cno13^2)^.5);
       n13g=n13*180*7/22; l13=d4*n13; NV=6;
     end;
  else
    if ro3(1) > 0 if ro3(2)>ro2(2) % 4 четверть против часовой стрелки
         n13=44/7+atan(-((1-cno13^2)/cno13^2)^.5);
          n13g=n13*180*7/22; l13=d4*n13;
         n12=44/7+atan(-((1-cno12^2)/cno12^2)^.5);
          n12g=n12*180*7/22; l12=d4*n12; ND=1; NV=7;
        else % 4 четверть по часовой стрелке
         n13=atan(((1-cno13^2)/cno13^2)^.5);
          n13g=n13*180*7/22; l13=d4*n13;
         n12=atan(((1-cno12^2)/cno12^2)^.5);
          n12g=n12*180*7/22; l12=d4*n12; ND=-1; NV=8;
       end;
     else % 3 четверть по часовой стрелке
      n13=22/7-atan(((1-cno13^2)/cno13^2)^.5);
       n13g=n13*180*7/22; l13=d4*n13;
       % 4 четверть по часовой стрелке
```

```
n12=atan(((1-cno12^2)/cno12^2)^.5);
          n12g=n12*180*7/22; l12=d4*n12; ND=-1; NV=85;
       end;
     end;
   end;
else % выполнение цикла по правой ветви
  if ro2(2) > 0 if ro3(2)<0 % 2 четверть против часовой стрелки
      n12=22/7-atan(((1-cno12^2)/cno12^2)^.5);
       n12g=n12*180*7/22; l12=d4*n12; ND=1;
       if cno13<=0 % 3 четверть против часовой стрелки
         n13=22/7+atan(((1-cno13^2)/cno13^2)^.5);
          n13g=n13*180*7/22; l13=d4*n13; NV=9;
        else % 4 четверть против часовой стрелки
         n13=44/7-atan(((1-cno13^2)/cno13^2)^.5);
          n13g=n13*180*7/22; l13=d4*n13; NV=10;
        end;
     else 
      if ro3(1) < 0 if ro2(2)<=ro3(2) % 2 четверть по часовой стрелке
           n13=22/7+atan(((1-cno13^2)/cno13^2)^.5);
            n13g=n13*180*7/22; l13=d4*n13;
           n12=22/7+atan(((1-cno12^2)/cno12^2)^.5);
            n12g=n12*180*7/22; l12=d4*n12; ND=-1; NV=11;
          else % 2 четверть против часовой стрелке
           n13=22/7-atan(((1-cno13^2)/cno13^2)^.5);
            n13g=n13*180*7/22; l13=d4*n13;
           n12=22/7-atan(((1-cno12^2)/cno12^2)^.5);
            n12g=n12*180*7/22; l12=d4*n12; ND=1; NV=12;
          end;
        else % 1 четверть по часовой стрелки
         n13=44/7-atan(((1-cno13^2)/cno13^2)^.5);
          n13g=n13*180*7/22; l13=d4*n13;
         n12=22/7+atan(((1-cno12^2)/cno12^2)^.5);
          n12g=n12*180*7/22; l12=d4*n12; ND=-1; NV=125;
       end;
     end;
```
else

```
 if ro3(2)>0 % 3 четверть по часовой стрелке
      n12=22/7-atan(((1-cno12^2)/cno12^2)^.5);
       n12g=n12*180*7/22; l12=d4*n12; ND=-1;
       if cn13>0 % 1 четверть по часовой стрелке
         n13=44/7-atan(((1-cno13^2)/cno13^2)^.5);
         n13g=n13*180*7/22; l13=d4*n13; NV=13;
       else % 2 четверть по часовой стрелке
         n13=22/7+atan(((1-cno13^2)/cno13^2)^.5);
         n13g=n13*180*7/22; l13=d4*n13; NV=14;
       end;
     else
      if ro3(1) < = 0if \text{ro3}(2) <rac/solo \text{ro2}(2) % 3 четверть против часовой стрелки
            n13=22/7+atan(((1-cno13^2)/cno13^2)^.5);
             n13g=n13*180*7/22; l13=d4*n13;
            n12=22/7+atan(((1-cno12^2)/cno12^2)^.5);
             n12g=n12*180*7/22; l12=d4*n12; ND=1; NV=15;
          else % 3 четверть по часовой стрелке
            n13=22/7-atan(((1-cno13^2)/cno13^2)^.5);
            n13g=n13*180*7/22; l13=d4*n13;
            n12=22/7-atan(((1-cno12^2)/cno12^2)^.5);
             n12g=n12*180*7/22; l12=d4*n12; ND=-1; NV=16;
          end;
        else % 4 четверть против часовой стрелки
         n13=44/7-atan(((1-cno13^2)/cno13^2)^.5);
          n13g=n13*180*7/22; l13=d4*n13;
          % 3 четверть против часовой стрелки
         n12=22/7+atan(((1-cno12^2)/cno12^2)^.5);
          n12g=n12*180*7/22; l12=d4*n12; ND=1; NV=17;
        end;
     end;
   end;
end;
ND
NV
n13
```

```
n13g
n12
n12g
% Шаг 4 определение ОК текущей точки в ОСК
if post_zap==1
 if dvigenie==1 T0=n13/w0;
  else T0=44/(7*w0); end;
else
  if dvigenie==1 w0=n13/T0;
  else w0=44/(7*T0); end;
end;
w<sub>0</sub>n<sub>0</sub>T0
deltaT=T0/n0
deltaF=w0*deltaT
speed=d4*w0Tnow(1)=0;Dum(1)=0;
Fnow g(1)=0;
ro_now=zeros(4,n0+1); ro_now(:,1)=[d4; 0; 0; 1];
\frac{0}{0}for i=2:n0+1Tnow(i)=Tnow(i-1)+deltaT;Dum(i)=Dum(i-1)+deltaF; Fnow g(i)=Dum(i)*180*7/22;
  ro now(1,i)=d4*cos(Dum(i));ro_now(2,i)=d4*sin(Dum(i));
  ro now(3,i)=0; ro now(4,i)=1;
end;
% Шаг 5 определение координат текущей точки в АСК
r_now=zeros(4,n0+1); r_now=T*ro_now
% шаг 6 построение диаграммы движения
axes(handles.plot_mov)
plot3(r_now(1,:),r_now(2,:),r_now(3,:),r1(1),r1(2),r1(3),'*r',r2(1),r2(2),r2(3),'*r',
...
  r3(1),r3(2),r3(3),'*r',r0(1),r0(2),r0(3),'*r');
```

```
grid on; xlabel('X'); ylabel('Y'); zlabel('Z');
```

```
axes(handles.plot_o)
plot(ro_now(1,:),ro_now(2,:),'-k',ro1(1),ro1(2),'*r',ro2(1),ro2(2),'*r',...
   r \cdot 3(1), r \cdot 3(2), '*r', r \cdot 0(1), r \cdot 0(2), '*r')
grid on;
```

```
axes(handles.XOY)
plot(r_now(1,:),r_now(2,:),'-k',r1(1),r1(2),'*r',r2(1),r2(2),'*r',...
  r3(1),r3(2),'*r',r0(1),r0(2),'*r')
grid on; xlabel('X'); ylabel('Y');
```

```
axes(handles.YOZ)
plot(r_now(2,:),r_now(3,:),'-k',r1(2),r1(3),'*r',r2(2),r2(3),'*r',...
  r3(2), r3(3), 'r,r0(2), r0(3), 'r)grid on; xlabel('Y'); ylabel('Z');
```

```
axes(handles.ZOX)
plot(r_now(3,:),r_now(1,:),'-k',r1(3),r1(1),'*r',r2(3),r2(1),'*r',...
  r3(3), r3(1), 'r1', r0(3), r0(1), 'r1')grid on; xlabel('Z'); ylabel('X');
```

```
% --------------------------------------------------------------------
```
function m\_above\_Callback(hObject, eventdata, handles) % hObject handle to m above (see GCBO) % eventdata reserved - to be defined in a future version of MATLAB % handles structure with handles and user data (see GUIDATA)

**ПРИЛОЖЕНИЕ В**

## **ФРАГМЕНТЫ ИСХОДНОГО ТЕКСТА (ЛИСТИНГА КОДА) КОМПЬЮТЕРНОЙ ПРОГРАММЫ**

## **ПРОГРАММНОЕ СРЕДСТВО АВТОМАТИЗИРОВАННОГО ПРОЕКТИРОВАНИЯ И ИНТЕРПОЛЯЦИИ ДУГИ КРИВОЙ ВТОРОГО ПОРЯДКА ДЛЯ СИСТЕМ ПРОГРАММНОГО ВОСПРОИЗВЕДЕНИЯ ДВИЖЕНИЙ (ПС «SOCADI»)**

(Свидетельство о регистрации авторского права № 27746 / С.С. Великодный (Украина); заявлено в Государственный Департамент интеллектуальной собственности 25.11.2008 г. № 27815; зарегистрировано 20.02.2009 г.)

```
function varargout = social(varargin)% SOCADI M-file for socadi.fig
% SOCADI, by itself, creates a new SOCADI or raises the existing
\% singleton<sup>*</sup>.
\frac{0}{0}\% H = SOCADI returns the handle to a new SOCADI or the handle to
% the existing singleton*.
\frac{0}{0}% SOCADI('Property','Value',...) creates a new SOCADI using the
% given property value pairs. Unrecognized properties are passed via
% varargin to socadi_OpeningFcn. This calling syntax produces a
% warning when there is an existing singleton*.
\frac{0}{0}% SOCADI('CALLBACK') and SOCADI('CALLBACK',hObject,...) call the
% local function named CALLBACK in SOCADI.M with the given input
% arguments.
\frac{0}{0}% *See GUI Options on GUIDE's Tools menu. Choose "GUI allows only 
one
% instance to run (singleton)".
\frac{0}{0}% See also: GUIDE, GUIDATA, GUIHANDLES
\frac{0}{0}% Edit the above text to modify the response to help socadi
\frac{0}{0}% Author : S.S. Velykodniy
\frac{0}{0}% Begin initialization code - DO NOT EDIT
gui Singleton = 1;
gui_State = struct('gui_Name', mfilename, ...
           'gui Singleton', gui Singleton, ...
           'gui OpeningFcn', @socadi OpeningFcn, ...
           'gui OutputFcn', @socadi OutputFcn, ...
           'gui LayoutFcn', [], ...
           'gui Callback', []);
if nargin & isstr(varargin\{1\})
  gui State.gui Callback = str2func(varargin{1});
```
end

```
if nargout
  [varargout{1:nargout}] = gui_mainfcn(gui_State, varargin{:});
else
  gui mainfcn(gui State, varargin\{:\});
end
% End initialization code - DO NOT EDIT
% --- Executes just before socadi is made visible.
function socadi OpeningFcn(hObject, eventdata, handles, varargin)
% This function has no output args, see OutputFcn.
% hObject handle to figure
% eventdata reserved - to be defined in a future version of MATLAB
% handles structure with handles and user data (see GUIDATA)
% varargin unrecognized PropertyName/PropertyValue pairs from the
% command line (see VARARGIN)
```

```
% Choose default command line output for socadi
handles.output = hObject;
```
% Update handles structure guidata(hObject, handles);

% UIWAIT makes socadi wait for user response (see UIRESUME) % uiwait(handles.figure1);

% --- Outputs from this function are returned to the command line. function varargout = socadi  $Output$ Fcn(hObject, eventdata, handles) % varargout cell array for returning output args (see VARARGOUT); % hObject handle to figure % eventdata reserved - to be defined in a future version of MATLAB % handles structure with handles and user data (see GUIDATA)

% Get default command line output from handles structure varargout $\{1\}$  = handles.output;

% --- Executes during object deletion, before destroying properties. function figure1\_DeleteFcn(hObject, eventdata, handles) % hObject handle to figure1 (see GCBO) % eventdata reserved - to be defined in a future version of MATLAB % handles structure with handles and user data (see GUIDATA)

% --- Executes on mouse press over figure background.

function figure1\_ButtonDownFcn(hObject, eventdata, handles)

% hObject handle to figure1 (see GCBO)

% eventdata reserved - to be defined in a future version of MATLAB

% handles structure with handles and user data (see GUIDATA)

% --- Executes on button press in start.

function start\_Callback(hObject, eventdata, handles)

% hObject handle to start (see GCBO)

% eventdata reserved - to be defined in a future version of MATLAB

% handles structure with handles and user data (see GUIDATA)

clc;

 $r1(1,1) = str2double(get(handles.r11, 'String'));$ 

 $r1(2,1) = str2double(get(handles.r12, 'String'));$ 

 $r1(3,1) = str2double(get(handles.r13, 'String'));$ 

 $r2(1,1) = str2double(get(handles.r21, 'String'));$ 

 $r2(2,1) = str2$ double(get(handles.r22,'String'));

 $r2(3,1) = str2double(get(handles.r23, 'String'));$ 

 $r3(1,1) = str2double(get(handles.r31, 'String'));$ 

 $r3(2,1) = str2double(get(handles.r32, 'String'));$ 

```
r3(3,1) = str2double(get(handles.r33, 'String'));
```
 $r4(1,1) = str2double(get(handles.r41, 'String'));$ 

```
r4(2,1) = str2double(get (handles.r42, 'String'));
```

```
r4(3,1) = str2double(get(handles.r43, 'String'));
```

```
r5(1,1) = str2double(get(handles.r51, 'String'));
```

```
r5(2,1) = str2double(get (handles.r52, 'String'));
```

```
r5(3,1) = str2double(get(handles.r53, 'String'));
```

```
w0 = str2double(get(handles.w0, 'String'));
```

```
T0 = str2double(get(handles.T0,'String'));
```

```
n0 = str2double(get(handles.N0,'String'));
```

```
post zap = str2double(get(handles.pz, 'String'));
```

```
dvigenie = str2double(get(handles.vd,'String'));
\frac{0}{0}% Шаг 1 задание ОСК
rr1=[r1; 1];rr2=[r2; 1];rr3=[r3; 1];rr4=[r4; 1];rr5=[r5; 1];r4=0.5*(r1+r2);r5=0.5*(r2+r3);r6=r1-r2;
r7 = r2 - r3;
r9=[1; 1; 1];
A=det([ [r1(2) r1(3); r2(2) r2(3); r3(2) r3(3)] r9 ]);
B=-det([ [r1(1) r1(3); r2(1) r2(3); r3(1) r3(3)] r9);
C=det([ [r1(1) r1(2); r2(1) r2(2); r3(1) r3(2)] r9 ]);
D=-det([r1'; r2'; r3']);
G=[r6'; r7'; A B C];
if det(G)==0 error('detG=0'); end;
h=[r6'*r4; r7'*r5; -D];r0 = G^{-1*}hrr0=[r0; 1];
\frac{0}{0}c1=r1-r0; d1=(c1(1)^2+c1(2)^2+c1(3)^2)^.5;
c3(1)=c1(3)*B-c1(2)*C; c3(2)=c1(1)*C-c1(3)*A; c3(3)=c1(2)*A-c1(1)*B;
d3=(c3(1)^{2}+c3(2)^{2}+c3(3)^{2})^{2}.5;
d2=(A^2+B^2+C^2)^2.5;tau=[c1(1)/d1 c3(1)/d3 A/d2];
    c1(2)/d1 c3(2)/d3 B/d2;
    c1(3)/d1 c3(3)/d3 C/d2];
if det(tau')<0 tau=[c1(1)/d1 -c3(1)/d3 A/d2;
             c1(2)/d1 -c3(2)/d3 B/d2;
             c1(3)/d1 -c3(3)/d3 C/d2];
elseif det(tau')==0 error('матрица косинусов вырождена'); end;
for i=1:3 t(i)=0; for j=1:3 t(i)=t(i)+tau(i,j)^2; end; end; t
\% Шаг 2 определение матриц Т и Т\sim-1
T=\lceil \tan r 0 \rceil
```

```
 0 0 0 1]
% находим заданные точки в ОСК
ro1 = T^2 - 1*rr1ro2=T^{\wedge}-1*rr2ro3 = T^2 - 1*rr3ro4 = T^2 - 1*rr4ro5=T^{\wedge}-1*rr5ro0=T^{\wedge}-1*rr0
```

```
% координаты векторов заданных точек в ОСК
ro12=ro2-ro1ro13 = ro3-ro1ro14=ro4-ro1
ro15=ro5-ro1
d4=(r_001(1)^2+r_001(2)^2+r_001(3)^2)^.5
d5=(r_002(1)^2+r_002(2)^2+r_002(3)^2).5
d6=(r_003(1)^2+r_003(2)^2+r_003(3)^2)^3.5% косинусы углов между векторами заданных точек в ОСК
cno13 = (1001' * 1002) / (d4 * d5)cno14 = (1001' * 1003)/(d4 * d6)cno15=(1.001'*1.004)/(d4* d6)% --------------------------------------------------------------------
```
function m\_above\_Callback(hObject, eventdata, handles)

% hObject handle to m\_above (see GCBO)

% eventdata reserved - to be defined in a future version of MATLAB

% handles structure with handles and user data (see GUIDATA)

% --- Executes during object creation, after setting all properties.

function edit18 CreateFcn(hObject, eventdata, handles)

% hObject handle to edit18 (see GCBO)

% eventdata reserved - to be defined in a future version of MATLAB

% handles empty - handles not created until after all CreateFcns called

% Hint: edit controls usually have a white background on Windows.

% See ISPC and COMPUTER.

if ispc

```
 set(hObject,'BackgroundColor','white');
else
```
 set(hObject,'BackgroundColor',get(0,'defaultUicontrolBackgroundColor')); end

```
function edit18 Callback(hObject, eventdata, handles)
% hObject handle to edit18 (see GCBO)
% eventdata reserved - to be defined in a future version of MATLAB
% handles structure with handles and user data (see GUIDATA)
% Hints: get(hObject,'String') returns contents of edit18 as text
% str2double(get(hObject,'String')) returns contents of edit18 as a double
end
dles and user data (see GUIDATA)
```
*Наукове видання*

## **Великодний Станіслав Сергійович**

## **МОДЕЛІ ТА МЕТОДИ ІНТЕРПОЛЯЦІЇ СКЛАДНИХ ГЕОМЕТРИЧНИХ ОБВОДІВ ДЛЯ СИСТЕМ АВТОМАТИЗОВАНОГО ПРОЕКТУВАННЯ ФОРМОУТВОРЕННЯ ДЕТАЛЕЙ**

Монографія